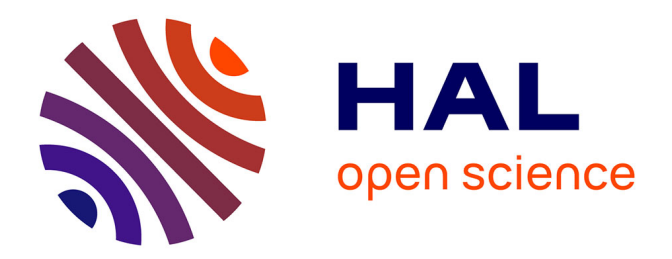

# **Confluences, remplissage et vidange: deux aspects singuliers du système veineux jambier**

François Cros

## **To cite this version:**

François Cros. Confluences, remplissage et vidange: deux aspects singuliers du système veineux jambier. Sciences du Vivant [q-bio]. Université Paris-Diderot - Paris VII, 2003. Français. NNT : . tel-00004089

# **HAL Id: tel-00004089 <https://theses.hal.science/tel-00004089>**

Submitted on 7 Jan 2004

**HAL** is a multi-disciplinary open access archive for the deposit and dissemination of scientific research documents, whether they are published or not. The documents may come from teaching and research institutions in France or abroad, or from public or private research centers.

L'archive ouverte pluridisciplinaire **HAL**, est destinée au dépôt et à la diffusion de documents scientifiques de niveau recherche, publiés ou non, émanant des établissements d'enseignement et de recherche français ou étrangers, des laboratoires publics ou privés.

## *UNIVERSITE PARIS 7 – DENIS DIDEROT UFR DE PHYSIQUE*

Année 2003 N° attribué par la bibliothèque

# **THESE**

Pour l'obtention du diplôme de

## **DOCTEUR DE L'UNIVERSITE PARIS 7 SPECIALITE : MECANIQUE DES FLUIDES ET DES TISSUS BIOLOGIQUES**

présentée et soutenue publiquement

par

## **François CROS**

le 19 juin 2003

### *Titre :*

**CONFLUENCES, REMPLISSAGE ET VIDANGE DEUX ASPECTS SINGULIERS DU RESEAU VEINEUX JAMBIER** 

> *Directeur de thèse :*  **Patrice FLAUD**

### **JURY**

M. GEIGER Rapporteur M. STERGIOPULOS Rapporteur M. DANTAN Examinateur M. ZALESKI Examinateur Mme OUCHENE Examinateur M. FLAUD Examinateur

pour Maman

à Jean Michel

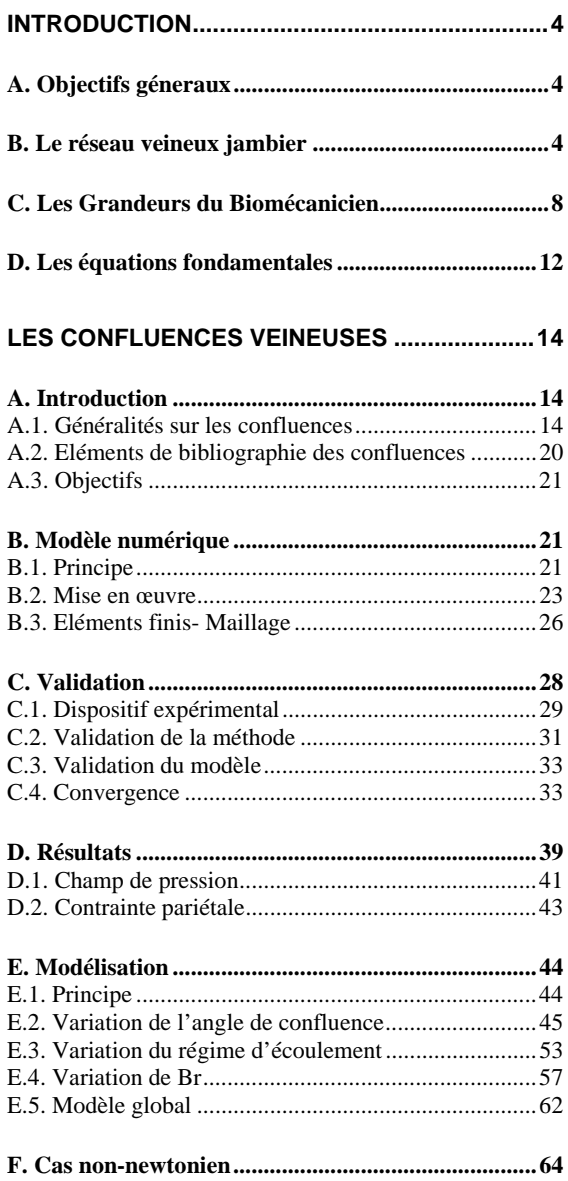

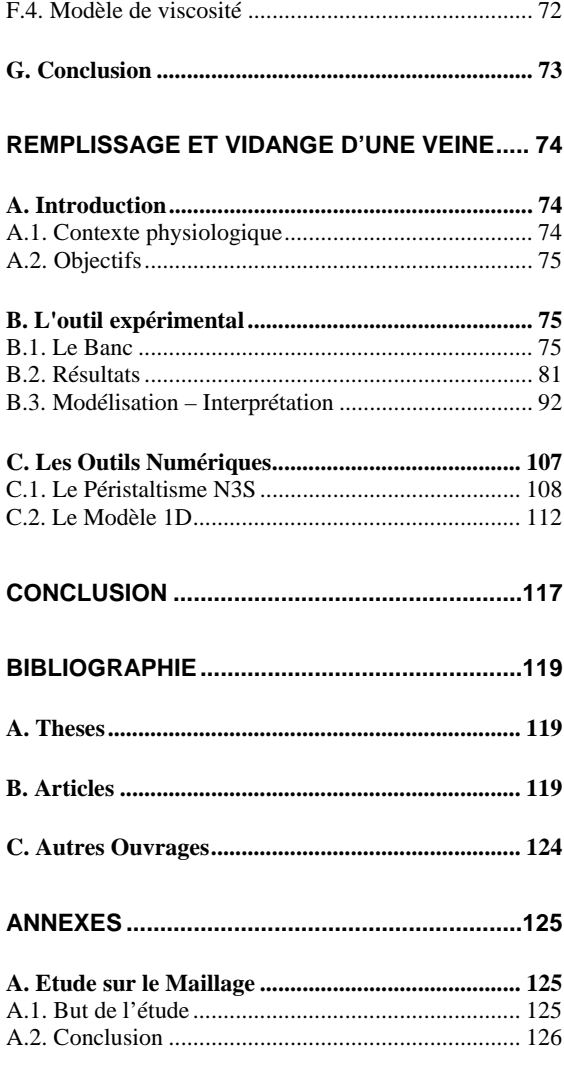

# **INTRODUCTION**

## **A. OBJECTIFS GENERAUX**

Les laboratoires Innothera, déjà largement reconnus comme spécialistes des pathologies veineuses ont entrepris, depuis quelques années, de développer, par une approche scientifique, de nouveaux produits de contention pour traiter l'insuffisance veineuse chronique. En terme de santé publique cette « pathologie du quotidien » est peu prise en considération aussi bien par les médecins, comme d'autres maladies chroniques, que par les patients, tant l'image des bas à varices de nos grands mères est persistante. C'est cependant un problème important. On recense actuellement 34% des femmes et 15% des hommes de la population française touchés par des pathologies veineuses chroniques, ce qui représente 14 millions de personnes, dont une dizaine en consultation et 200 000 interventions chirurgicales pour un coût total d'environ un milliard d'euros. Si les effets en sont bien connus, les causes restent complexes à déterminer car multiples. Une approche autre que médicale prend alors tout son sens. C'est donc tout naturellement que les recherches menées par ce groupe industriel se sont tournées vers la biomécanique et le milieu scientifique universitaire. Cette approche, voulant marquer la fin de l'empirisme dans le domaine de la contention élastique s'est concrétisée par la volonté de développer un outil à visée industrielle capable de simuler l'action, sur la circulation veineuse, d'une pression appliquée sur les membres inférieurs. En effet, outre la meilleure compréhension des phénomènes circulatoires chez l'homme, qui apporte une contribution de prestige et de stature scientifique traduisible en terme de communication pour le marketing, elle doit surtout permettre, d'évaluer scientifiquement les dispositifs médicaux de contention en quantifiant leur action sur l'organisme et permettre donc d'en optimiser la conception. Dans ce cadre, l'utilisation de la simulation numérique permet de réduire les temps et les coûts de développement en minimisant le nombre d'études cliniques à mener pour apporter la preuve du bénéfice médical obtenu par un nouveau dispositif. Du point de vue scientifique, il s'agit de modéliser le système veineux et son environnement dans sa globalité. Les compétences nécessaires sont multiples : mécanique des fluides, analyse numérique, biomécanique du mouvement. Une collaboration avec le Laboratoire de Biorhéologie et d'Hémodynamique Physico-Chimique s'est alors engagée sous l'impulsion de Patrice FLAUD, alors directeur du laboratoire. Cette unité de recherche et d'enseignement de l'université Paris VII, associée depuis longtemps à l'INSERM et au CNRS correspondait, de part ses travaux antérieurs, ses habitudes, son savoir faire dans les collaborations industrielles et son regroupement de compétences dans divers domaines de la biomécanique, au profil recherché pour pouvoir assurer les bonnes orientations scientifiques du projet. Dans ce vaste programme de fabrication d'un simulateur du réseau veineux jambier des membres inférieurs chez l'homme il faut distinguer deux niveaux d'études. Le premier réside dans la volonté de construire un outil permettant de décrire l'ensemble du réseau. Dans le souci d'une transposition industrielle, ce simulateur global doit être simple à utiliser et à entretenir et donc, fonctionner avec peu de paramètres. Or le réseau veineux ne peut être modélisé correctement qu'avec un grand nombre d'entre eux. C'est alors qu'intervient le deuxième niveau de modélisation. Il consiste à étudier les phénomènes de manière plus locale pour en tirer des sous modèles fonctionnant avec les paramètres du modèle général. Cette approche permet d'inclure des comportements complexes dans une modélisation simple. C'est dans ce cadre que s'inscrit le présent travail. Nous nous fixons pour objectif d'étudier quelques phénomènes caractéristiques du réseau veineux des membres inférieurs chez l'homme que le modèle global ne prend pas forcément en compte. Nous espérons ainsi améliorer son réalisme en lui intégrant ces quelques singularités.

## **B. LE RESEAU VEINEUX JAMBIER**

Penchons nous à présent sur le système que nous étudions. Le réseau veineux des membres inférieurs est extrêmement complexe. Sa fonction principale est de ramener le sang issu des organes vers le cœur. A l'inverse du réseau artériel qui se ramifie (système distributeur : de plus en plus de vaisseaux de plus en plus fins), l'arbre veineux jambier se simplifie (système collecteur : de moins en moins de vaisseaux de plus en plus gros). A titre d'exemple, le diamètre des vaisseaux sanguins passe de quelques microns dans le réseau micro circulatoire à quelques

centimètres en haut de la jambe. A l'inverse plus les diamètres sont fins, plus le nombre de vaisseaux est important soit, plusieurs millions de vaisseaux au niveau capillaires contre un seul en sortie de jambe. Nous renvoyons à la lecture des recueils d'anatomie comme le Sobotta (Putz & Pabst, 2000) ou bien encore le chapitre 2 de « Biomécanique circulatoire » (Comolet, 1984) pour s'en donner une idée précise. Nous présentons dans le tableau suivant le nombre de vaisseaux et les diamètres correspondant.

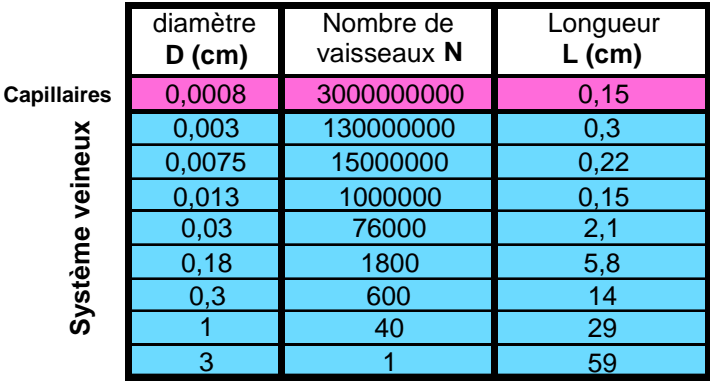

Il n'est donc pas raisonnable de prendre en compte tous les vaisseaux. La première simplification du modèle global est donc géométrique. Le choix de ne pas représenter telle ou telle structure anatomique est issu de précédents travaux du projet de modélisation du système veineux. (BASSEZ, 1998). La figure 1 en donne une projection plane pratique pour le repérage de ses éléments constitutifs.

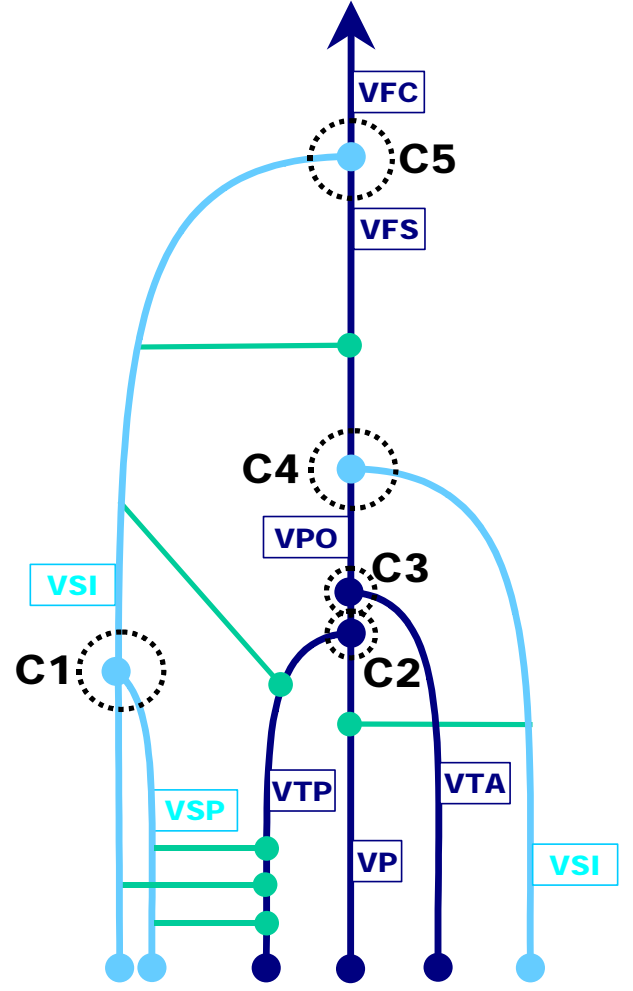

fig. 1: **SCHEMA SIMPLIFIE DU RESEAU VEINEUX JAMBIER :** VSE : VEINE SAPHENE EXTERNE VSP : VEINE SAPHENE POSTERIEURE, VTP : VEINE TIBIALE POSTERIEURE, VP : VEINE PERONIERE, VTA : VEINE TIBIALE ANTERIEURE, VSI : VEINE SAPHENE INTERNE, VPOP : VEINE POPLITEE, VFS : VEINE FEMORALE SUPEPERFICIELLE, VFC : VEINE FEMORALE COMMUNE. LES VAISSEAUX EN BLEU FONCE REPRESENTENT LE RESEAU SUPERFICIEL, EN BLEU PALE, LE RESEAU PROFOND ET EN VERT LES PERFORANTES.

Il a donc été retenu, en tout, quatorze veines. Trois veines représentent le réseau superficiel : les veines saphène externe (VSE) interne (VSI) et postérieure (VSP). Cinq vaisseaux modélisent le réseau profond : les veines tibiales, antérieure (VTA) et postérieure (VTP), la veine péronière (VP), la veine poplitée (VPOP) ainsi que la veine fémorale commune (VFC) qui représente la sortie du système veineux. Ce réseau est interconnecté à l'aide de cinq branchements appelés confluences et notés C1 à C5. Enfin, figurent également les vaisseaux de liaison, appelés veines perforantes, reliant le réseau superficiel au réseau profond et noté P1 à P6.

Nous présentons en figure 2, une comparaison des réseaux réel et virtuel. L'image de gauche est issue de planche anatomique, celle de droite est une représentation tridimensionnelle du modèle présenté en figure 1. Il apparaît très clairement que l'anatomie, bien que simplifiée a été respectée.

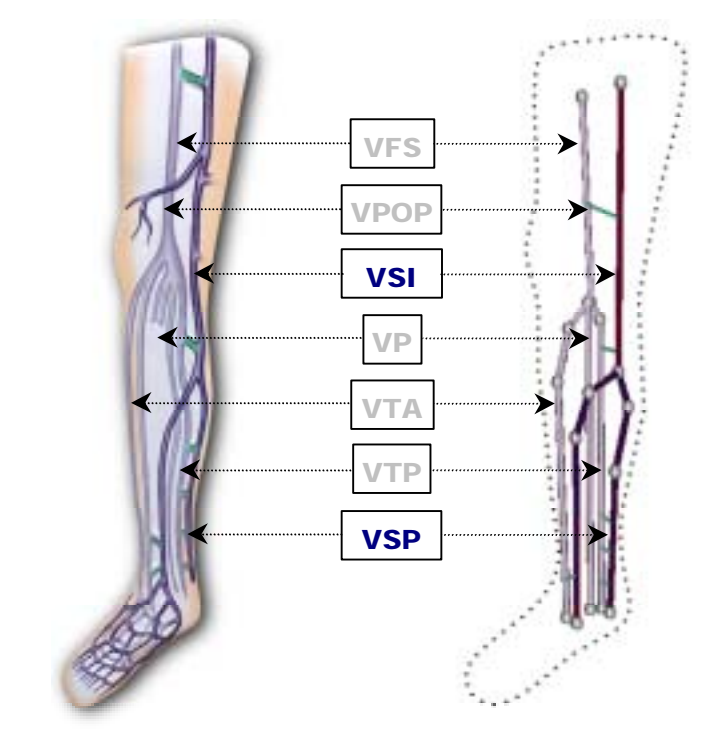

fig. 2: **COMPARAISON DES RESEAUX VEINEUX :** A GAUCHE : PLANCHE ANATOMIQUE SIMPLIFEE. A DROITE VISUALISATION TRIDIMENSIONNELLE DU MODELE RETENU POUR REPRESENTER LE RESEAU VEINEUX JAMBIER. TOUS LES VAISSEAUX PRESENTS SUR LA FIGURE 1 N'ONT PAS ETE TRACES POUR DES RAISONS DE CLARTE DE LECTURE DES IMAGES. LES ABREVIATIONS ET LES COULEURS SONT LES MEMES QUE CELLES DE LA FIGURE 1.

Nous venons d'aborder, en terme de géométrie, les simplifications envisagées pour le modèle global. Nous remarquons immédiatement le nombre important de jonctions confluentes existantes. Il est connu depuis longtemps déjà que ce type de singularité induit des perturbations plus ou moins importantes dans l'écoulement, or le modèle global repose sur l'utilisation de schémas numériques relativement simples, qui ne prennent pas en compte les effets tridimensionnels présents dans les structures complexes d'écoulement. Il nous semble donc important de mener une étude précise sur le sujet afin de les quantifier. Ce travail est présenté dans notre premier chapitre. Nous y étudierons en particulier l'influence, sur l'écoulement, de la géométrie des confluences à l'aide de simulations numériques tridimensionnelles validées expérimentalement sur banc hydrodynamique.

Le réseau veineux que nous venons de décrire est parcouru par un fluide, le sang, dit complexe en raison de sa nature. Il se compose à la fois d'un liquide, le plasma, et de diverses particules en suspension telles que les globules rouges et blancs ou encore les plaquettes et autres protéines. Habituellement, le sang est modélisé par un fluide newtonien de viscosité relativement faible (de l'ordre de 5 mPa.s) ; en réalité dans la circulation veineuse on ne peut se satisfaire complètement

de cette simplification. En particulier, pour des écoulements lents, les particules peuvent s'agréger et augmenter notablement la viscosité sanguine, la modélisation newtonienne n'est alors plus suffisante. Nous aborderons donc également cet aspect en fin de premier chapitre en introduisant un modèle de viscosité indexé sur le débit permettant de prendre en compte le caractère non newtonien du sang.

Abordons maintenant une autre particularité du réseau veineux. Les parois veineuses sont composées de plusieurs couches de cellules formant un matériau souple se déformant sous l'action de contraintes. Il existe donc une interaction entre le sang, les vaisseaux et leur environnement. Ce couplage fluide-structure est lui aussi complexe à modéliser. En effet, le matériau mis en jeu est actif, car composé de cellules musculaires capables de se contracter ou se dilater suivant les contraintes qu'elles subissent. Pour s'affranchir d'un tel degré de complexité, le comportement mécanique des veines est modélisé par une relation phénoménologique, issue de l'étude des tuyaux souples, traduisant l'équilibre de la paroi en fonction de la pression veineuse et de la pression extérieure. Cette relation, appelée loi d'état, a la forme mathématique suivante :

#### $p-P_{ext}=f(A)$

Où *p* et *Pext* sont respectivement les pressions intérieure et extérieure au tuyau, et *A* l'aire de sa section droite. Le premier membre de l'équation définit la pression transmurale,  $p_t$ . Les tuyaux souples ont la particularité de se gonfler sous l'action d'une pression transmurale positive (quand la pression intérieure est supérieure à la pression extérieure) et de s'effondrer sous l'action d'une pression transmurale négative (quand la pression intérieure est inférieure à la pression extérieure). L'anglicisme « collabable » est également largement utilisé pour qualifier ces tuyaux. Leur étude à fait l'objet de nombreux écrits relatifs à des travaux expérimentaux comme ceux de Ribreau (1978) mais également théoriques fondés sur la mécanique des coques minces comme ceux de Palermo (1987). Nous reviendrons sur ces aspects bibliographiques par la suite. Habituellement, la pression extérieure est la pression appliquée sur le tuyau, or dans notre cas, ceux-ci sont environnés de muscles, d'os et de peau qui eux aussi interviennent dans la dynamique du réseau veineux. Il est donc très difficile d'estimer, à partir de la pression extérieure à la jambe, quelle est la pression appliquée sur la veine. Il est donc plus simple de considérer que *pe* est la pression appliquée sur la jambe ; *p* restant la pression intérieure au tuyau, donc dans notre cas, la pression veineuse.

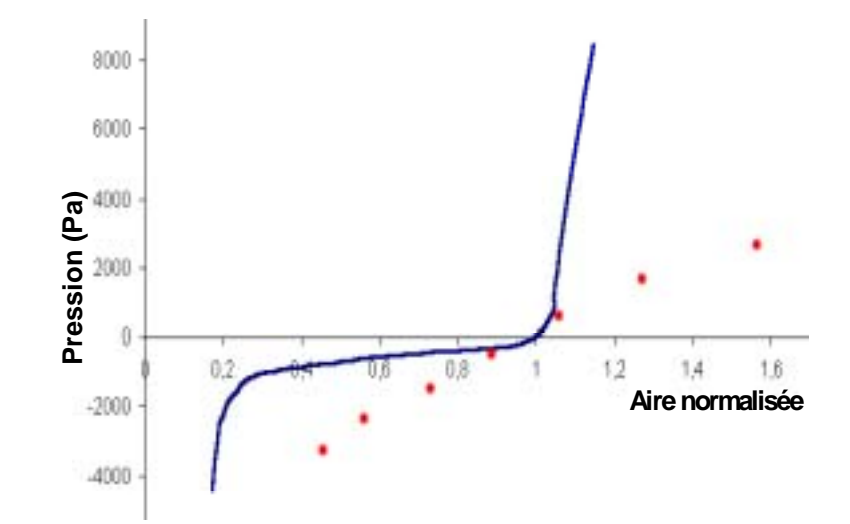

fig. 3: **COMPARAISON DE LOI D'ETAT :** EN BLEU : TUYAU SOUPLE EN LATEX DE DIAMETRE 1,8 CM ET D'EPAISSEUR 0,8 MM. EN ROUGE VEINE FEMORALE SUPERFICIELLE (BASSEZ & CHAUVEAU, 2001).

Nous présentons en figure 3 les lois d'état d'un tuyau souple non environné d'une part (dans ce cas la pression extérieure est la pression appliquée sur le tuyau), et de la veine fémorale superficielle d'autre part (dans ce cas la pression extérieure est celle appliquée sur la jambe. La forme de la loi d'état de la veine est donc sensiblement différente de celle du tuyau souple en latex. Il apparaît clairement, sur la courbe, que les non linéarités sont largement lissées dans le cas de la veine. L'étude expérimentale de Bassez en 1998 a montré qu'un tuyau souple du type de celui que nous présentons en figure 3 voit sa loi d'état se rapprocher de celle d'une veine lorsqu'il est environné par un matériau d'élasticité comparable à celle d'un muscle. Enfin, si les veines peuvent être considérées comme des tuyaux souples environnés, il nous semble important de nuancer ce choix de modélisation. En effet, au fil des discussions que nous avons pu avoir avec différents médecins échographistes, la caractéristique principale de la dynamique de la paroi veineuse est que les veines ne s'effondrent que sous l'action d'une déformation imposée comme l'appui d'une sonde échographique ou la contraction d'un muscle, et non sous l'effet de la diminution de la pression intraveineuse. Par hyper distensibilité, les veines restent toujours circulaires même pour de très faibles pressions. Il est courant, lors d'investigation clinique, de voir des calibres de vaisseaux multipliés par cinq suivant les valeurs de pression intraveineuse. La modélisation du comportement mécanique de la paroi veineuse réside donc dans la caractérisation de la fonction *f* de l'équation d'état citée plus haut. De cette fonction dépendent les dynamiques de remplissage et de vidange des tuyaux modélisant les veines. Au cours de la seconde partie, nous reviendrons sur cet aspect au travers de la détermination expérimentale de loi d'état d'un tuyau souple par deux méthodes différentes. Mais il sera principalement consacré à l'étude expérimentale du remplissage et de la vidange d'un tuyau souple pour la validation du modèle global, qui, rappelons le, est numérique, ainsi que la comparaison de différents calculs simulant ces situations.

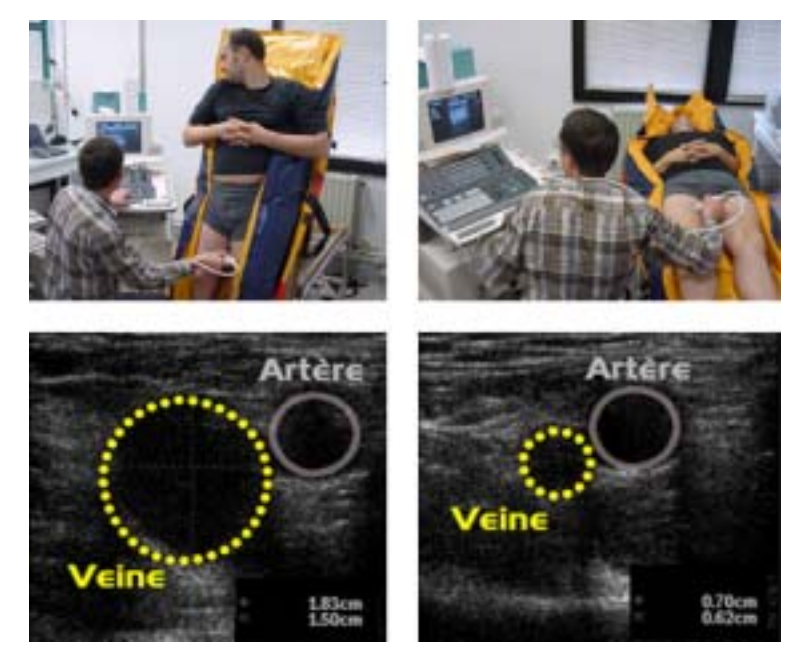

fig. 4: **MESURES ECHOGRAPHIQUES DU CALIBRE DE LA VFS :** A DROITE, EN POSITION ALLONGEE (DECUBITUS), A GAUCHE EN POSITON DEBOUT (ORTHOSTATISME) : L'IMAGE ECHOGRAPHIQUE (EN BAS) CORRESPOND A LA PHOTO EN HAUT. LES POINTILLES JAUNES CORRESPONDENT AUX CALIBRES DE LA VFS. EXPLORATION REALISEE PAR LE DOCTEUR CHAUVEAU.

Nous avons pu voir, à travers cette brève et générale introduction, qu'aussi bien au niveau structurel du réseau, à travers sa topologie et le type de matériau constitutif des parois des veines, qu'au niveau fonctionnel à travers la dynamique de la marche, les difficultés ne manquent pas pour obtenir de manière réaliste un modèle global du réseau veineux jambier. Nous espérons donc contribuer à ce grand édifice en y apportant ces quelques pierres.

## **C. LES GRANDEURS DU BIOMECANICIEN**

Nous allons, dans ce paragraphe exposer, brièvement les différents outils mathématiques que nous utiliserons tout au long de cet ouvrage. Nous décrivons ainsi les entités habituellement utilisées en mécanique des fluides. Nous donnons également les ordres de grandeurs correspondant aux différents territoires du réseau veineux des membres inférieurs. Le mécanicien

ou le physicien n'y apprendra rien, mais le physiologiste le médecin ou encore le pharmacien à qui s'adresse également cet ouvrage y trouvera certainement un éclairage nécessaire pour la suite.

#### ! *LE DOMAINE FLUIDE*

Considérons un volume de fluide Ω contenu dans un cylindre de longueur *L*, à section circulaire de rayon *R*. Le bord de ce volume, qui est fermé, est noté Γ. Une particule de fluide *M* est définie par sa position  $\vec{X}$  à un instant t par rapport à un repère absolu  $\vec{R}$ , composé d'une origine  $O$  et par rapport  $\vec{R}$ d'une base de l'espace à trois dimensions  $(\vec{e}_x, \vec{e}_y, \vec{e}_z)$ .

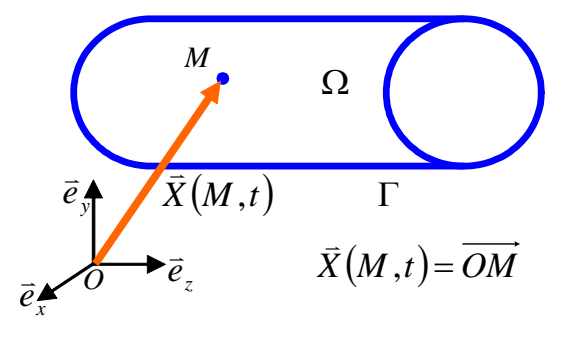

 $\vec{X}$  s'écrit alors en fonction de ses coordonnées  $x$ ,  $y$  et  $z : \vec{X}(M,t) = x \vec{e}_x + y \vec{e}_y + z \vec{e}_z$ .

#### ! *LA VITESSE*

La vitesse de la particule de fluide est définie par la variation temporelle de sa position, soit:

$$
\overline{v}(M,t) = \frac{dX(M,t)}{dt}
$$

$$
\overline{v}(M,t) = v_x \overline{e}_x + v_y \overline{e}_y + v_z \overline{e}_z
$$

Dans un fluide, toutes les particules n'ont pas la même vitesse. Par exemple, sur les bords celleci est nulle par adhérence à la paroi. Nous utiliserons très souvent le terme de profil de vitesse caractérisant la distribution des vitesses d'un ensemble de ces particules. Ainsi le long d'un diamètre du cylindre Ω, les particules de fluide n'ont pas toutes la même vitesse (flèches bleues sur le schéma ci-dessous). La courbe joignant l'ensemble des sommets des vecteurs vitesses constitue le profil des vitesses des particules de fluide de cette ligne (courbe bleue ciel sur le schéma ci-dessous).

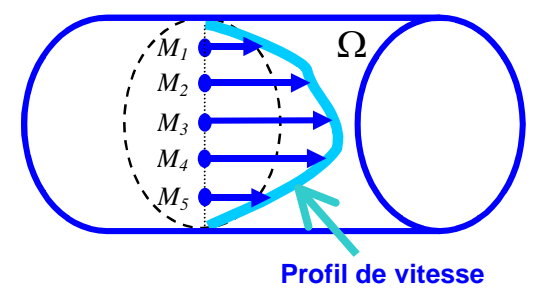

Si l'on considère un ensemble de particules constituant une surface, le profil des vitesses de celles-ci est alors également une surface. Cette représentation est très efficace pour visualiser des champs de vitesse tridimensionnels.

#### ! *LE DEBIT*

Considérons une section droite de Ω. Nous appelons cette surface *S*, en bleu ciel sur le schéma suivant. En chaque point  $M$ , de cette surface, il existe une particule de fluide ayant une vitesse  $\vec{v}$ , vecteur bleu sur le schéma et une normale  $\vec{n}$  à  $S$ , vecteur noir sur le schéma. La somme sur la surface des produits scalaires de la vitesse et de la normale pour chaque point M définit le débit à travers *S*.

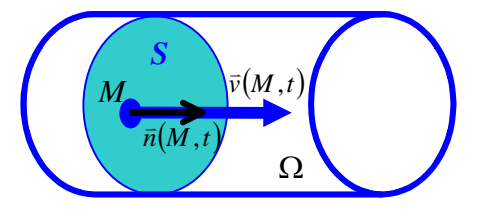

Connaissant le débit *Q* et la surface, il est courant d'utiliser la notion de vitesse débitante *U*, sorte de vitesse moyenne à travers la surface *S*.

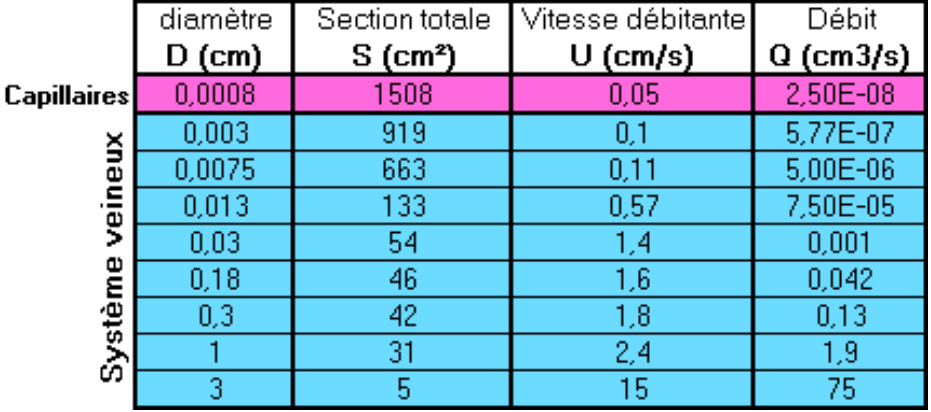

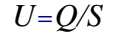

Les ordres de grandeurs des débits, ou des vitesses débitantes dans les veines sont très variables suivant les territoires, la posture ou l'activité. On observe ainsi des vitesses débitantes de quelques millimètres par seconde dans le réseau circulatoire et jusqu'à plusieurs dizaines de centimètres par seconde dans les gros vaisseaux collecteurs lors d'effort. Le tableau suivant indique différentes valeurs de débits et de vitesse débitante pour les différents territoires veineux (Comolet, 1963).

#### ! *LA PRESSION*

Cette variable est moins évidente à concevoir que la vitesse ou le débit. En effet, en mécanique des fluides, la pression n'a qu'un sens relatif au choix d'une référence, appelée également origine des pressions. On distingue alors les notions de pression totale, *pt*, de pression hydrostatique, *ph*, et de pression, *p*. La pression hydrostatique, comme son nom l'indique, est liée à la masse de fluide située au dessus du point où elle est mesurée. Son expression est :

$$
p_h = \rho gh
$$

C'est, par exemple, la pression qui règne au fond d'un aquarium. La pression dynamique est liée au mouvement du fluide. La pression totale est la somme des deux.

#### $p_t = p + p_h$

Prenons l'exemple d'un cylindre parcouru par un débit *Q*. Si le cylindre est horizontal, en prenant *h*=0 comme référence des altitudes,  $p_t$  et *p* sont identiques. Si celui-ci est vertical la pression totale est différente de *p*, ainsi en bas du cylindre il faut ajouter la pression hydrostatique. Les pressions sont différentes bien que le débit soit le même. Les mêmes considérations sont applicables pour le système veineux. Lorsque nous nous tenons debout, la pression au niveau du pied est bien plus importante ce qui entraîne une distension des vaisseaux. Nous donnons, dans le tableau suivant, quelques ordres de grandeurs de valeur pression, *p*, chez l'homme.

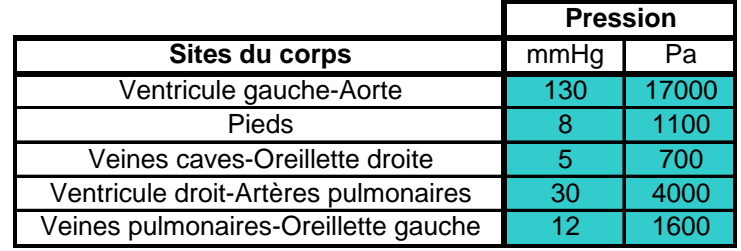

#### ! *LE TAUX DE DEFORMATION, TAUX DE CISAILLEMENT*

Nous avons évoqué, précédemment, lors de l'introduction de la notion de profils de vitesse, le fait que d'un point à un autre du fluide la vitesse n'est pas la même. L'entité mathématique qui caractérise les variations de la vitesse dans l'espace est appelée tenseur des taux de déformations, caracterise tes variatives  $\dot{\varepsilon}$  et dont la définition est :

$$
\vec{\dot{\varepsilon}} = \frac{1}{2} \left[ grad(\vec{v}) + grad^T(\vec{v}) \right]
$$

Pour essayer de se représenter cette quantité un peu abstraite, imaginons la coupe de l'écoulement d'un fluide sur un plan comme le montre le schéma suivant.

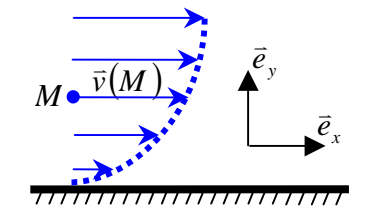

Dans ce cas, la vitesse ne dépend que de la composante *y*, et le taux de déformation exprimé au point M se résume à : *dv/dy*, la variation de *v* en fonction de *y*, c'est-à-dire la pente de la courbe en pointillé bleu. Dans ce cas, la déformation est un cisaillement pur, et le gradient de vitesse, *dv/dy*, est appelé vitesse de cisaillement ou encore taux de cisaillement, et se note *γ* 

$$
\dot{\gamma} = \frac{dv}{dy}
$$

Cette grandeur est homogène à l'inverse d'un temps. Elle est utilisée pour décrire le comportement rhéologique d'un fluide complexe. Dans le cas du sang, plus la vitesse de cisaillement est élevée, plus les globules se désagrègent et plus la viscosité est faible, on présente donc souvent des courbes appelées rhéogrammes qui représentent la viscosité en fonction de la vitesse de cisaillement.

#### ! *LA CONTRAINTE DE CISAILLEMENT PARIETAL*

La contrainte de cisaillement pariétal représente le frottement qu'exerce le fluide sur la paroi. En terme de biomécanique c'est une donnée très importante comme nous le faisions remarquer un peu plus haut. Elle souvent notée  $\tau$ , et représente le produit de la viscosité par le taux de cisaillement.

$$
\tau=\mu\dot{\gamma}
$$

Cette grandeur dépend donc de la nature du fluide et des conditions d'écoulement. Nous donnons dans le tableau suivant les ordres de grandeurs de ces variables pour le réseau veineux humain.

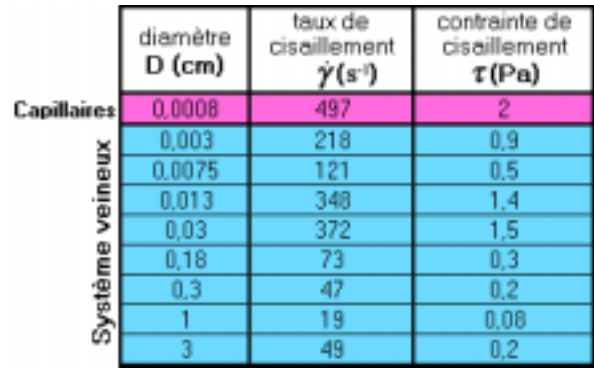

## **D. LES EQUATIONS FONDAMENTALES**

Nous considérons le sang comme un milieu continu fluide et incompressible. Dans ce cadre, les principes fondamentaux de la mécanique (conservation de la quantité de mouvement et conservation de la masse) permettent d'écrire un système de deux équations à résoudre pour connaître la vitesse et la pression en tout point du fluide.

$$
\begin{cases}\n\rho \frac{D\vec{v}}{Dt} - div \vec{\vec{\sigma}} = \vec{f} \\
div(\vec{v}) = 0\n\end{cases}
$$
\n(1)\n
$$
\text{avec } \vec{\vec{\sigma}} = -p\vec{\hat{1}} + \vec{\vec{\tau}}
$$

*f* v est un champ de force volumique (généralement le champ de gravitation), *Dt* D
est
<sup>D</sup> l'opérateur dérivée particulaire,  $\vec{\bar{\sigma}}$  est le tenseur des taux de contraintes, et  $\vec{\bar{t}}$  est le tenseur des contraintes visqueuses. Ce dernier, caractérisant le comportement du fluide, est fonction du tenseur des taux de déformations que nous avons introduit plus haut. Il dépend donc de  $\vec{v}$ . Lorsque le fluide est newtonien la relation entre contraintes visqueuses et taux de déformations est linéaire et s'écrit :

$$
\vec{\bar{\tau}} = 2\mu \dot{\vec{\dot{\varepsilon}}}
$$

C'est ce qui permet de définir la viscosité dynamique  $\mu$ . La première équation du système (1) étant vectorielle, elle se décompose, en trois dimensions, en trois équations scalaires portant sur *vx*, *vy* et *vz*. Sauf cas très particulier, comme l'écoulement de Poiseuille, il est en général, impossible de résoudre analytiquement ce système en raison du caractère non linéaire des trois premières équations. Il faut alors envisager de le résoudre par des méthodes numériques. Dans ce travail nous en avons utilisé deux différentes. La première est appelée « méthode aux éléments finis ». Nous y reviendrons au cours de la première partie. Elle permet de résoudre le système (1) et donne donc des solutions approchées tridimensionnelles. La deuxième méthode numérique, appelée « 1D », est basée sur une simplification du système d'équation (1).

Les écoulements que nous envisageons s'effectuent dans des conduites. Ceux-ci ont donc une direction privilégiée, celle de l'axe de la conduite. Dans l'approche « 1D », on considère que vitesse et pression, à une abscisse donnée de cet axe, sont uniformes dans toute la section. Vitesse et vitesse débitante sont alors confondues. Nous allons maintenant détailler cette approche.

La modélisation 1D repose sur une réduction de l'espace de trois à une dimension. Tout objet ne possède alors plus qu'une coordonnée, d'espace, que nous appellerons z, et peut être repéré à l'aide d'un référentiel uniaxial :  $\Re(O, \vec{e}_z)$ . Le vecteur  $\vec{e}_z$  est porté par l'axe de la conduite.

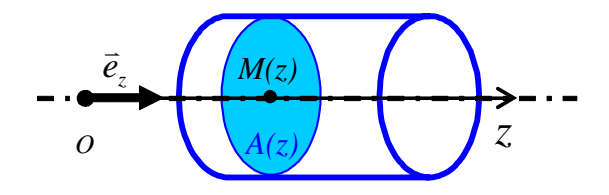

A un point *M*, de coordonnées *z*, on associe trois variables scalaires, ne dépendant elles aussi que de *z* : la vitesse notée *u*, la pression *p* et l'aire de la section droite de la conduite en ce point *A*. Dans ce référentiel la première équation du système (1) se résume à une équation scalaire (au lieu de trois) :

$$
\rho \left( \frac{\partial u}{\partial t} + u \frac{\partial u}{\partial z} \right) = -\frac{\partial p}{\partial z} - \rho \left( f_v u + g \right)
$$

Le terme, *fv*, associé à *u*, représente les pertes visqueuses. Il est constant ou fonction de l'aire suivant le degré de réalisme de la modélisation de l'écoulement. D'autre part la conservation de la masse dans cette approche fait intervenir l'aire, A, de la section à travers l'équation :

$$
\frac{\partial A}{\partial t} + \frac{\partial (Au)}{\partial z} = 0
$$

Nous avons donc, avec ces deux équations, un système en « vitesse – pression – section », soit deux équations pour trois inconnues. Pour pallier ce problème, on ajoute une troisième équation, la loi d'état, qui lie *p* à *A*. Par ce couplage explicite le système peut être résolu. Il s'écrit :

$$
\rho \left( \frac{\partial u}{\partial t} + u \frac{\partial u}{\partial z} \right) = -\frac{\partial p}{\partial z} - \rho \left( f_v u + g \right)
$$

$$
\frac{\partial A}{\partial t} + \frac{\partial (Au)}{\partial z} = 0
$$

$$
p - P_{ext} = f(A)
$$

Dans la seconde partie nous utiliserons ce système d'équation pour interpréter et modéliser le remplissage et la vidange d'une veine.

# LES CONFLUENCES VEINEUSES

## **A. INTRODUCTION**

## **A.1. Généralités sur les confluences**

#### **A.1.a. Description - Singularités mises en jeu**

Pourquoi parler de confluence plutôt que de bifurcation? Dans les deux cas, il s'agit bien de la jonction de trois vaisseaux, et donc d'une singularité géométrique. Le terme de bifurcation est employé lorsqu'un vaisseau se divise en deux (une entrée et deux sorties), ce qui s'apparente fonctionnellement à une distribution de fluide à travers un réseau qui se ramifie. C'est le type de branchement de vaisseaux rencontré dans le système artériel<sup>1</sup>. Dans le cas inverse (deux entrées et une sortie), il est préférable d'utiliser le terme de confluence<sup>2</sup>, correspondant à la notion de collecte de fluide au travers d'un réseau qui se simplifie, ce qui s'apparente au réseau veineux.

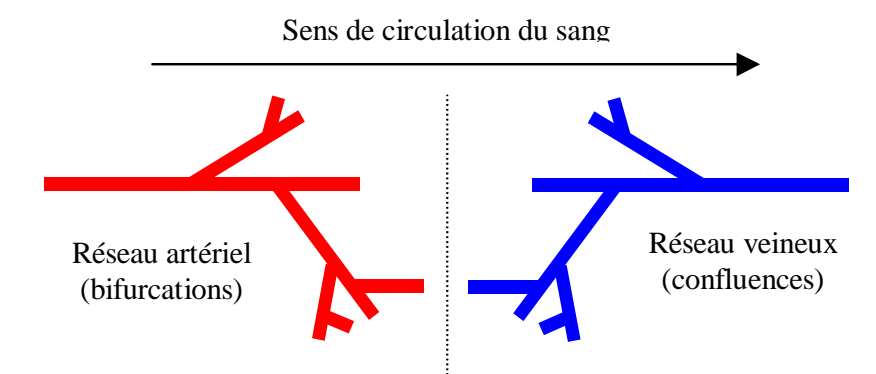

fig. 5: **BIFURCATIONS ET CONFLUENCES :** RAMIFICATION DU RESEAU ARTERIEL PAR BIFURCATIONS SUCCESSIVES (EN ROUGE, A GAUCHE), SIMPLIFICATION DU RESEAU VEINEUX PAR SUCCESSION DE CONFLUENCES (EN BLEU, A DROITE)

Topologiquement, une confluence est constituée de deux segments (les deux branches d'entrée) s'unissant en un seul (la branche de sortie). Hydrodynamiquement, nous verrons que la plupart des phénomènes observés peuvent se ramener à des effets rencontrés dans les coudes et les changements de section, donc des singularités géométriques connues. Celles-ci ont été largement décrites (Comolet, 1963) et nous allons brièvement en rappeler les principales caractéristiques.

## ! *LES COUDES*

Ils donnent naissance à des circulations secondaires se manifestant par des phénomènes tourbillonnaires (figure 6). Le caractère tridimensionnel des écoulements est alors très marqué. Les particules de fluide, déviées par la courbure de la géométrie, sont soumises à deux forces opposées. La première, liée à l'inertie du fluide, agit de l'intérieur vers l'extérieur du virage et est prédominante tant que la vitesse de la particule est grande ; c'est le cas au centre de l'écoulement. En conséquence, dans le plan du coude le maximum du profil des vitesses se décale vers le bord extérieur où la pression augmente (dessin de droite sur la figure 6). La seconde force, issue du gradient de pression agit de l'extérieur vers l'intérieur du virage et gouverne l'écoulement pour les faibles vitesses, c'est à dire près des bords. Une direction secondaire d'écoulement s'établit près des parois. L'écoulement le long de celles-ci s'effectue en sens inverse de celui du centre, deux tourbillons symétriques<sup>3</sup>, appelés tourbillons de Dean, apparaissent (dessin de

<sup>&</sup>lt;sup>1</sup> A l'exception de la jonction vertebro-basilaire, située dans le polygone de Willis (système vasculaire cérébral) qui constitue le seul cas de confluence artérielle.

 $2$  Les termes « bifurcation confluente » ou « confluent » sont également utilisés

<sup>3</sup> car la section possède un axe de symétrie

gauche sur la figure 6). De ce fait, chaque particule parcourt un plus grand chemin que dans le cas d'une conduite droite de même longueur.

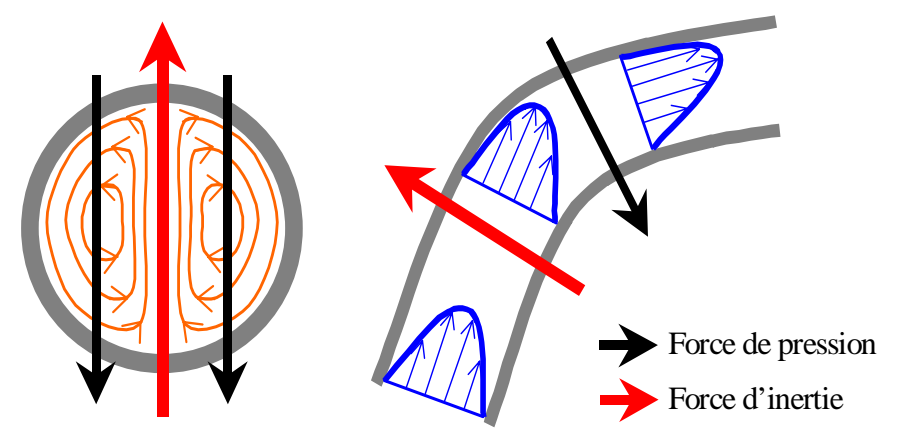

fig. 6: **COUDES:** REPARTITIONS DES FORCES (FLECHES ROUGES ET NOIRES), LIGNES TOURBILLONNAIRES (EN ORANGE, A GAUCHE), PROFILS DE VITESSE (POINTILLES BLEUS, A DROITE) , VECTEUR VITESSE (FLECHES BLEUES, A DROITE)

#### ! *LES CHANGEMENTS DE SECTION*

Ce type de singularité géométrique se rencontre souvent dans les réseaux physiologiques comme dans les sténoses (diminution locale du diamètre d'un vaisseau) ou dans les anévrismes (augmentation locale du diamètre d'un vaisseau).

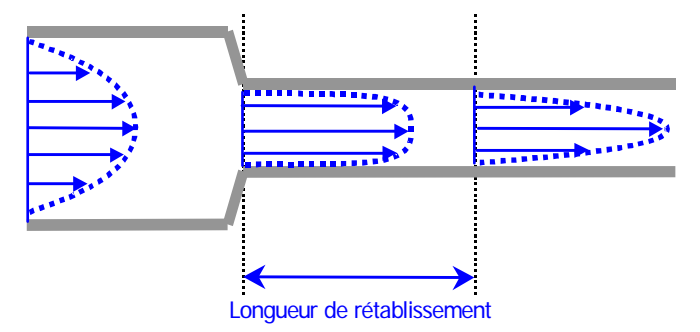

fig. 7: **CONVERGENT:** LA PAROI EST REPRESENTEE EN GRIS, LES PROFILS DE VITESSE EN POINTILLES BLEUS ET LES VECTEURS VITESSE PAR DES FLECHES BLEUES.

Une diminution de section (appelée convergent, voir figure 7) impose par conservation du débit, une augmentation de la vitesse. Plus le changement est brusque, plus les profils de vitesse sont longs à se rétablir. Ce type de singularité correspond à une entrée de sténose ainsi qu'à une sortie d'anévrisme. A l'inverse, une augmentation de section, ou divergent (figure 8), engendre une diminution de la vitesse. Une zone de stase, voire de re-circulation<sup>4</sup>, peut même naître juste à l'aval de la singularité. Ce phénomène généralement est observé en sortie de sténose (Bachelet, 2000). Il est également présent en entrée d'anévrisme.

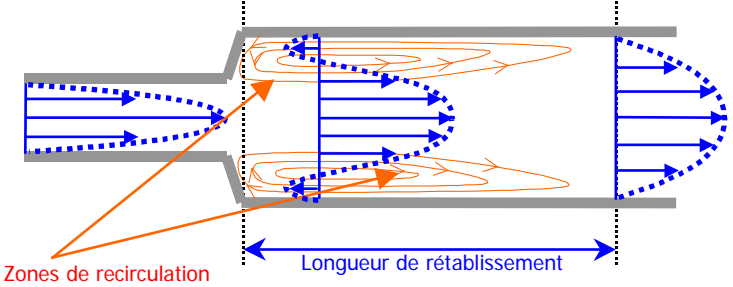

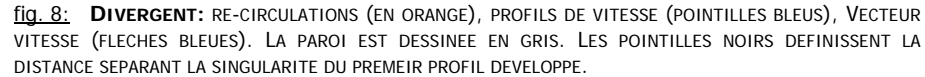

<sup>4</sup> Tourbillons de DEAN-GÖRTLLER

## **A.1.b. Caractérisation d'une confluence**

Considérons une confluence plane<sup>5</sup>, géométriquement, elle se caractérise par cinq paramètres, les deux rayons d'entrée *Re1* et *Re2*, le rayon de sortie *Rs* et les angles d'incidence des branches,  $\alpha_1$  et  $\alpha_2$ , repérés par rapport à l'axe de sortie. La figure 9 représente ces éléments dans un système de coordonnées cartésiennes dont la base est  $\{\vec{e}_x, \vec{e}_y, \vec{e}_z\}$ .

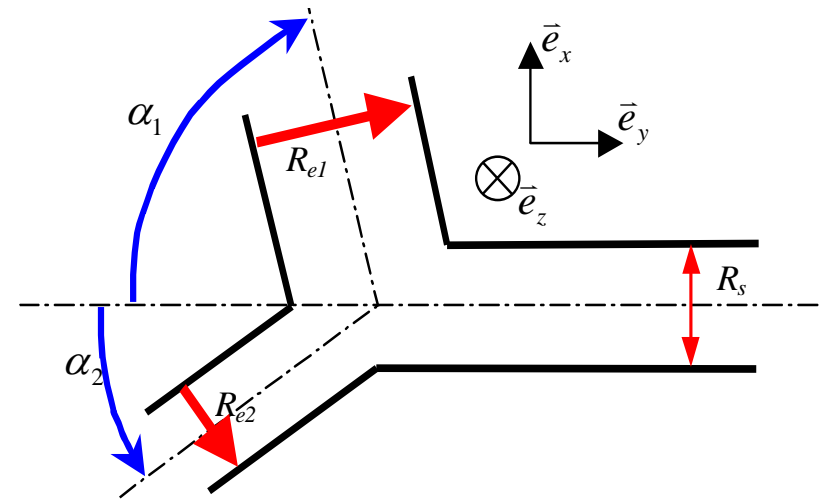

fig. 9: **CARACTERISATION D'UNE CONFLUENCE PLANE:** ANGLES DE CONFLUENCE (FLECHES BLEUES), RAYONS D'ENTREE ET DE SORTIE (FLECHE ROUGE). LES POINTILLE NOIRS REPRESENTENT LES AXES DE TUYAUX D'ENTREE ET DE SORTIE.

Le plan *xy* contient les axes des branches d'entrée et de sortie. C'est un plan de symétrie de la confluence. L'axe de sortie est colinéaire à  $\vec{e}_z$ . Les branches d'entrée sont parcourues par les débits *Qe1* et *Qe2*, et celle de sortie par *Qs*. Nous avons donc au total huit paramètres : cinq liés à la géométrie, et trois liés au régime d'écoulement. Par souci de simplification, nous considérerons que la confluence a deux rayons d'entrée égaux, soit, *Re1*=*Re2*=*Re* ainsi que deux angles de confluences égaux, soit  $\alpha_1 = \alpha_2 = \alpha/2$ . Le plan *yz* est alors un deuxième plan de symétrie et son intersection avec le premier est confondu avec l'axe de la conduite de sortie. On peut, dans ce cas, ramener la description géométrique de cinq à deux paramètres: l'angle,  $\alpha$ , formé par les axes des branches d'entrée et le rapport de branchement,  $Br^6$  (Krijger, 1995), défini par:

$$
Br = \frac{S_{e1} + S_{e2}}{S_S}
$$

Où *Se*1, *Se*2 et *Ss* représentent respectivement les deux sections d'entrée et celle de sortie. Cette expression, dans ce cas, se simplifie en:

$$
Br = \frac{2S_e}{S_s} = \frac{2R_e^2}{R_s^2}
$$

Ce nombre sans dimension permet de préciser si nous sommes en présence d'une augmentation (*Br<*1) ou d'une diminution de section (*Br>*1), donc d'une confluence que nous appellerons respectivement divergente ou convergente.

Nous considérons enfin que les débits d'entrée sont égaux, soit *Qe1*=*Qe2*= *Qe*. Par conservation du débit nous avons *Qe*= *Qs*/2. Ce qui permet la réduction à un seul paramètre, *Qs*, lié au régime d'écoulement. Dans ce cas, *Br* définit également le rapport entre la vitesse débitante *Us*=  $Q_{\rm s}/\pi R_{\rm s}^{\rm 2}$  dans la branche de sortie et  $U_e$ = $Q_e/\pi R_e^{\rm 2}$ , celle d'une des branches d'entrée. En effet par

 $\overline{a}$ 

<sup>5</sup> dont les axes des trois branches sont contenus dans un même plan

<sup>&</sup>lt;sup>6</sup> Branching ratio

conservation du débit nous avons *Us*=*Br.Ue*. Nous distinguons alors trois familles de cas de valeurs de *Br* :

$$
\mathcal{F} \, Br < l \, ; \, U_s < U_e
$$

La somme des sections d'entrée est inférieure à la section de sortie, nous sommes donc en présence d'un élargissement, la vitesse débitante de sortie doit diminuer par rapport à celle d'entrée. La confluence est divergente. Cette situation est la plus couramment rencontrée dans les réseaux veineux

$$
\mathscr{F} \; Br=1 \; ; \; U_s = U_e
$$

La somme des sections d'entrée est égale à la section de sortie, les vitesses débitantes sont conservées. Il n'y a ni convergence ni divergence.

$$
\mathcal{F} \; Br > l \; ; \; U_s > U_e
$$

La somme des sections d'entrée est supérieure à la section de sortie, donc nous sommes en présence d'un rétrécissement, la vitesse débitante de sortie doit augmenter par rapport à celle d'une des branches d'entrée. La confluence est convergente.

L'angle entre les branches d'entrée,  $\alpha$ , ou angulation de la confluence, définit la sévérité des coudes. Plus il se rapproche de 90°, plus le changement de direction est abrupt<sup>7</sup>, et plus la perturbation hydrodynamique engendrée est importante.

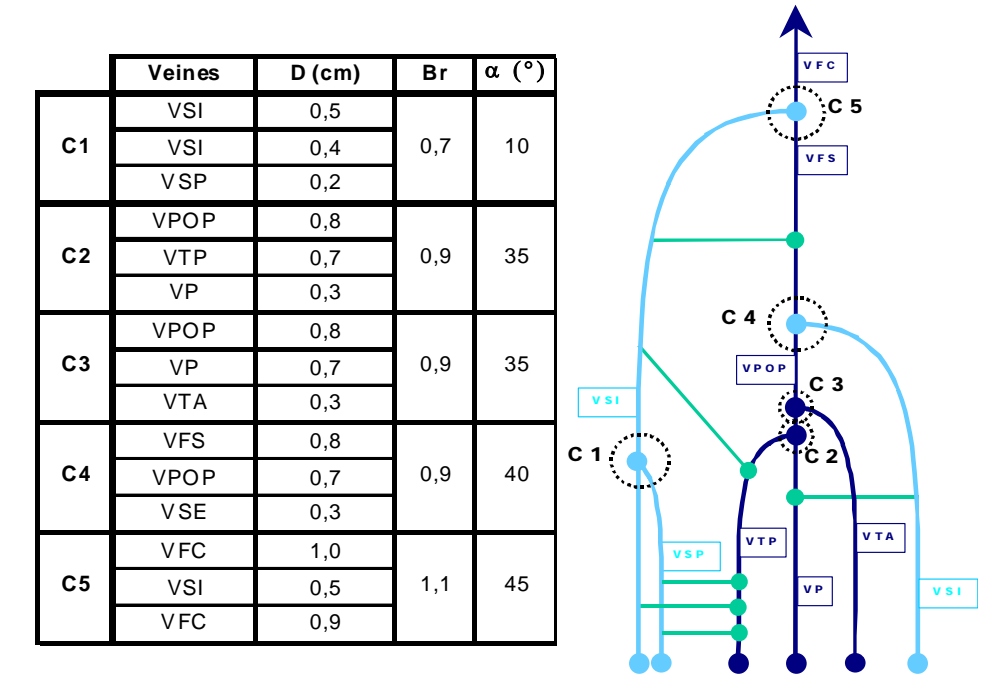

fig. 10: **VALEURS PHISIOLOGIQUES DE** α **ET BR :** LES VEINES ONT ETE REGROUPEES PAR CONFLUENCE : C1, C2, C3, C4 ET C5 QUI SONT REPRESENTEES SUR LE SCHEMA DU RESEAU VEINEUX JAMBIER A DROITE. LE TABLEAU DE GAUCHE CONCERNE LES VALEURS DE  $\alpha$ , ET BR.

Il ressort donc que les deux paramètres géométriques pertinents à prendre en compte sont l'angulation et le rapport de branchement. Reprenons les principales confluences du modèle morphologique de réseau veineux présenté en introduction et observons quels ordres de grandeur prennent les paramètres α et *Br*. (figure 10)

<sup>&</sup>lt;sup>7</sup> équivalent à un coude de forte courbure

Le dernier paramètre intéressant dans notre modèle de confluence est le régime d'écoulement qui la parcourt et qui est caractérisé par le débit *Qe*. Dans le système veineux jambier des membres inférieurs chez l'homme, les débits sont extrêmement variables suivant les veines que l'on considère, la posture du sujet ou encore son activité. Nous avons regroupé sur le tableau suivant, les différents cas de figures possibles pour la veine fémorale commune qui est la sortie du réseau que nous considérons. Ces données ont été obtenues par echo-doppler lors d'études cliniques (Aubert, 2001). Les mesures sous effort sont réalisées lors de contractions musculaires déclenchées suivant un protocole de mouvements simples comme le tip-toe<sup>8</sup>. La variabilité des valeurs de débit est très importante. En effet il existe un facteur 40 entre les situations debout au repos ou sous effort. Cependant les forts débits ne sont présents que pendant de très courts instants lors d'une contraction musculaire, alors que les faibles débits correspondent aux temps longs. Le problème du mode d'écoulement se pose alors. Sommes nous toujours en régime laminaire ou non ?

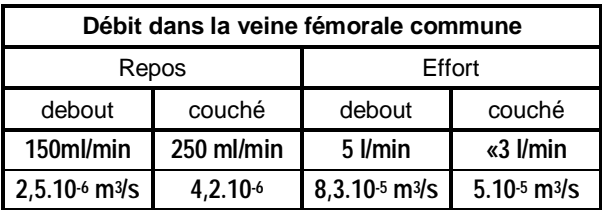

Considérons les valeurs précédentes en les rapportant au diamètre de la veine fémorale commune nous pouvons définir un nombre de Reynolds pour ce vaisseau:

$$
R_{\text{VFC}} = \frac{4 \rho Q_{\text{VFC}}}{\pi D_{\text{VFC}} \mu}
$$

où *QVFC* et *DVFC* sont respectivement le débit et le diamètre de la veine fémorale commune. La viscosité est fixée à 5 mPa.s, qui est une valeur couramment utilisée dans la littérature. Voici les valeurs correspondant aux différentes situations du tableau précédent:

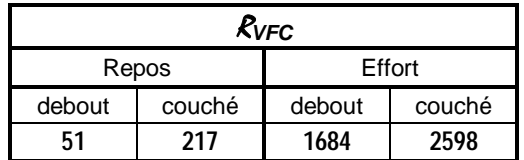

Nous remarquons donc que les régimes d'écoulement veineux des membres inférieurs chez l'homme sont la plupart du temps laminaires mais peuvent devenir turbulents, seulement par instant, lors d'efforts. Etudier le réseau veineux en y considérant les écoulements comme laminaires est donc tout à fait justifié.

Dans le cadre du projet qui nous intéresse, la connaissance de la répartition des pressions à travers le réseau est capitale, puisque, comme nous l'avons expliqué en introduction, elle est directement liée à la maladie veineuse. Lors de tout écoulement, le fluide perd de l'énergie mécanique par dissipation visqueuse. A chaque confluence rencontrée, comme à chaque singularité, les particules de fluides décrivent de plus grandes trajectoires que lorsqu'il n'y a pas de singularité, les pertes d'énergie sont alors encore plus importantes. Une manière de caractériser la dissipation d'énergie réside dans l'utilisation de la notion de perte de charge. Il convient donc de développer cette notion.

## **A.1.c. Perte de charge, perte de charge singulière**

La définition de la perte de charge que nous utilisons est donnée par Comolet et traduit la dissipation visqueuse d'énergie que subit une particule de fluide entre deux points de sa

<sup>&</sup>lt;sup>8</sup> Montée rapide sur la pointe des pieds

trajectoire lors de son mouvement. Initialement, le terme de perte de charge, ∆*h*, est homogène à une longueur car défini comme la différence de charge hydraulique entre ces deux points. Elle caractérise, dans ce cas, « la perte d'énergie mécanique totale d'une unité de poids de fluide ». Par abus de langage, le terme de perte de charge est également utilisé pour désigner la perte de pression totale du fluide, <sup>∆</sup>*ptotale*, entre les deux points de la trajectoire, et traduit alors « la perte d'énergie mécanique de l'unité de volume de fluide ». Désormais nous utiliserons la formulation en pression de la perte de charge, soit ∆*ptotale*.

Dans le cadre d'écoulements « réguliers », en d'autres termes, dont les équations qui les gouvernent sont solubles analytiquement, on peut prédire la perte de charge. On parle alors de perte de charge régulière. En présence d'une singularité, il n'est plus possible de prédire théoriquement cette valeur. Cependant si l'on considère les deux points de la trajectoire suffisamment éloignés de la singularité pour ne plus ressentir son influence « la perte de charge d'une singularité peut toujours se définir sous la forme suivante:

$$
\Delta p_{\text{totale}} = \xi \frac{\rho U^2}{2} \text{ (Comolet, 1963)}
$$

Où *U* est la vitesse débitante. Cette quantité ne représente pas la perte de charge singulière mais la perte de charge totale entre deux points séparés par une singularité, ou perte de charge d'une singularité, comme le montre le schéma suivant :

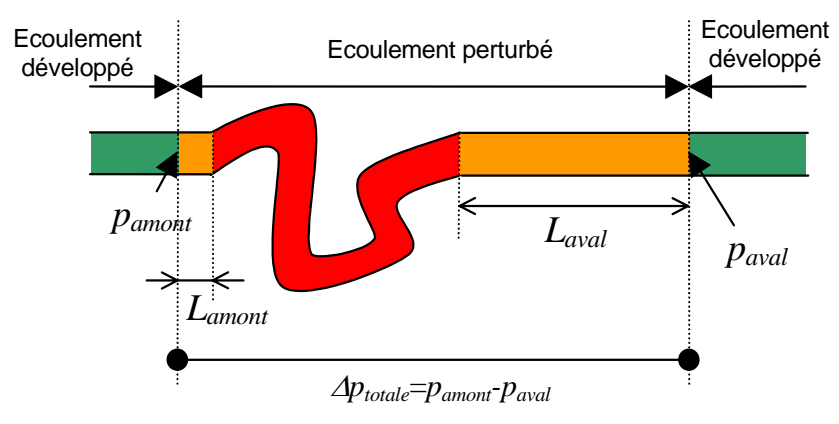

Cette notion est intrinsèquement liée à celle de longueur d'écoulement perturbé. En effet, les longueurs de rétablissement, notée *Lamont* et *Laval* sur le schéma, seront, pour une même singularité, plus ou moins grandes en fonction du débit. Dans le cadre d'une application industrielle il peut-être plus utile de s'affranchir de ces considérations, afin de pouvoir associer à une singularité donnée un terme supplémentaire de perte de charge. Pour cela nous partons de l'hypothèse suivante : tout système hydrodynamique contenant une singularité peut se comparer à un système régulier, ou à un ensemble d'éléments réguliers<sup>9</sup> auquel s'ajoutent des singularités. Il devient alors possible de décomposer ∆*ptotale* en deux termes : un premier lié à la singularité proprement dite, que nous appellerons perte de charge singulière ∆*psingulière*, et un second relatif aux éléments réguliers de comparaison. Il est alors possible, à partir d'une mesure de perte de charge totale, d'estimer la valeur de la perte de charge singulière en retranchant les pertes de charges de chaque élément régulier.

Nous définissons donc ainsi la perte de charge singulière :

 $\overline{a}$ 

$$
\Delta p_{\text{singular}} = \Delta p_{\text{totale}} - \Delta p_{\text{régulière}}
$$

Prenons l'exemple de deux cylindres coaxiaux de sections circulaires différentes (figure 11). Nous connaissons, pour un écoulement régulier, les pertes de charge régulières Δ*p*<sub>1</sub> et Δ*p*<sub>2</sub> associées à chaque cylindre. En mesurant la perte de charge totale du système, on peut en déduire la perte de charge singulière liée au changement de section. Toute la difficulté de cette approche réside dans la définition de l'écoulement régulier et donc dans la définition des éléments

<sup>&</sup>lt;sup>9</sup> Un coude peut se comparer à une conduite droite de même longueur que celle de son arc, un changement de section à deux conduites de sections différentes.

réguliers de comparaison. Dans l'exemple précédent, les pertes de charge régulière se calcule facilement en appliquant la loi de poiseuille sur chaque cylindre, mais dans le cas des confluence cela n'est pas aussi simple comme nous le verrons dans la partie concernant la modélisation.

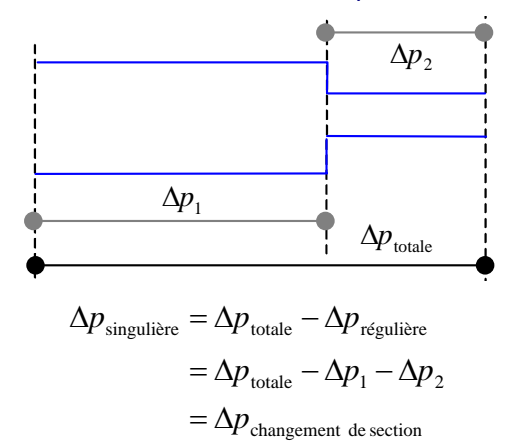

fig. 11: **PERTE DE CHARGE SINGULIERE:** ∆*p*1, ∆*p*2 :PERTES DE CHARGE REGULIERES DE CHAQUE CYLINDRE, ∆*p*totale : PERTE DE CHARGE DU SYSTEME COMPLET

Cette approche est phénoménologique puisqu'à partir de la mesure nous remontons à une grandeur inaccessible en utilisant des solutions analytiques exactes. Qu'en est-il alors de la contribution des pertes de charges singulières à la perte de charge totale d'un système ? Peut-on espérer modéliser ce phénomène? C'est tout l'enjeu de ce premier chapitre.

## **A.2. Eléments de bibliographie des confluences**

L'étude des bifurcations a déjà fait l'objet de nombreuses études expérimentales ou numériques. Nous allons en rappeler les principaux résultats. Nous donnons également en fin d'ouvrage une liste d'articles concernant les jonctions parus ces cinq dernières années.

Déjà Comolet, en 1963, quantifiait les pertes d'énergie associées aux écoulements dans les bifurcations mais sans décrire précisément l'écoulement. Avec le développement des codes de simulation numérique, et en particulier la méthode des éléments finis, de nombreuses équipes ont modélisé avec plus ou moins de réalisme des configurations de bifurcations artérielles. Nous avons trouvé dans les plus anciennes références des études en 2D stationnaire sans validation expérimentale (Bramley, 87). Puis, viennent alors les études tridimensionnelles avec comparaison expérimental-numérique en écoulement pulsé (Rieu, 89) ainsi que des simulations d'écoulements instationnaires dans des géométries déformables (Reuderink, 91). Le caractère instationnaire de l'écoulement a également été traité de manière très réaliste par l'utilisation de conditions limites et de géométries issues de données et d'imageries médicales (Dantan, 95). Ces études ont notamment permis de décrire la structure de l'écoulement grâce à la visualisation des champs de vitesse. Expérimentalement différentes techniques de mesures de vitesse sont actuellement utilisées. La vélocimétrie par effet Doppler (laser ou ultrasonore) ainsi que la PIV (Particule Image Velocimetry) sont celles qui ont été utilisées dans les références que nous citons. Les mesures de pression sont en revanche très peu présentes, voire absentes. Nous retenons de toutes ces études le caractère tridimensionnel de l'écoulement ainsi que l'importance de la prise en compte des régimes pulsés concernant la répartition des contraintes pariétales (Yamaguchi, 1994). Il faut également noter qu'aucune étude sur les confluences veineuses n'a, à notre connaissance, été effectuée. Toutefois, il faut citer les articles de l'équipe de Krijger et Ravensbergen sur l'étude d'une confluence artérielle : la jonction vertébro-basilaire. Cette confluence, située dans le polygone de Willis est d'ailleurs la seule du réseau artérielle. Ces travaux ont étudié notamment l'influence du nombre de Reynolds (Krijger, 1992) ainsi que celle du rapport de branchement (Ravensbergen, 1995) sur la structure de l'écoulement. Dans chaque cas les études numériques étaient effectuées sur des structures tridimensionnelles composées de conduites à section circulaire alors que les validations expérimentales correspondantes l'étaient sur des géométries de conduites à section carré et les écoulements étaient stationnaires. Parmi toutes les études que

nous avons eues à connaître sur les confluences, aucune ne prenait en compte le caractère non newtonien du fluide, et peu s'attardaient sur la quantification des pertes d'énergie mécanique subies par le fluide en traversant les jonctions. L'originalité du présent travail résidera donc dans la tentative de modélisation quantitative de ces deux aspects.

## **A.3. Objectifs**

Nous avons vu que les paramètres caractérisant une confluence dépendaient du régime d'écoulement dont elle est le siège ainsi que de sa géométrie. Il convient donc, dans le cadre d'une application biomécanique, d'étudier toute la plage de variabilité des confluences veineuses. Autrement dit, il nous est nécessaire d'étudier tous les angles des confluences des membres inférieurs, tous les rapports de branchement ainsi que tous les régimes d'écoulements physiologiques correspondants. En terme d'expérimentation cela se traduit par la réalisation d'autant de bancs hydrodynamiques qu'il existe de confluences. Ceci n'est pas réaliste. Nous avons donc décidé de réaliser un modèle expérimental pour une configuration géométrique donnée de confluence qui servira de validation à un modèle numérique similaire. C'est à partir de ce dernier que nous explorerons tous les autres cas en en faisant varier les paramètres. L'objectif de cette étude est donc d'établir un modèle numérique de confluence validé expérimentalement. Cet outil devra, en particulier être adapté à la détermination des pertes de charge singulières.

## **B. MODELE NUMERIQUE**

## **B.1. Principe**

Pour simuler l'écoulement veineux à travers une confluence on fait l'hypothèse que le fluide est newtonien, le régime stationnaire et que les parois veineuses sont fixes. Pourquoi ? D'une manière générale, notre objectif n'est pas de reproduire toute la réalité physiologique mais de quantifier l'influence de la géométrie et du régime d'écoulement sur la perte de charge singulière. Dans cette optique, il est plus aisé d'étudier séparément les phénomènes contribuant à celle-ci, en simplifiant au maximum les hypothèses. C'est pourquoi le caractère non newtonien du sang, qui ne peut, a priori, être écarté lorsque l'on veut simuler précisément les écoulements veineux, ne sera abordé qu'en fin de chapitre. L'écoulement en régime stationnaire, lui, correspond à la situation d'une personne au repos. L'influence de la marche, principal moteur du retour veineux, par activation des pompes musculaires, et de ce fait principal responsable du caractère instationnaire de l'écoulement veineux n'est pas traité ici mais sera abordé dans le second chapitre. Enfin, la pulsation cardiaque, très présente dans le réseau artériel, est filtrée par le réseau micro circulatoire et donc faiblement perceptible dans le réseau veineux. Seule, la proximité d'une artère ou la respiration peut générer des instationnarités dans l'écoulement veineux. Ces deux aspects sont négligés dans cette partie. Dans ce contexte l'hypothèse de parois fixes correspond bien au régime stationnaire et donc au choix de la modélisation.

La figure 12 présente les paramètres, α, l'angle de confluence, *Re* et *Rs* les rayons d'entrée et de sortie et les valeurs que nous avons choisies pour ce modèle de confluence. La longueur de sortie, *Ls*, a été choisie de telle sorte que pour tous les régimes d'écoulements étudiés, ces derniers soient développés en sortie, ce qui est indispensable en vue de l'évaluation des pertes de charge. Les valeurs de  $Br=0.89$  et  $\alpha=30^{\circ}$  correspondent aux valeurs moyennes des rapports de branchement et des angles des cinq confluences du modèle de réseau veineux jambier que nous avons décrit en introduction. La viscosité a été fixée à 5 mPa.s, en accord avec la littérature. Dans ce cadre nous pouvons définir un nombre de Reynolds « de sortie » :

$$
R=\frac{2\rho Q_s}{\pi R_s\mu}
$$

Ce qui nous permet d'écrire le débit d'entrée en fonction de  $\mathcal{R}$ :

$$
Q_e = \frac{Q_s}{2} = \frac{\pi R_s \mu}{4\rho} R
$$

et donc de déterminer la valeur de *Qe* à imposer pour obtenir des écoulements en similitude hydrodynamique avec les confluences du réseau veineux jambier tel que nous l'envisageons. En d'autres termes, nous imposons le débit dans les branches d'entrée pour atteindre des valeurs du nombre de Reynolds comprises entre 10 et 500.

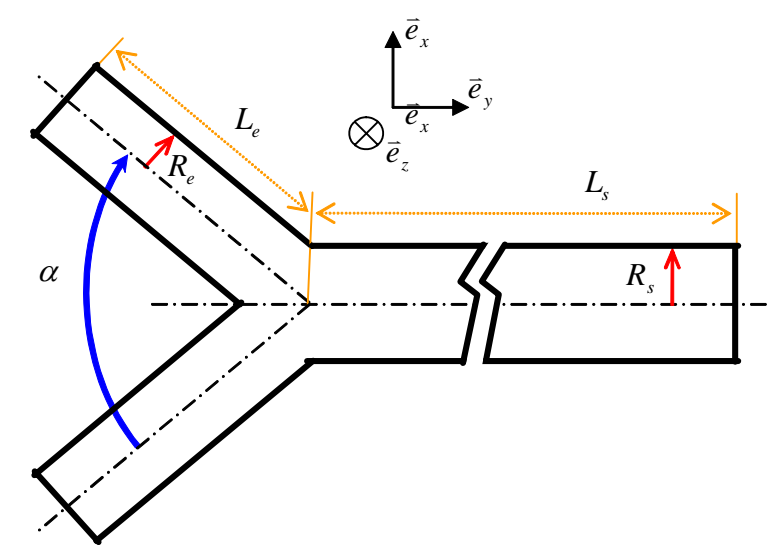

fig. 12: **CARACTERISTIQUES DU MODELE :** PROJECTION DANS LE PLAN XY DE CONFLUENCE. RAYON D'ENTREE :  $R_E$  = 0,008 m - Rayon de sortie :  $R_S$  = 0,012 m - Longueur d'entree :  $L_E$  = 0,2 m -LONGUEUR DE SORTIE :  $L_s$  = 1 m - Angle de Branchement :  $\alpha$  = 30° - Rapport de Branchement :  $BR$  = 0,89 - VISCOSITE DYNAMIQUE :  $\mu$  = 5.10<sup>-3</sup> PA.S

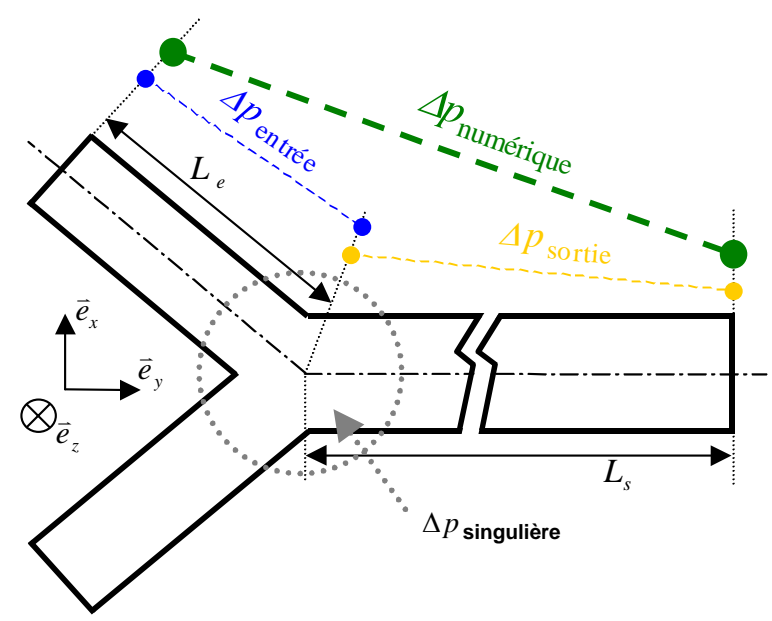

fig. 13: **PERTE DE CHARGE SINGULIERE D'UNE CONFLUENCE :** PROJECTION DANS LE PLAN XY DES BORDS DE LA CONFLUENCE. EN BLEU ET JAUNE, POINTS ET ZONES D'APPLICATION DES CALCULS DE PERTES DE CHARGE REGULIERES POUR L'ENTREE ET LA SORTIE ; EN VERT, POINTS ET ZONE D'APPLICATION DE LA SIMULATION DE PERTE DE CHARGE TOTALE.

Déterminons maintenant les éléments réguliers de comparaison pour la détermination de la perte de charge singulière. Nous avons deux cylindres rigides, de sections circulaires différentes,

parcourus par un fluide newtonien en régime stationnaire. Chaque élément régulier est ainsi parcouru par un écoulement de Poiseuille dont nous connaissons, car la résolution exacte des équations de Navier-Stokes est possible, l'expression analytique de la perte de charge régulière. Elle s'écrit, pour un cylindre de rayon *r*, de longueur *l* et parcouru par un débit *q*:

$$
\Delta p = \frac{8\mu l \, q}{\pi \, r^4}
$$

En l'appliquant à notre cas, à condition d'avoir des écoulements de Poiseuille en entrée et en sortie, nous avons, pour la détermination de la perte de charge singulière (figure 13):

$$
\Delta p_{\text{singulière}} = \Delta p_{\text{numérique}} - \Delta p_{\text{refgulière}}
$$

$$
= \Delta p_{\text{numérique}} - (\Delta p_{\text{entrée}} + \Delta p_{\text{sortie}})
$$

$$
= \Delta p_{\text{numérique}} - \frac{4\mu^2}{\rho R_s^3} \left(\frac{2L_e}{Br^2} + L_s\right) R
$$

## **B.2. Mise en œuvre**

 $\overline{\phantom{a}}$ 

## **B.2.a. Conditionnement du problème**

Soit  $\Omega$ , un ouvert borné de  $R^3$ , de frontière  $\Gamma=\Gamma_{v0}\cup\Gamma_{v1}\cup\Gamma_{v2}\cup\Gamma_\sigma$ . Ω est le domaine fluide contenu dans la confluence, Γ<sub>ν0</sub>, la paroi, Γ<sub>ν1</sub> et Γ<sub>ν2</sub>, les sections d'entrées et Γ<sub>σ</sub>, la section de sortie. Deux conditions cinématiques sont posées : non-glissement du fluide à la paroi, c'est à dire vitesse nulle sur Γ<sub>ν0</sub> (zone bleue sur la figure 14) et profils de Poiseuille correspondant au débit de sortie et donc au nombre de Reynolds<sup>10</sup> sur les sections d'entrées Γ<sub>ν1</sub> et Γ<sub>ν2</sub> (zones rouge et jaune sur la figure 14) ainsi qu'une condition de contrainte nulle, en sortie (zone noire sur la figure 14).

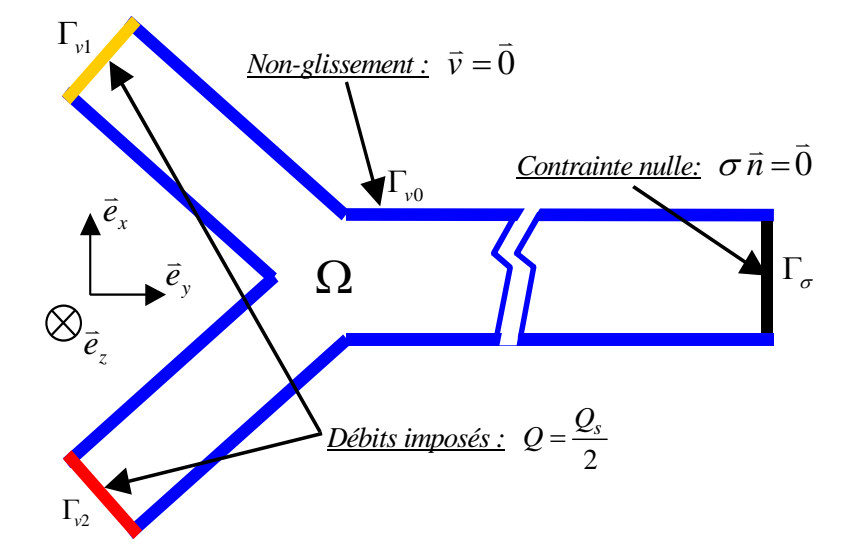

fig. 14: **CONDITIONS AUX LIMITES :** PROJECTION DANS LE PLAN XY DES BORDS DE LA CONFLUENCE : EN BLEU, PAROI DE LA CONFLUENCE, EN NOIR LE DISQUE DE SORTIE, EN ROUGE ET JAUNE LES DEUX DISQUES D'ENTREE.

Dans l'hypothèse d'un fluide newtonien, incompressible, les équations de Navier Stokes et les conditions aux limites permettent de formuler le problème de la manière suivante:

$$
{}^{10}V_d = \frac{\mu}{\rho R_s Br} \left(1 - \frac{r^2}{R_e^2}\right) R
$$
. Exprimeée en coordonnées cylindriques relatives à la branche sur laquelle cette vitesse s'applique.

Trouver  $\vec{v}$  et  $p$  solutions de :

$$
\begin{bmatrix} \n\hat{\rho} \left[ \frac{\partial \vec{v}}{\partial t} + (\vec{v} \, \text{grad}) \vec{v} \right] = -\, \text{grad} \rho + \text{div} \left( \mu \, \text{grad} \vec{v} \right) \tag{1}
$$
\n
$$
\text{div} \vec{v} = 0
$$
\n
$$
\vec{v} = \vec{0} \, \text{sur } \Gamma_{\nu 1}
$$
\n
$$
\vec{v} = \vec{V}_d \, \text{sur } \Gamma_{\nu 2} \quad V_d : \text{vitesse correspondant au débit impose}
$$
\n
$$
\text{or } \vec{n} = \vec{0} \, \text{sur } \Gamma_\sigma \quad \text{or} \text{: tensor des taux de contraintes}
$$

C'est un problème mixte. Les conditions en vitesse, sont de type Dirichlet<sup>11</sup> dont la première est homogène. Enfin la condition de contrainte nulle en sortie, correspond, lorsque l'écoulement est développé, à une isobare de pression nulle imposée en sortie12, en effet, dans ce cas, la composante, dans la direction normale à  $\Gamma_{\sigma}$  de la partie visqueuse du tenseur des contraintes est négligeable devant sa partie sphérique<sup>13</sup>.

## **B.2.b. La chaîne logicielle N3S**

Pour résoudre le problème posé précédemment nous avons utilisé la chaîne logicielle N3S. Ce progiciel conçu par Electricité de France et distribué par la société Simulog® est un code à caractère général traitant des écoulements bidimensionnels, axisymétriques et tridimensionnels pour des fluides compressibles ou incompressibles, newtoniens en régime laminaire ou turbulent. Il présente l'avantage de nous être fourni dans le cadre d'un partenariat avec la possibilité d'accéder à une partie du code source écrit en fortran. Cela nous a donné la possibilité de développer, suivant nos besoins, des routines pour traiter au mieux nos problèmes.

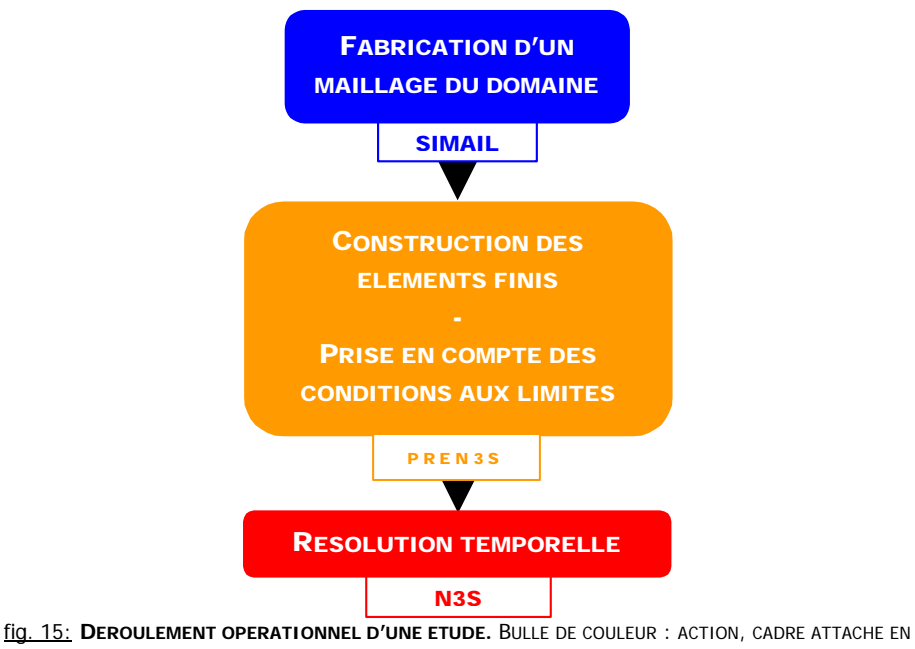

DESSOUS : PROGRAMME EXECUTABLE CORRESPONDANT.

La résolution des équations de la dynamique du fluide est obtenue par une méthode à pas fractionnaire en deux ou trois étapes et la discrétisation en espace est réalisée par éléments finis.

<sup>11</sup> également appelée condition de première espèce

<sup>12</sup> pression de référence

<sup>13</sup> justifié lorsque l'écoulement est développé

La chaîne logicielle se compose d'un programme de maillage dénommé « Simail » permettant de découper le domaine fluide à étudier en petits éléments géométriques (des tétraèdres, en l'occurrence) pour la discrétisation spatiale. Il faut ensuite utiliser un programme de préparation à la résolution, « pren3s », permettant la finalisation des éléments finis et la prise en compte de certaines conditions limites. Enfin, « n3s» est le programme de résolution. Toutes les simulations ont été réalisées sur station Silicon Graphics® O200 ou Sun® Spark 10 et Ultra 5.

Ce type de méthode numérique permet d'obtenir une solution approchée, discrète en temps mais continue en espace, des champs de vitesse et de pression. D'après la méthode des éléments finis, plus la discrétisation est fine, plus la solution approchée tend vers la solution exacte. Il est donc tentant de fabriquer des maillages extrêmement fins. Cette démarche n'est en fait pas judicieuse parce qu'elle alourdit les temps de calculs du fait de la taille des matrices à traiter. Le critère de convergence/qualité du schéma numérique utilisé dans N3S est la condition de Courant-Friedrich-Levy, définissant la cohérence de la discrétisation spatiale par rapport à la discrétisation temporelle. Elle s'évalue par l'intermédiaire d'un nombre sans dimension, appelée nombre de Courant, et défini par:

$$
Nc = \frac{V_{\text{max}}\Delta t}{\Delta x}
$$

Où *V*max est la valeur maximale du champ de vitesse, ∆*x* est la taille de la plus petite maille et ∆*t* l'intervalle de temps entre deux itérations, appelé pas de temps. *Nc* représente donc le nombre de mailles parcourues par la particule de fluide la plus rapide pendant un pas de temps. Pour assurer une bonne convergence, ce nombre doit donc être proche de 1. Un maillage trop fin impose donc des ∆*t* très petits et donc un plus grand nombre de pas de calcul pour atteindre un état stationnaire, ce qui grève le temps total d'exécution.

Le pas d'espace étant fixé par le maillage, le critère de Courant conditionne le choix du pas de temps.

Avec nos notations le nombre de Courant peut s'écrire:

$$
Nc \cong \frac{\mu \Delta t}{\rho R_s \Delta x} \mathcal{R}
$$

soit, pour la convergence, avec, par exemple, un nombre de Reynolds de 200 et un rayon de sortie de 1 cm :des mailles de l'ordre du dixième du rayon de sortie imposeront donc un pas de temps de l'ordre du centième de seconde.

## **B.2.c. Résolution en temps**

Nous discrétisons le temps en posant : *tn=n*∆*t*. L'évolution temporelle est appréhendée à l'aide d'un schéma numérique à deux étapes. La première, dite de convection, consiste à résoudre l'équation (1) sans second membre par la méthode des caractéristiques, ce qui se formule ainsi :

Résoudre pour  $t \in \left] t_n , t_{n+1} \right[$  le problème :

$$
\begin{cases} \frac{\partial \widetilde{v}}{\partial t} + (\overrightarrow{v}_n \, \text{grad}) \widetilde{v} = 0 \\ \widetilde{v}(x, t_n) = \overrightarrow{v}_n(x) \end{cases}
$$

où  $\widetilde{\nu}$  est un champ de vitesse intermédiaire et  $\vec{\nu}_n$  est le champ au pas de temps précédent,  $n_i$ jouant le rôle de champ convecteur pour  $\widetilde{v}$  .

La deuxième étape, dite de diffusion se décompose en deux sous pas. Le premier sous pas, consiste à utiliser le champ convecté précédemment pour calculer un champ intermédiaire prédicteur  $\hat{v}$  solution de:

$$
\begin{cases}\n\rho \frac{\hat{v} - \tilde{v}}{\Delta t} - \operatorname{div}(\mu \operatorname{grad} \hat{v}) = -\operatorname{grad} p_n \\
\hat{v} = \vec{0} \operatorname{sur} \Gamma_{\text{vl}} \\
\hat{v} = V_d \operatorname{sur} \Gamma_{\text{v2}} \\
\sigma_{n+1} \vec{n} = \vec{0} \operatorname{sur} \Gamma_{\sigma}\n\end{cases}
$$

Le deuxième sous pas, corrige le champ de vitesse  $\hat{v}$  pour vérifier la condition d'incompressibilité et conduit aux champs solutions de l'étape  $n+1$ ,  $v_{n+1}$  et  $p_{n+1}$ . Ce sont ces deux sous pas qui utilisent la méthode des éléments finis.

Le schéma numérique obtenu est consistant, inconditionnellement stable avec une précision en temps d'ordre 1.

## **B.2.d. Formulation variationnelle**

 $\epsilon$ 

Dans notre cas, la formulation faible du problème précédent s'écrit :

 $1 - V_d$  *sur*  $I_{v_1}$  $\overline{1}_{1} = \overline{0}$  sur  $\Gamma_{\nu 1}$  $n+1$  –  $v_d$  *sur*  $v_v$  $n+1$  –  $0$  *sur*  $\mathbf{r}_v$  $\vec{v}_{n+1} = V_d$  *sur*  $\vec{v}_{n+1} = 0$  sur  $= V_d$  sur  $\Gamma$  $=$   $\bar{0}$  sur  $\Gamma$ +  $\sum_{n+1}^{\nu}$ Trouver  $\vec{v}_{n+1} \in U$  vérifiant  $\begin{vmatrix} \vec{v}_{n+1} = \vec{0} \text{ sur } \Gamma_{v1} & \text{ et } p_{n+1} \in P \end{vmatrix}$ tels que :  $\mathbf{I}$  $\left| \right|$  $\overline{\mathcal{L}}$  $\mathbf{I}$  $\mathbf{I}$ ₹  $\int$ =  $+ b(\vec{w}, p_{n+1}) =$  $\forall q \in$  $\forall \vec{w} \in U$ ;  $\vec{w} = \overline{0}$  sur  $\Gamma_v = \Gamma_{v1} \cup \Gamma_{v2}$ +  $_{+1}$ , *w*) +  $v(w, p_{n+1})$  $(\vec{v}_{n+1}, q) = 0$  $(\vec{v}_{n+1}, \vec{w}) + b(\vec{w}, p_{n+1}) = L(\vec{w})$  $; \vec{w} = 0$  sur  $\Gamma_v =$ 1  $1, w \cup v \in V$ ,  $P_{n+1}$  $_1$   $\cup$   $\bf{1}$ <sub>v2</sub>  $b(\vec{v}_{n+1},q)$  $a(\vec{v}_{n+1}, \vec{w}) + b(\vec{w}, p_{n+1}) = L(\vec{w})$  $q \in P$  $\vec{w} \in U$ ;  $\vec{w} = 0$  sur *n*  $p_{n+1}$ , *w*  $\mu$  i  $\nu$  (*w*,  $\mu_n$  $v - \mathbf{1} v_1 \cup \mathbf{1} v$  $\vec{v}$  $\vec{v}$   $\vec{w}$  +  $\vec{b}$ ( $\vec{w}$  n ) -  $\vec{l}$  ( $\vec{u}$ )  $\vec{w} \in \vec{U} \cdot \vec{w} - \vec{0}$ 

avec :

$$
a(\vec{v}, \vec{w}) = \int_{\Omega} \rho \vec{v} \vec{w} d\omega + \int_{\Omega} \Delta t \mu (gr \vec{a} d\vec{v} : gr \vec{a} d\vec{w}) d\omega
$$
  
\n
$$
b(\vec{v}, q) = -\int_{\Omega} \Delta t q \vec{a} i \vec{v} d\omega
$$
  
\n
$$
L(\vec{w}) = \int_{\Omega} (\rho \vec{v}) \vec{w} d\omega + \Delta t \int_{\Gamma_{\sigma}} \vec{\sigma}_d \vec{w} d\gamma
$$

où *U* et *P*, sont les espaces de solutions admissibles pour la vitesse et la pression.

## **B.3. Eléments finis- Maillage**

La méthode de discrétisation de l'espace utilisée repose sur l'approximation de Galerkin<sup>14</sup>. L'interpolation utilisée pour construire les éléments finis à partir des tétraèdres est du type P1 – iso P2. Les polynômes de base de l'espace des solutions sont du premier degré. On utilise une triangulation grossière pour approcher l'espace des pressions en se basant sur les sommets des tétraèdres, alors que pour l'espace des vitesses, par ajout de nœuds milieux sur chaque arête, l'approximation bien que toujours du premier ordre est deux fois plus fine et tend vers une interpolation de type P2, qui serait obtenue avec des polynômes de degré 2 sur la triangulation grossière. Cet élément fini compte donc au total 34 degrés de liberté (ddl) comme le montre la figure 16.

<sup>14</sup> approximation des espaces de solutions par des espaces de dimension finie

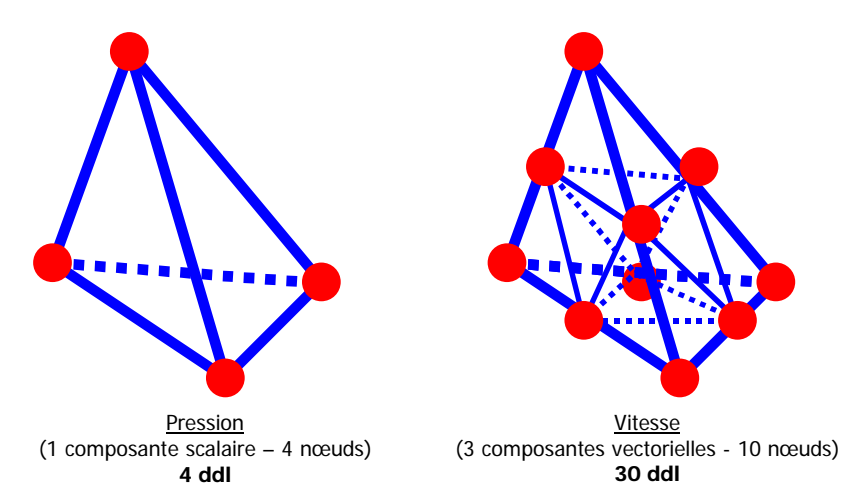

fig. 16: **ELEMENT FINI P1-ISOP2 :** A GAUCHE : ELEMENT POUR LE CALCUL DE LA PRESSION, A DROITE : ELEMENT POUR LE CALCUL DE LA VITESSE. EN ROUGE : NŒUDS, EN BLEU : ARETES.

La difficulté principale est le maillage de la confluence même, puisqu'il faut calculer les courbes de jonction de trois cylindres. Les branches d'entrées et de sorties, elles, ne présentent aucune difficulté puisqu'il s'agit de cylindres droits à section circulaire qui s'obtiennent aisément par extrusion à partir de maillage 2D. La confluence possédant deux plans de symétrie nous ne réalisons dans un premier temps qu'un quart de volume, puis, par projection symétrique et recollement, la confluence complète. Les étapes de la réalisation d'un maillage de confluence sont les suivantes :

#### ! *CALCUL DES COURBES DE LA CONFLUENCE (OPERATION MANUELLLE)*

Cette opération consiste à trouver, en fonction des paramètres  $\alpha$  et  $Br$ , les expressions analytiques des cercles et des ellipses sur lesquelles s'appuie la confluence.

#### ! *ECRITURE DES POINTS ET LIGNES (OPERATION MANUELLE)*

Nous entrons dans le logiciel, les coordonnées des sommets des segments de courbe calculées à l'étape précédente. Nous générons ensuite les lignes du maillage en joignant ces points. Le nombre de nœuds par ligne, dont dépend la finesse finale du maillage est défini à cette étape. Nous obtenons un maillage de type « filaire ». (figure 17, gauche)

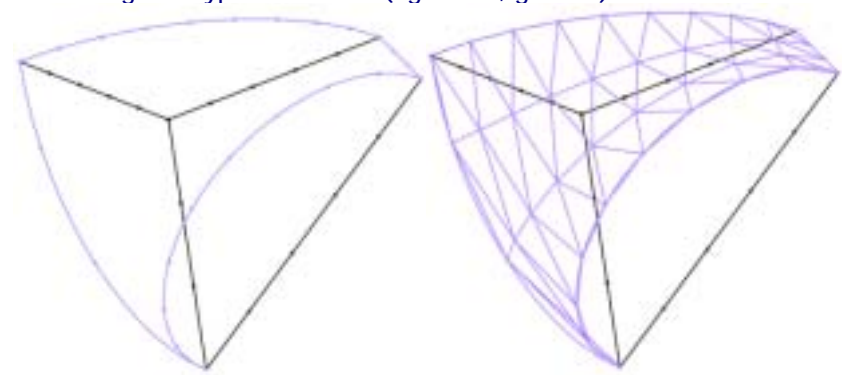

fig. 17: **MAILLAGE 1, LIGNES & SURFACES :** QUART DE CONFLUENCE : A GAUCHE, EN BLEU, ARETES EXTERNES EN NOIR. A DROITE, EN BLEU, SURFACE S'APPUYANT SUR LES ARETES EXTERNES. EN NOIR, ARETES INTERNES.

#### ! *FABRICATION DES MAILLAGES SURFACIQUES (OPERATION AUTOMATIQUE)*

A partir des lignes définissant « l'ossature » du maillage le logiciel génère les faces de la confluence. Nous avons alors un maillage de la « peau » de la confluence en deux dimensions bien que défini dans l'espace. (figure 18, droite). Les éléments surfaciques sont obtenus par une triangulation de type Voronoi.

Le logiciel, à partir des triangles précédents, génère automatiquement le maillage volumique de la confluence en tétraèdres. (figure 18, gauche)

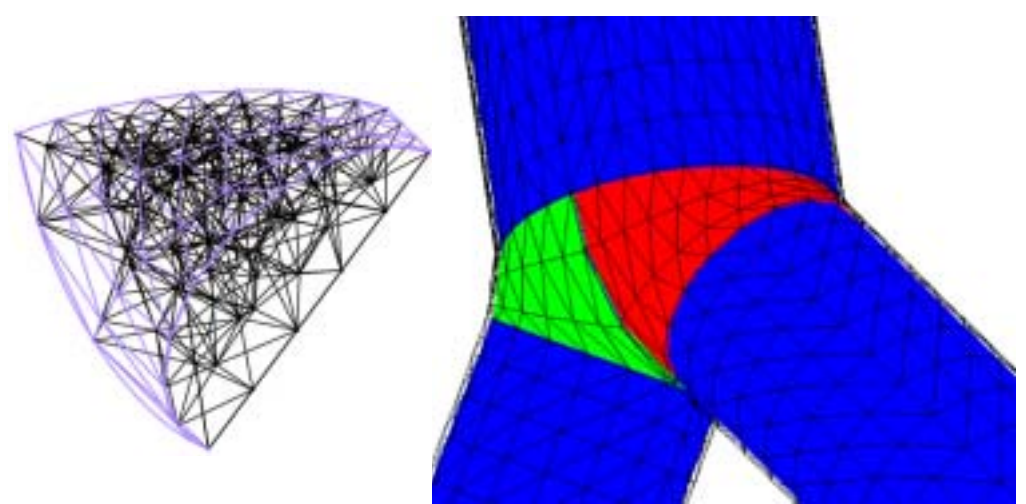

fig. 18: **MAILLAGE 2, VOLUMES :** A GAUCHE : QUART DE CONFLUENCE, A DROITE CONFLUENCE COMPLETE. LES COULEURS SERVENT A VISUALISER LA GEOMETRIE COMPLETE.

#### ! *FABRICATION DES BRANCHES D'ENTREE ET DE SORTIE (OPERATION AUTOMATIQUE)*

Ces éléments du maillage sont des cylindres à section circulaire réalisés par extrusion d'un maillage surfacique en triangles du disque de cette section. Les éléments obtenus, des pentaèdres, sont découpés pour ne conserver que des tétraèdres.

#### ! *VERIFICATION DES VOLUMES ET DE LA QUALITE DES ELEMENTS (OPERATION AUTOMATIQUE)*

Cette étape consiste, en recherchant la présence éventuelle de points confondus, à vérifier qu'il n'y a aucun élément écrasé. La qualité d'un élément est mesurée par le rapport des plus petit et plus grand coté de celui-ci. Elle doit donc être le plus proche de 1. L'étape de vérification du maillage est très importante. De sa qualité dépend la précision de la solution. Nous avons testé plusieurs finesses de maillage pour vérifier que les solutions ne dépendaient pas de la taille des mailles<sup>15</sup>. Le maillage retenu compte une centaine de milliers de nœuds.

## **C. VALIDATION**

La validation expérimentale est un pré-requis à toute utilisation de modèle numérique. En effet les simulations donnant toujours des résultats, comment s'assurer que ceux-ci correspondent à une réalité physique ? D'autre part pour s'autoriser à confronter expérience et simulation numérique, il faut s'assurer que les conditions aux limites sont les mêmes. Nous avons donc décidé de mesurer sur banc hydrodynamique les débits d'entrée, les profils de vitesse en entrée et en sortie pour vérifier la présence d'écoulement de Poiseuille et donc justifier la comparaison avec la perte de charge régulière et le calcul de perte de charge, d'une part et l'utilisation de condition limite « contrainte nulle=pression nulle » d'autre part, et enfin la différence de pression entre entrée et sortie qui demeure la mesure principale pour la détermination de la perte de charge singulière. La validation se fait en deux temps. Le premier consiste à comparer mesures expérimentales et résultats de simulation à des cas où une solution analytique existe. Cette étape constitue la validation expérimentale de la méthode. Le second temps met en confrontation, sur le cas de la confluence, les mesures expérimentales et les résultats de simulations numériques. C'est la validation du modèle numérique.

<sup>15</sup> Voir annexe

## **C.1. Dispositif expérimental**

Le banc de mesures présenté en figure 19 se compose d'une cuve à niveau constant (1) (Pression motrice du fluide), de deux vannes (Régulation du débit) et de deux débitmètres identiques<sup>16</sup> (2 & 3), d'une confluence correspondant au modèle numérique (4), de deux capteurs de pression<sup>17</sup> différentielle (5 & 6) branchés symétriquement sur chaque entrée de la confluence et d'un vélocimètre ultra sonore (7) à émission pulsée18 équipé d'une sonde de 8 MHz (8). Enfin un collecteur (9) et une pompe (10) permettent de ramener le fluide dans la cuve à niveau constant

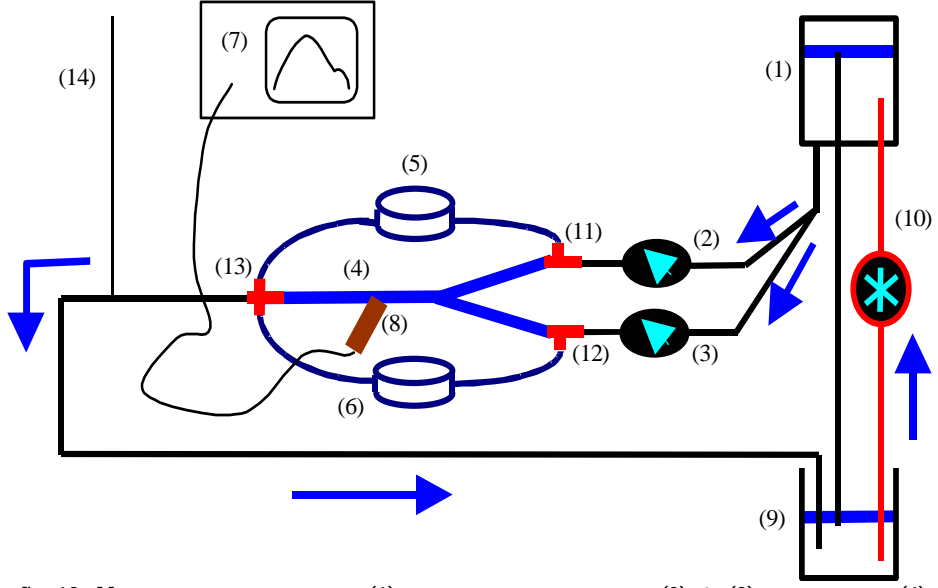

fig. 19: **MONTAGE EXPERIMENTAL** : (1) CUVE A NIVEAU CONSTANT, (2) & (3) DEBITMETRES, (4) CONFLUENCE, (5) & (6) CAPTEURS DE PRESSIONS, (7) VELOCIMETRE, (8) SONDE ULTRA SONORE,(9) CUVE A NIVEAU CONSTANT, (10) POMPE, (11), (12) & (13) PRISES DE PRESSION, (14) DERIVATION. FLECHES BLEUES: SENS DE CIRCULATION DU FLUIDE.

Tous les éléments sont raccordés entre eux à l'aide de tuyaux souples transparents afin de vérifier l'absence de bulles d'air ou d'impuretés dans le circuit. Les prises de pression (11,12 & 13) ont été usinées dans du laiton et respectent de bonnes conditions de mesure en ne générant que de faibles perturbations<sup>19</sup>. Le circuit de dérivation<sup>20</sup> (14), permet, en arrêtant le flux, d'établir une pression différentielle nulle dans les capteurs. Un thermomètre dans la cuve à niveau constant et des protections contre les évaporations viennent compléter le dispositif.

#### ! *LE FLUIDE*

Le fluide utilisé est une solution aqueuse de glycérol dans laquelle nous avons mis en suspension des particules de latex pour assurer son échogénicité. La concentration du produit est choisie afin que la viscosité du fluide conduise à des écoulements en similitude avec ceux rencontrés en hémodynamique veineuse. Son comportement rhéologique est déterminé à l'aide d'un viscosimètre à cylindres coaxiaux<sup>21</sup>. Le fluide reste clairement newtonien quelque soit la température (figure 20). Pour la gamme de valeurs du nombre de Reynolds utile, nous avons choisi un paramètre de similitude géométrique permettant de travailler avec une viscosité volontairement élevée. Les effets de perte de charge lui étant proportionnels, ils seront d'autant mieux mesurables.

 $\overline{\phantom{a}}$ 

18 DOP 1000

<sup>16</sup> GILMONT

<sup>17</sup> SEDEME FAS 76

<sup>19</sup> Diamètre de la prise petit devant le diamètre de la conduite

<sup>20</sup> Vanne trois voies plus tuyau vertical insérés en série

<sup>21</sup> Contraves LOW SHEAR 40

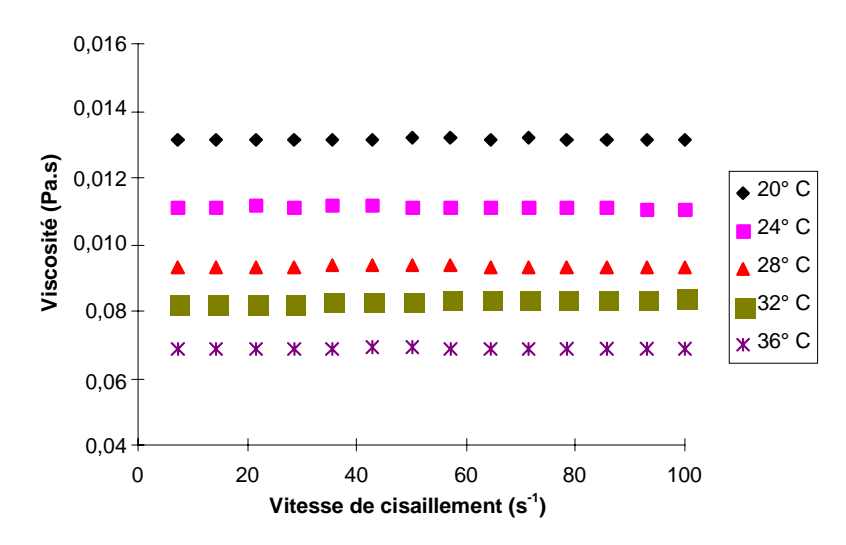

fig. 20: **RHEOGRAMMES DE LA SOLUTION**. VARIATION DE LA VISCOSITE DU FLUIDE EN FONCTION DE LA VITESSE DE CISAILLEMENT ET POUR DIFFERENTES TEMPERATURES.

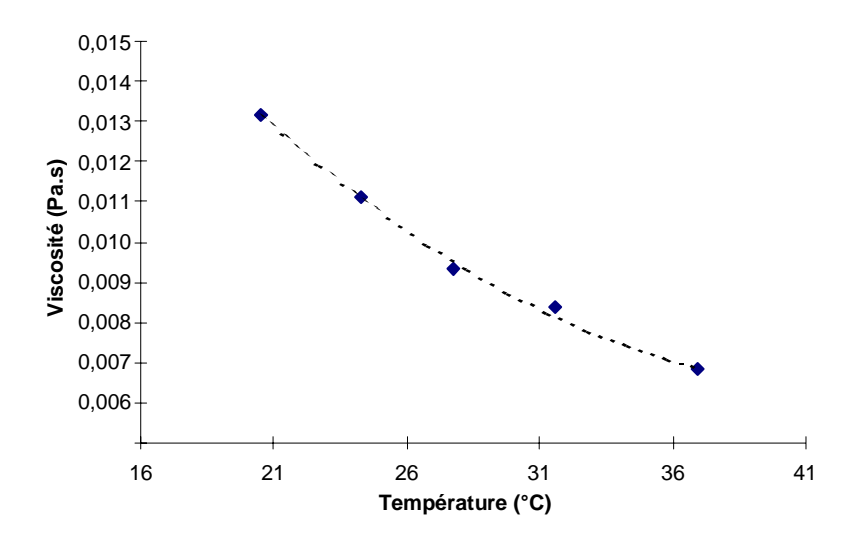

fig. 21: **EVOLUTION DE LA VISCOSITE AVEC LA TEMPERATURE**. LOSANGES BLEUS : POINTS DE MESURE, POINTILLES NOIRS INTERPOLATION POLYNOMIALE DU SECOND DEGRE.

Pour s'affranchir des variations de température régnant dans le laboratoire, une interpolation des variations de viscosité avec la température est également réalisée (figure 21). En effet, la viscosité du fluide diminue d'environ  $4.10^{-4}$  Pa.s par degré Celsius, ce qui est loin d'être négligeable dans le calcul des pertes de charge régulières mais également pour le contrôle du débit.

#### ! *STRUCTURE*

La structure de la bifurcation se compose de trois tubes en plexiglas de diamètre  $1,6.10<sup>-2</sup>$  m et de longueur 0,105 m pour les deux entrées, et 2,4.10<sup>-2</sup> m et 0,145 m pour la sortie, d'un bloc central usiné à partir des points du maillage. Nous présentons en figure 22 le plan d'usinage et le maillage côte à côte. L'assemblage est réalisé par collage précis afin de respecter la symétrie des branches et leur angulation.

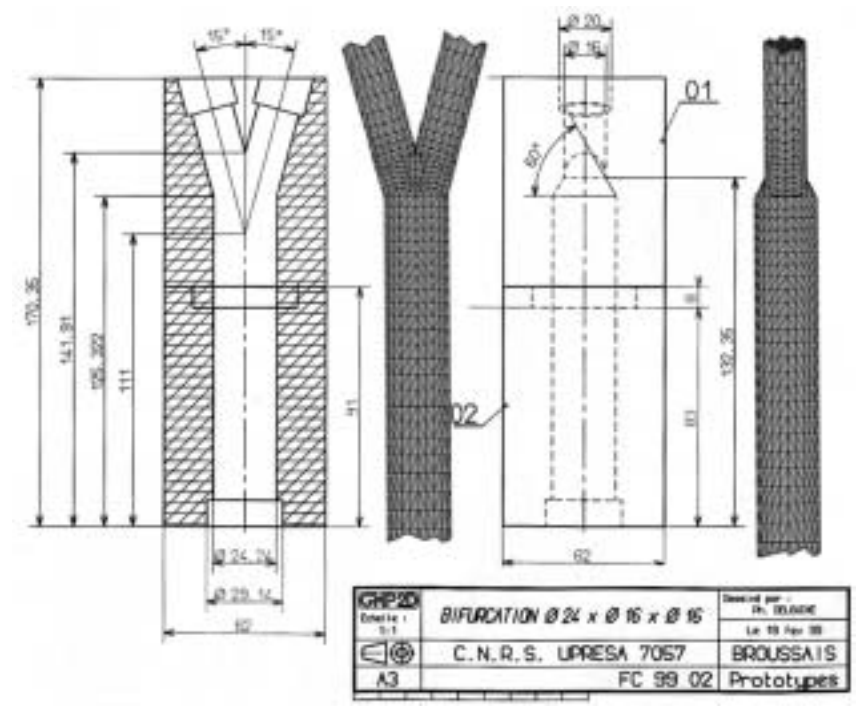

fig. 22: **PLAN INDUSTRIEL DE LA CONFLUENCE EXPERIMENTALE**. A GAUCHE, LA VUE DESSUS ET LE MAILLAGE (PLAN XY), A DROITE LA VUE DROITE ET LE MAILLAGE (PLAN YZ).

## **C.2. Validation de la méthode**

Dans le cas d'un écoulement stationnaire de fluide newtonien dans une conduite rigide cylindrique à section circulaire il existe une solution analytique des équations de Navier Stokes. C'est l'écoulement de Poiseuille. En réalisant expérimentalement, puis en simulant numériquement ce type d'écoulement nous avons la possibilité de valider les mesures expérimentales et les calculs numériques en les comparant aux résultats théoriques.

## **C.2.a. Mesure de la vitesse**

Du fait de la technique de vélocimétrie Ultrasonore, utilisant l'effet Doppler, on ne peut, expérimentalement, que mesurer des vitesses projetées sur l'axe de la sonde, il faut donc, numériquement se placer dans un cas similaire. Cette opération est présentée en figure 23

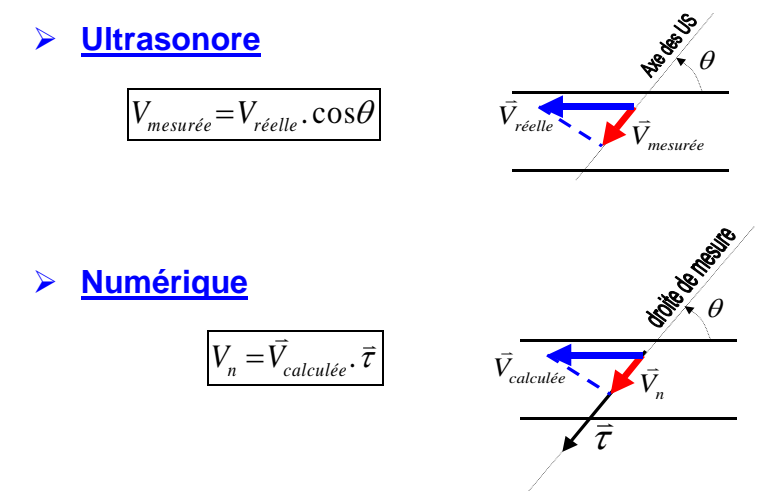

fig. 23: **VELOCIMETRIE ULTRASONORE**. EN HAUT : VITESSE REELLE (FLECHE BLEUE), VITESSE MESUREE (FLECHE ROUGE), EN BAS : VITESSE CALCULEE (FLECHE BLEUE), VITESSE PROJETEE (FLECHE ROUGE) ET VECTEUR TANGENT A LA DROITE DE MESURE (FLECHE NOIRE)

La figure 24, représente un profil de vitesse projeté sur une droite correspondant à l'axe de la sonde ultrasonore. Ces résultats ont été obtenus avec un fluide newtonien de viscosité dynamique 0,01 Pa.s, dans une conduite de rayon  $R = 9.10^{-3}$  m pour un débit  $Q = 2,2.10^{-5}$  m<sup>3</sup>/s. Nous pouvons, à partir de ces paramètres définir un nombre de Reynolds expérimental R*exp*:

$$
\mathcal{R}_{exp} = \frac{2\rho Q}{\pi R \mu}
$$

Dans le cas de la figure 24  $\mathcal{R}_{exp}$  vaut 40 et la mesure vélocimétrique a été effectuée au milieu d'un cylindre de 65 cm de longueur. La simulation numérique de cet écoulement à été réalisée en imposant le même débit à l'entrée d'un maillage correspondant à la géométrie expérimentale. Le tracé théorique correspond à la solution analytique de cet écoulement :

$$
v(x) = \frac{2Q}{\pi R^2} \left[ 1 - \frac{(x - Xo)^2}{R^2} \right]
$$

Nous obtenons une très bonne estimation des vitesses sur une large plage autour de l'axe de l'écoulement. L'erreur atteint au plus 10% de la vitesse maximum, sur la paroi proximale (à gauche sur la figure 24) en raison de la convolution. Cette imprécision est inhérente à la technique de la vélocimétrie ultrasonore.

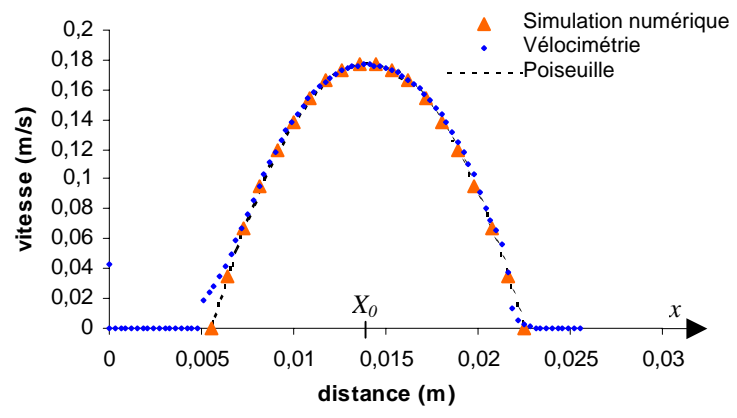

fig. 24: **VALIDATION DE LA MESURE DE VITESSE**. PROFILS DE VITESSE EN FONCTION DE LA DISTANCE AXIALE OBTENUS PAR SIMULATION NUMERIQUE (TRIANGLES ROUGES), ULTRA SONORE (TRIANGLES BLEUS) ET PROFIL THEORIQUE (POINTILLES NOIRS). R*EXP=*40

## **C.2.b. Mesure de la pression**

Pour vérifier la précision des résultats de la méthode numérique nous avons effectué des comparaisons entre la pression obtenue par simulation numérique et calculée analytiquement pour différentes valeurs du nombre de Reynolds défini comme précédemment, mais noté R*num*.

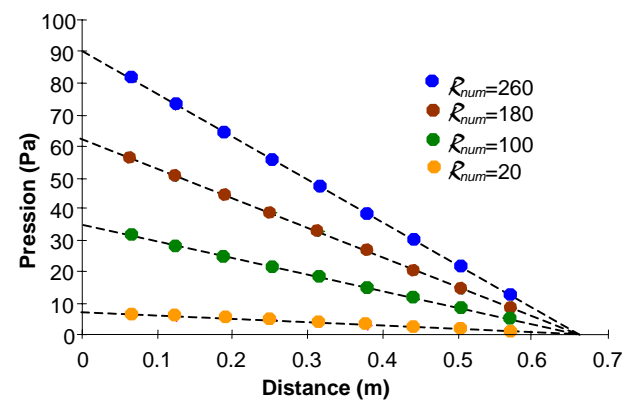

fig. 25: **VALIDATION DE LA MESURE DE PRESSION, SIMULATION & THEORIE :** VARIATION DE LA PRESSION EN FONCTION DE LA DISTANCE SUR L'AXE DE L'ECOULEMENT POUR DIFFERENTS NOMBRES DE REYNOLDS. DISQUES COLORES : SIMULATION NUMERIQUE ; POINTILLES NOIRS : THEORIE (SOLUTION ANALYTIQUE DES EQUATIONS DE NAVIER STOKES)

Il s'agit toujours d'écoulements de Poiseuille correspondant à la géométrie précédente. Nous savons donc que la pression doit décroître linéairement avec la distance axiale. La figure 25 représente la pression en fonction de cette distance. Les petits ronds colorés sont issus de la simulation et les traits noirs de la loi de Poiseuille. Les résultats sont présentés pour quatre valeurs du nombre de Reynolds : 20, 100, 180 et 260, correspondant aux débits veineux rencontrés dans le réseau veineux jambier chez l'homme.

Pour les mesures expérimentales nous avons dû procéder différemment, en effet l'utilisation de capteurs différentiels permet seulement d'obtenir la différence de pression entre les deux points de mesure. Nous obtenons donc une seule valeur de perte de charge par régime d'écoulement.

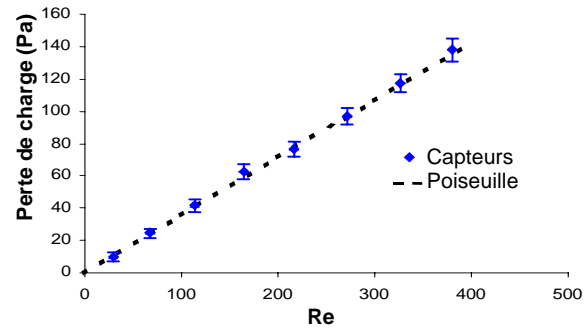

 fig. 26: **VALIDATION DE LA MESURE DE PRESSION, EXPERIENCE & THEORIE :** PERTES DE CHARGE REGULIERES EN FONCTION DU NOMBRE DE REYNOLDS. CROIX BLEUES : CAPTEURS DE PRESSION ; POINTILLES NOIRS : THEORIE (LOI DE POISEUILLE)

Nous avons représenté, sur la figure 26, la perte de charge mesurée par les capteurs en fonction du nombre Reynolds. Ainsi que le tracé théorique de l'évolution de la perte de charge régulière avec la valeur de R*exp*. Les mesures ont été réalisées sur un cylindre de 0,65 m de longueur et 0,018 m de diamètre avec un fluide de viscosité 0,01 Pa.s.

Ces premiers éléments, aussi bien expérimentaux que numériques ont permis d'abord de se familiariser avec les matériels et les logiciels et ensuite d'estimer la précision relative des chaînes de mesure puisque nous nous sommes volontairement placés dans des cas où une solution analytique existait. Nous considérons alors que les méthodes de mesures et les calculs numériques sont validés, pour des écoulements de Poiseuille, sur tout le domaine qui nous intéresse. En effet, quelque soit la valeur du nombre de Reynolds envisagée l'erreur relative n'excède pas 2%.

## **C.3. Validation du modèle**

Pour la validation du modèle nous avons procédé de manière similaire à celle décrite précédemment. Néanmoins, nous n'avons plus de confrontation analytique au niveau de la confluence, mais celle-ci reste possible loin en amont et loin en aval de la singularité. Nous avons donc relevé les profils de vitesses en différentes zones de la confluence, puis nous nous sommes intéressé à la perte de charge totale du système. Dans chaque cas nous avons confronté les mesures expérimentales aux résultats des simulations numériques pour différentes valeurs du nombre de Reynolds correspondant à la gamme des écoulements du réseau veineux jambier chez l'homme. Cependant, avant toute chose, il est nécessaire de vérifier la qualité des résultats obtenus numériquement. En effet la méthode numérique que nous utilisons repose, comme nous l'avons expliqué plus haut, sur des approximations spatiales et temporelles. Il nous faut donc déterminer et observer des critères de qualité et de convergence du calcul.

## **C.4. Convergence**

#### **C.4.a. Ecoulements établis**

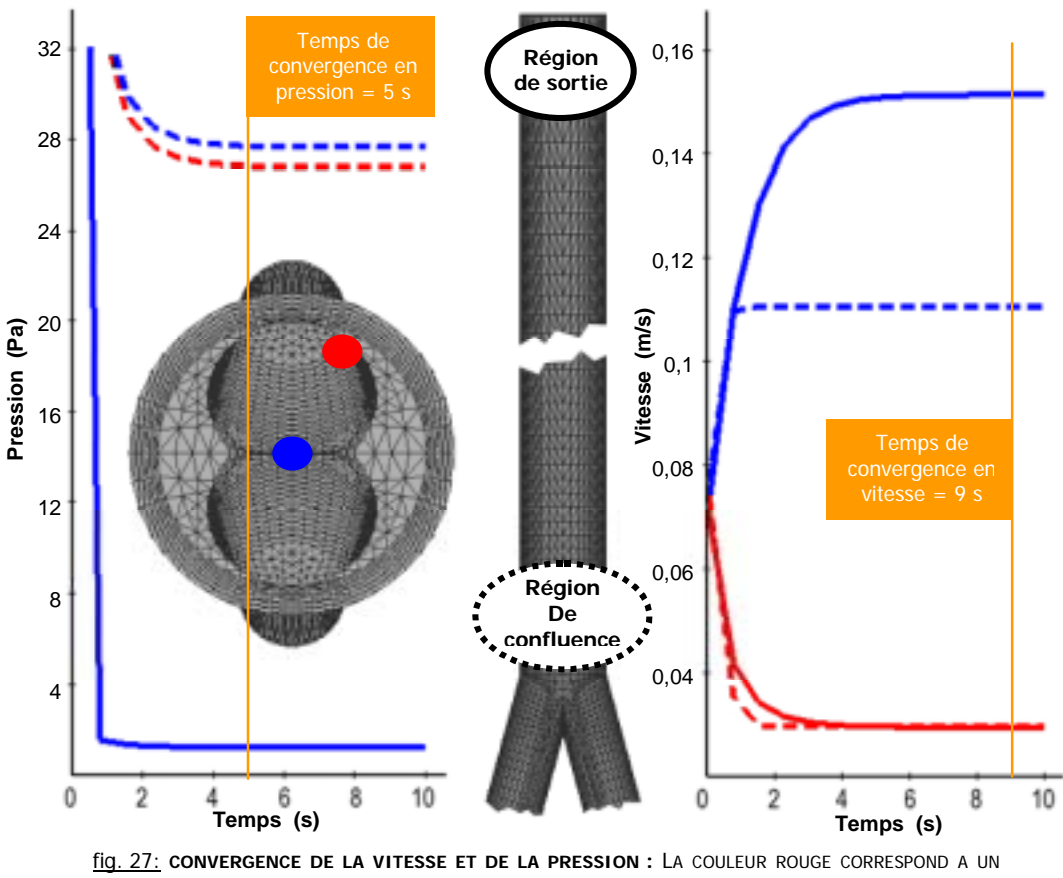

POINT PRES DE LA PAROI ALORS QUE LE BLEU CONCERNE LE CENTRE DE L'ECOULEMENT. LES TRAITS PLEINS SONT RELATIFS A LA SORTIE DU MODELE, ET LES POINTILLES A LA CONFLUENCE. R*=*300

Avant de pouvoir exploiter les résultats de la simulation numérique il est nécessaire de vérifier que le calcul a été suffisamment long pour que les champs solutions convergent vers l'état stationnaire. Il est nécessaire d'observer ces évolutions temporelles en différents points, car le calcul ne converge pas forcément aussi rapidement en tous les endroits. En particulier, comme le montre la figure 27, qui présente ces grandeurs pour un nombre de Reynolds de 300, le temps de convergence le plus élevé, pour la vitesse, se rencontre en sortie et au centre de l'écoulement. Par contre la pression est plus lente à s'établir juste après la perturbation et sur les parois. En fait, dans les deux cas cela correspond aux plus grandes valeurs à atteindre. Globalement la vitesse est deux fois plus lente que la pression à atteindre sa stationnarité.

## **C.4.b. Ecoulement développé**

Après s'être assuré de la convergence temporelle, il faut vérifier que les écoulements sont réellement développés<sup>22</sup>. Autrement dit, la longueur de sortie  $L<sub>s</sub>$  doit être suffisamment grande pour qu'en sortie l'écoulement tende vers un écoulement de Poiseuille, dont on connaît l'expression analytique. Nous bénéficions ainsi de nombreux points de comparaisons avec la solution exacte. Cette longueur croissant avec le débit, nous devons donc simuler un écoulement correspondant au plus grand débit veineux de la gamme que nous étudions. De manière quantitative, nous avons relevé, pour un nombre de Reynolds de 450, quatre entités : la valeur de la vitesse axiale, l'axisymétrie des profils de vitesse, la valeur des vitesses radiales et enfin la valeur de la norme du gradient de pression. Ces grandeurs prennent des valeurs données par la théorie, il ne reste qu'à les confronter aux résultats de la simulation.

Vérifions d'abord que la vitesse sur l'axe du tube de sortie correspond bien au nombre de Reynolds envisagé, soit :

<sup>&</sup>lt;sup>22</sup> condition nécessaire pour pouvoir isoler la perte de charge singulière de la perte de charge régulière.

$$
V_{\text{axe sortie}} = \frac{\mu}{\rho R_s} R
$$

La figure 28 représente la variation de la norme de la vitesse relevée le long de l'axe du tube de sortie en fonction de son abscisse sur celui-ci, ainsi que la valeur limite théorique à atteindre.

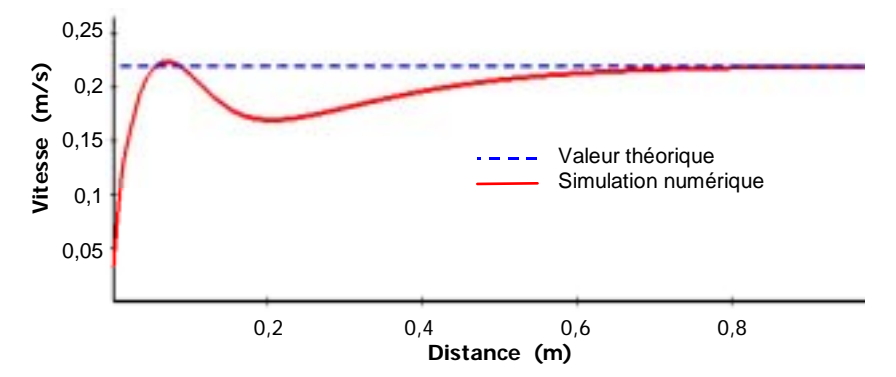

fig. 28: **CRITERE DE DEVELOPPEMENT – 1 :** VARIATION DE LA VITESSE SUR L'AXE DU TUBE DE SORTIE EN FONCTION DE L'ABSCISSE AXIALE **:** LA COURBE ROUGE EST ISSUE DE LA SIMULATION NUMERIQUE ET LES POINTILLES BLEUS REPRESENTENT LA VALEUR LIMITE THEORIQUE A ATTEINDRE. R*=*450

La valeur théorique de la vitesse est atteinte avant la fin du maillage. La longueur de sortie est donc suffisamment importante pour cette valeur du nombre de Reynolds et donc à fortiori pour toutes les autres, qui sont plus faibles.

La vérification de l'axisymétrie des profils de vitesse est présentée sur la figure 29. Nous avons relevé ceux-ci en sortie de maillage (à droite) mais également, à titre de comparaison, à une distance de 10 diamètres en aval de la confluence (à gauche).

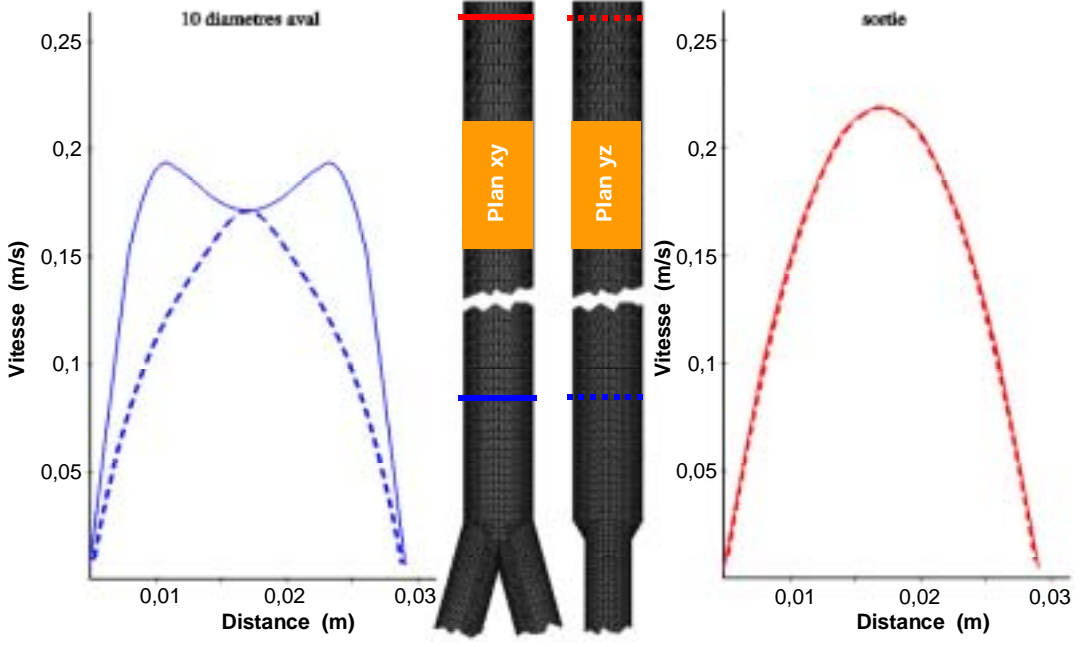

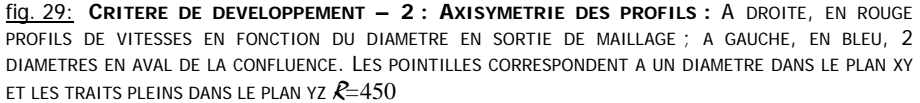

Dans les deux cas les profils de vitesses ont été relevés sur un diamètre porté par l'axe des *x*, ainsi que sur un diamètre porté par l'axe des *z*. Les profils sont bien confondus en sortie de maillage, ce qui est loin d'être le cas juste en aval de la confluence. L'axisymétrie est donc bien vérifiée.
Concernant la vitesse radiale<sup>23</sup>,  $v_r$ , elle doit devenir nulle à mesure que l'écoulement se développe. Nous présentons dans la figure 30, différents plans de coupe de la confluence coloriés par la norme de la vitesse radiale. A mesure que l'on s'éloigne de la confluence le bleu, correspondant à une norme nulle, devient la couleur dominante puis exclusive. La vitesse radiale s'efface donc bien pour ne laisser place qu'à une composante axiale.

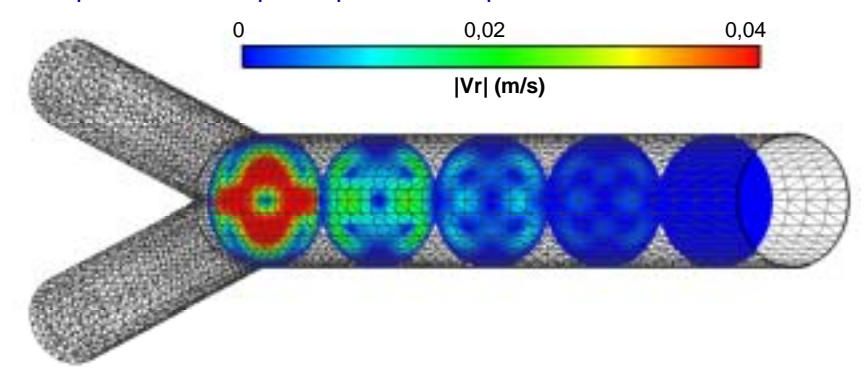

fig. 30: **CRITERE DE DEVELOPPEMENT – 3A:** PLANS DE COUPE PARALLELE AU PLAN XZ COLORIE PAR LA NORME DE  $V_R$ .  $R=450$ 

Intéressons-nous maintenant à la norme du gradient de la pression. Pour un écoulement de Poiseuille, son expression analytique en fonction du nombre de Reynolds est:

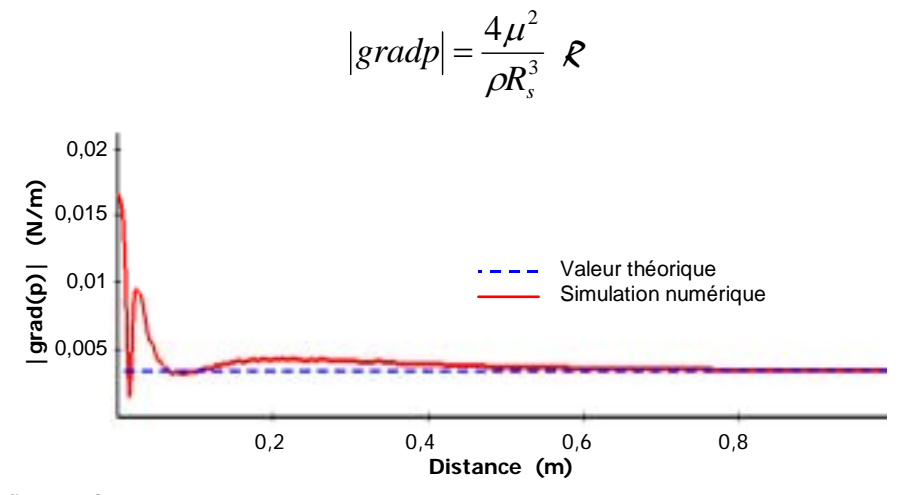

fig. 31: **CRITERE DE DEVELOPPEMENT – 4 :** NORME DU GRADIENT DE PRESSION SUR L'AXE DU TUBE DE SORTIE EN FONCTION DE L'ABSCISSE AXIALE **:** LA COURBE ROUGE EST ISSUE DE LA SIMULATION NUMERIQUE ET LES POINTILLES BLEUS REPRESENTENT LA VALEUR LIMITE THEORIQUE. R*=*450

La figure 31 représente la variation de la norme du gradient de pression estimée sur l'axe du tube de sortie et exprimée en fonction de l'abscisse sur celui-ci ainsi que la valeur théorique qu'elle doit atteindre. Nous remarquons que cet indicateur confirme, également, la présence d'un écoulement de Poiseuille puisqu'il tend vers sa valeur théorique avant la fin du maillage.

Enfin, pour compléter ces vérifications, nous devons nous assurer que la longueur d'entrée *Le* est elle aussi suffisamment grande. En effet, le profil de Poiseuille que nous imposons dans les branches d'entrée ne doit pas être trop proche de la confluence pour ne pas perturber d'éventuels effets de la confluence en amont de celle-ci. Pour cela nous avons relevé la variation de la norme de la vitesse relevée le long de l'axe d'une des branches d'entrée en fonction de son abscisse sur celui-ci. Nous présentons en figure 32 ce résultats ainsi que la valeur théorique de la vitesse sur cet axe.

23 dont la norme est définie, dans le tube de sortie, par : $\left| V_{_{r}} \right| \!=\!\sqrt{\mathcal{V}_{_{x}}^{2}+\mathcal{V}_{_{z}}^{2}}$ 

 $\overline{a}$ 

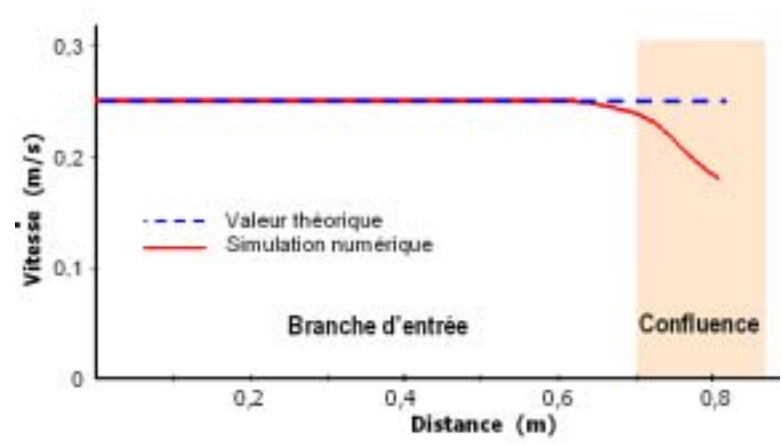

fig. 32: **LONGUEUR D'ENTREE :** VARIATION DE LA VITESSE SUR L'AXE DU TUBE D'ENTREE EN FONCTION DE L'ABSCISSE AXIALE **:** LA COURBE ROUGE EST ISSUE DE LA SIMULATION NUMERIQUE ET LES POINTILLES BLEUS REPRESENTENT LA VALEUR LIMITE IMPOSEE EN CONDITION LIMITE EN ENTREE. LA ZONE ORANGEE REPRESENTE LA ZONE DE CONFLUENCE. R*=*450

La valeur théorique de la vitesse est maintenue sur une longueur de plus de deux diamètres en aval de l'entrée. les variations de la courbe interviennent progressivement dans un domaine très proche de la confluence. Nous pouvons donc considérer que la longueur d'entrée est suffisante.

Nous sommes désormais assurés que les conditions de calculs sont correct. Il est donc temps de confronter les résultat de la simulation numérique aux mesures expérimentales.

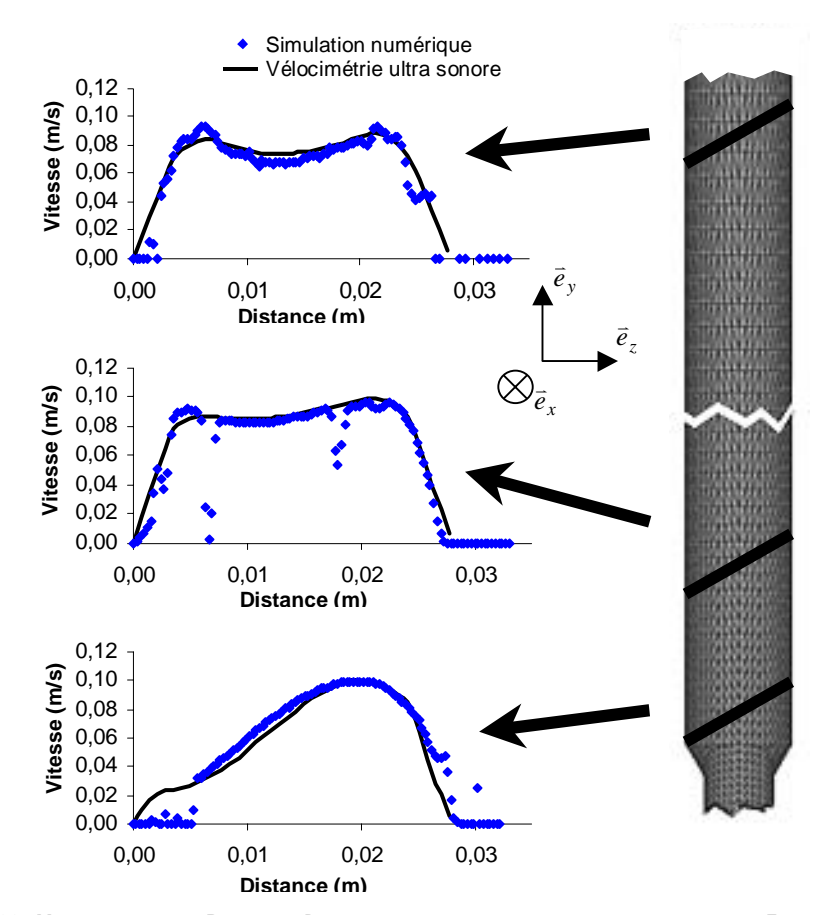

### **C.4.c. Comparaison des vitesses**

fig. 33: **VELOCIMETRIE – PLAN YZ:** PROFILS DE VITESSE EN FONCTION DE LA DISTANCE. EN BAS: EN CONFLUENCE, AU MILIEU: 2 DIAMETRES EN AVAL, EN HAUT: 10 DIAMETRES EN AVAL. TRAIT NOIR: SIMULATION NUMERIQUE, LOSANGES BLEUS: VELOCIMETRIE ULTRA SONORE.  $R=420$ .

Nous ne présentons également ici que les résultats pour un nombre de Reynolds de 450, avec le paramétrage du modèle énoncé au paragraphe B.1. (figure 12). L'influence du régime d'écoulement sur les profils de vitesse sera abordée en fin de chapitre, dans le paragraphe traitant de la modélisation de la perte de charge singulière. Nous avons relevé, dans les deux plans de symétrie, les profils de vitesse en trois zones différentes : au niveau de la confluence, à une distance de 2 diamètres en aval de celle-ci, puis 10 diamètres encore plus loin. Les courbes correspondantes, (trois courbes pour le plan *yz*, figure 33 et trois autres pour le plan *xy*, figure 34) représentent les profils projetés sur l'axe de la sonde dans les cas expérimentaux et numériques. Les résultats sont volontairement présentés bruts, sans aucun adimensionnement afin d'avoir une validation aussi bien quantitative que qualitative.

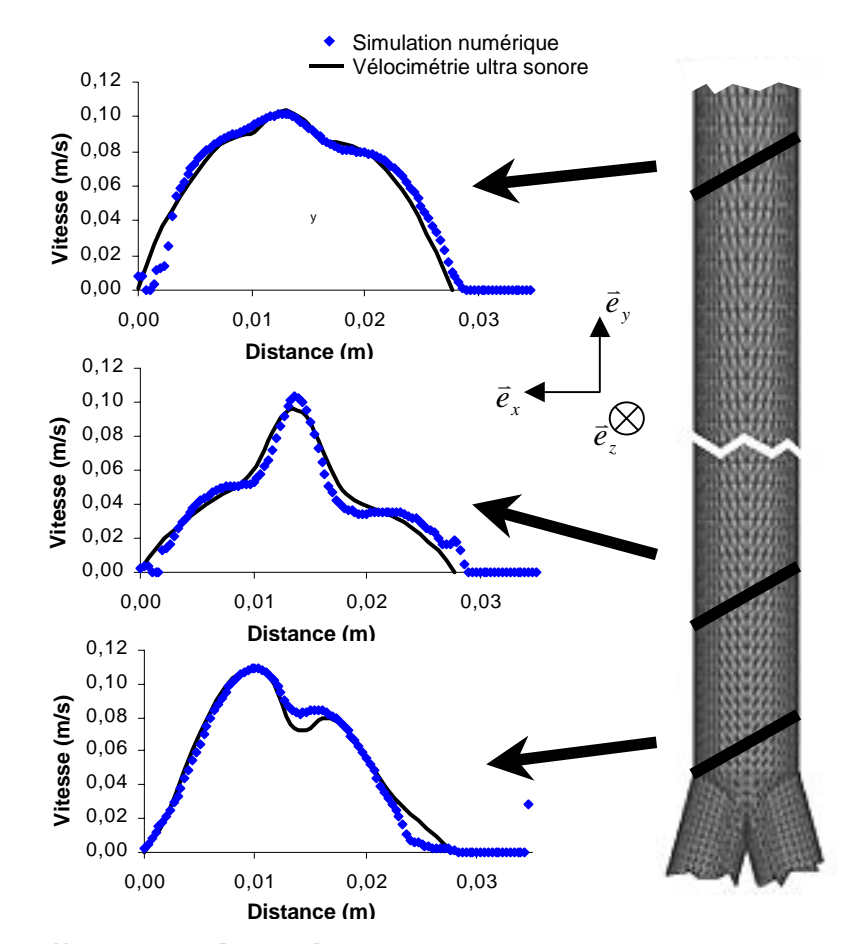

fig. 34: **VELOCIMETRIE – PLAN XY:** PROFILS DE VITESSE EN FONCTION DE LA DISTANCE SUR L'AXE DE LA SONDE. EN BAS: EN CONFLUENCE, AU MILIEU: 2 DIAMETRES EN AVAL, EN HAUT: 10 DIAMETRES EN AVAL. TRAIT NOIR: SIMULATION NUMERIQUE, LOSANGE BLEUS: VELOCIMETRIE ULTRASONORE.  $R=420$ .

Les figures 33 et 34 révèlent une très bonne correspondance entre mesures expérimentales et simulation numérique. Nous voyons également que les courbes ne présentent aucune symétrie alors que la géométrie et les débits d'entrée sont symétriques. En effet les profils présentés, comme nous l'avons expliqué précédemment, ne correspondent pas à un diamètre du tube de sortie mais à une droite coupant la structure à 60°. Dans cette configuration seul un écoulement développé (cf. figure 24), étant invariant par translation suivant l'axe du tube de sortie, présenterait un profil symétrique quelle que soit la droite sur laquelle il s'appuie. Nous remarquons d'ailleurs que la dissymétrie s'estompe à mesure que l'on s'éloigne de la confluence, ce qui correspond bien au développement de l'écoulement. Cette disparition progressive est en outre bien plus marquée dans le plan *yz* (figure 33). Nous reviendrons sur cette particularité de structure d'écoulement un peu plus loin. Enfin nous pouvons observer deux types d'anomalies dans les résultats expérimentaux. La première, visible sur les bords droits de chaque courbe, correspond aux échos sur la paroi distale. Ce phénomène, bien connu en vélocimétrie ultra sonore, a tout de même été considérablement diminué en minimisant la puissance du train d'onde ultra sonore. La seconde, présente sur les courbes de la figure 33, (en particulier sur la courbe

centrale) est due à la présence de micro-bulles d'air dans le fluide. Véritable produit de contraste pour ultra sons, elles induisent de brusques pertes de signal. En effet dans cette configuration (sonde verticale) celles-ci sont concentrées sur la paroi proximale (haut de la conduite) et c'est bien dans cette zone (bord gauche des courbes) que le signal est affecté.

### **C.4.d. Comparaison des pressions**

Nous avons, expérimentalement et numériquement, relevé la perte de charge du système, pour différents nombres de Reynolds, toujours en accord avec la gamme d'écoulement du réseau veineux qui nous intéresse. La figure 35 présente ces résultats ainsi que la comparaison avec la perte de charge régulière de notre confluence calculée par la loi de Poiseuille. Ici encore, la confrontation de l'expérience et du calcul numérique est très satisfaisante. Les écarts entre mesures et résultats de simulation sont toujours inférieurs à la marge d'erreur de la chaîne de mesure.

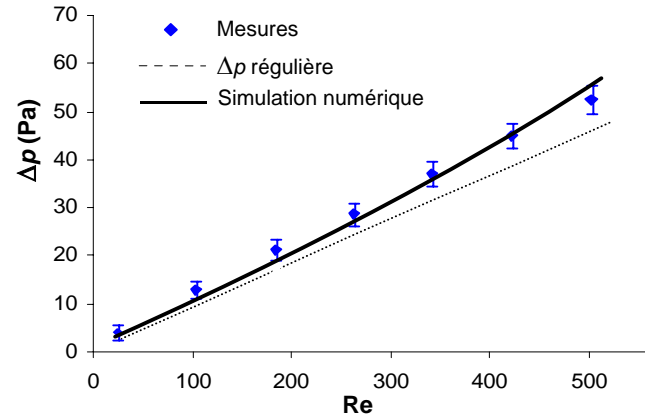

fig. 35: **COMPARAISON DES PRESSIONS :** VARIATION DE LA PERTE DE CHARGE EN FONCTION DU NOMBRE DE REYNOLDS. LOSANGE BLEU : MESURES EXPERIMENTALES. TRAIT NOIR : SIMULATION NUMERIQUE. POINTILLES NOIRS : PERTE DE CHARGE REGULIERE.

Nous pouvons déjà percevoir que l'écart entre la loi de Poiseuille et le calcul n'est pas constant. Nous pouvons donc nous attendre à une évolution non-linéaire de la perte de charge singulière en fonction du débit. Cet aspect sera également développé en fin de chapitre.

Au regard des différents résultats que nous venons d'exposer, nous considérons que le modèle numérique est validé. En effet, les résultats qu'il fournit, aussi bien en termes de vitesse que de pression, correspondent à une réalité expérimentale<sup>24</sup>, dans toute la gamme de nombre de Reynolds que nous ciblons. De plus, les erreurs relatives des simulations numériques, dans les cas où une confrontation analytique existe, sont inférieures à 1%.

# **D. RESULTATS**

Nous intéresserons dans les trois prochains paragraphes, D.1, D.2 et D.3, aux champs de vitesse et de pression mais également à la contrainte de cisaillement pariétale. Les résultats que nous présentons ont été obtenus pour un nombre de Reynolds de 450.

#### ! *PROFILS*

Nous présentons, sur la figure 36, une suite de profils de vitesse, coloriés par l'amplitude de la pression, dans les deux plans de symétrie de la confluence, en différents endroits juste en aval de

 $\overline{a}$ 

<sup>24</sup> et théorique suivant les cas

la confluence. Ce type de courbes permet de bien observer comment se réunissent les deux flux confluents. Les profils d'entrée, formant une double bosse, se réunissent pour en faire naître un seul dont la caractéristique est d'être très pointu dans le plan de la confluence, *xy,* (à droite sur la figure 36), et transitoirement plat dans le plan perpendiculaire au précédent, *yz,* (à gauche sur la figure 36). Dans l'espace cela correspond à une structure en forme de lame. Nous pouvons également observer une diminution de la vitesse en accord avec la valeur de *Br* qui, dans ce cas, vaut 0,89.

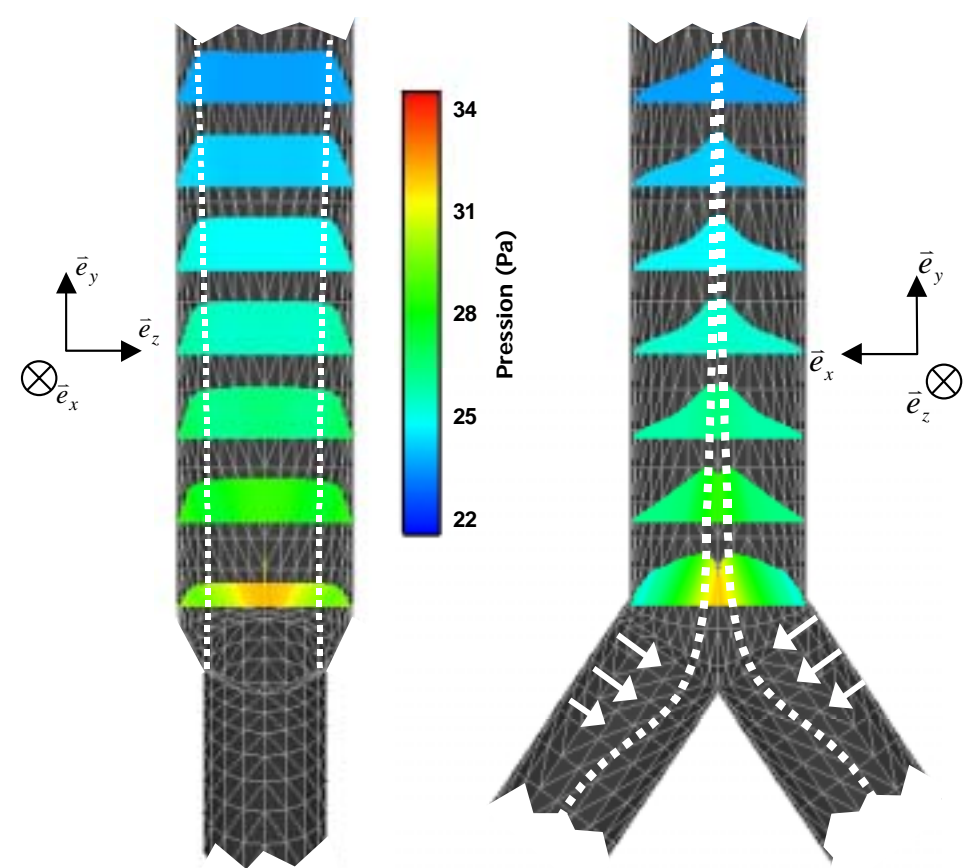

fig. 36: **PROFILS DE VITESSE :** A DROITE, DANS LE PLAN XY. FLECHES & POINTILLES BLANCS : DECALAGE DES MAXIMUMS DE VITESSE. A GAUCHE, DANS LE PLAN YZ : POINTILLES BLANCS : DEVLOPPEMENT D'UNE COUCHE LIMITE.

Il est tout à fait possible d'interpréter ces résultats en séparant les phénomènes. Le transitoire plat correspond à une structure de l'écoulement avec profil « bouchon » et développement d'une couche limite (pointillés blancs à gauche sur la figure 36). C'est ce que nous visualisons en regardant la confluence dans le plan *yz* (à gauche sur la figure 36). Nous n'observons pas de recirculation. Ce qu'on pourrait qualifier d'effet de jet, dans le plan *xy*, le plan des branches d'entrée (à droite sur la figure 36), correspond à la somme des effets des deux coudes. En effet, dans un coude les profils se décalent vers l'extérieur de la courbe, donc, dans notre cas les vitesses maximales se décalent vers le centre du tube de sortie. Soit vers la droite pour l'entrée gauche et vers la gauche pour l'entrée droite comme l'indiquent les pointillés et flèches blancs sur la figure 36. Il en résulte, par addition des jets, une pointe de vitesse au centre de l'écoulement juste en sortie de confluence. Nous retrouvons également la présence d'un maximum de pression en cet endroit de la confluence, soit au centre de l'écoulement, qui correspond également bien aux effets de courbure $^{25}$ .

#### ! *ECOULEMENTS SECONDAIRES & TRAJECTOIRES*

Afin de visualiser les tourbillons dans l'écoulement, nous avons représenté sur la figure 37 les vitesses projetées dans des plans perpendiculaires à l'axe du tube de sortie répartis régulièrement

<sup>&</sup>lt;sup>25</sup> voir paragraphe suivant sur la pression

sur une longueur de quelques diamètres au-delà de la sortie de la confluence. Nous présentons également sur cette courbe le tracé des trajectoires de particules de fluide issues d'une des branches d'entrée

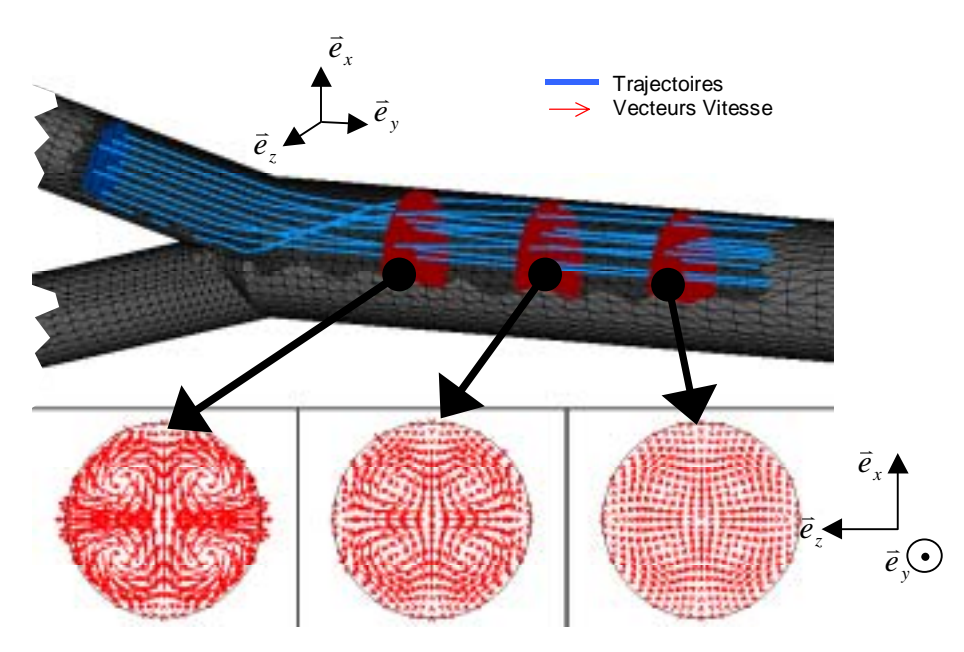

fig. 37: **TOURBILLONS SYMETRIQUES :** EN HAUT (TRAITS BLEUS) TRAJECTOIRES DE PARTICULES DE FLUIDES ISSUES DE LA BRANCHE D'ENTREE SUPERIEURE ET PLANS DE COUPE PARALLELES A XZ (EN ROUGE). EN BAS, PROJECTION DANS CES DERNIERS DU CHAMP DE VITESSE. (FLECHES ROUGES)

Les effets de coudes sont clairement confirmés. Nous remarquons la présence de quatre tourbillons répartis symétriquement deux à deux (en bas de la figure 37). La symétrie d'axe *y-y* est due à la géométrie des tubes, tandis que celle d'axe *x-x* vient de l'égalité des débits d'entrée. La représentation des tourbillons permet, en quelque sorte, de visualiser la perte de charge singulière. En effet, la présence de composantes de vitesse dans des directions différentes de celles de l'écoulement correspond à l'augmentation de la longueur du parcours des particules de fluide et donc à l'énergie supplémentaire qu'il faut dépenser pour traverser la singularité. C'est ce que nous observons sur le tracé des trajectoires, comme le montre la figure 37. Celles-ci sont fortement courbées en zone de confluence, puis redeviennent droites en progressant vers l'aval. Les particules de fluides n'empruntent donc plus le chemin le plus court entre l'entrée et la sortie de confluence. Nous remarquons également, sur la figure 37, que cette zone perturbée se situe seulement en aval de la confluence et s'étend sur une longueur de quelques diamètres seulement.

# **D.1. Champ de pression**

#### ! *ISO SURFACE DE PRESSION*

Nous présentons maintenant, sur la figure 38, le tracé d'iso surface de pression<sup>26</sup> pour sept niveaux de pression différents. Ce type de post-traitement permet également de visualiser les perturbations engendrées par la confluence. En effet en l'absence de singularité, ces iso surfaces sont planes et perpendiculaires à l'axe de l'écoulement. C'est ce que nous observons en amont de la confluence (première iso surface rouge sur la figure 38), là où persiste l'écoulement de Poiseuille imposé en entrée. Plus loin, nous pouvons observer, en zone de confluence, des surfaces complètement déformées, qui, en progressant vers l'aval, se transforment à nouveau en disques plans perpendiculaires à l'axe du tube de sortie. Une zone de forte pression est observée au centre de l'écoulement au niveau de la confluence. Ceci correspond à des effets de changement de direction des flux entrants. En effet, cette zone est bien le bord extérieur des deux coudes que sont les branches d'entrée. Il est donc possible, de cette manière, de localiser les gradients de pression responsables de la naissance des tourbillons.

<sup>&</sup>lt;sup>26</sup> surface de niveau de pression

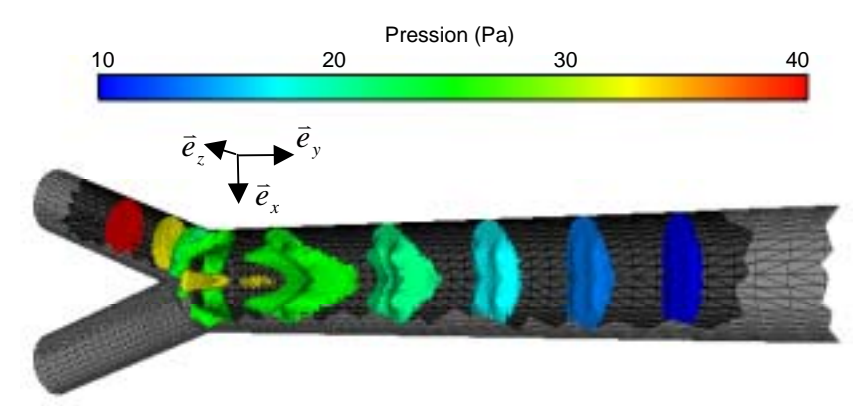

fig. 38: **ISO SURFACES DE PRESSION :** DE GAUCHE A DROITE, SURFACES DE NIVEAU DE PRESSION P=40 PA (ROUGE), P=33 PA (JAUNE), P=29 PA (VERT), P=22 PA (VERT PALE), P=18 PA (BLEU PALE), P=14 PA (BLEU CIEL), P=10 PA (BLEU).

#### ! *EVOLUTION DE LA PRESSION SUR L'AXE*

Nous avons relevé, en figure 39, la pression le long des axes des tubes d'entrée et de sortie, puis nous l'avons tracée en fonction de la distance sur ceux-ci. On distingue clairement sur ce graphe les effets de la perturbation. La pression ne diminue pas régulièrement en suivant l'écoulement, nous observons ici une progression non linéaire correspondant à la traversée des tourbillons. Nous avons également représenté, en fonction de la distance sur ces axes, la distribution de la pression calculée à l'aide la loi de Poiseuille appliquée à la branche d'entrée puis à la branche de sortie. Ce tracé se compose donc de deux segments de droite, conformément à l'évolution linéaire de la perte de charge. Chaque droite possède une pente dont la valeur est le gradient de pression. Pour l'écoulement dans la branche d'entrée il vaut 86 Pa/m et 34 Pa/m pour la branche de sortie.

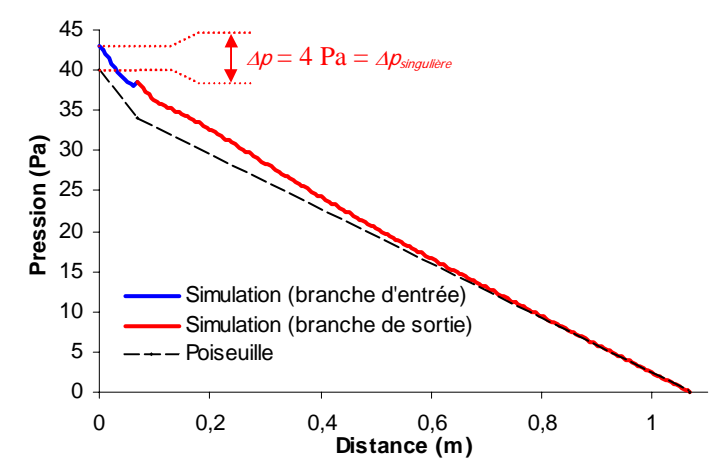

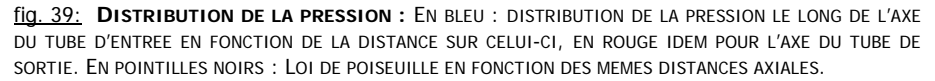

En partant de la pression de référence nulle en sortie, la superposition des courbes issues de la simulation et le tracé donné par la loi de Poiseuille, nous permettent d'observer une différence nette en entrée de 4 Pa. Cette valeur correspond à la perte de charge singulière, <sup>∆</sup>*p*singulière*=*∆*p*simulation*-*∆*p*régulière. Elle est, pour les longueurs de branche d'entrée et de sortie considérée<sup>27</sup>, supérieure de 8% à la perte de charge régulière. La perte de charge de la singularité, au sens de Comolet est de 44 Pa alors que la perte de charge de l'écoulement régulier de comparaison est de 40 Pa.

Cette différence de valeur est-elle négligeable ? En d'autres termes, n'est-il pas suffisant d'approximer la perte de charge d'une confluence par la somme des pertes de charge régulières?

 $27$  En effet ce calcul de perte de charge est relatif à la dimension de la zone perturbée.

S'il s'agit d'une seule confluence, une erreur de 4Pa pourrait être considérée comme négligeable. Cependant, le réseau veineux comportant une succession de confluences, ces erreurs relatives s'additionnent, et peuvent conduire à une grande erreur absolue. D'autre part nous verrons dans le paragraphe consacré à la modélisation du phénomène qu'il est parfois difficile et très inexacte d'utiliser l'écoulement régulier de comparaison simplement défini sur les longueurs des branches d'entrée et de sortie. C'est bien dans cette optique de modélisation globale du réseau veineux des membres inférieurs chez l'homme et d'optimisation de bas de contention, donc d'évaluation quantitative, qu'il nous semble important de pouvoir caractériser les pertes de charge singulières associées aux confluences.

## **D.2. Contrainte pariétale**

Afin d'observer la répartition des frottements à la paroi nous avons représenté, sur la figure 40, la « peau » du maillage coloriée par la contrainte de cisaillement pariétale. Puis nous avons relevé la distribution de celle-ci le long de deux lignes définies par l'intersection de la confluence et du plan *xy* pour la figure 41 puis du plan yz pour la figure 42.

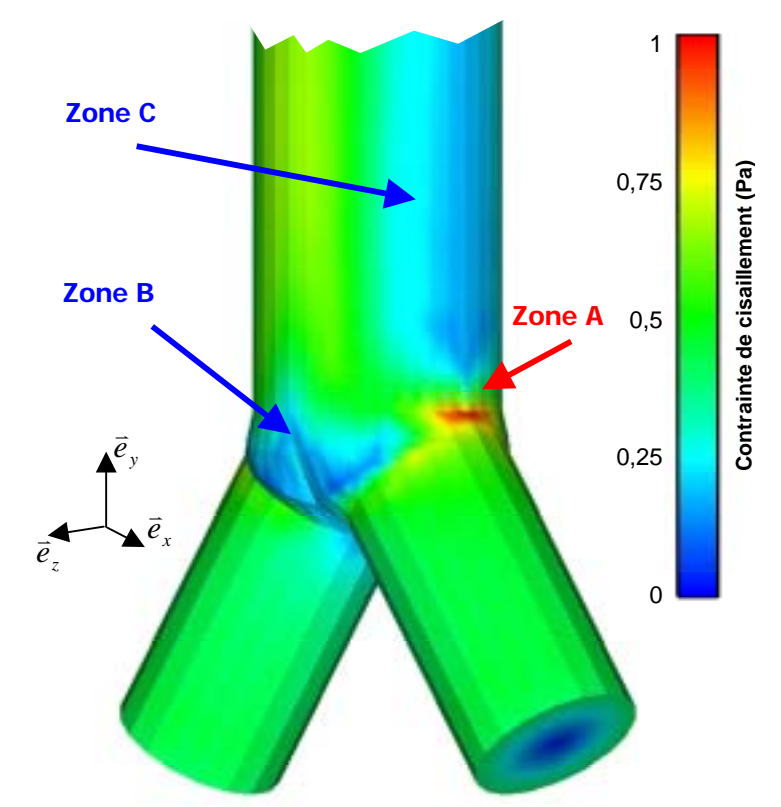

fig. 40: **CONTRAINTE DE CISAILLEMENT PARIETALE - 1:** LE MAILLAGE EST COLORIE EN FONCTION DE LA VALEUR DE LA CONTRAINTE DE CISAILLEMENT PARIETAL. LES ZONES BLEUES CORRESPONDENT AUX FAIBLES CONTRAINTES A L'INVERSE DES ZONES ROUGES.

Il est nécessaire de distinguer au moins deux effets. Le premier correspond à un pic de contrainte visible à la fois sur la figure 40 (zone A) et sur la figure 41. Cette zone de forte contrainte pourrait être due à une singularité locale du maillage. En effet elle correspond à une arête brusque alors que les géométries du vivant sont plus douces. Le deuxième effet concerne les zones de faibles valeurs de contrainte pariétale situées en deux endroits différents. Le premier au niveau de la confluence (zone B sur la figure 40) est là encore lié à la courbure du maillage qui présente un bulbe en cet endroit et donc ne correspond peut-être pas à une réalité physiologique. La deuxième zone (zone C sur la figure 40), elle, n'est pas liée à la géométrie locale mais à la rencontre des deux flux et correspond bien aux profils «jet» observés précédemment dans le plan *xy*. En effet en cette zone le gradient de vitesse est bien plus important au milieu de l'écoulement<sup>28</sup> que sur les bords. Nous retrouvons ces observations sur la figure 42.

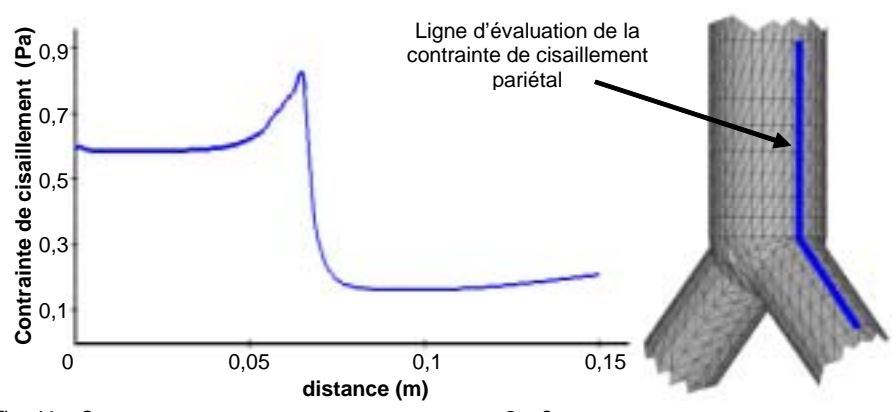

fig. 41: **CONTRAINTE DE CISAILLEMENT PARIETALE – 2 :** COURBE BLEUE, A GAUCHE : DISTRIBUTION DE LA CONTRAINTE DE CISAILLEMENT PARIETALE EN FONCTION DE LA DISTANCE SUR LA LIGNE D'EVALUATION EN BLEU SUR LE MAILLAGE A DROITE.

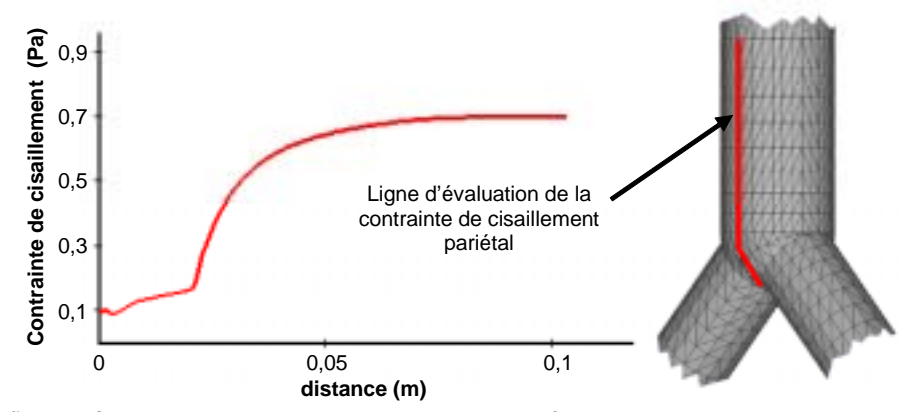

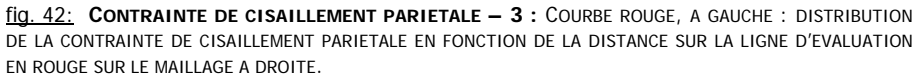

Nous avons vérifié qu'en sortie de maillage la contrainte de cisaillement sur la ligne bleue comme sur la ligne rouge tend bien vers la valeur prévue par la loi de Poiseuille, c'est-à-dire 0,2 Pa.

Pour synthétiser, nous retenons la présence, principalement des effets de coudes (jet, forte pression centrale, tourbillons), dans une moindre mesure de changement de section (développement de couche limite) mais également des effets propres à la confluence (structure tridimensionnelle en lame), et enfin une perte de charge liée à la singularité notablement plus forte que celle des éléments réguliers de comparaison.

# **E. MODELISATION**

# **E.1. Principe**

 $\overline{\phantom{a}}$ 

Nous allons désormais utiliser « intensivement » le modèle numérique pour explorer toute la gamme de variabilité des paramètres géométriques et de régime hydrodynamique correspondant au réseau veineux des membres inférieurs chez l'Homme. Nous avons donc d'abord réalisé neuf

 $^{28}$  sauf au centre où il est évidement nul, soit au sommet du jet

simulations numériques pour différents angles de confluence, de 10° à 170°. Dans le même esprit, nous avons ensuite étudié sept régimes d'écoulement correspondant à une variation du nombre de Reynolds de 40 à 300 et enfin, quatre rapports de branchement compris entre 0.5 et 2. Couvrant ainsi le domaine de variabilité des confluences veineuses chez l'homme, nous avons complété ces études par une série exhaustive de calculs en faisant varier le nombre de Reynolds pour chacun des angles de confluences. Nous avons donc obtenu une grande quantité de données numériques (sept nombres de Reynolds différents pour chacun des neufs angles de confluence) en un temps relativement court par rapport à celui qu'il aurait fallu pour avoir l'équivalent expérimental.

A partir de ces données nous avons étudié l'influence de chaque paramètre sur la structure de l'écoulement en observant les champs de vitesse et de pression, mais surtout, conformément aux objectifs nous avons porté notre attention sur l'étude de la perte de charge. Pour chacun des cas, nous avons d'une part relevé la perte de charge totale, ∆*ptotale*, de la confluence en prenant toujours la même longueur pour le tube de sortie. Celle-ci a été choisie très grande : 1m soit 50 diamètres, afin d'être sûr que l'écoulement soit toujours développé au point de sortie. Evidemment, ce choix a une influence sur la représentation en proportion de perte de charge singulière par rapport à la perte de charge régulière. En effet, plus la distance de sortie est grande, plus la part de perte de charge régulière est importante dans la perte de charge totale. C'est pourquoi, d'autre part, nous avons isolé la perte de charge singulière en retranchant de <sup>∆</sup>*ptotale*, la perte de charge régulière, comme nous l'avons expliqué en introduction. Se pose alors le problème de la définition de l'écoulement régulier de comparaison. Nous verrons que ce problème ne peut être résolu qu'en faisant certaines hypothèses. Enfin nous proposons un modèle analytique de la perte de charge singulière.

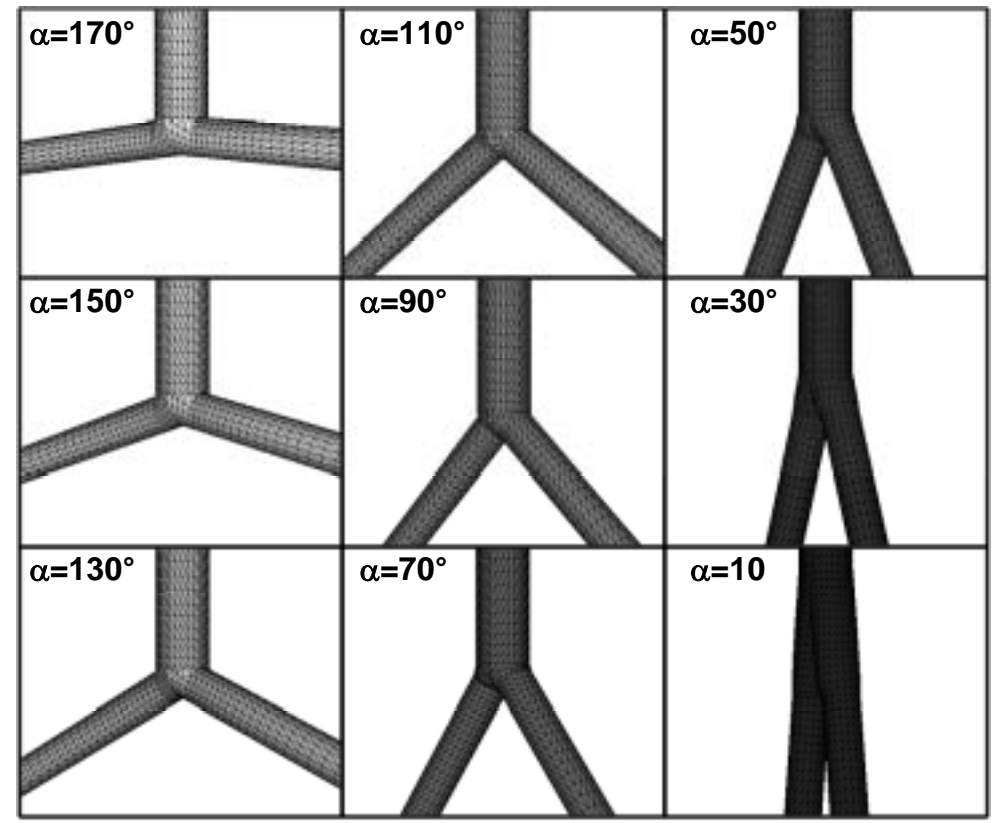

# **E.2. Variation de l'angle de confluence**

fig. 43: **MAILLAGES :** VUES 3D PARTIELLES DES NEUF MAILLAGES CORRESPONDANTS AUX NEUF ANGLES DE CONFLUENCES.

Dans chacun des cas nous avons simulé un écoulement correspondant à un nombre de Reynolds de 300 et un rapport de branchement de 1. Le choix de ce rapport de branchement réside dans la volonté de minimiser les effets liés au changement de section. En effet, dans cette première série de calculs, nous cherchons à mettre en évidence l'influence de l'angle sur la structure de l'écoulement. De même nous avons choisi un nombre de Reynolds élevé (pour un écoulement veineux jambier) pour accentuer les effets de la singularité. Nous nous intéressons maintenant à la structure de l'écoulement, en observant les résultats de simulations des champs de vitesse et de pression.

### ! *CHAMP DE VITESSE*

La figure 44 présente une projection du champ de vitesse dans le plan *xy* sur une dizaine de diamètres en aval de la confluence.

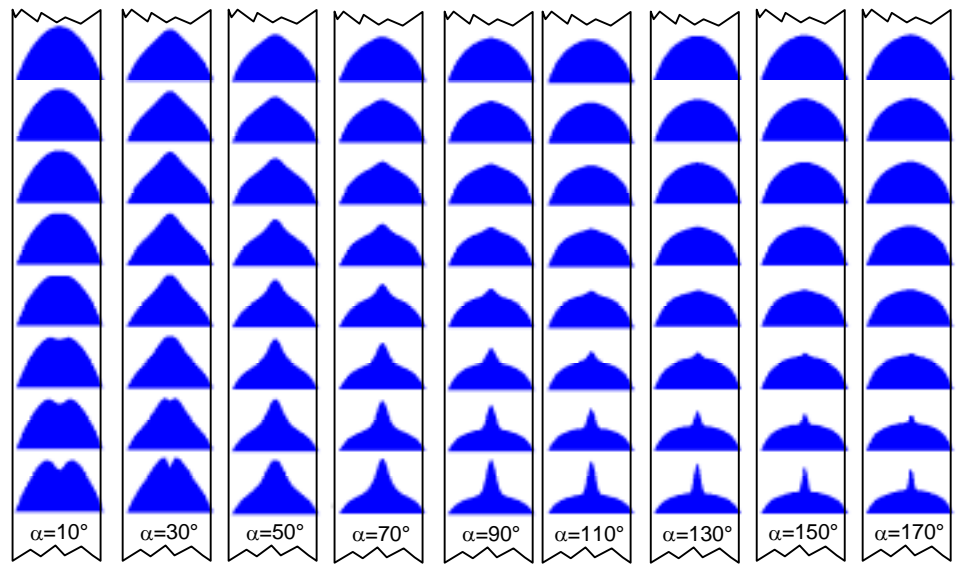

fig. 44: **PROFILS DE VITESSE POUR DIFFERENTS ANGLES DE CONFLUENCE - 1 :** CHAQUE ZONE BLEUE CORRESPOND A PROFIL DE VITESSE SUR UN DIAMETRE DANS LE PLAN XY A PARTIR DE LA CONFLUENCE, EN BAS, ET POUR LES DIFFERENTS ANGLES.

Nous remarquons d'une part que l'effet de jet n'est réellement présent pour tous les angles de confluence mais seulement à partir de  $\alpha$  = 50° et d'autre part que l'écoulement semble perturbé sur une plus grande longueur pour les faibles angles. En effet, même après dix diamètres en aval de la confluence, c'est pour ces angles de confluence que le profil est le moins parabolique.

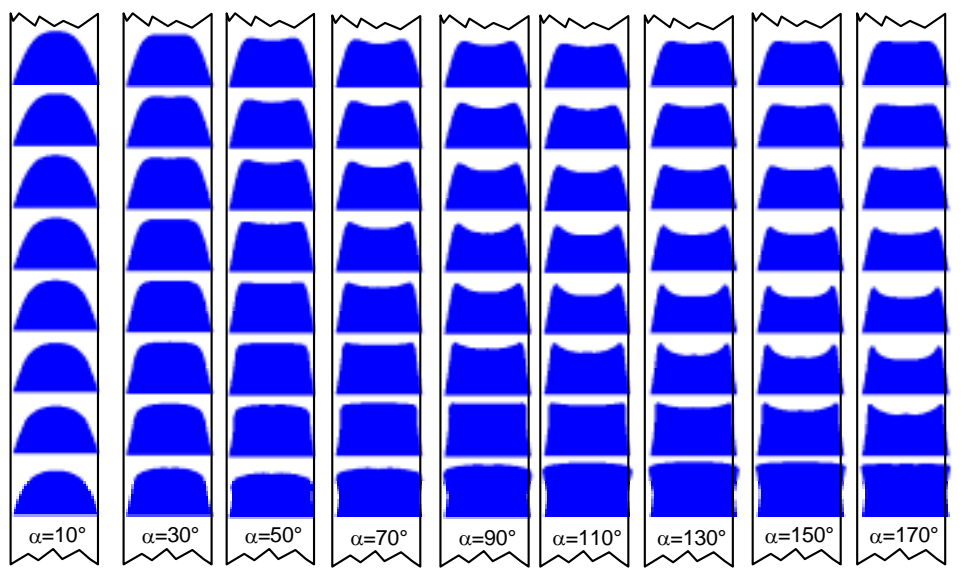

fig. 45: **PROFILS DE VITESSE POUR DIFFERENTS ANGLES DE CONFLUENCE -2 :** CHAQUE ZONE BLEUE CORRESPOND A UN PROFIL DE VITESSE SUR UN DIAMETRE DANS LE PLAN YZ A PARTIR DE LA CONFLUENCE, EN BAS, ET POUR LES DIFFERENTS ANGLES.

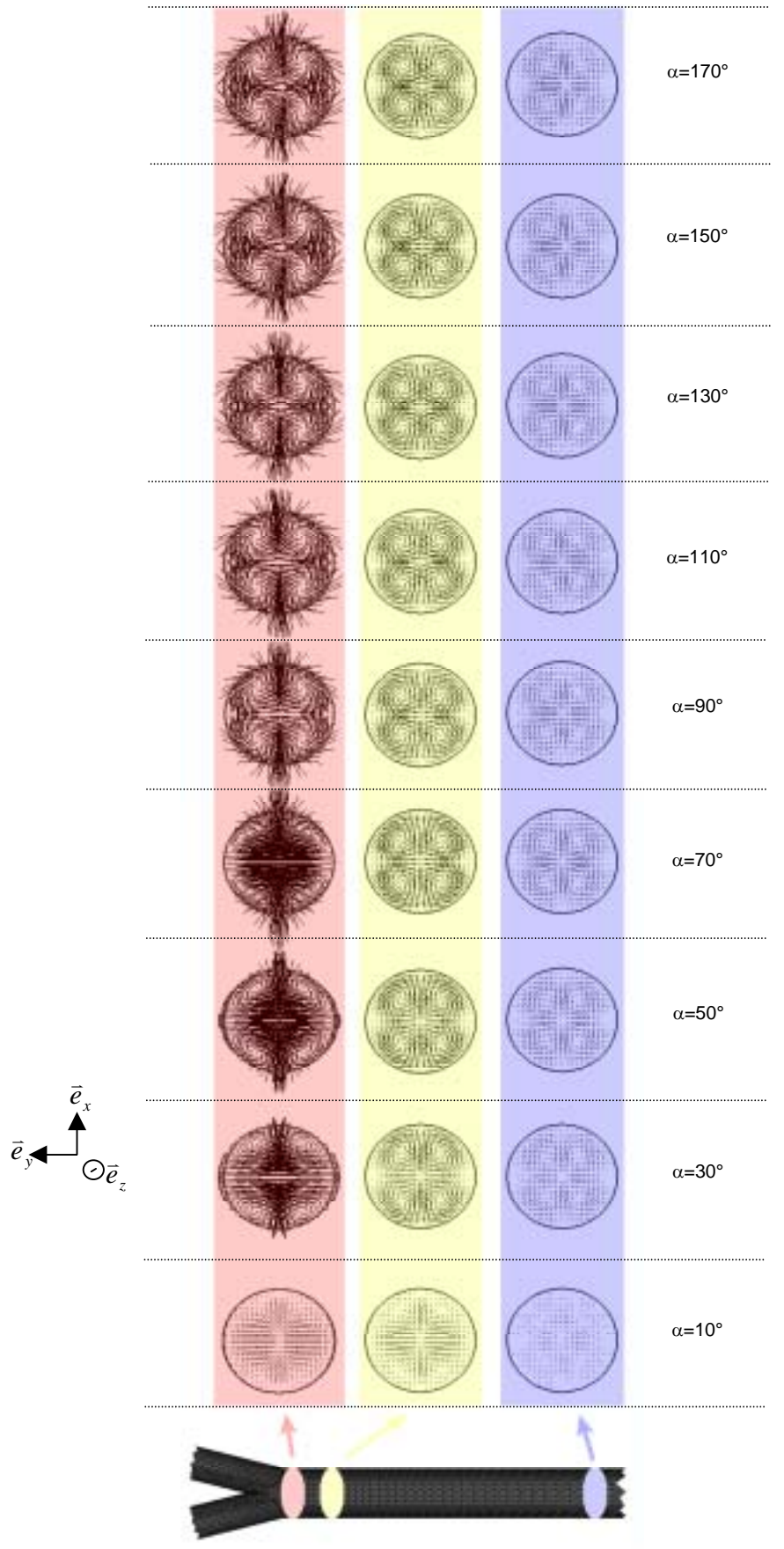

fig. 46: **TOURBILLONS POUR DIFFERENTS ANGLES DE CONFLUENCE :** PROJECTION DU CHAMP DE VITESSE (FLECHES NOIRES) DANS DES PLANS DE COUPE PARALLELES A XZ SITUES EN SORTIE DE CONFLUENCE (ROSE), 1 DIAMETRE EN AVAL (JAUNE PALE) ET DIX DIAMETRES EN AVAL (BLEU).

Nous avons réalisé le même type de tracé que celui de la figure 44, mais dans l'autre plan de symétrie de la confluence. La figure 45 montre donc une projection du champ de vitesse dans le plan *yz* sur une dizaine de diamètres en aval de la confluence. Nous remarquons alors que malgré un changement de section globalement nul (*Br*=1), un profil « plateau » se forme et est d'autant plus marqué que l'angle de confluence est grand. Il n'est donc pas possible d'attribuer ce phénomène uniquement au changement de section. Nous considérons que cette structure de champ de vitesse en lame est bien propre aux confluences. Il est également notable que le phénomène semble réellement présent pour des angles supérieurs à 30°.

Pour compléter l'étude du champ de vitesse, nous présentons, en figure 46 (page précédente), les vitesses projetées dans trois plans perpendiculaires à l'axe du tube de sortie situés en sortie de confluence pour le premier (sur fond rose en figure 46), 1 diamètre en aval pour le deuxième (sur fond jaune pale en figure 46), et dix diamètres en aval pour le dernier (sur fond bleu en figure 46). Ce tracé vient confirmer les remarques des figures 44 et 45. D'une part, la présence de tourbillons est notable seulement pour des angles de confluence supérieurs à 30° et d'autre part la perturbation en sortie de confluence est plus marquée pour les angle 50° et 70° ce qui correspond à la grande majorité des angles physiologiques

#### ! *CHAMP DE PRESSION*

Concernant le champ de pression, nous nous intéressons dans un premier temps à la répartition de la pression dans l'écoulement. Nous présentons dans cet esprit deux figures. La première, figure 47, représente, pour chaque angle le plan de symétrie *xy* des confluences colorié par la pression ainsi que les courbes de niveau de pression (ou iso contours de pression) dans ce plan. La deuxième, figure 48, montre la distribution de la pression le long d'une ligne constituée de l'axe d'une des branches d'entrée et de l'axe de la branche de sortie. Ces deux figures nous révèlent que la perturbation hydrodynamique n'est pas seulement présente en aval de la confluence mais également légèrement en amont. La zone perturbée est d'autant plus étendue dans les branches d'entrée que l'angle de confluence est grand. En effet, nous observons sur la figure 47, que les courbes de niveau se déforment de plus en plus en remontant vers l'entrée de la confluence à mesure que les angles sont grands, ce qui correspond bien à un écoulement perturbé en amont de la jonction des branches.

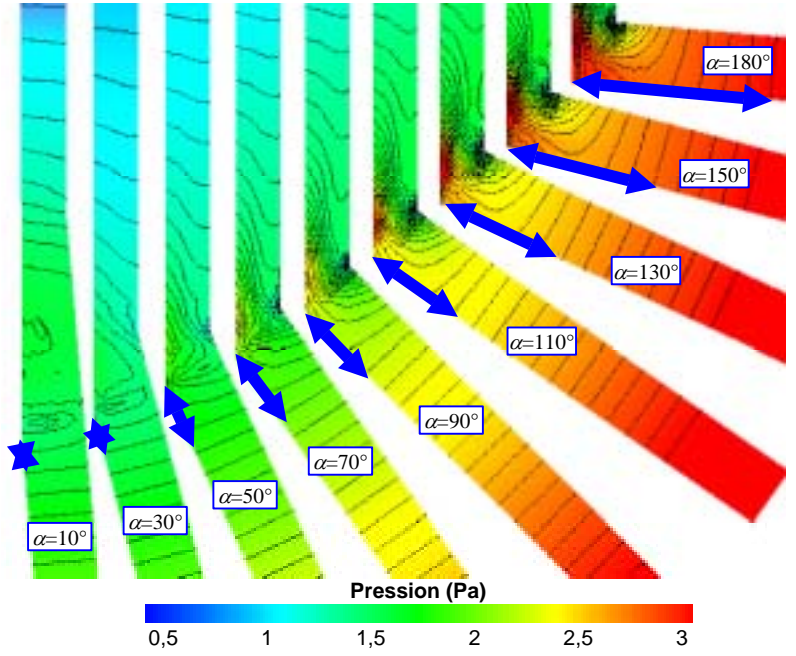

fig. 47: **DISTRIBUTION DE LA PRESSION - 1 :** INTERSECTION DU PLAN XY ET DE CHAQUE CONFLUENCE, COLORIAGE PAR LA PRESSION. COURBES NOIRES : ISO-CONTOURS DE PRESSION. FLECHES BLEUES :LONGUEUR DE LA ZONE PERTURBEE EN AMONT.

De même, sur la figure 48, le maximum de pression se décale vers l'amont, soit vers la gauche sur la figure à mesure que l'angle augmente. Nous estimons que la zone perturbée s'étend sur plus de deux diamètres en amont pour  $\alpha$ =170°, alors qu'elle ne commence pas avant la rencontre des flux pour  $\alpha$ =10°.

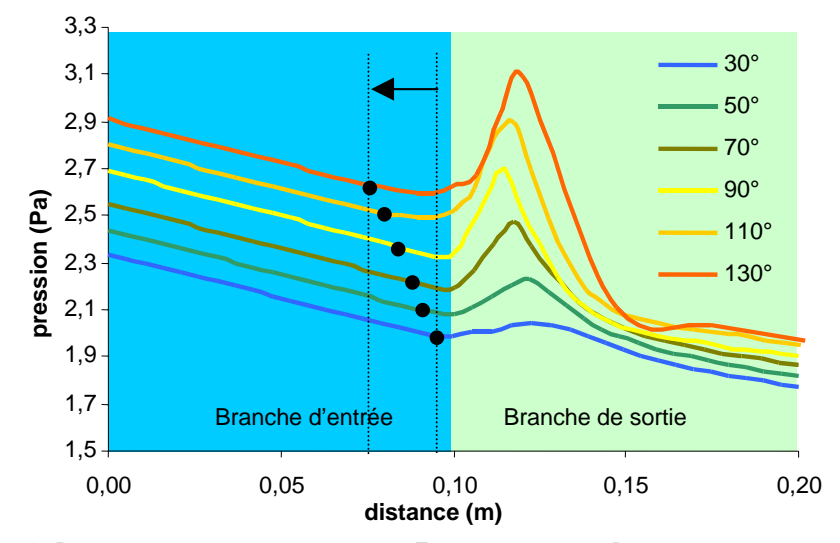

fig. 48: **DISTRIBUTION DE LA PRESSION - 1 :** TRAITS DE COULEUR : PRESSION LE LONG D'UNE LIGNE COMPOSEE DE L'AXE DU TUBE D'ENTREE (ZONE BLEU CLAIRE) ET DE L'AXE DU TUBE DE SORTIE (ZONE VERT CLAIRE) EN FONCTION DE LA DISTANCE SUR CELLE-CI, POUR LES ANGLES 30° A 130°. POINTILLES ET POINTS NOIRS : DECALAGE VERS L'AMONT DE DEBUT DE LA ZONE PERTURBEE.

Intéressons-nous maintenant à la perte de charge. Nous présentons en figure 49 le tracé de <sup>∆</sup>*p*totale en fonction de l'angle de confluence ainsi que la perte de charge de l'écoulement régulier de comparaison, donnée par l'application de la loi de Poiseuille sur les branches d'entrée et de sortie, et donc pour des longueurs  $L_e$ =1.10<sup>-2</sup> m et  $L_s$ = 1m.

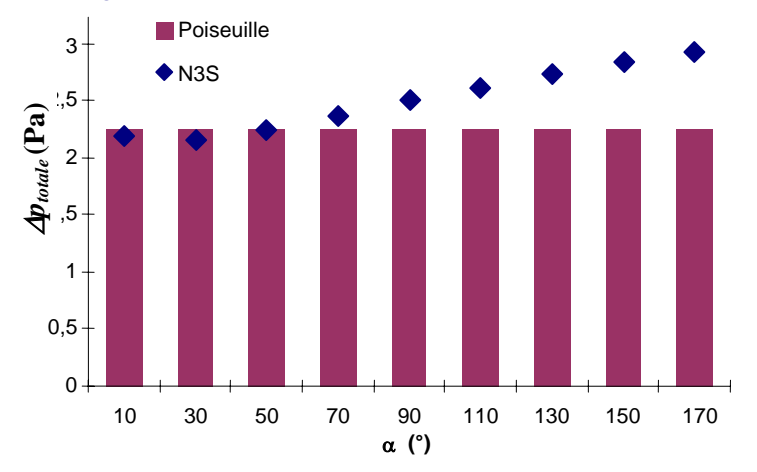

fig. 49: **PERTE DE CHARGE DE LA SINGULARITE EN FONCTION DE** α : POUR CHAQUE VALEUR DE L'ANGLE DE CONFLUENCE : LOSANGES BLEUS : PERTE DE CHARGE DE LA SINGULARITE, COLONNES ROSES : PERTE DE CHARGE REGULIERE DONNEE PAR LA LOI DE POISEUILLE CALCULEE POUR *LS*.=1 M ET *LE*.=1 CM.

Remarquons d'abord, qu'à partir de 30° d'angle de confluence,  $\Delta p_{\text{totale}}$  est toujours croissante, ce qui semble cohérent avec l'augmentation de la « sévérité » du changement de direction. Cependant pour les angles inférieurs à 50°, la simulation prédit une valeur de ∠*p*<sub>totale</sub> inférieure à celle donnée par la loi de Poiseuille, ce qui n'a pas de sens. En réalité, nous mettons en évidence, à travers ce résultat, que l'utilisation d'éléments réguliers de comparaison peut, dans certains cas, surestimer de manière significative la perte de charge d'une singularité. Il convient alors de redéfinir l'écoulement régulier de comparaison.

Initialement, nous avons défini la perte de charge singulière de la manière suivante :

$$
\Delta p_{\text{singulière}} = \Delta p_{\text{numérique}} - \Delta p_{\text{régulière}} \n= \Delta p_{\text{numérique}} - (\Delta p_{\text{entrée}} + \Delta p_{\text{sortie}}) \n= \Delta p_{\text{numérique}} - \frac{4\mu^2}{\rho R_s^3} \left( \frac{2L_e}{Br^2} + L_s \right) R
$$

Or, comme le montre la figure 50, si nous indexons notre calcul de perte de charge régulière pour la branche d'entrée sur la longueur *Le*, (∆*pentrée* en bleu sur la figure 50) , nous commettons une erreur puisque nous effectuons le calcul avec le débit d'entrée dans la formule de Poiseuille, alors que sur toute la longueur *Lconf*, le débit est doublé.

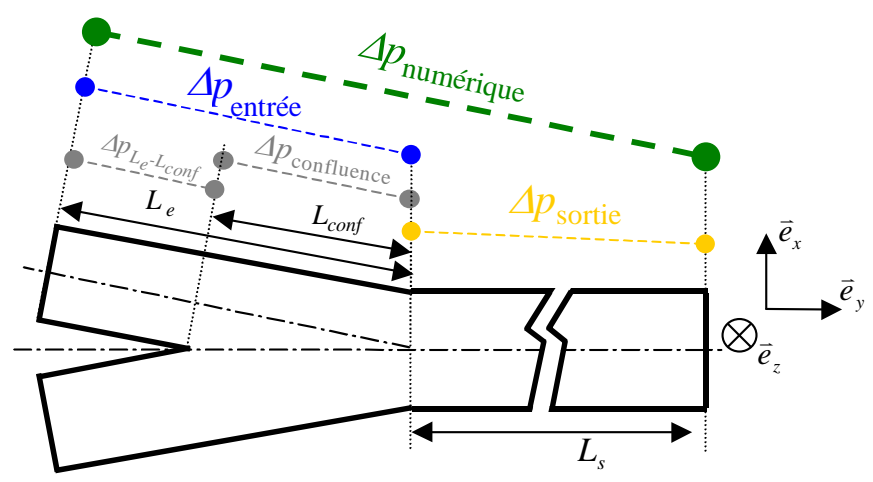

fig. 50: **PERTE DE CHARGE SINGULIERE :** PROJECTION DANS LE PLAN XY DES BORDS DE LA CONFLUENCE. EN BLEU , GRIS ET JAUNE, POINTS ET ZONES D'APPLICATION DES CALCULS DE PERTE DE CHARGE REGULIERES POUR L'ENTREE, LA ZONE DE CONFLUENCE ET LA SORTIE ; EN VERT, POINTS ET ZONE D'APPLICATION DE LA SIMULATION DE PERTE DE CHARGE TOTALE.

Il est donc préférable de calculer la perte de charge d'entrée sur la longueur *Le*-*Lconf*, soit :

$$
\Delta p_{L_e-L_{conf}} = \frac{8\mu^2}{\rho R_s^3} \left(\frac{L_e - L_{conf}}{Br^2}\right) R
$$

Dans ce cas la perte de charge singulière est alors redéfinie comme:

$$
\Delta p_{\text{singulière}} = \Delta p_{\text{numérique}} - \left(\Delta p_{L_e - L_{conf}} + \Delta p_{\text{sortie}}\right)
$$

$$
= \Delta p_{\text{numérique}} - \frac{4\mu^2}{\rho R_s^3} \left[\frac{2\left(L_e - L_{conf}\right)}{Br^2} + L_s\right] \mathcal{R}
$$

Cela n'est toutefois pas suffisant. En effet, dans ce cas nous ne retranchons plus la composante régulière de la perte de charge sur *Lconf*. De ce fait nous augmentons artificiellement l'importance de la perte de charge singulière. Cela n'est donc pas satisfaisant par rapport à nos objectifs de modélisation. Nous proposons donc, sur cette longueur, de calculer un rayon équivalent déduit à partir du volume de confluence et de  $L_{conf.}$ :

$$
R_{eq} = \sqrt{\frac{V_{confidence}}{\pi L_{conf}}}
$$

Le volume de confluence et la longueur  $L_{conf}$  sont donnés par le logiciel de maillage. Nous pouvons remarquer que l'angle de confluence détermine la taille de la zone de confluence. En effet, pour un angle de confluence de 10° le volume de confluence (défini par les zones coloriées

en vert et en rouge dans la figure 18) est de 35,3.10<sup>-6</sup> m<sup>3</sup> alors qu'il n'est que de 3,1.10<sup>-6</sup> m<sup>3</sup> soit plus de dix fois supérieur. Nous présentons en figure 51, la valeur de *Req* en fonction de l'angle de confluence.

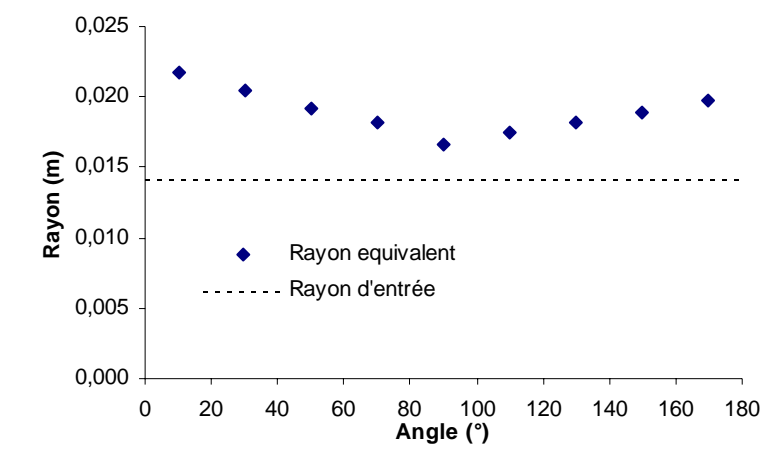

fig. 51: **RAYON EQUIVALENT :** LES LOSANGES BLEUS REPRESENTENT LA VALEUR DU RAYON EQUIVALENT EN FONCTION DE L'ANGLE DE CONFLUENCE ET LES POINTILLES NOIRS CELLE DU RAYON D'ENTREE.

Nous pouvons remarquer que le rayon équivalent est toujours largement supérieur au rayon d'entrée. Or sans l' approche affinée du calcul de perte de charge singulière que nous développons ici, non seulement nous ne prendrions pas en compte le débit double sur la longueur *Lconf*, mais également *Re* pour le rayon et non *Req*. dans la formule de Poiseuille. Nous décidons alors d'introduire une perte de charge régulière  $\Delta p_{\text{confidence}}$  en utilisant la loi de Poiseuille :

$$
\Delta p_{\text{confidence}} = \frac{4\mu^2 L_{\text{conf}} R_s}{\rho R_{eq}^4} \mathcal{R}
$$

L'estimation de la perte de charge singulière devient dans ce cas :

$$
\Delta p_{\text{singulière}} = \Delta p_{\text{numérique}} - \left(\Delta p_{L_e - L_{\text{conf}}} + \Delta p_{\text{confidence}} + \Delta p_{\text{sortie}}\right)
$$
  
= 
$$
\Delta p_{\text{numérique}} - \frac{4\mu^2}{\rho R_s^3} \left[ \frac{2\left(L_e - L_{\text{conf}}\right)}{Br^2} + L_{\text{conf}} \frac{R_s^4}{R_{eq}^4} + L_s \right] R
$$

Nous présentons maintenant, sur la figure 52, le tracé des courbes des trois pertes de charge

singulières correspondant aux trois définitions différentes.

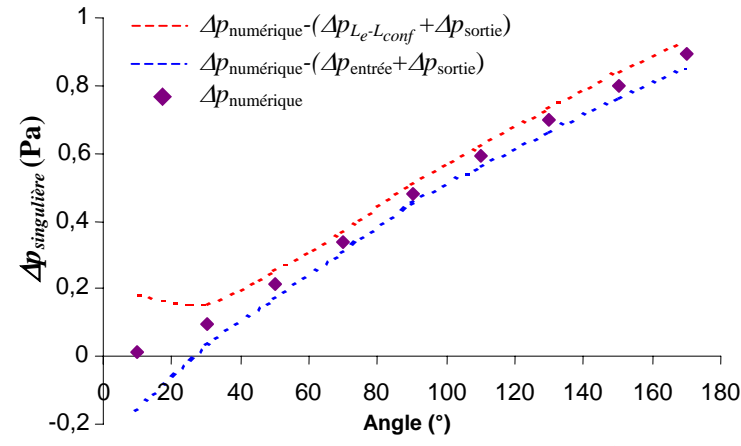

fig. 52: **PERTE DE CHARGE SINGULIERE** : EN POINTILLES BLEUS : 1° ∆pSINGULIERE, EN POINTILLES ROUGES : 2° DEFINITION, LOSANGES BLEUS DEFINITION FINALE.

Il apparaît nettement que la première définition surestime la perte de charge régulière. (pointillés bleus sur la figure 52) Nous pouvons même noter la présence aberrante d'une valeur négative pour le plus faible angle ce qui, en d'autres termes, signifierait que la confluence facilite l'écoulement ! Nous retrouvons également que la deuxième correction sous-estime la perte de charge régulière puisque dans le cas  $\alpha$ =10°, (où  $L_{conf}$  est importante, mais la perturbation hydrodynamique est faible puisque les effets de coudes sont infimes), nous obtenons une perte de charge singulière plus importante que pour  $\alpha = 35^{\circ}$ , ce qui n'a également aucun sens physique.

Nous venons de mettre en évidence toute la difficulté de séparation des phénomènes singuliers et réguliers. Après ces ajustements, nous pensons disposer d'une méthode de calcul qui isole au mieux la perte de charge singulière, nous présentons donc maintenant sur la figure 53 ce qu'elle représente en pourcentage de la perte de charge régulière donnée par l'application de la loi de Poiseuille sur les branches d'entrée et de sortie ainsi que dans la zone de confluence, et donc pour des longueurs  $L_e$ =1,5.10<sup>-2</sup> m,  $L_s$ = 1m et  $L_{conf}$  allant de 9,6.10<sup>-2</sup> m à 1,4.10<sup>-2</sup> m suivant l'angle de confluence. Rappelons également que les valeurs exprimées en pourcentage dépendent des longueurs de référence des écoulements réguliers de comparaison. En effet si l'on considère un tube de sortie très long (*Le* très grande) la valeur relative de la perte de charge singulière tend vers zéro, alors que sa valeur absolue reste la même.

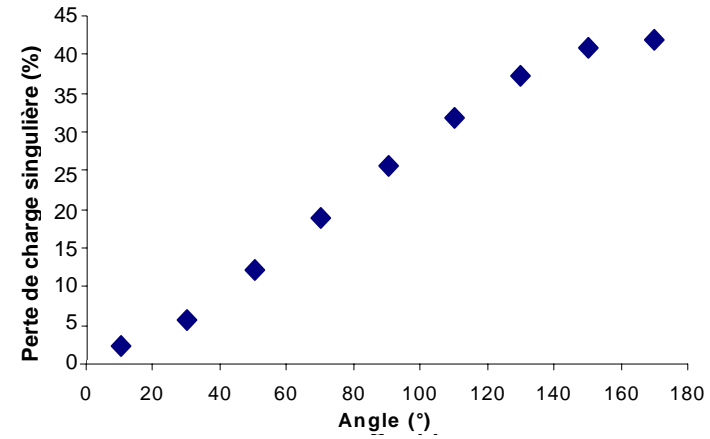

fig. 53: **PERTE DE CHARGE DE LA SINGULARITE** : LOSANGES BLEUS : POURCENTAGE DE LA PERTE DE CHARGE SINGULIERE PAR RAPPORT A LA PERTE DE CHARGE REGULIERE POUR *LS*.=1 M, *LCONF* =1,7 CM *LE*.=15 CM EN FONCTION L'ANGLE DE CONFLUENCE.

Nous remarquons deux aspects. D'une part, la perte de charge singulière prend de très grandes valeurs relatives, ce qui confirme qu'il n'est pas raisonnable de négliger ce phénomène. D'autre part, la distribution des points de la figure 53 montre deux paliers. Le premier correspond à une valeur nulle pour les faibles angles. En effet pour ces configurations géométriques et parce que *Br*=1, les effets de coude sont réduits au maximum et la singularité n'a plus d'effet mesurable en terme de perte de charge. L'autre palier correspond aux grands angles de confluences. Dans ce cas, symétrique du premier, nous tendons vers la singularité maximale et donc vers un extremum de la mesure de ce phénomène.

En conclusion de ce paragraphe consacré à l'influence de l'angle de confluence sur l'écoulement, nous retenons d'abord que pour les angles inférieurs à 30°, la perturbation hydrodynamique est faible, voire négligeable :

- très peu de tourbillons
- longueur de zone perturbée en amont nulle
- longueur de zone perturbée en aval très courte (1 à 2 diamètres)

Par contre pour les angles supérieurs à 30°, et c'est la très grande majorité des angles physiologiques, les trois assertions précédentes s'inversent. Enfin, nous avons mis en évidence toute la difficulté de séparation des phénomènes singuliers et réguliers. L'utilisation de la perte de charge singulière est donc bien plus délicate que celle de la perte de charge totale, puisqu'elle nécessite la définition de l'écoulement régulier de comparaison.

# **E.3. Variation du régime d'écoulement**

A présent nous nous proposons, sur un maillage unique, de faire varier le débit et d'en observer les conséquences. Nous avons donc, pour une confluence ayant un angle de 70° et un rapport de branchement de 1, réalisé 7 simulations correspondant à 7 valeurs du nombre de Reynolds différentes :  $\mathcal{R}$  = 40, 85, 130, 170, 210, 255 et 300. Le choix de la valeur de *Br* correspond à la même logique que pour l'étude précédente. En effet, dans cette seconde série de calculs, nous voulons mettre en évidence les effets sur l'écoulement liés à la variation du régime d'écoulement en les séparant de ceux liés au changement de section. La valeur choisie pour  $\alpha$  est celle de l'angle moyen des confluences veineuses du réseau veineux des membres inférieurs chez l'homme. Penchons-nous, maintenant sur la structure des écoulements.

#### ! *CHAMP DE VITESSE*

Les 7 valeurs du nombre de Reynolds que nous avons choisies, correspondent à des vitesses maximales sur l'axe en sortie variant de 7,5.10<sup>-3</sup> m/s pour  $\mathcal{R} = 40$  à 5,25.10<sup>-2</sup> m/s pour  $\mathcal{R} = 300$ . Nous présentons, en figure 54 et 55 les profils de vitesses normalisées par leur maximum afin de visualiser l'influence de la variation du nombre de Reynolds sur la forme des profils.

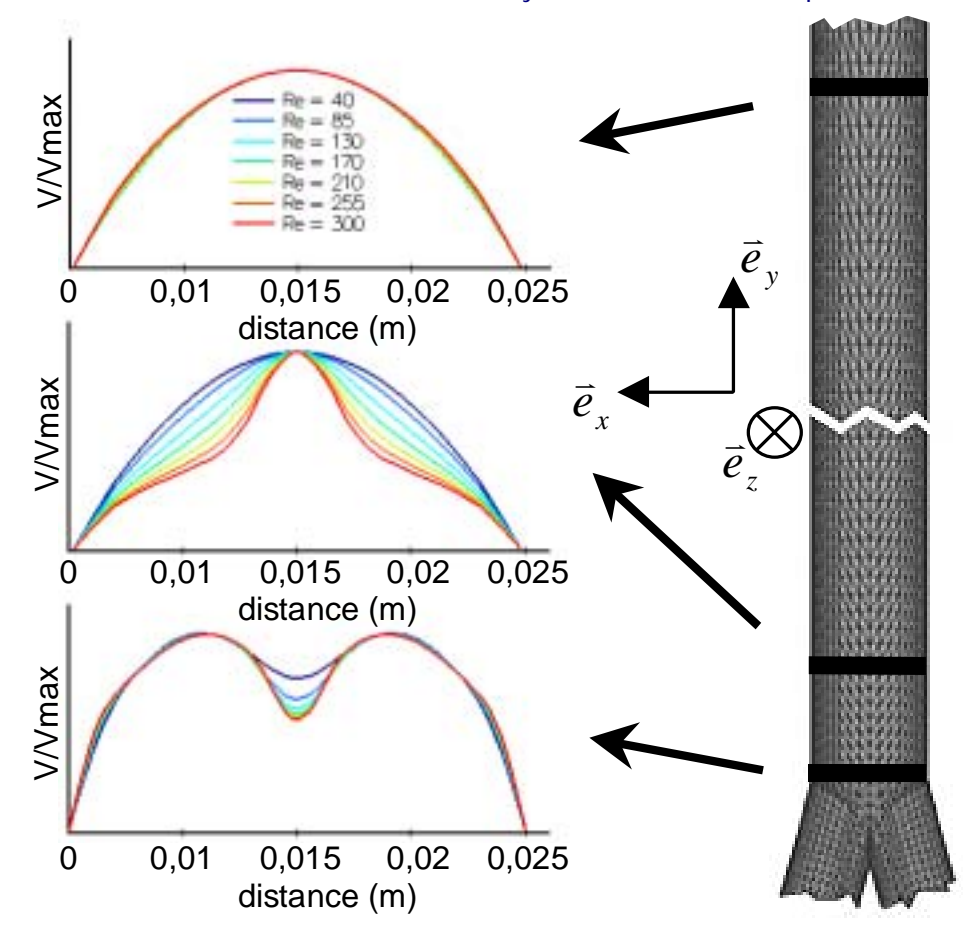

fig. 54: **PROFILS DE VITESSE POUR DIFFERENTES VALEURS DE** R **-1 :** PROFILS DE VITESSE NORMALISES, DANS LE PLAN XY, EN FONCTION DE LA DISTANCE DIAMETRALE. EN BAS: EN CONFLUENCE, AU MILIEU: 1 DIAMETRE EN AVAL, EN HAUT: 10 DIAMETRES EN AVAL.

La figure 54 montre trois superpositions de profils de vitesses relevés, pour chacune des 7 valeurs du nombre de Reynolds, sur un diamètre de la branche de sortie porté par l'axe des *x*. Chaque tracé correspond à un diamètre situé, respectivement, juste en sortie de confluence pour le premier (en bas sur la figure), à une distance de 1 diamètre en aval pour le deuxième (au milieu sur la figure) et de 9 diamètres encore plus loin pour le dernier (en haut sur la figure). Nous remarquons, tout d'abord que, quelque soit le nombre de Reynolds, l'écoulement est développé au plus loin, 10 diamètres en aval de la confluence. D'autre part, la formation, (et l'importance) de l'effet de jet est proportionnelle à la valeur de  $\mathcal{R}$ : peu ou pas d'effet pour  $\mathcal{R}$  <85=, jet très creusé pour  $R > 200$ . Enfin, la forme de la double bosse est peu influencée par le régime d'écoulement.

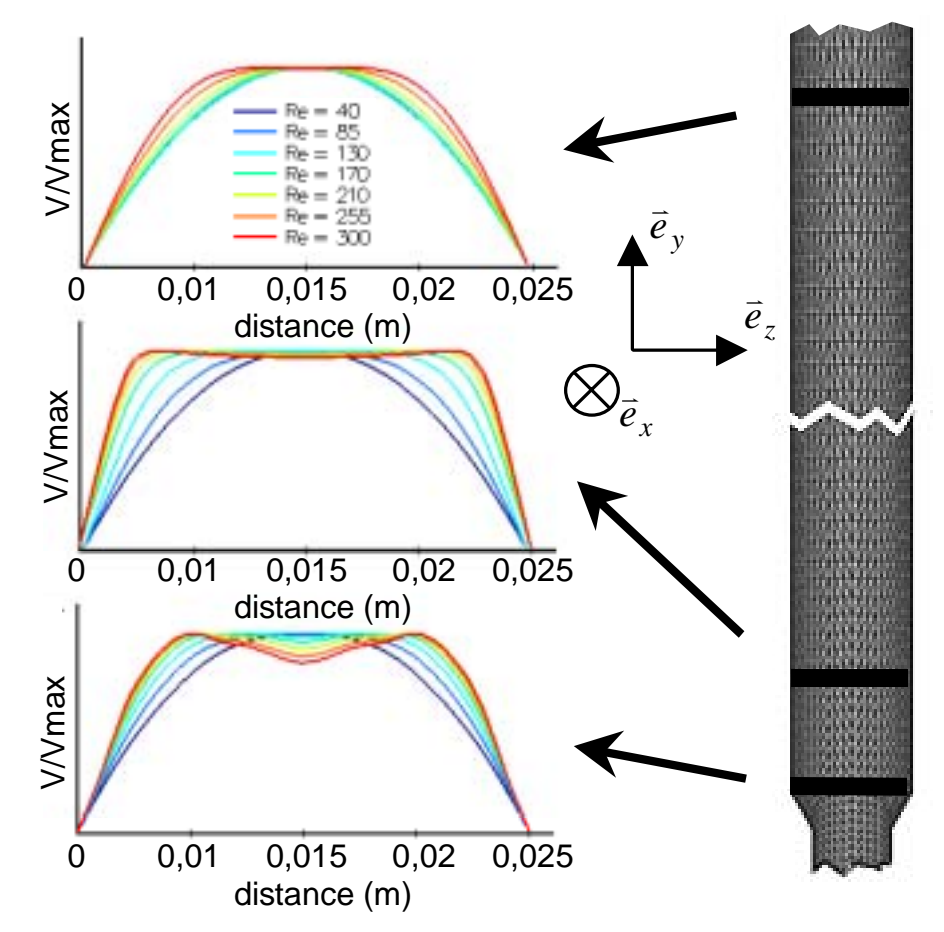

fig. 55: **Profils de vitesse pour differentes valeurs de**  $\mathcal{R}$  **-2 : Profils de vitesse** NORMALISES, DANS LE PLAN YZ, EN FONCTION DE LA DISTANCE DIAMETRALE. EN BAS: EN CONFLUENCE, AU MILIEU: 1 DIAMETRE EN AVAL, EN HAUT: 10 DIAMETRES EN AVAL.

La figure 55, présente les profils relevés sur des diamètres de la branche de sortie situés perpendiculairement à ceux de la figure 54. Nous avons donc les tracés de profils de vitesse dans le plan *yz*, pour les 7 régimes envisagés. Nous observons, cette fois, que le nombre de Reynolds a une influence sur la longueur de rétablissement de l'écoulement. En effet, dix diamètres en aval (tracé du haut), seuls les écoulements à  $R < 210$  sont développés. D'autre part, pour les grandes valeurs du nombre de Reynolds nous observons des profils très plats et même l'amorce d'une autre double bosse juste en sortie de confluence.

Regardons, maintenant les tourbillons présents dans l'écoulement. La figure 56, montre les vitesses projetées dans trois plans perpendiculaires à l'axe du tube de sortie situés en sortie de confluence pour le premier (fond rose sur la figure 56), à la distance d'1 diamètre en aval pour le deuxième (fond jaune pale), et de dix diamètres en aval pour le dernier (sur fond bleu en figure 56). Il s'avère que l'intensité des tourbillons croît avec le nombre de Reynolds, mais qualitativement, quelque soit  $\mathcal{R}$ , leur structure est la même contrairement à ce que nous avons observé en faisant varier l'angle de confluence.

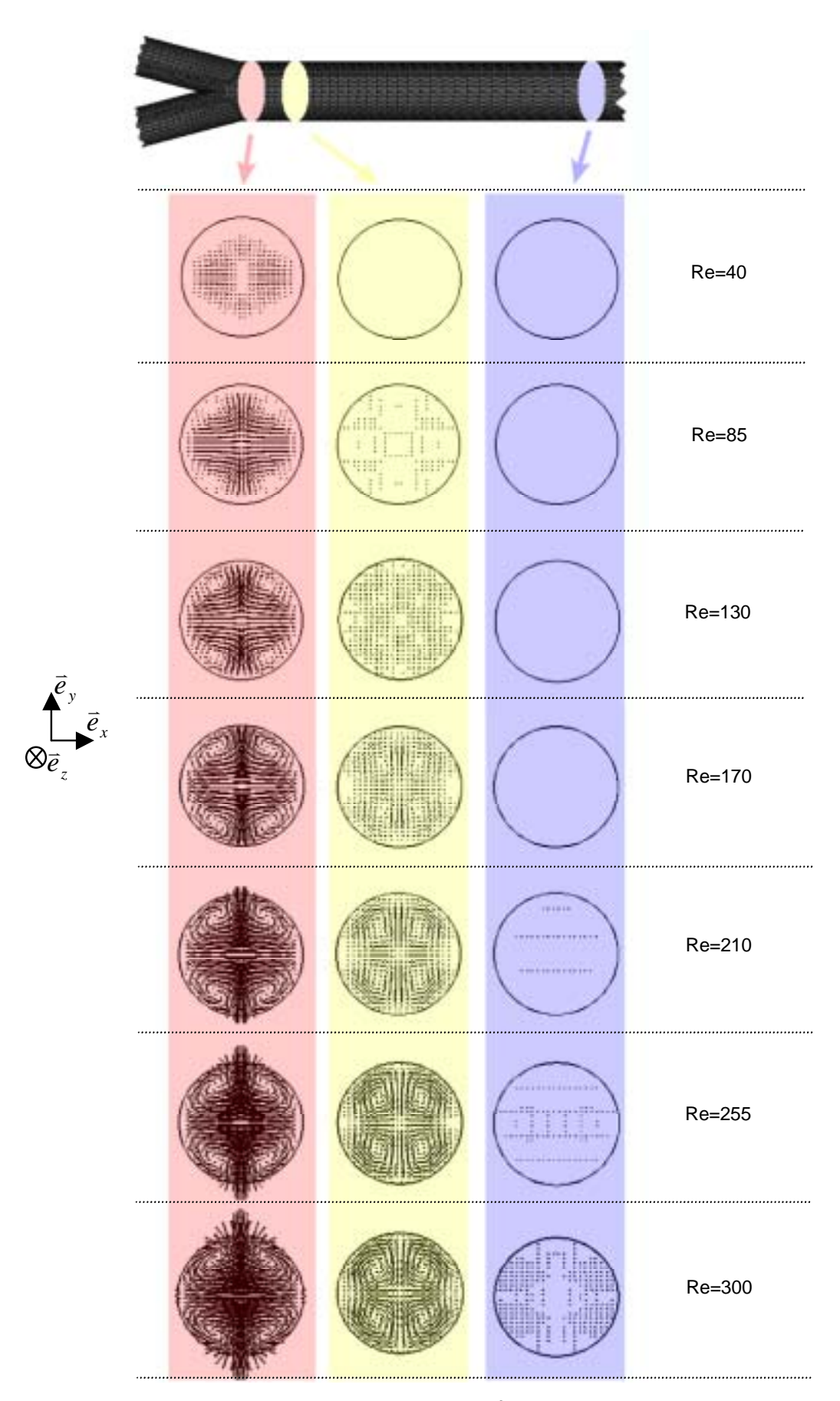

fig. 56: TOURBILLONS POUR DIFFERENTES VALEURS DE  $R$ : Projection du champ de vitesse (FLECHES NOIRES) DANS DES PLANS DE COUPE PARALLELES A XZ SITUES EN SORTIE DE CONFLUENCE (ROSE), 1 DIAMETRE EN AVAL (JAUNE PALE) ET DIX DIAMETRES EN AVAL (BLEU).

#### ! *CHAMP DE PRESSION*

Nous nous intéressons ici à la répartition de la pression dans l'écoulement. Nous présentons pour cela, sur la figure 57, la distribution, pour chaque valeur du nombre de Reynolds, de la pression le long d'une ligne constituée par l'axe d'une des branches d'entrée et de l'axe de la branche de sortie. Cette figure nous montre, cette fois, une perturbation hydrodynamique présente seulement en aval de la confluence, contrairement à l'étude de la variation de l'angle de confluence. En outre, la zone perturbée commence juste au niveau de la rencontre des deux flux d'entrée quelque soit  $\mathcal R$ . Seule l'amplitude de la perturbation augmente avec le nombre de Reynolds. Notons également que pour  $R$  < 130 les effets sont très faiblement perceptibles, la pression décroît quasi linéairement.

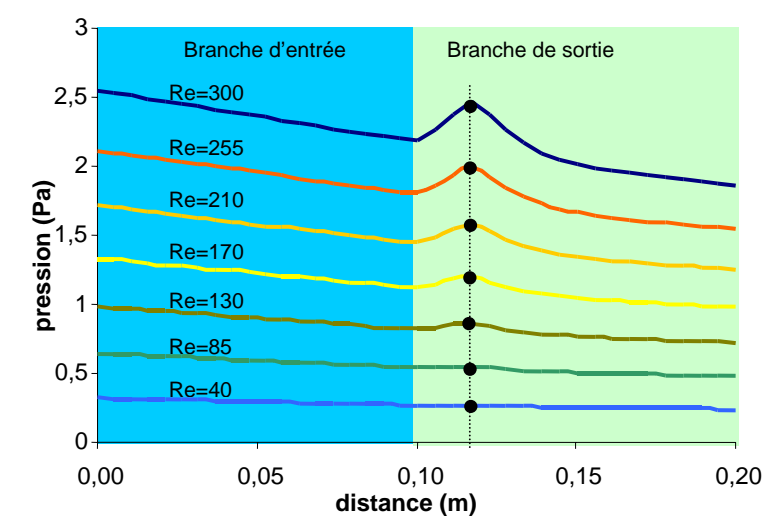

fig. 57: **DISTRIBUTION DE LA PRESSION - 1 :** TRAITS DE COULEUR : DISTRIBUTION DE LA PRESSION LE LONG D'UNE DROITE COMPOSEE DE L'AXE DU TUBE D'ENTREE (ZONE BLEU CIEL) ET DE L'AXE DU TUBE DE SORTIE (ZONE VERT CLAIRE) EN FONCTION DE LA DISTANCE SUR CEUX-CI, POUR LES DIFFERENTES VALEURS DU NOMBRE DE REYNOLDS. POINTILLES ET POINTS NOIRS : POSITION DES PICS DE PRESSION.

Nous présentons maintenant, en figure 58, le tracé de la perte de charge de la singularité, <sup>∆</sup>*ptotale*, en fonction du nombre de Reynolds ainsi que celui de l'écoulement régulier de comparaison dont les longueurs caractéristiques sont : *Ls*=1 m pour le tube de sortie, *Lconf* =1,7 cm pour la longueur de confluence, en appliquant la méthode précédente, et *Le*=10 cm pour le tube d'entrée.

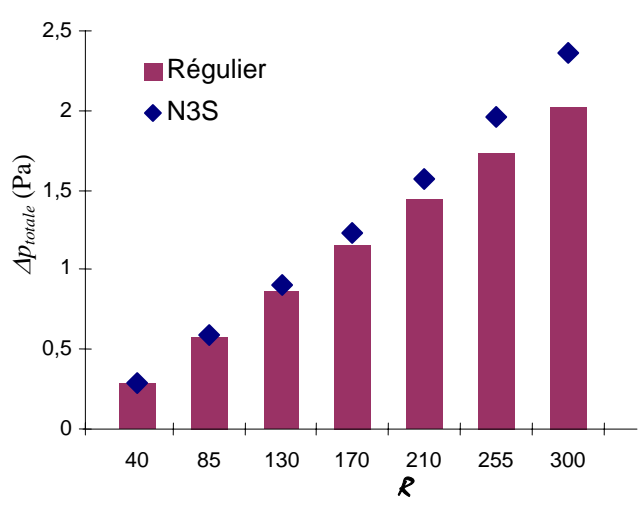

fig. 58: **PERTE DE CHARGE DE LA SINGULARITE EN FONCTION DE** R: POUR CHAQUE VALEUR DU NOMBRE DE REYNOLDS : LOSANGES BLEUS : PERTE DE CHARGE DE LA SINGULARITE, COLONNES ROSES : PERTE DE CHARGE REGULIERE DONNEE PAR LA LOI DE POISEUILLE POUR  $L_s$  = 1 M,  $L_{conv}$  = 1 M ET  $L_c$  = 15 CM

La figure 59 propose celui de la perte de charge singulière toujours en fonction de la valeur du nombre de Reynolds mais en proportion des pertes de charges régulières calculée sur *Le*, *Lconf* et *Ls*.

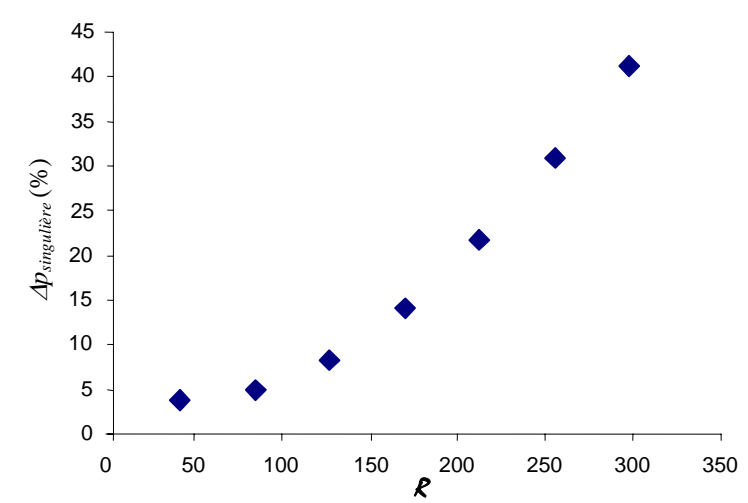

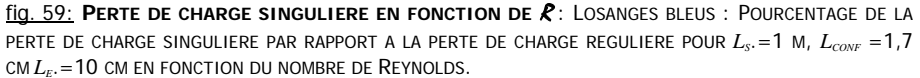

Nous observons, d'une part, une croissance non linéaire mais sans inflexion de la perte de charge singulière avec le nombre de Reynolds, confirmant ainsi le rôle de ce paramètre. D'autre part, pour  $R$  <130, la perte de charge singulière relative est inférieure à 5%, alors qu'elle atteint presque 50% pour le plus grand nombre de Reynolds.

Nous retiendrons, pour conclure cette étude sur l'influence de  $\mathcal R$  sur l'écoulement, que ce paramètre a plutôt un rôle d'amplificateur de phénomènes. Que ce soit sur le champ de vitesse ou sur le champ de pression les effets sont qualitativement les mêmes quelque soit la valeur du nombre de Reynolds. De plus, pour les écoulements à haut régime, correspondant à ceux des veines collectrices du réseau jambier profond, la perturbation hydrodynamique est importante :

- tourbillons fortement marqués
- longueur de zone perturbée en aval supérieure à 10 diamètres
- perte de charge singulière relative jusqu'à 40%.

### **E.4. Variation de Br**

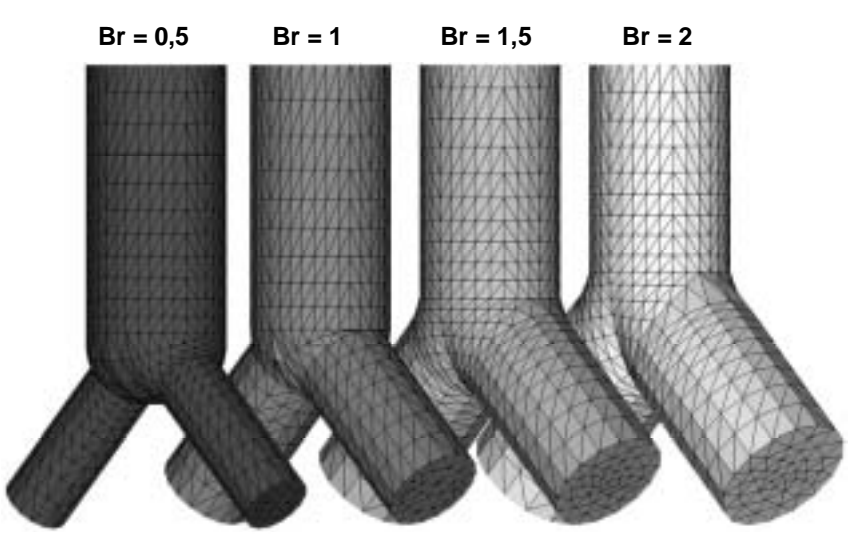

fig. 60: **MAILLAGES POUR DIFFERENTS BR:** VUES 3D PARTIELLES DES DIFFERENTS MAILLAGES CORRESPONDANTS AUX QUATRE RAPPORTS DE BRANCHEMENT.

La dernière étude de variation des paramètres de confluence concerne le rapport de branchement. Pour cela nous avons fabriqué quatre maillages correspondant à des confluences d'angles 90° ayant comme valeur pour *Br* : 1/2, 1, 3/2 et 2. Ces valeurs sont également rencontrées dans le réseau veineux des membres inférieurs chez l'homme. La figure 60 présente les quatre maillages réalisés. Dans chaque cas, le diamètre de la branche de sortie est fixe, c'est celui de la branche d'entrée que nous avons fait varier pour obtenir cette distribution de *Br.* Nous remarquons immédiatement que la valeur du rapport de branchement influence considérablement la forme du maillage et donc le volume de la zone de confluence, cependant  $L_{conf}$  reste constante, seul *Req* varie. Pour le choix du régime d'écoulement, nous avons, dans un premier temps, décidé de réaliser des simulations à Reynolds constant d'une valeur de 170. Ceci correspond à un écoulement moyen du système veineux des membres inférieurs chez l'homme. Nous avons décidé de fixer R , afin de n'avoir que *Br* comme paramètre variable. Ce choix, nécessaire pour notre modélisation, induit des conditions aux limites en vitesse d'entrée différentes pour chaque cas de rapport de branchement. En effet, si le débit d'entrée est toujours le même, et égal à la moitié du débit de sortie, les vitesses débitantes d'entrée varient puisque le diamètre des branches d'entrée varie. Nous pouvons formuler cette relation à partir de l'expression du débit d'entrée :

$$
Q_e = \frac{Q_s}{2} = \frac{\pi R_s \mu}{4\rho} R
$$

d'où pour la vitesse débitante :

$$
U_e = \left(\frac{\mu \mathcal{R}}{2\rho R_s}\right) \frac{1}{Br}
$$

Nous remarquons bien que *Ue* est égale à une constante multipliée par l'inverse du rapport de branchement. Ainsi pour *Br*=0,5 la vitesse débitante d'entrée sera 4 fois plus importante que pour *Br*=2. Quantitativement, nous sommes donc obligés, pour conserver un nombre de Reynolds de 170, d'imposer en entrée des vitesses allant de 2,5.10<sup>-2</sup> m/s pour  $Br=2$  à 1,02.10<sup>-1</sup> m/s pour *Br*=0,5. En terme de calcul numérique, cela peut poser quelques problèmes. En effet, pour une taille de maille identique nous avons une grande différence sur les vitesses. Les calculs s'effectuant à pas de temps constant, nous nous retrouvons devant l'alternative suivante : soit nous privilégions l'écoulement de sortie et dans ce cas le pas de temps ∆*t* sera trop grand pour l'écoulement d'entrée, soit nous adaptons le pas de temps pour l'écoulement d'entrée et dans le cas de *Br*=0,5 ∆*t* sera petit pour l'écoulement de sortie. Nous avons privilégié cette deuxième solution qui a l'inconvénient d'augmenter les temps de calculs puisque les pas de temps sont très petits mais a l'avantage de suivre parfaitement les hautes vitesses des branches d'entrée, et donc d'être mieux à même de décrire la structure de l'écoulement. Observons, maintenant, les résultats.

#### ! *CHAMP DE VITESSE*

De même que pour l'étude précédente portant sur la variation du nombre de Reynolds, nous présentons en figure 61 et 62 les profils de vitesse dédimensionnés par leur maximum afin de visualiser l'influence de la variation de *Br*. La figure 61 montre trois superpositions de profils de vitesses relevés, pour chacun des quatre rapports de branchement, sur un diamètre de la branche de sortie porté par l'axe des *x*. Chaque tracé correspond à un diamètre situé, respectivement, juste en sortie de confluence pour le premier (en bas sur la figure), à une distance de 1 diamètre en aval pour le deuxième (au milieu sur la figure) et 9 diamètres encore plus loin pour le dernier (en haut sur la figure).

Nous remarquons, tout d'abord que, quelque soit *Br*, l'écoulement est développé au plus loin,10 diamètres en aval de la confluence. D'autre part, la formation et l'importance de l'effet de jet sont fortement liées à la valeur du rapport de branchement. En effet, à 1 diamètre en aval de la confluence, nous observons un effet de jet bien marqué seulement pour *Br*=0,5. De même la structure de la forme de la double bosse juste en sortie de confluence ne change que pour cette valeur du rapport de branchement.

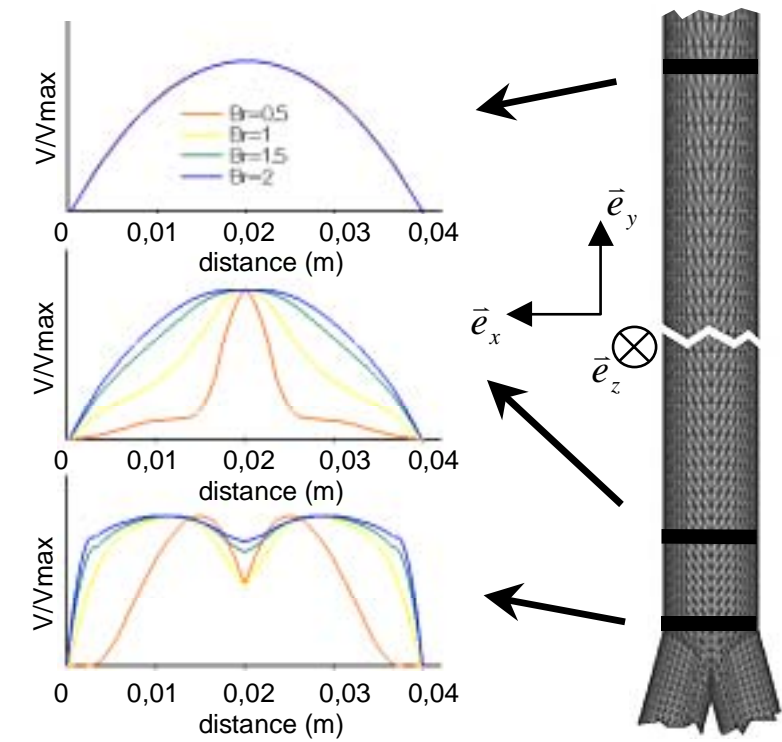

fig. 61: **PROFILS DE VITESSE POUR DIFFERENTS BR -1 :** PROFILS DE VITESSE NORMALISEE EN FONCTION DE LA DISTANCE DIAMETRALE. EN BAS: EN CONFLUENCE, AU MILIEU: 1 DIAMETRE EN AVAL, EN HAUT: 10 DIAMETRES EN AVAL. CHAQUE COULEUR COORRESPOND A UNE VALEUR DE BR.  $\mathcal{R}$ =170.

La figure 62, présente les profils le long de diamètres de la branche de sortie situés perpendiculairement à ceux de la figure 61. Nous avons donc les tracés de profils de vitesses dans le plan *yz*, pour les quatre rapports de branchement considérés. Nous observons, là encore, que 10 diamètres en aval de la confluence l'écoulement est développé quelque soit la valeur du rapport de branchement. D'autre part, la structure de l'écoulement est réellement différente seulement pour *Br*=0,5 et *Br*=1

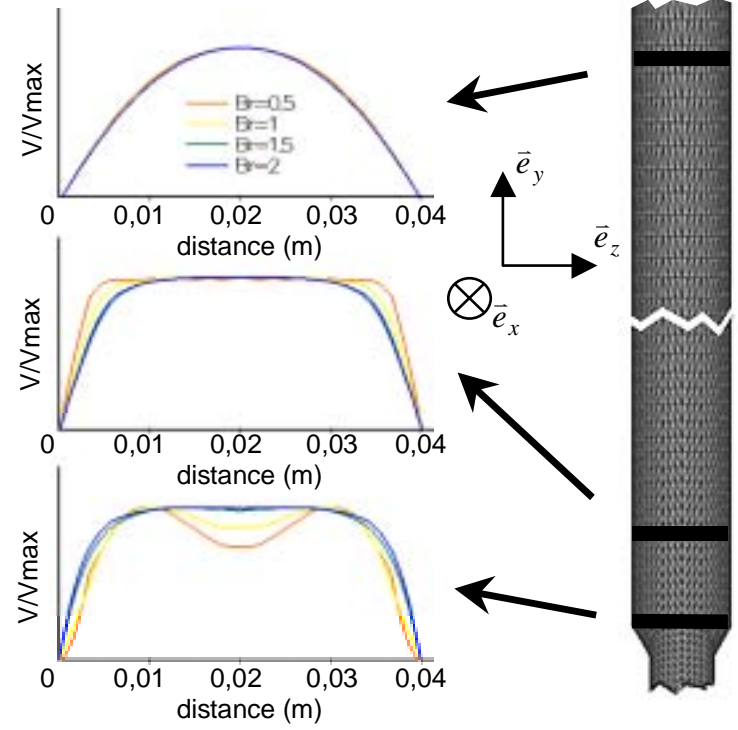

fig. 62: **PROFILS DE VITESSE POUR DIFFERENTS BR -2 :** PROFILS DE VITESSE NORMALISEE EN FONCTION DE LA DISTANCE DIAMETRALE. EN BAS: EN CONFLUENCE, AU MILIEU: 1 DIAMETRE EN AVAL, EN HAUT: 10 DIAMETRES EN AVAL. CHAQUE COULEUR COORRESPOND A UNE VALEUR DE BR.  $R=170$ .

Regardons, maintenant les tourbillons présents dans l'écoulement. La figure 63 montre, en reprenant la même approche que pour l'étude des variations de  $\alpha$  et de  $\mathcal{R}$ , les vitesses projetées dans trois plans perpendiculaires à l'axe du tube de sortie situés en sortie de confluence pour le premier (fond rose sur la figure), à une distance de 1 diamètre en aval pour le deuxième (fond jaune pale), et dix diamètres en aval pour le dernier (sur fond bleu en figure 64).

Nous observons que l'intensité des tourbillons croît avec la valeur du rapport de branchement puisque ceux-ci s'effacent progressivement de la gauche vers la droite de la figure.

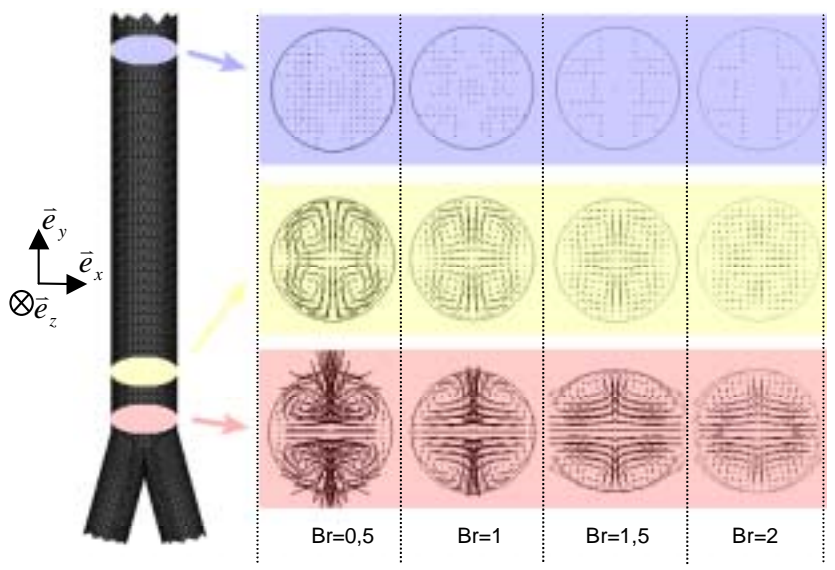

fig. 63: **TOURBILLONS POUR DIFFERENTS BR :** PROJECTION DU CHAMP DE VITESSE (FLECHES NOIRES) DANS DES PLANS DE COUPE PARALLELES A XZ SITUES EN SORTIE DE CONFLUENCE (ROSE), 1 DIAMETRE EN AVAL (JAUNE PALE) ET DIX DIAMETRES EN AVAL (BLEU).  $R=170$ .

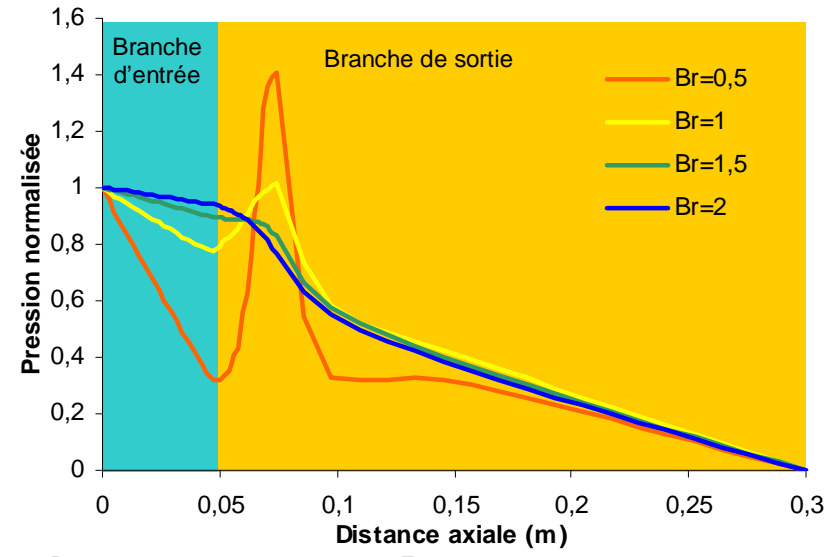

#### ! *CHAMP DE PRESSION*

fig. 64: **DISTRIBUTION DE LA PRESSION - 1 :** TRAITS DE COULEUR : DISTRIBUTION DE LA PRESSION LE LONG D'UNE DROITE COMPOSEE DE L'AXE DU TUBE D'ENTREE (ZONE BLEU CIEL) ET DE L'AXE DU TUBE DE SORTIE (ZONE ORANGE) EN FONCTION DE LA DISTANCE SUR CEUX-CI, POUR LES DIFFERENTS BR.  $R=170$ .

Nous nous intéressons maintenant à la répartition de la pression dans l'écoulement. Le choix de représentation est plus délicat que pour les études précédentes. En effet, il s'agit de mettre en évidence l'influence du rapport de branchement sur les non-linéarités dans la distribution de la pression. Or, dans notre cas, les écoulements réguliers de comparaison présentent des gradients

de pression très différents suivant les valeurs du rapport de branchement. En effet, si pour l'écoulement de sortie ∂*p* / ∂*x* est constant et vaut 3 Pa/m, pour les branches d'entrée nous avons des valeurs allant de 24,5 Pa/m pour *Br*=0,5 à 1,5 Pa/m pour *Br*=2. Dès lors, une représentation de la pression avec confrontation quantitative pour les quatre rapports de branchement ne se justifie plus. En effet graphiquement, cela se traduirait, par un écrasement des effets singuliers. Nous avons donc choisi de représenter la pression normalisée par la valeur de la perte de charge totale. La figure 64 présente les courbes de cette pression réduite en fonction de la position axiale. Cette figure, d'une part, nous montre que quelque soit la valeur de *Br* la perturbation hydrodynamique est présente seulement en aval de la confluence. D'autre part, plus le rapport de branchement est petit, plus l'écoulement semble perturbé et plus long à se rétablir. Ceci correspond bien aux remarques faites au sujet des tourbillons. Enfin nous retrouvons bien, en entrée les quatre valeurs du gradient de pression (quatre droites de pentes croissantes avec la valeur de *Br* dans la zone bleu pâle de la figure 64).

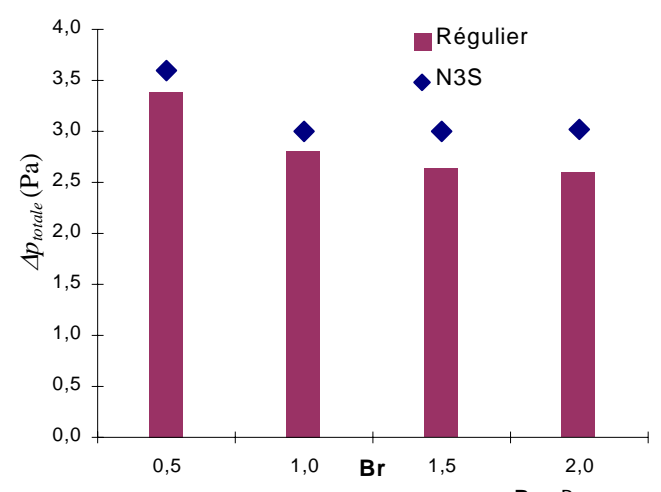

fig. 65: **PERTE DE CHARGE DE LA SINGULARITE EN FONCTION DE BR**: POUR CHAQUE VALEUR DU RAPPORT DE BRANCHEMENT : LOSANGES BLEUS : PERTE DE CHARGE DE LA SINGULARITE, COLONNES ROSES : PERTE DE CHARGE REGULIERE DONNEE PAR LA LOI DE POISEUILLE POUR  $L_s = 1$  M,  $L_{\text{conv}} = 1,8$  CM  $L_r = 10$  CM.

Nous présentons maintenant (comme pour les paragraphes concernant les variations de l'angle de confluence et la valeur du nombre de Reynolds), en figure 65, les tracés, en fonction de la valeur de *Br*, de la perte de charge de la singularité et de celle de l'écoulement régulier de comparaison calculé pour  $L_e=0.1$ m,  $L_{conf}=1.8.10^{-2}$ m et  $L_s=1$  m. En raison des variations de volume de confluence, et donc de *Req*, la perte de charge régulière n'est pas constante et décroît lorsque que *Br* augmente.

Nous présentons également, en figure 66, le tracé en fonction de la valeur du rapport de branchement de la perte de charge singulière en proportion des pertes de charges régulières calculées sur *Le*, *Lconf* et *Ls*.

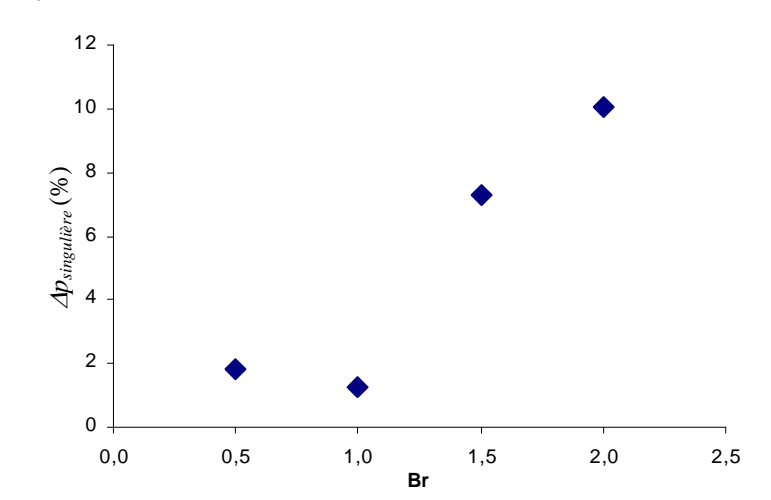

fig. 66: **PERTE DE CHARGE SINGULIERE EN FONCTION DE BR** : LOSANGES BLEUS : POURCENTAGE DE LA PERTE DE CHARGE SINGULIERE PAR RAPPORT A LA PERTE DE CHARGE REGULIERE EN FONCTION DE LA VALEUR DU RAPPORT DE BRANCHEMENT, POUR  $L_s$ =1 M,  $L_{\text{conv}}$  =1,8 CM  $L_{\text{E}}$  =10 CM.

Nous observons une dépendance de la perte de charge singulière avec la valeur du rapport de branchement. Cependant ce paramètre est moins influent que l'angle de confluence ou la valeur du nombre de Reynolds. En effet dans ces deux derniers cas les valeurs maximales de la gamme des écoulements veineux induisaient des pertes de charges singulières relatives de l'ordre de 50% alors que pour le rapport de branchement elles n'atteignent guère plus de 10% . De plus, nous notons la présence d'un minimum de perte de charge singulière pour Br compris entre 0,5 et 1, ce qui correspond aux valeurs des rapports de branchement du système veineux des membres inférieurs.

En conclusion de l'étude sur l'influence de la valeur de *Br* nous remarquons d'abord que ce paramètre est le moins influent des trois puisque les perturbations associées s'étendent sur des zones avales de quelques diamètres seulement et avec des pertes de charge singulières significativement plus faibles que celles induites par la valeur du nombre de Reynolds ou de l'angle de confluence. Voici, en résumé, les points à retenir :

- écoulement faiblement perturbé pour Br=1
- longueur de zone perturbée en aval inférieure à 10 diamètres
- perte de charge singulière relative inférieure à 10%.

### **E.5. Modèle global**

Nous venons de mettre en évidence que les variations d'angle de confluence, de régime d'écoulement ou encore de rapport de branchement modifient fortement l'écoulement et la valeur de la perte de charge. Cependant, physiologiquement, seuls  $\alpha$  et  $\beta$  varient sur une large plage alors que *Br* est toujours voisin de 1. D'autre part c'est pour cette valeur du rapport de branchement que la perturbation hydrodynamique est la plus faible Par conséquent, nous nous fixons dorénavant comme objectif de modélisation, l'établissement d'une loi générale ayant pour paramètres,  $\alpha$  et  $\beta$ , et qui soit capable de prédire la valeur de la perte de charge de la singularité. L'intérêt de cette approche est de pouvoir prendre en compte les effets de la confluence à partir des paramètres globaux de celle-ci, sans avoir à connaître précisément la structure complète de l'écoulement.

Nous partons, pour cela de la formulation de Comolet :

$$
\Delta p_{\textit{totale}} = \xi \frac{\rho U^2}{2}
$$

Où ξ représente le coefficient de perte de charge de la confluence. L'objectif est d'arriver à une expression mathématique de la forme :

$$
\xi = f(\alpha, \mathcal{R})
$$

Nous avons pour cela exploité les résultats des calculs effectués pour les sept valeurs du nombre de Reynolds utilisées plus haut, pour chacun des neuf angles de confluence. Pour décrire la dépendance de  $\zeta$  en fonction de  $\zeta$  nous proposons la loi :

$$
\xi = k_R \mathcal{R}^{k_R}
$$

Les coefficients  $k_R$  et  $k_R$ <sup>,</sup> ont été évalués par la méthode des moindres carrés. A titre d'exemple nous présentons en figure 67 la variation de  $\xi$  en fonction de  $\ell$  pour une valeur d'angle de confluence de 90°.

Puis dans le même esprit nous avons modélisé la dépendance de ces coefficients en fonction de <sup>α</sup>:

$$
k_R = k_1 + k_2 \tan(\alpha)
$$
  

$$
k_R = k_3 + k_4 \cos(\alpha)
$$

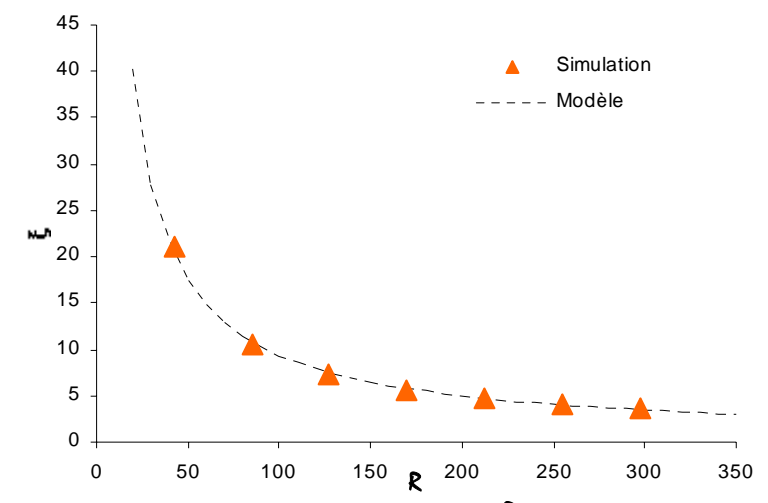

fig. 67: **COEFFICIENT DE PERTE DE CHARGE EN FONCTION DE** R **:** LES TRIANGLES VERTS REPRESENTENT LA SIMULATION NUMERIQUE. LE TRAIT NOIR CORRESPOND A L'INTERPOLATION EN FONCTION DE LA VALEUR DU NOMBRE DE REYNOLDS QUE NOUS PROPOSONS.

La figure 68 montre la variation de ces deux coefficients en fonction de l'angle de confluence ainsi que l'interpolation que nous en proposons.

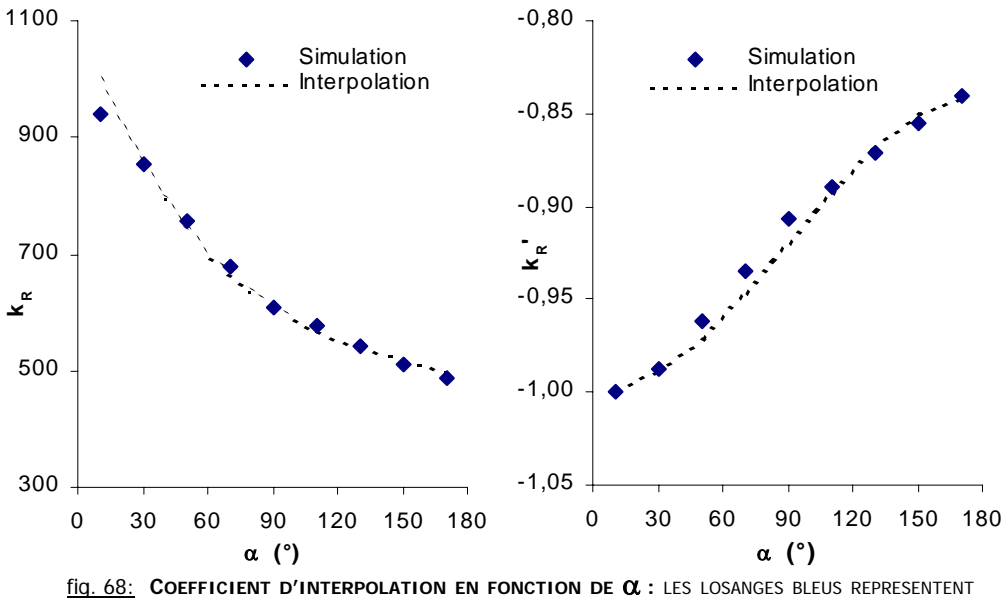

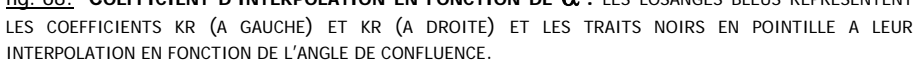

En regroupant l'ensemble nous obtenons un modèle phénoménologique prédisant la valeur de ξ en fonction  $\alpha$  et de  $\mathcal{R}$ :

$$
\xi = [k_1 - k_2 \tan(\alpha)] \mathbf{R}^{[k_3 + k_4 \cos(\alpha)]}
$$

L'ensemble des points de coordonnées  $(\alpha, R, \zeta)$  satisfaisant l'équation précédente définit une surface dans l'espace comme le montre la figure 69. Les tracés mettent en évidence l'existence d'un angle minimisant la perte de charge, comprise entre 30° et 45°. Cette valeur correspond à la très grande majorité des confluences du réseau veineux des membres inférieurs. Les confluences veineuses ont donc un paramétrage d'angle correspondant à la perte de charge la plus faible. Nous retrouvons, comme pour le rapport de branchement, des valeurs physiologiques

correspondant à la minimisation de la perturbation hydrodynamique, et donc de la dépense d'énergie. Ceci est cohérent avec l'idée d'une mécanique biologique optimisée au fil de l'évolution.

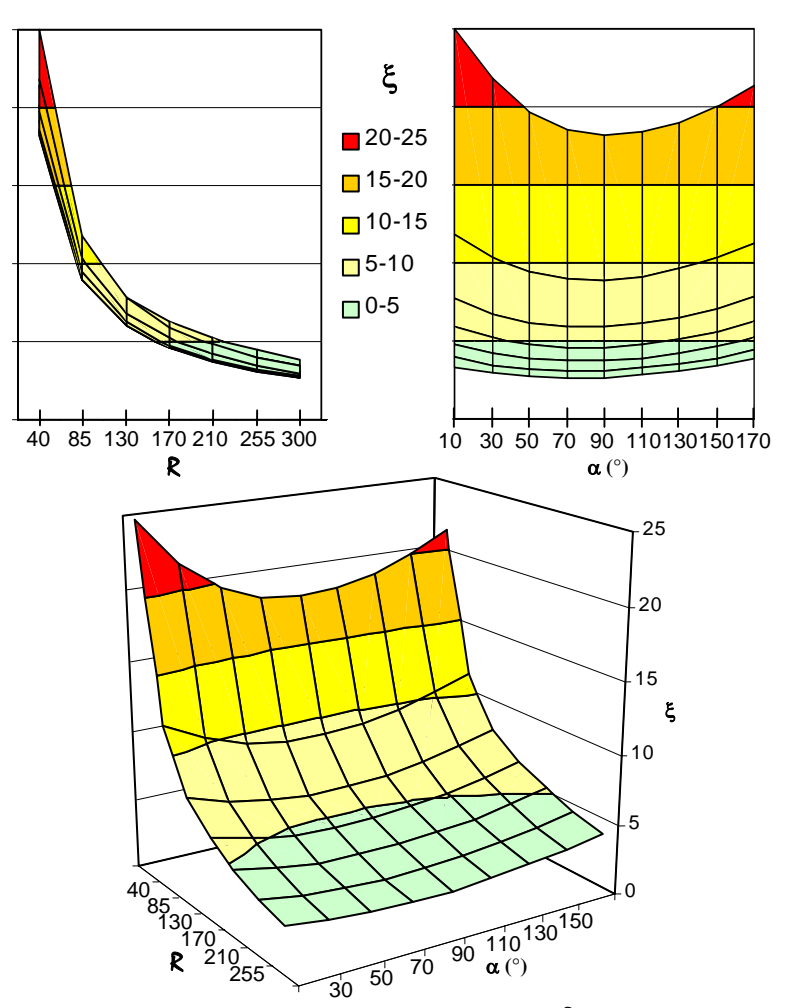

fig. 69: **COEFFICIENT DE PERTE DE CHARGE EN FONCTION DE** α **ET** R**:** LES DEUX GRAPHIQUES DU HAUT REPRESENTENT RESPECTIVEMENT LA PROJECTION DE LA SURFACE DANS LE PLAN ZY A GAUCHE ET ZX A DROITE. LE TRACE DU BAS REPRESENTE CETTE SURFACE DANS L'ESPACE. LES COULEURS CORRESPONDENT A DES COURBES DE NIVEAU DE ξ.

# **F. CAS NON-NEWTONIEN**

# **F.1. Introduction**

Nous avons considéré jusqu'ici le sang comme un fluide newtonien, c'est à dire à viscosité constante. En réalité, c'est un fluide complexe composé d'un liquide suspendant homogène, le plasma qui représente 50% du volume, et de cellules en suspensions : principalement les globules blancs et surtout rouges qui représentent 95% du volume occupé par les particules. Ceux-ci ont, entre autres, la propriété de s'agréger entre eux. Cette formation d'amas rend le sang plus visqueux que lorsque toutes les particules sont dispersées. Ce regroupement est réversible car la cohésion des amas n'est maintenue que tant que les contraintes de cisaillement exercées par le fluide ne sont pas trop fortes. Nous sommes donc en présence d'un fluide dont la viscosité dépend des contraintes et donc des taux de déformations (vitesse de cisaillement en particulier) qu'il subit. Dans la grande circulation les débits sont importants, le taux de cisaillement est assez intense pour que toutes les particules soient désagrégées et la viscosité du sang ne dépend essentiellement que de celle du plasma et de l'hématocrite<sup>29</sup>. Pour les plus faibles régimes d'écoulement les particules, soumises à des contraintes moins importantes, s'agrègent, la viscosité

<sup>&</sup>lt;sup>29</sup> Taux de globules rouges présents dans le sang

du sang prend alors des valeurs bien plus grandes, le sang est plus visqueux. C'est ce que l'on appelle son caractère rhéofluidifiant. La rhéologie sanguine a fait l'objet de nombreuses études expérimentales et théoriques. Les mesures rhéométriques ont permis de mettre au point des modèles phénoménologiques du comportement du sang décrivant la relation entre la valeur de la viscosité et le taux de cisaillement. En particulier, lorsque le taux de cisaillement est élevé le sang a une viscosité constante et de l'ordre de 5 mPa.s. C'est pourquoi cette valeur est utilisée pour le paramétrage de études hémodynamiques de la circulation artérielle. En revanche pour des écoulements moins cisaillés la viscosité peut atteindre 35 mPa.s comme le montre la figure 70.

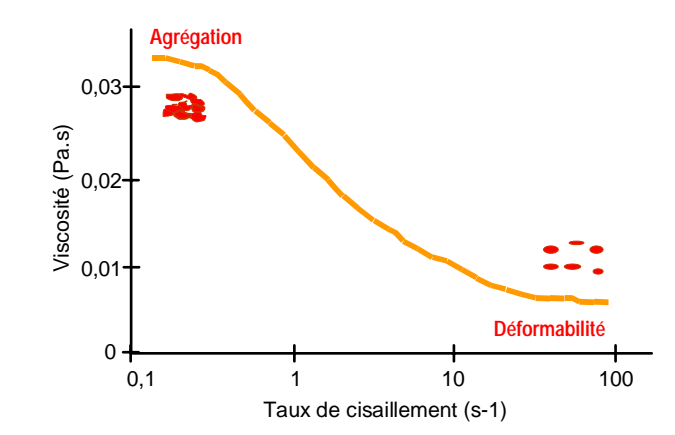

fig. 70: **RHEOGRAMME SANGUIN :** COURBE ORANGE : VISCOSITE EN FONCTION DU TAUX DE CISAILLEMENT. AMAS DE GLOBULES ROUGES AGREGES (A GAUCHE) ET DESAGREGES ET DEFORMES (A DROITE)

Dans tous les cas de simulation que nous avons effectuées, nous avons relevé le champ des taux de cisaillement. A titre d'exemple, nous présentons, en figure 71, deux cas extrêmes correspondant au plus faible et au plus fort taux de cisaillement des écoulements veineux que nous avons simulés. Ces calculs ont été effectués avec une valeur de viscosité de 5 mPa.s Le premier cas présenté, à gauche sur la figure 71, montre l'intersection d'une confluence d'angulation 5° et de rapport de branchement 1 avec le plan *xy*, coloriée par le taux de cisaillement pour un écoulement dont la valeur du nombre de Reynolds est de 15. Cette configuration correspond à la limite basse des taux de cisaillement observés mais n'en est pas moins physiologique pour autant, puisqu'elle correspond au régime d'écoulement de la veine saphène interne au repos. Il est à noter que dans ce cas  $\dot{\gamma}$  n'excède pas 0,5 s<sup>-1</sup>.

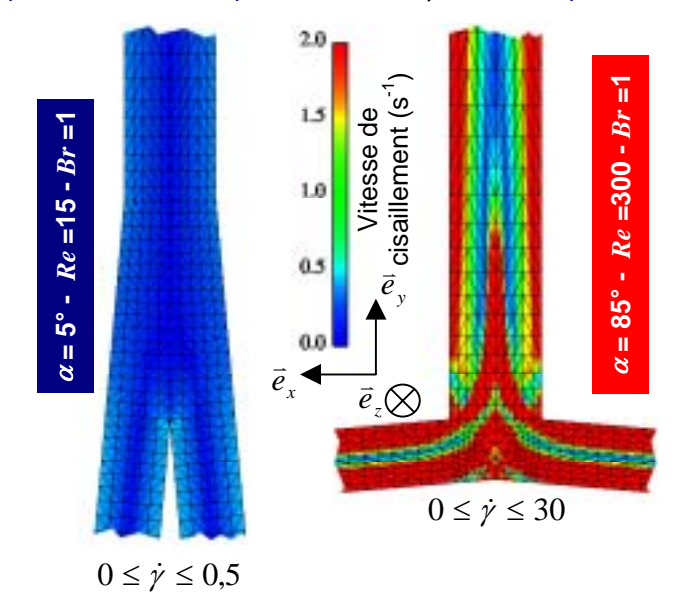

fig. 71: **TAUX DE CISAILLEMENT DANS 2 CAS DE CONFLUENCE :** A GAUCHE : INTERSECTION DU PLAN XY ET DE LA CONFLUENCE  $\alpha=5$ ,  $\mathcal{R}=15$ ,  $BR=1$ , COLORIEE PAR LE TAUX DE CISAILLEMENT. A DROITE : INTERSECTION DU PLAN XY ET DE LA CONFLUENCE  $\alpha = 85$ ,  $\mathcal{R} = 300$ ,  $B\kappa = 1$ , COLORIEE PAR LE TAUX DE CISAILLEMENT.

De manière symétrique nous avons représenté la limite haute des taux de cisaillement avec le même type de tracé pour une confluence d'angle 85°, de rapport de branchement 1, parcourue par un écoulement dont la valeur du nombre de Reynolds est de 300, ce qui correspond à l'écoulement sanguin dans la veine fémorale commune d'un individu allongé. Nous observons alors des taux de cisaillement pouvant atteindre 30 s-1.

Si nous reportons ces gammes de valeur de cisaillement sur le rhéogramme sanguin de la figure 70, nous remarquons immédiatement qu'elles correspondent à la zone de variation de la viscosité, comme le montre la figure 72.

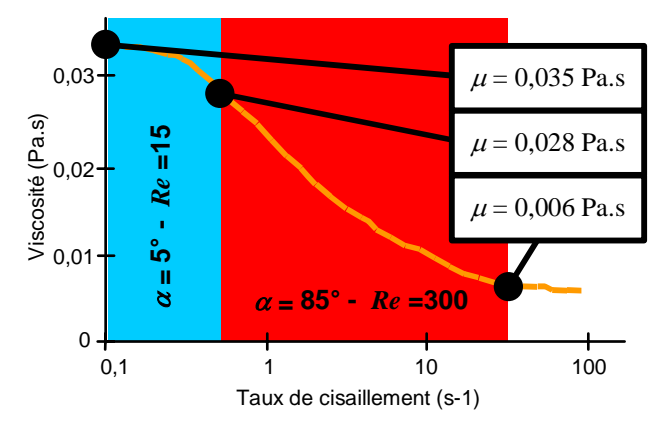

fig. 72: **RHEOGRAMME SANGUIN :** COURBE ORANGE : VISCOSITE EN FONCTION DU TAUX DE CISAILLEMENT. AMAS DE GLOBULES ROUGES AGGREGES (A GAUCHE) ET DESAGREGES ET DEFORMES (A DROITE)

Cela signifie que la viscosité du fluide peut prendre des valeurs comprises entre 35 et 28 mPa.s pour la configuration «  $\alpha = 5^{\circ}$ ,  $\mathcal{R} = 15$ ,  $Br = 1$  » (zone bleue, à gauche, sur la figure 72) et descendre jusqu'à 6 mPa.s pour la configuration « α=85°,  $R=300$ ,  $Br=1$  » (zone rouge, à droite, sur la figure 72). Habituellement, dans la littérature, les études sur la circulation veineuse ne tiennent pas compte des variations de viscosité dynamique en considérant un fluide newtonien ayant une valeur de  $\mu$  égale à 5 mPa.s. Nous nous proposons donc de réaliser des simulations non newtoniennes pour déterminer l'influence des variations de viscosité sur la structure de l'écoulement.

### **F.2. Mise en œuvre**

### **F.2.a. Fondement théorique**

En faisant l'hypothèse d'un fluide newtonien, nous considérions que la relation de comportement entre contraintes visqueuses et taux de déformation était linéaire. Nous avions donc une équation de cette forme :

$$
\vec{\bar{\tau}} = 2\mu \dot{\vec{\bar{\varepsilon}}} \quad (2)
$$

où  $\dot{\vec{\hat{\varepsilon}}}$  est le tenseur des taux de déformation,  $\vec{\bar{\varepsilon}}$  tenseur des contraintes visqueuses et  $\mu$  la viscosité dynamique qui dans ce cas est un coefficient constant assurant la linéarité de la relation. Désormais nous modélisons le caractère non newtonien du sang en considérant que  $\mu$  n'est plus constante mais dépend du taux de déformation subit par le fluide, soit :

$$
\mu = f\left(\dot{\vec{\bar{\varepsilon}}}\right)
$$

Dans cette approche l'écriture linéaire de dépendance entre  $\vec{\bar{t}}$  et  $\dot{\vec{\bar{g}}}$  de l'équation (2) est conservée mais en prenant une viscosité  $\mu$  variable nous avons bien une relation non-linéaire entre contraintes visqueuses et taux de déformation. L'intérêt est de pouvoir continuer à définir  $\mu$ expérimentalement en faisant le rapport de  $\vec{\bar{\varepsilon}}$  sur  $\vec{\bar{\varepsilon}}$ . Du point de vue mathématique, nous ne pouvons pas directement relier la viscosité au taux de déformation. En effet, la viscosité est une grandeur scalaire, (donc un tenseur d'ordre 0) alors que le taux de déformation est un tenseur d'ordre 2. Nous utilisons donc les invariants du tenseur des taux de déformation qui en sont les grandeurs scalaires représentatives. Soit *I1, I2* et *I3*, les trois invariants on aura :

$$
\mu = f(I_1, I_2, I_3)
$$

avec :

$$
I_1 = \sum_{i=1}^3 \dot{\varepsilon}_{ii}
$$
  
\n
$$
I_2 = \dot{\varepsilon}_{11} \dot{\varepsilon}_{22} + \dot{\varepsilon}_{11} \dot{\varepsilon}_{33} + \dot{\varepsilon}_{22} \dot{\varepsilon}_{33} - (\dot{\varepsilon}_{12}^2 + \dot{\varepsilon}_{13}^2 + \dot{\varepsilon}_{23}^2)
$$
  
\n
$$
I_3 = \dot{\varepsilon}_{11} \dot{\varepsilon}_{22} \dot{\varepsilon}_{33} + 2(\dot{\varepsilon}_{12} + \dot{\varepsilon}_{13} + \dot{\varepsilon}_{23})
$$

Pour un fluide incompressible le terme  $I_1$  est toujours nul donc :

$$
\mu = f(I_2, I_3)
$$

Cependant lorsque *I1* est nul, *I2* est négatif. Il vaut mieux alors utiliser un autre invariant toujours positif habituellement appelé *J2* et définit par :

$$
J_2 = \frac{I_1^2}{2} - I_2 = \sum_{i=1}^3 \dot{\varepsilon}_{ii}^2 + \dot{\varepsilon}_{12}^2 + \dot{\varepsilon}_{13}^2 + \dot{\varepsilon}_{23\,30}^2
$$

Nous avons alors :

$$
\mu = f(J_2, I_3)
$$

Dans les écoulements viscosimétriques (Couette, Poiseuille, cône-plan) les symétries annulent le troisième invariant. Dans le cas général, a priori, *I3*, n'est pas nul, mais nous supposons son influence négligeable. Retenons que dans ce contexte expérimental, le fluide n'est soumis qu'à un cisaillement pur, nous avons alors la relation :

$$
J_2 = \frac{\dot{\gamma}^2}{4}
$$

Nous avons donc une loi de comportement du fluide reliant la viscosité au taux de cisaillement.

$$
\mu = f(\dot{\gamma})
$$

Il nous reste, à présent à choisir un modèle de comportement, c'est à dire une loi *f*. Parmi les modèles phénoménologiques disponibles dans la littérature nous retenons celui de Cross :

$$
\mu = \mu_{\infty} + \frac{\mu_0 - \mu_{\infty}}{1 + (a\dot{\gamma})^p}
$$

Cette mise en équation a l'avantage de très bien reproduire les rhéogrammes sanguins tout en ne possédant qu'un nombre faible de paramètres. Les deux premiers définissent les valeurs limites de viscosité obtenues à cisaillement nul  $\mu_0$  et à cisaillement infini  $\mu_\infty$ . Ces paramètres définissent les deux asymptotes horizontales délimitant la courbe de viscosité. Les deux autres, *a* et *p* caractérisent respectivement la position du point d'inflexion de la courbe et sa pente en ce point. Le coefficient *a* est homogène à l'inverse d'un taux de cisaillement. Il définit l' abscisse du point d'inflexion:

$$
\dot{\gamma}
$$
 critique=1/ $a$ 

 $30$  dans notre cas  $I_1$  est nul, donc  $J_2 = -I_2$ 

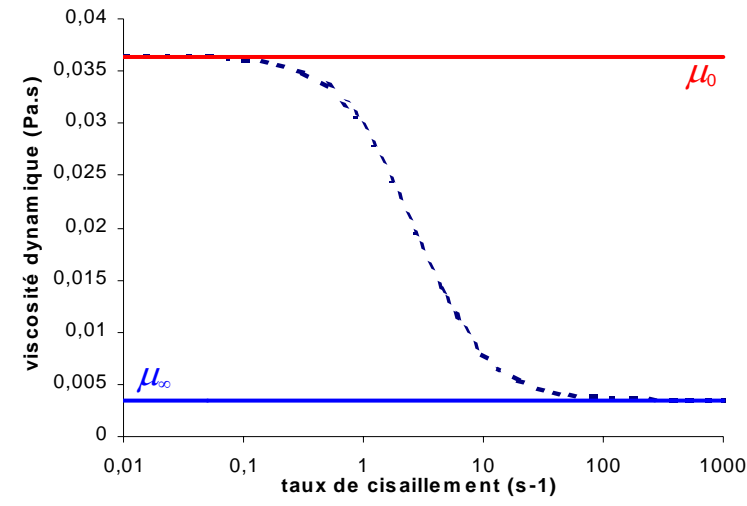

fig. 73: **RHEOGRAMME DU MODELE DE CROSS :** VISCOSITE D'UN SANG HUMAIN NON PATHOLOGIQUE EN FONCTION DE LA VITESSE DE CISAILLEMENT.  $\mu$ <sub>0</sub>=3,64.10<sup>-2</sup> PA.S ET  $\mu$ <sub>∞</sub>=3,5.10<sup>-3</sup> PA.S ET  $a$ = 0,380 *p*=1,410

### **F.2.b. Application dans N3S**

Lors du déroulement d'un calcul de simulation d'écoulement, nous disposons, à chaque pas de temps et pour chaque nœud du maillage, d'un tableau de données contenant les valeurs du champ de vitesse. L'idée, est donc de calculer, pour le pas de temps suivant, une nouvelle valeur de viscosité en ce nœud. Les différentes étapes de cette procédure de calcul sont présentées sur la figure 74. La première d'entre elles, consiste à calculer les composantes du tenseur des taux de déformations à l'aide de fonctions de dérivation spatiale disponibles dans le logiciel. La seconde permet le calcul de l'invariant  $J_2$  de  $\dot{\vec{\bar{\varepsilon}}}$ . La troisième donne la vitesse de cisaillement

correspondant à l'invariant précédent. Enfin la quatrième et dernière étape permet de calculer la nouvelle viscosité à partir de la vitesse de cisaillement. Nous avons donc bien la possibilité de définir  $\mu$  localement et qui évolue d'un pas de temps à l'autre.

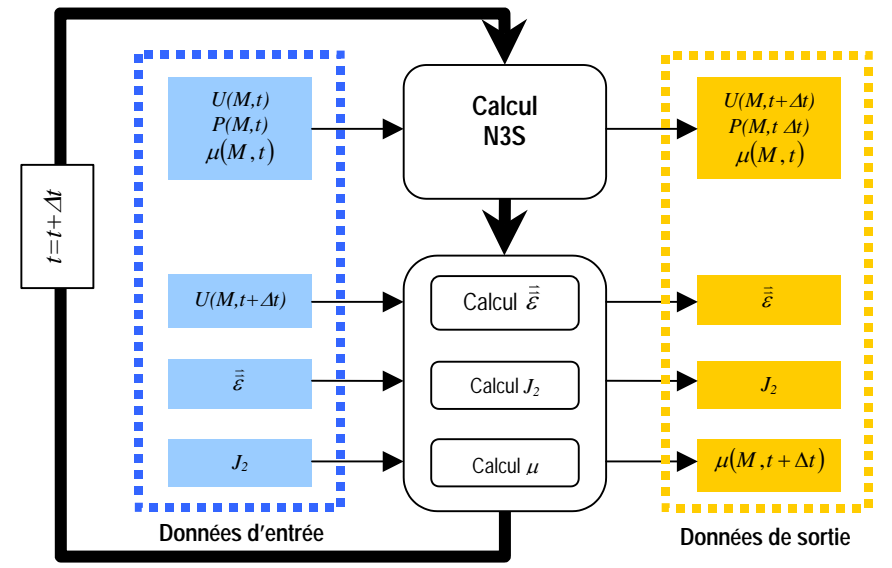

fig. 74: **ALGORITHME DE CALCUL DE LA VISCOSITE DANS N3S** : A GAUCHE, EN BLEU SONT REPRESENTEES LES DONNEES ENTRANTES ET EN JAUNE ORANGEE, A DROITE, LES DONNEES DE SORTIE APRES CALCUL. CE SCHEMA REPRESENTE LES OPERATIONS DE CALCUL POUR LE NŒUD M POUR LE PAS DE TEMPS N.

Le développement du code N3S, ainsi que sa validation expérimentale, ont été réalisés au LBHP. (Bachelet & Dantan, 2002).

### **F.3. Résultats**

Nous avons effectué pour une confluence de configuration  $\alpha = 45^{\circ}$ ,  $Br = 1$  six calculs nonnewtoniens pour six débits différents :  $Q_I$ =1,88.10<sup>-6</sup> m $^3$ /s,  $Q_2$ =1,07.10<sup>-5</sup> m $^3$ /s,  $Q_3$ =1,88.10<sup>-5</sup> m $^3$ /s,  $Q$ <sub>4</sub>=3,77.10<sup>-5</sup> m $^3$ /s,  $Q$ <sub>5</sub>=6,28.10<sup>-5</sup> m $^3$ /s, et  $Q$ <sub>6</sub>=9,42.10<sup>-5</sup> m $^3$ /s. Nous avons également réalisé deux séries de simulation dans les mêmes conditions de débits mais pour un fluide newtonien. Dans la première série, la viscosité dynamique a été fixée à  $\mu_{\alpha}$ , ce qui correspond pour chacun des six calculs à des valeurs du nombre de Reynolds de 15, 95, 170, 345, 570 et 860. Dans la seconde série newtonienne, nous avons utilisé  $\mu_0$  comme valeur de viscosité, soit pour les six simulations des valeurs du nombre de Reynolds de 2, 10, 15, 35, 55, et 80. Dorénavant, nous utiliserons le débit et non plus la valeur du nombre de Reynolds pour comparer les résultats. En effet dans le cadre d'une étude de variation de la viscosité nous ne pouvons plus utiliser  $\mathcal R$  qui dépend de celleci. Nous avons, pour toutes les simulations, relevé les champs de vitesse et la perte de charge entre une des branches d'entrée et la branche de sortie de la confluence. Pour chacun des débits nous avons alors comparé la simulation non newtonienne avec les simulations newtoniennes à  $\mu_{\infty}$ et  $\mu_0$ . Nous présentons en figures 75 et 76 les résultats concernant le champ de vitesse pour trois des six débits : le plus faible *Q1*, un débit moyen *Q4* et le plus important *Q6*. Les graphes de la première figure (75), montrent trois superpositions de profils de vitesses relevés sur un diamètre de la branche de sortie porté par l'axe des *x*.

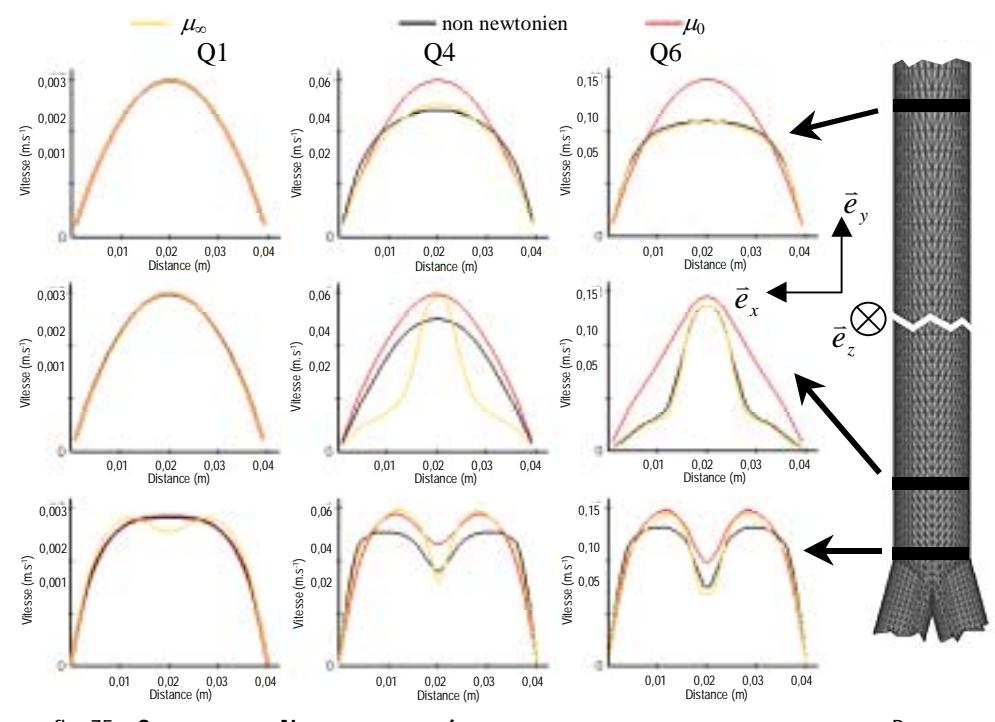

fig. 75: **COMPARAISON NON NEWTONIEN/NEWTONIEN : CHAMP DE VITESSE – PLAN XY** : PROFILS DE VITESSE EN FONCTION DE LA DISTANCE DIAMETRALE. EN BAS: EN CONFLUENCE, AU MILIEU: 1 DIAMETRE EN AVAL, EN HAUT: 10 DIAMETRES EN AVAL. COLONNE RESPECTIVEMENT DE GAUCHE, CENTRALE ET DE DROITE : DEBIT  $Q_1$ ,  $Q_4$  et  $Q_6$ . Traits jaunes : simulation newtonienne a  $\mu_{\infty}$ , noirs : simulation NON NEWTONIENNE, ROUGE : SIMULATION NEWTONIENNE A  $\mu_0$ .

Les tracés de la colonne de gauche correspondent au plus faible débit pour un diamètre situé, respectivement, juste en sortie de confluence pour le premier (en bas sur la colonne de gauche), à une distance de 1 diamètre en aval pour le deuxième (au milieu sur la colonne de gauche) et 9 diamètres encore plus loin pour le dernier (en haut, toujours sur la colonne de gauche). La colonne du milieu représente les mêmes tracés pour le débit *Q4* et celle de droite pour le plus fort débit : *Q6*. Les tracés jaunes correspondent aux simulations newtoniennes avec une viscosité égale à  $\mu_{\text{0}}$ , les noirs aux simulations non newtoniennes et les rouges aux simulations newtoniennes avec une viscosité égale à  $\mu_0$ . La figure 76 reprend la même organisation de présentation pour des diamètres du plan *yz*.

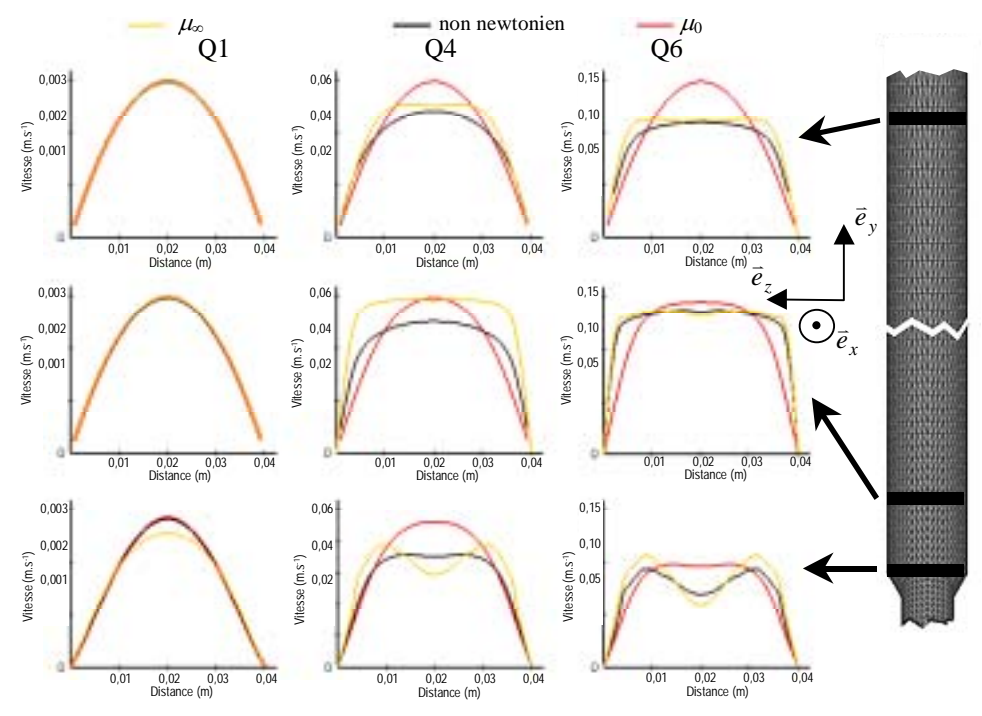

fig. 76: **COMPARAISON NON NEWTONIEN/NEWTONIEN : CHAMP DE VITESSE – PLAN YZ** : PROFILS DE VITESSE EN FONCTION DE LA DISTANCE DIAMETRALE. EN BAS: EN CONFLUENCE, AU MILIEU: 1 DIAMETRE EN AVAL, EN HAUT: 10 DIAMETRES EN AVAL. COLONNE RESPECTIVEMENT DE GAUCHE, CENTRALE ET DE DROITE : DEBIT  $Q_1$ ,  $Q_4$  et  $Q_6$ . Traits jaunes : simulation newtonienne a  $\mu_{\infty}$ , noirs : simulation non NEWTONIENNE, ROUGE : SIMULATION NEWTONIENNE A  $\mu_0$ .

Nous observons que pour le plus faible débit, *Q1*, (colonne de gauche sur les deux figures 75 et 76) les simulations non newtonienne et newtonienne avec la valeur de viscosité égale à  $\mu_0$ , sont complètement superposables aussi bien dans le plan *xy* (figure 75) que dans le plan *yz* (figure 76) alors que le calcul newtonien avec  $\mu = \mu_{\infty}$  est notablement différent en sortie de confluence (graphe du bas, colonne de gauche des figures 75 et 76) où l'on observe la présence d'une double bosse dans le plan *xy* et un maximum de vitesse différent dans le plan *yz*. En ce qui concerne le débit moyen, *Q4*, (colonne centrale sur les figures 75 et 76), aucune correspondance ne peut être établie. Que ce soit en sortie de confluence, à une distance d'1 diamètre en aval et même à 10 diamètres, les trois cas de simulations ne sont pas superposables. Ceci se vérifie aussi bien dans le plan *xy* que dans le plan *yz*. Enfin, pour le débit plus important, *Q6* , nous retrouvons deux simulations comparables. En effet les simulations non newtonienne et newtonienne à  $\mu = \mu_{\infty}$ , sont superposables. Nous notons cependant qu'en sortie de confluence, aussi bien dans le plan *xy* que dans le plan *yz* la superposition est moins bonne.

Nous présentons maintenant, toujours dans le même esprit, les valeurs de perte de charge pour les six débits en figure 77. Nous ne nous intéressons ici qu'à la perte de charge totale de la confluence. Il a évidemment été vérifié, pour chaque cas, que les écoulements étaient établis aux deux points de définitions de la perte de charge soit au début d'une des branches d'entrée (10 cm avant la confluence) et 2 diamètres avant la fin de la branche de sortie (1 m après la confluence). Nous observons que les valeurs de perte de charge des simulations non newtoniennes tendent vers celles des simulations newtoniennes à  $\mu_0$ , lorsque le débit diminue (zone de gauche sur la figure 77) et de manière symétrique, vers celles des simulations newtoniennes à  $\mu_{\infty}$ , lorsque le débit augmente (zone de droite sur la figure 77). Nous retrouvons donc, de même que précédemment, deux « groupes de calcul ». Le premier associant simulation non newtonienne et newtonienne à  $\mu = \mu_0$ , pour les faibles débits, et le second associant simulation non newtonienne et newtonienne avec une viscosité égale à.  $\mu_{\infty}$  pour les forts débits. Pour les débits intermédiaires, là encore aucun rapprochement n'est envisageable.

Nous pouvons donc conclure qu'aux très faibles débits les simulations non newtonienne et newtonienne à  $\mu_0$  sont peu différentes. La même remarque s'applique entre calcul non newtonien

et newtonien à µ∞ en ce qui concerne le plus haut débit. Par conséquent, si le débit est très faible il est possible de considérer le sang comme newtonien, à condition de choisir  $\mu_0$  comme valeur de viscosité, ce qui n'est jamais pratiqué jusqu'à maintenant dans les autres études veineuses. Dans le même esprit, il est aussi possible de considérer le sang comme newtonien pour les hauts débits à condition de choisir  $\mu_{\infty}$  Comme valeur de viscosité. C'est ce qui est fait lors des études artérielles. En revanche pour les débits intermédiaires, c'est-à-dire la presque totalité de ceux des écoulements du système veineux jambier, peut-on envisager une simulation newtonienne avec une valeur de viscosité intermédiaire et dans ce cas quelle valeur doit-on choisir? Nous nous proposons de répondre à cette question par une méthode de type inverse.

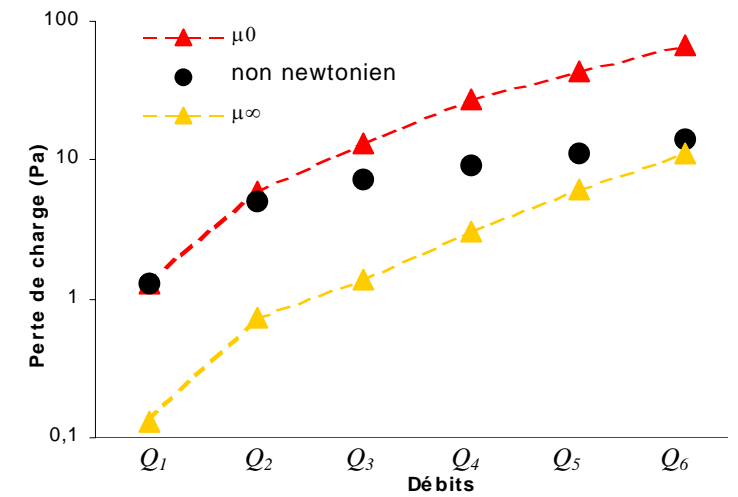

fig. 77: **COMPARAISON NON NEWTONIEN/NEWTONIEN : PERTE DE CHARGE** : PERTE DE CHARGE POUR CHACUN DES SIX DEBITS. TRIANGLES JAUNES : PERTE DE CHARGE DES SIMULATIONS NEWTONIENNES A  $\mu_{\infty}$ , RONDS NOIRS : SIMULATION NON NEWTONIENNE, RONDS ROUGES : SIMULATION NEWTONIENNE A  $\mu_0$ .

Sur la même configuration de confluence  $(\alpha=45^\circ, Br=1)$  nous avons, réalisé pour chacun des six débits, plusieurs simulations newtoniennes en ajustant la viscosité constante de façon à retrouver la même perte de charge que celle donnée par la simulation non newtonienne. Par dichotomie sur l'intervalle  $[\mu_0, \mu_\infty]$  nous avons rapidement trouvé une valeur de viscosité avec pour critère que la perte de charge obtenue avec cette viscosité s'écarte de moins de 1% de la valeur de la perte de charge issue du calcul non newtonien (ce qui correspond à une dizaine de simulations avant d'arriver sur la bonne valeur). Nous l'appelons viscosité équivalente :  $\mu_{\text{equiv}}$ . Nous avons donc obtenu pour chacun des six débits une valeur de viscosité équivalente associée.

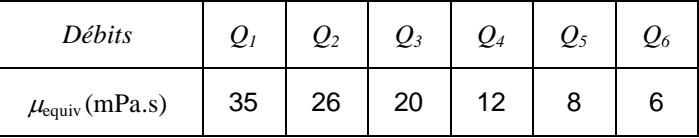

Nous avons alors comparé les résultats de couples de calculs donnant la même perte de charge l'un newtonien avec µ*equiv*, l'autre, non newtonien. Nous avons alors relevé pour ces deux cas de simulation, et pour les six débits, les profils de vitesse en différents endroits de la confluence afin de vérifier si la viscosité équivalente permet une description correct de l'écoulement. En d'autres termes , nous allons vérifier que les calculs non newtonien et newtoniens à viscosité dynamique égale à µ*equiv* sont comparables. La figure 78 présente ces résultats pour le débit intermédiaire *Q3*. Les tracés de la colonne de gauche correspondent au plan *xy* et ceux de droite au plan *yz*. Les graphes du bas correspondent à un diamètre en sortie de confluence, ceux du milieu à une distance de 2 diamètres en aval et ceux du haut, dix diamètres encore plus loin. La superposition des courbes est aussi bonne que pour le cas de plus faible débit. Quelque soit le plan, ou même la zone d'observation, nous retrouvons des structures d'écoulement très voisines. Nous n'avons présenté les résultats que pour un débit moyen qui est le cas où les différences entre comportement newtonien et non newtonien sont les plus marquées. Pour tous les autres débits, les mêmes superpositions sont également observées.
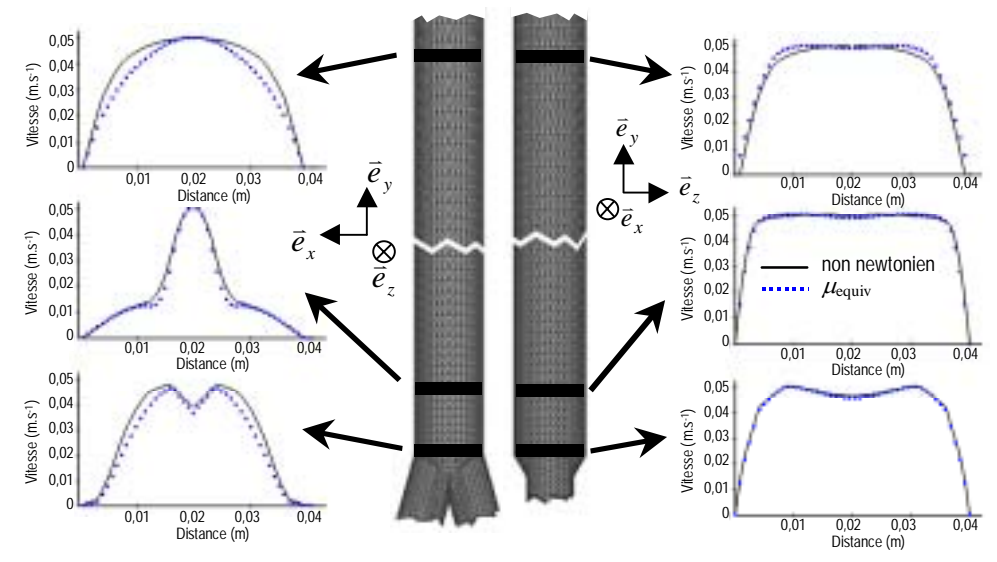

fig. 78: **COMPARAISON NON NEWTONIEN/**µ**EQUIV:** PROFILS DE VITESSE EN FONCTION DE LA DISTANCE. A DROITE : DANS LE PLAN XY, A GAUCHE DANS LE PLAN YZ. EN BAS: EN CONFLUENCE, AU MILIEU: 2 DIAMETRES EN AVAL, EN HAUT: 10 DIAMETRES EN AVAL. TRAITS NOIRS: SIMULATION NON NEWTONIENNE, CARRES BLEUS: SIMULATION NEWTONIENNE AVEC LLEQUIV.

Les deux critères, perte de charge équivalente et structure d'écoulement très proche, nous semblent convaincants pour prouver qu'il est possible de simuler assez précisément des écoulements veineux en considérant le fluide comme newtonien à condition d'utiliser la notion de viscosité équivalente. A priori cette approche est dépendante du type de singularité choisi pour effectuer le calcul. Nous ne généraliserons pas ici à d'autre type de singularité. Cependant l'emploi de la notion de viscosité équivalente capable de rendre compte correctement des effets non newtoniens en se basant sur la relation pression débit est justifié par le fait qu'en présence d'une singularité l'écoulement est perturbé et donc les fortes vitesses de cisaillement sont confinées très près des parois, ailleurs celles-ci varient très peu et donc la viscosité est presque partout constante. Il est alors certainement possible de généraliser cette approche à d'autres singularités.

# **F.4. Modèle de viscosité**

Dans le cadre de la modélisation globale du système veineux il nous semble utile d'établir une loi générale capable de prédire la valeur de la viscosité équivalente. Le débit semble parfaitement approprié comme variable puisque il est relativement facile à mesurer in vivo. Nous proposons donc une loi phénoménologique faisant dépendre du débit, la viscosité équivalente du sang.

$$
\mu_{\text{equiv}} = \mu_{\infty} + \frac{\mu_0 - \mu_{\infty}}{1 + (bQ)^p}
$$

Nous avons cherché un modèle formellement analogue à celui de Cross. Les paramètres en commun ont la même valeur, soit  $\mu_0$ = 36,4 mPa.s,  $\mu_\infty$ = 3,5 mPa.s et  $p=1,410$ . Seul le coefficient *b* est différent, il vaut 5,5.10<sup>5</sup> s.m<sup>-3</sup> et est homogène à l'inverse d'un débit. Il définit le point d'inflexion de la courbe situé à l'abscisse:

*Qcritique*=1/*b* =1,8.10-6 m3 /s

En ce point, de même que pour la loi de cross, c'est le paramètre *p* qui définit la pente de la courbe. Nous avons alors la relation :

$$
\dot{\gamma}_{\text{equiv}} = \frac{b}{a} Q = \frac{\gamma_c}{Q_c} Q
$$

Cette relation définit le cisaillement « moyen » en fonction du débit. Cette donnée permet de calculer directement la viscosité équivalente à partir de la loi de Cross obtenue sur le rhéogramme

sanguin. La figure 79 montre le graphe du modèle ainsi que les valeurs de viscosité équivalentes calculées.

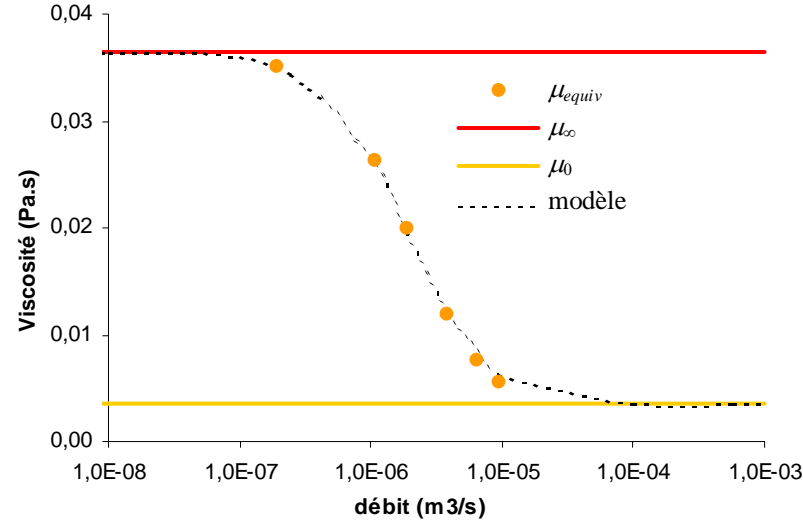

fig. 79: **MODELE DE VISCOSITE EQUIVALENTE :** LES DROITES ROUGE ET JAUNE REPRESENTENT LES VISCOSITES LIMITES  $\mu_{\infty}$ , et  $\mu_0$ . Les ronds oranges sont les valeurs de viscosite equivalente OBTENUES PAR LE CALCUL ET LES POINTILLES NOIRS LE MODELE QUE NOUS PROPOSONS POUR PREDIRE LLE EN FONCTION DU DEBIT.

Nous venons d'écrire une loi pour pouvoir approcher au mieux le caractère non newtonien du sang à l'aide d'un calcul newtonien. Quel intérêt? En premier lieu, les cisaillements mis en jeu dans la circulation veineuse des membres inférieurs nous obligent à prendre en compte le caractère non newtonien du sang. Cependant les calculs non newtoniens sont bien plus lourds à gérer, et même pas toujours réalisables suivant le type de modélisation choisie pour décrire un écoulement comme, par exemple, dans les approches unidimensionnelles où le calcul des taux de cisaillement n'est, par définition, pas possible. D'autre part, nous avons montré que l'incidence sur les profils de vitesse du calcul non newtonien par rapport au calcul newtonien, à condition d'utiliser la notion de viscosité équivalente, n'était pas très importante. Dans le cadre de notre application industrielle, ou les modèle globaux reposent sur des stratégies à une dimension, la prise en compte du caractère non newtonien est donc possible et ne peut se faire que par le modèle de viscosité que nous proposons.

# **G. CONCLUSION**

Ce premier chapitre a permis d'enrichir le modèle global du réseaux veineux des membres inférieurs en établissant deux lois, certes phénoménologiques mais générales, permettant d'introduire les pertes de charges singulières liées aux confluences ainsi que la prise en compte du caractère non newtonien du sang. C'est une avancée notable pour ce modèle qui gagne ainsi en réalisme. Nos objectifs initiaux ont donc été atteints, et le fruit de ce travail s'inscrit bien dans le cadre d'une logique de recherche appliquée directement utilisable dans l'outil industriel que représente le simulateur complet du réseau veineux des membres inférieurs humains. Ainsi, ce dernier disposera de deux éléments supplémentaires parfaitement adaptées puisque fonctionnant exclusivement à l'aide des variables du simulateur. D'un point de vue plus général, nous retiendrons également la mise en évidence du caractère optimisée des confluences veineuses humaines. En effet, comme bien souvent lorsque l'on étudie les systèmes biologiques, nous constatons que les valeurs prises par des paramètres tels que ceux des dimensions des vaisseaux où encore des angles de bifurcation correspondent à des minima de dépenses d'énergie. L'ensemble de cette première partie à donnée lieu à plusieurs communications dont deux articles déjà publiés que nous donnons en annexes.

# **REMPLISSAGE ET VIDANGE D'UNE VEINE**

# **A. INTRODUCTION**

# **A.1. Contexte physiologique**

Comme nous l'avons indiqué en début d'ouvrage, la fonction veineuse est de ramener le sang au cœur. Après avoir traversé le réseau micro-circulatoire, le sang s'écoule à travers chaque veinule à très faible débit. Les veines se remplissent lentement, la pression hydrostatique augmente. Les vaisseaux se dilatent en raison de leur forte distensibilité et le sang s'y accumule. A titre d'exemple, le réseau veineux contient plus de la moitié du volume total sanguin, environ les deux tiers. En ce qui concerne celui des membres inférieurs, en position debout, la pression hydrostatique à la cheville est de l'ordre de 15000 Pa. La structure veineuse est donc, dans ce cas d'orthostatisme, soumise à de fortes contraintes. C'est ce phénomène que l'on ressent à travers la sensation de « jambes lourdes ». La masse sanguine accumulée devant retourner au cœur, il est nécessaire de vider en permanence le réseau veineux des membres inférieurs. Plusieurs phénomènes concourent pour assurer ce retour. Le muscle cardiaque en assure une partie par aspiration pour les veines de la partie supérieure du corps. Mais la pompe principale du retour veineux jambier fonctionne sur un principe inverse.

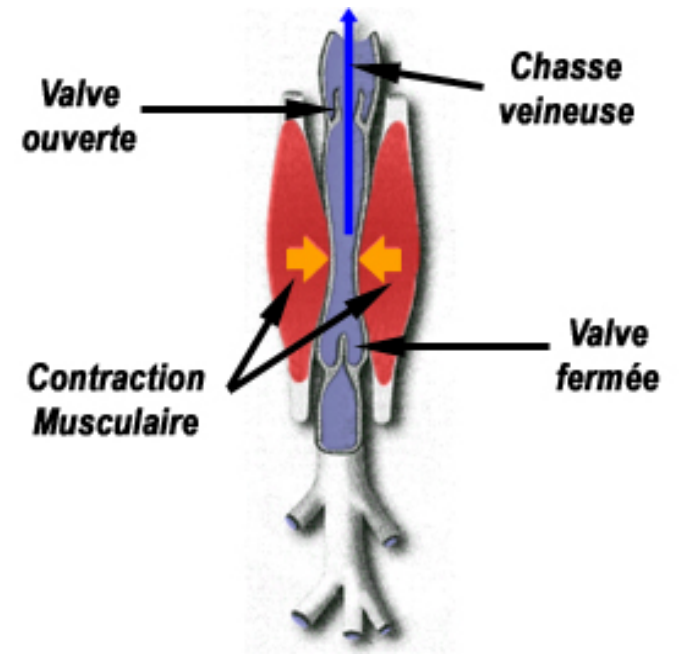

fig. 80: **POMPE MUSCULAIRE DU MOLLET** : LES MUSCLES ENVIRONNANT LA VEINE SE CONTRACTENT ET VIENNENT L'ECRASER. LE SANG CONTENU DANS LE VAISSEAU EST CHASSE VERS LE HAUT EN RAISON DE LA PRESENCE DE VALVULES UNIDIRECTIONNELLES.

Lors de la marche, les muscles des jambes, en se contractant, gonflent et donc écrasent les veines. Celles-ci étant munies de valvules, c'est à dire de clapet anti-retour, le sang contenu dans les vaisseaux écrasés est chassé vers le cœur. Le même type de phénomène se produit au niveau de l'abdomen avec l'augmentation de la pression intra thoracique lors de l'inspiration. Enfin, il faut citer un dernier mécanisme du retour veineux, qui intervient dans une moindre mesure : l'écrasement lors de l'appui podal de la semelle de Lejars. Ainsi à chaque pas, la pression exercée sur le talon permet de vidanger le sang issu du réseau microcirculatoire et accumulé dans le pied. Ces mécanismes de pompe ne sont possibles que parce que les parois veineuses sont très déformables. Il convient donc dans le cadre de la modélisation du réseau veineux des membres inférieurs d'étudier la déformation des veines. Habituellement, ces vaisseaux sont considérés comme des tuyaux souples, dit collabables, car capables de s'effondrer lorsque la pression extérieure est supérieure à la pression veineuse comme nous l'avons expliqué lors de l'introduction.

# **A.2. Objectifs**

Le contenu de cette deuxième partie est double. Tout d'abord, il s'agit d'une étude expérimentale. Nous avons conçu et réalisé un banc hydrodynamique de remplissage et de vidange d'un tuyau souple. Cet outil doit nous servir à observer et acquérir des informations quantitatives concernant d'une part les états statiques d'équilibre pour différentes pressions transmurales et d'autre part concernant les phénomènes associés aux dynamiques de remplissage et de vidange. Nous nous fixons en particulier pour premier objectif d'obtenir des lois d'états de tuyaux souples pour différentes tensions longitudinales. Nous devons donc pour cela mesurer les formes de la section ainsi que les pressions correspondantes. Un deuxième objectif de cette étude expérimentale est d'obtenir des évolutions temporelles de ces mêmes grandeurs en y ajoutant la mesure du débit lors du remplissage et de la vidange de tuyaux souples. L'autre contenu de cette deuxième partie s'articule autour du calcul numérique et de la simulation en générale. Nous avons vu que l'écrasement des veines, physiologiquement, résultait d'une action de l'environnement, en l'occurrence de la pression d'un muscle sur les vaisseaux, donc d'une cinématique imposée de la paroi veineuse. Nous avons donc à nouveau utilisé le code N3S et l'avons développé pour intégrer la possibilité de simuler des écoulements dans un domaine dont la déformation est imposée. Cette manière de traiter du couplage fluide structure est appelée péristaltisme. Nous avons alors utilisé les données expérimentales de déformation du tuyau souple pour simuler l'écoulement lors d'un remplissage ou d'une vidange. Cependant, dans le cadre d'un outil de simulation du système veineux des membres inférieurs complet, tel que nous l'avons décrit en introduction générale, il est impossible d'utiliser cette méthode numérique puisqu'elle repose sur l'acquisition de données presque inaccessibles in vivo. En effet, nous ne pouvons pas enregistrer les cinématiques des parois de toutes les veines du modèle. Il est donc nécessaire de calculer la déformation des parois et non plus de l'imposer. Nous avons donc tenté, toujours en utilisant la simulation numérique tridimensionnelle par éléments finis à l'aide du logiciel N3S, de prendre en compte ce couplage en indexant la déformation du domaine sur la pression transmurale en utilisant une loi d'état, (notamment une de celles, obtenues expérimentalement dans le premier objectif) comme loi de comportement mécanique de la paroi. Cette approche s'est avérée très limitée, et surtout très lourde à mettre en œuvre, donc totalement incompatible avec l'objectif industriel de modélisation du réseau veineux jambier complet. A titre d'exemple, pour un segment vasculaire, les temps de calculs étaient de l'ordre de la journée. C'est donc vers une autre technique numérique qu'Innothera s'est tourné pour pouvoir modéliser le couplage. Nous n'avons pas eu en charge de la développer mais de la paramétrer et de la valider expérimentalement en lui faisant simuler les cycles de vidanges et de remplissage des tuyaux souples du banc. Bien que cette modélisation numérique soit relativement restrictive et donc loin de la réalité physiologique, elles permet néanmoins, comme nous le montrerons, de prédire, en fonction de la pression extérieure, le débit et la pression en sortie de réseau veineux. L'application à la contention est donc directe. En effet les algorithmes de calculs étant peu gourmands et très robustes ils permettent bien de modéliser un ensemble de tronçon.

# **B. L'OUTIL EXPERIMENTAL**

# **B.1. Le Banc**

Dans le cadre d'une expérience dédiée à la validation d'un outil de simulation, il est impératif de mettre au point un dispositif permettant des mesures faciles à faire puisque nous devrons acquérir un nombre important de données afin de pouvoir qualifier le modèle numérique. Nous avons, dans cette optique, décidé d'utiliser un tuyau souple de dimension bien supérieure à celles des vaisseaux du système veineux jambier et le fluide utilisé est de l'eau. De même que lors du précédent chapitre, le réalisme physiologique du banc de validation n'a que peu d'importance. Les débits de remplissage et de vidange atteints sur ce banc hydrodynamique correspondent toutefois aux hautes valeurs de régime d'écoulement atteintes lors de chasse veineuse, ce qui équivaudrait à des valeurs du nombre de Reynolds de 1500, si l'écoulement était stationnaire. Nous nous plaçons ainsi dans une situation limite intéressante pour la validation du code numérique. Les grandeurs hydrodynamiques observées sont classiquement la pression en entrée et en sortie du tuyau souple ainsi que le débit, que ce soit en remplissage ou en vidange. Enfin, et c'est là l'originalité de cette approche expérimentale, nous avons, par deux méthodes différentes, mesuré la section du tuyau souple pour l'établissement des loi d'états.

### **B.1.a. Le montage**

Nous avons assuré la conception, la réalisation et le montage du banc hydrodynamique que nous allons à présent décrire et qui est présenté sous forme de photo en figure 81 et sous forme de schéma en figure 82. Les appels dans le texte suivant correspondent aux numéros présents sur ces figures. Le banc se compose d'un tuyau souple (1) maintenu en position verticale par ses extrémités fixées sur deux tuyaux rigides en laiton (2 & 3) de diamètres légèrement supérieurs et dont les sections ont été rendues légèrement elliptiques afin de forcer des effondrements à deux lobes uniquement. L'ensemble est encastré dans un châssis en aluminium (4). La position des tubes de fixations par rapport au châssis est réglable en hauteur ; nous avons ainsi la possibilité de faire varier la tension du tuyau souple. Le tube de fixation supérieur (2) est muni d'une prise de pression (5) et son extrémité haute est hermétiquement close. L'autre (3), située en bas et constituant l'attache inférieure du tuyau souple, est également munie d'une prise de pression (6), et est connectée par une jonction en T (7) à un circuit fermé constituant soit le système de remplissage soit le système de vidange. Ce circuit est composé de deux cuves à niveau constant, l'une haute (8) et l'autre basse (9). Ces réservoirs peuvent être positionnés à différentes hauteurs ce qui permet d'avoir une charge hydraulique de remplissage connue (∆*p* = <sup>ρ</sup>*gh* ) constante et ajustable.

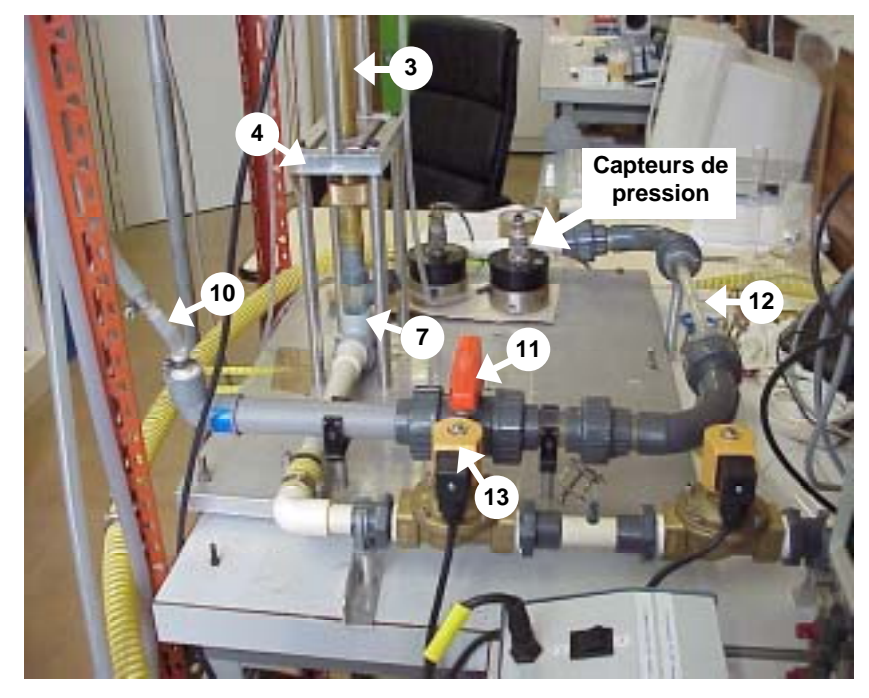

fig. 81: **PHOTO DU BANC EXPERIMENTAL :** CETTE PHOTO PRESENTE LA PARTIE BASSE DU BANC, NOTAMMENT LES CIRCUITS DE REMPLISSAGE ET DE VIDANGE AVEC LA VANNE MECANIQUE (11) EN ENTREE, LA ZONE DE FORT RETRECISSEMENT (12) ET LES ELECTROVANNES (12) EN SORTIE. AINSI QUE LES CAPTEURS DE PRESSIONS ET LE DEBITMETRE DE REMPLISSAGE.

La sortie de la cuve haute est reliée à un premier débitmètre (10) inséré en série dans le circuit. Nous avons ensuite placé une vanne mécanique (11) permettant de déclencher le remplissage. Enfin, une zone de fort rétrécissement (12) est placée entre la vanne et la jonction en T pour assurer une résistance hydraulique amont supérieure à l'aval lors des mesures de remplissage ce qui permet d'imposer un débit. De l'autre coté de cette jonction commence le circuit de vidange. Il est constitué d'une électrovanne (13), qui reste fermée lors des remplissages et déclenche, par son ouverture, la phase de vidange, puis d'un débitmètre (14) identique au premier avant de rejoindre la cuve à niveau constant basse. Le retour du fluide dans la cuve haute est assuré par une pompe (15) et la constance des niveaux des cuves est régulée par un trop plein (16).

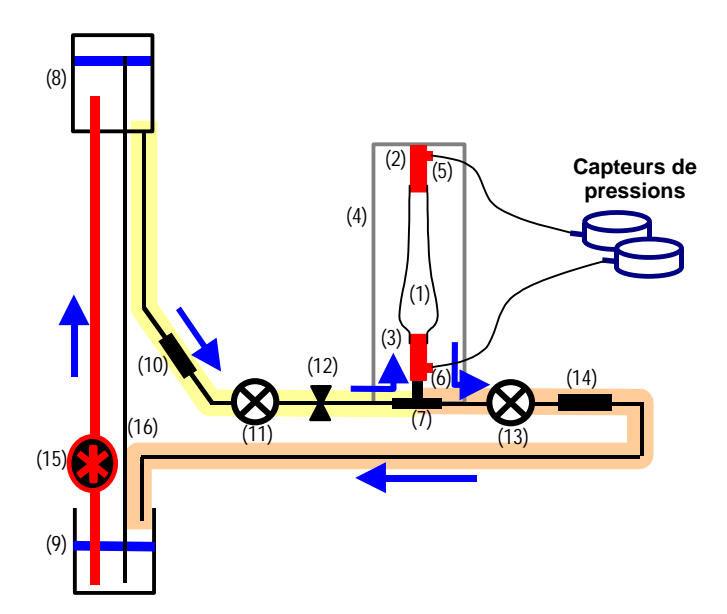

fig. 82: **SCHEMA DU BANC HYDRODYNAMIQUE :** LES ELEMENTS NE SONT PAS REPRESENTES A LA MEME ECHELLE. LES FLECHES BLEUES INDIQUENT LE SENS DE CIRCULATION DU FLUIDE. LE SURLIGNAGE JAUNE PALE REPRESENTE LE CIRCUIT DE REMPLISSAGE ET LE ROUGE PALE CELUI DE VIDANGE.

Le dispositif est complété par quatre chaînes de mesures. Les deux premières concernent les grandeurs hydrodynamiques: pression et débit. Les deux autres correspondent aux deux techniques de mesures de sections. Nous allons maintenant détailler ces dispositifs de mesure.

### **B.1.b. Les chaînes de mesures**

#### ! *DEBIT*

Les mesures de débit ont été réalisées à l'aide d'un débitmètre à ailette (Digiflow DFS 3W). Cet élément étant le seul à être inséré dans le circuit il était important de choisir un instrument ne perturbant pas trop l'écoulement, c'est pourquoi nous détaillons maintenant son principe de fonctionnement. Les renvois dans le texte qui suit correspondent aux notations de la figure 83. Le fluide traverse le débitmètre, passant d'abord la partie fixe (1) donnant un écoulement en spirale qui, fait tourner le rotor (2), monté sur un roulement pratiquement libre de frottement. Les lames du rotor interrompent un faisceau infrarouge émis par le transducteur (3). Le nombre d'interruptions permet de calculer un débit. Le rotor est la seule pièce mobile.

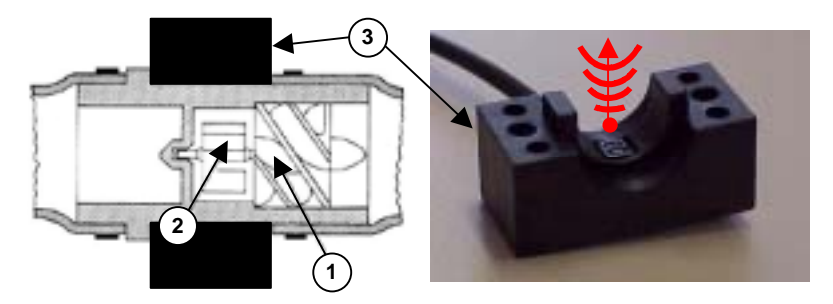

fig. 83: **DEBITMETRE :** A GAUCHE EST REPRESENTE LE SCHEMA DE LA PARTIE INSERE DANS LE MONTAGE AVEC PARTIE FIXE (1) ROTOR (2) ET TRANSDUCTEUR (3) QUE L'ON VOIT EN PHOTO A DROITE AVEC LA SCHEMATISATION DU FAISCEAU INFRA ROUGE.

En raison de son poids léger et de la configuration hélicoïdale du flux de fluide, le rotor a un temps de réponse minimal, ayant ainsi pour conséquence un niveau élevé de résolution et exactitude, linéarités, et répétitivité dans tous les intervalles d'écoulement et de viscosité. Nous avons également vérifié les gammes de débits mesurables. La fiche signalétique et l'étalonnage sont présentés en annexe. Cet appareil est relié à un ordinateur par l'intermédiaire d'une carte

d'acquisition en temps réel. Nous avons ainsi la possibilité d'enregistrer l'évolution temporelle du débit tout au long des cycles de vidange ou de remplissage.

#### ! *PRESSION*

Les mesures de pression ont été réalisées à l'aide de capteurs différentiels à membrane (Sedème-Thomson FAS 63, fig. 84) mesurant la différence de pression entre l'intérieur du tuyau est la pression atmosphérique. En statique, nous avons ainsi directement la mesure de pression transmurale que nous utiliserons pour la détermination de loi d'état. Ces capteurs sont identiques à ceux qui ont servi à la validation du modèle de confluence décrit dans le premier chapitre, mais leur calibrage a été vérifié spécialement à cette occasion. La fiche signalétique établie est présentée en annexe. La première prise de pression est située juste en amont de l'entrée du tuyau souple soit en bas du montage. La seconde est placée en sortie soit juste en haut du montage comme le montrent les photos de la figure 84. Chaque capteur est relié à la même carte d'acquisition de l'ordinateur qui enregistre le signal de débit.

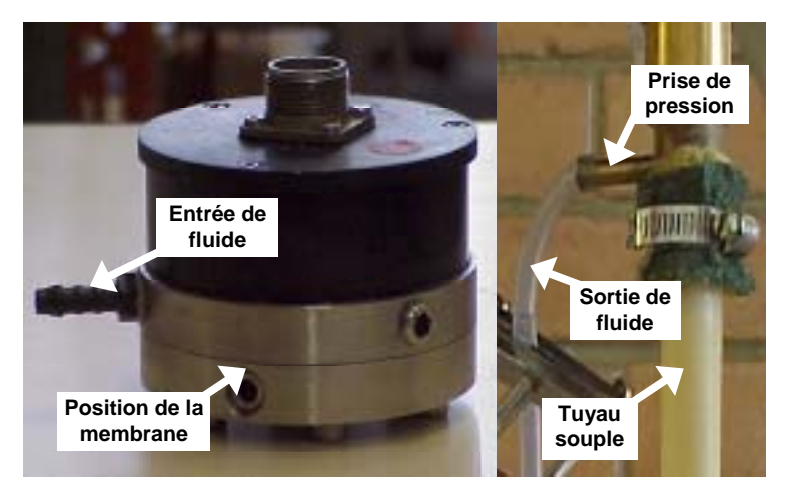

fig. 84: **CAPTEURS ET PRISE DE PRESSION :** A GAUCHE, LE CAPTEUR AVEC LA POSTION DE LA MEMBRANE ET L'ENTREE DE FLUIDE. A DROITE, LA PRISE DE PRESSION, SOUDEE SUR L'ATTACHE DU TUYAU SOUPLE ET LA SORTIE DE FLUIDE QUI SE RELIE A L'ENTREE DU CAPTEUR.

#### ! *LES DIAMETRES APPARENTS*

Pour la mesure des diamètres apparents nous avons utilisé un dispositif d'ombroscopie laser (Keyence). Le principe est simple. Une barrette de diodes émettrices envoie une nappe de lumière laser sur une barrette de récepteur photosensible. Si un objet est situé entre l'émetteur et le récepteur, l'appareil renvoie un signal électrique dont l'amplitude est proportionnelle à la largeur de la zone d'ombre comme le montre la figure 85.

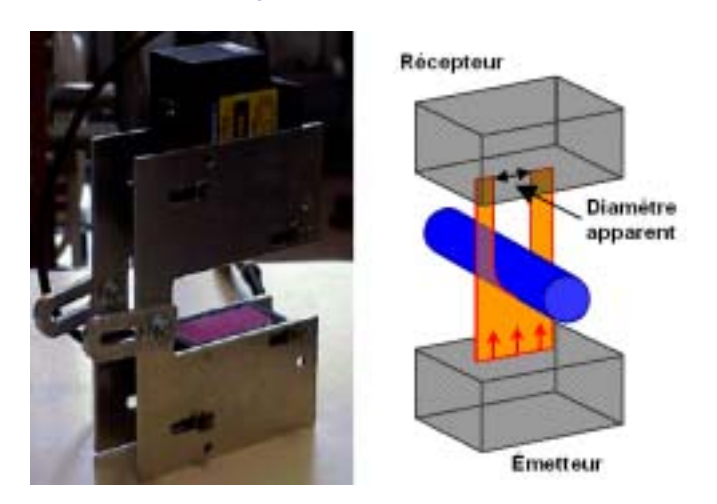

fig. 85: **KEYENCE :** A GAUCHE PHOTO DE L'APPAREIL, A DROITE SCHEMA DE FONCTIONNEMENT AVEC LE TUYAU A MESURER (EN BLEU), L'EMETEUR (EN BAS) DE LA NAPPE LASER (EN ORANGE), LE RECEPTEUR EN HAUT ET LA MESURE DU DIAMETRE APPARENT

Nous avons placé ce dispositif autour du tube souple de manière à mesurer successivement (pas simultanément) les grands et petits axes de l'effondrement du tuyau souple que nous appellerons par la suite petit diamètre, *d*, et grand diamètre, *D*, comme le montre le schéma suivant :

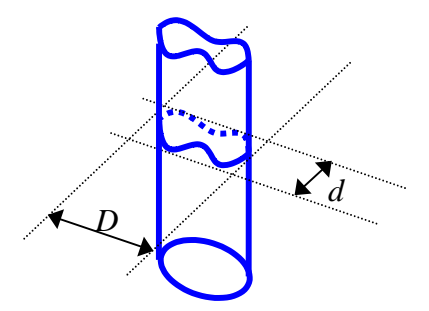

Le signal électrique est relié, lui aussi, à la carte d'acquisition des signaux de pressions et de débit.

#### ! *LA FORME DU TUYAU*

Enfin pour les formes du tuyau nous utilisons une caméra noir et blanc rapide (Adimec MX12p - 60 images/secondes) haute définition (CCD de 1 million de pixels) filmant en plongée une zone du tuyau souple sur laquelle est projetée une très fine nappe laser perpendiculaire à l'axe du tube faisant ainsi ressortir la forme de la section (figure 86).

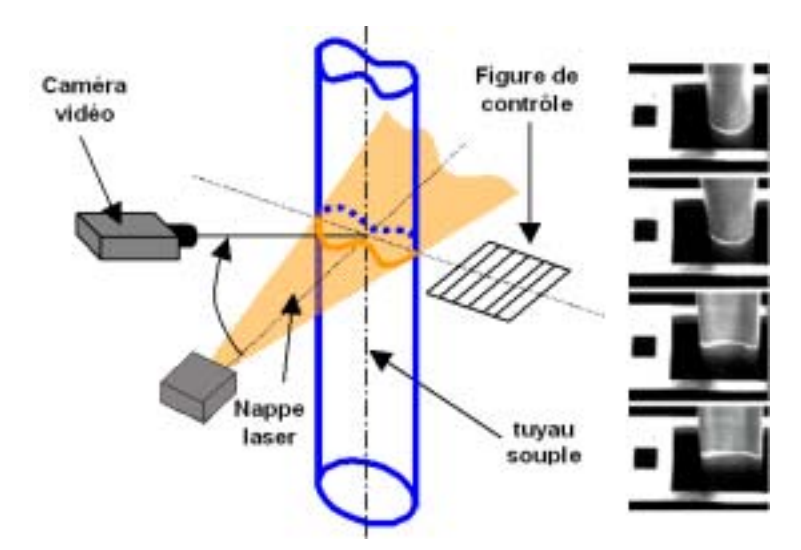

fig. 86: **MESURE DE FORME :** LA NAPPE LASER MET EN SURBRILLANCE (TRAIT ORANGE) LE CONTOUR DU TUYAU. LA CAMERA FILME CE CONTOUR AINSI QU'UNE FIGURE DE CONTROLE POUR POUVOIR REDRESSER L'IMAGE AVANT DE CALCULER LA DEMI AIRE DE LA SECTION. A GAUCHE, QUATRE IMAGES SUCCESSIVES D'UNE VIDANGE.

L'acquisition des films se fait sur une station micro-informatique dédiée que nous avons synchronisée avec le PC d'acquisition de la pression, du débit et des diamètres apparents. En raison de l'angle de prise de vue, nous sommes amenés à redresser les images pour corriger la perspective liée à la focale de l'objectif et l'anamorphose liée à l'incidence de plongée. C'est pourquoi, nous filmons une mire de contrôle pour le traitement d'image. Ce dernier est effectué à l'aide d'un logiciel réalisé par la société Imasys, qui a également fourni le matériel, à partir du cahier des charges que nous avons élaboré.

Nous donnons, pour terminer cette présentation du banc expérimental, un exemple de données brutes issues de l'acquisition d'une séquence de remplissage en figure 87.

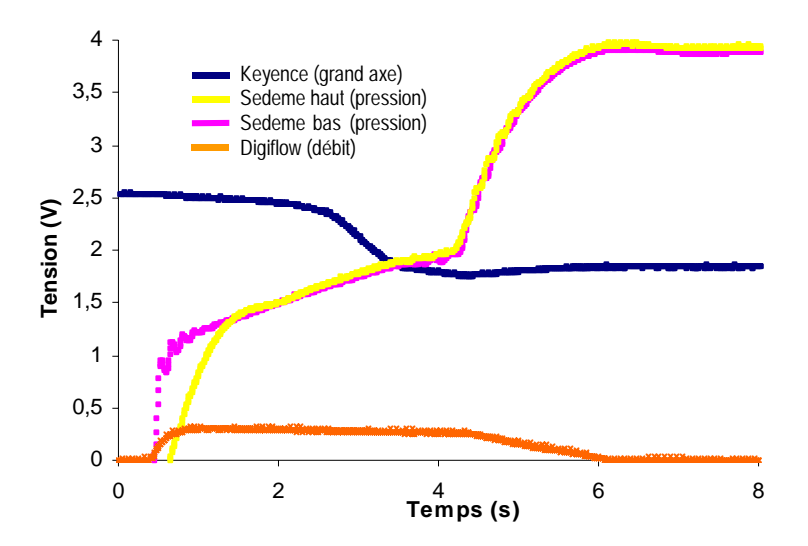

fig. 87: **DONNEES EXPERIMENTALES BRUTES :** TUYAU DE DIAMETRE 18 MM ET D'EPAISSEUR 0,8MM POUR UNE DEFORMATION DE 24%. LA COURBE BLEUE EST ISSUE DU KEYENCE (PETIT AXE), LA ROUGE PROVIENT DU DIGIFLOW (DEBIT) ET LES BLEU ET JAUNE DES CAPTEURS DE DEBITS.

Nous avons, pour résumer, la possibilité de faire des acquisitions synchrones et en continu sur des cycles complets de vidange et de remplissage, qu'ils soient lents ou rapides, de toutes les données qui nous intéressent : vitesse débitante, pression et forme du tuyau souple. Cette étude expérimentale nous fournit donc une gamme très riche de valeurs pour le paramétrage, la validation et l'utilisation des modèles numériques que nous avons énoncés dans les objectifs de ce chapitre. En particulier, elles serviront de conditions limites et de conditions initiales aux cas tests de validation du simulateur dynamique du réseau veineux jambier complet.

## **B.1.c. Le modèle de veine**

Nous avons choisi d'utiliser des tuyaux souples en latex naturel fabriqués sur mesure par la société Piercan. Ces tuyaux sont obtenus par moulage, ce qui garantit une parfaite circularité de sections au repos ainsi qu'une bonne homogénéité des épaisseurs. Nous avons décidé de faire les études pour trois tuyaux différents de diamètres intérieurs 12, 18 et 24 mm et pour chaque diamètre quatre épaisseurs différentes : 4, 6, et 8 dixièmes de millimètres. Pour chacun de ces tuyaux nous avons déterminé le comportement élastique en tension longitudinale à l'aide d'un essai de traction. Nous présentons en figure 88, les courbes de déformation en fonction de la force de traction pour trois épaisseurs (4, 6 et 8 mm) du tuyau de diamètre 18 mm.

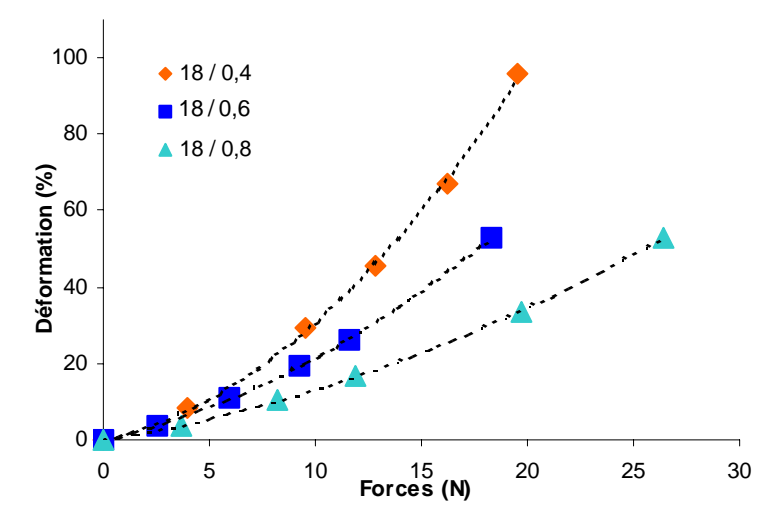

fig. 88: **COURBES DE DEFORMATION DES TUYAUX SOUPLES :** LES LOSANGES ROUGES, LES CARRES BLEUS ET LES TRIANGLES VERTS CORRESPONDENT AUX POINTS EXPERIMENTAUX DE TRACTION. LES POINTILLES NOIRS SONT LES POLYNOMES DU SECOND DEGRE PASSSANT PAR CEUX-CI.

Nous remarquons que le matériau choisi a un comportement non-linéaire comme celui des veines. Nous avons pu déterminer des polynômes de degré 2 interpolant parfaitement les points expérimentaux. Pour chaque tuyau, nous avons donc une fonction de déformation en fonction de la force de la forme :

$$
\varepsilon = \sum_{i=1}^{2} a_i F^i
$$

où *F* est la force de traction, ε, la déformation et *ai* les coefficients du polynôme qui s'ajuste aux courbes de la figure 88. En extrayant la racine positive de ces polynômes nous obtenons un modèle nous permettant de prédire La tension longitudinale, *T*, en fonction de la déformation :

$$
T = \frac{\left(a_1^2 + 4a_2\varepsilon\right)^{1/2} - a_1}{2\pi D_{\text{uysau}}a_2}
$$

où  $D_{tuvau}$  est le diamètre du tuyau.

Nous présentons, en figure 89, les courbes de tension en fonction de la déformation pour les mêmes tuyaux souples que précédemment.

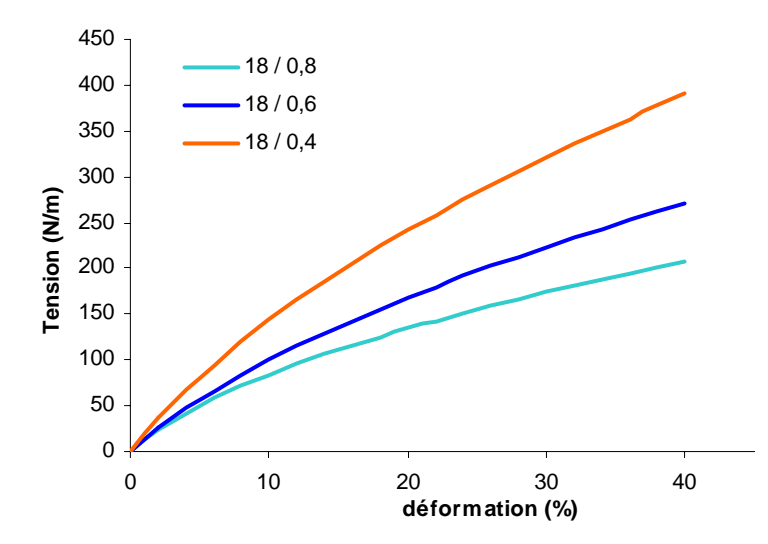

fig. 89: **MODELES DE TENSION LONGITUDINALE :** LES TROIS COURBES REPRESENTENT POUR CHACUN DES TUYAUX LE GRAPHE DE LA TENSION EN FONCTION DE LA DEFORMATION. CES FONCTIONS SONT DEFINIES PAR LE RAPPORT DE LA FORCE DE RAPPEL ELASTIQUE SUR LE PERIMETRE DE LA SECTION.

# **B.2. Résultats**

Dix points de mesures en progression géométrique sur les cinq premiers centimètres en haut et en bas du tuyau, et dix autres points régulièrement répartis sur la partie centrale ont été utilisés. Pour chacune de ces altitudes, deux campagnes de mesures ont été réalisées. La première, qualifiée de « statique » a consisté à relever, pour une pression transmurale donnée, les diamètres et la forme du tuyau souple pour l'établissement des lois d'état. Pour chaque altitude nous avons rempli, puis vidangé progressivement le tuyau souple afin de balayer toute la gamme des pressions transmurales. La deuxième campagne, qualifiée de « dynamique », a consisté à mesurer, les débits, les pressions, les diamètres apparents et les formes en fonction du temps lors de remplissage et de vidange. Dans chaque configuration de tuyau, nous avons, lors de la campagne dynamique, enregistré trois fois le même événement (que ce soit un remplissage ou une vidange). La première fois, nous avons enregistré le grand diamètre, la seconde le petit diamètre et la dernière nous avons filmé les formes de collabage. Ce protocole a l'avantage d'éprouver la répétitivité des mesures de débits et de pression puisque celles-ci sont effectuées dans chacun des trois cas.

Nous commençons, dans ce paragraphe par présenter les résultats concernant les états statiques avant de décrire ceux des dynamiques de remplissage et de vidange.

### **B.2.a. Résultats statiques**

Afin de rendre plus claire la compréhension de la description des phénomènes, nous présentons, dans un premier temps, les enregistrements expérimentaux avec leur description pour les diamètres apparents (figure 90) et les formes de collabage (figure 91 et 92) et pour un seul tuyau d'épaisseur 0,8 mm, de diamètre 18 mm et de longueur 40,5 cm pour une déformation de 10%. Nous considérons cette restriction de présentation justifiée par le fait que tous les phénomènes que nous allons décrire ont été retrouvés pour chaque cas. Nous reviendrons sur les autres cas de tuyaux et de tensions longitudinales un peu plus loin, dans le paragraphe sur l'interprétation et la modélisation. Enfin, en figure 93, nous montrons une compilation des mesures d'aire aux différentes altitudes, ce qui permet une reconstruction des formes initiales de tuyau avant remplissage et avant vidange.

#### ! *LES DIAMETRES APPARENTS*

Nous présentons en figure 90, la variation des diamètres apparents appelés petit et grand axes, respectivement en marron et en orange, en fonction de la pression transmurale à une altitude située à 21,7 cm du début et 21,8 cm de la fin du tuyau, ce qui correspond à son milieu et permet donc de ne pas souffrir des effets de bords.

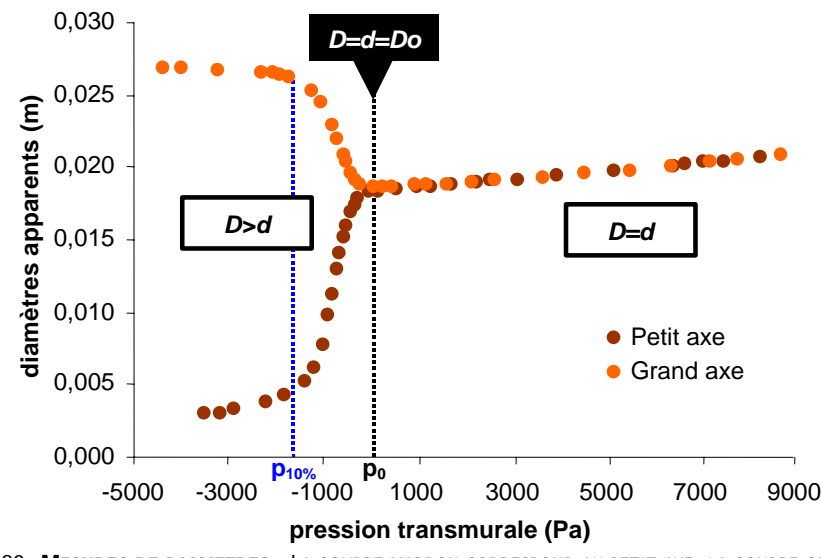

fig. 90: **MESURES DE DIAMETRES :** LA COURBE MARRON CORRESPOND AU PETIT AXE, LA COURBE ORANGE AU GRAND AXE. LES TRAITS EN POINTILLES NOIRS CORREPONDENT A LA PRESSION TRANSMURALE NULLE, Po ET A LA PRESSION A 10% DE VARIATION DE LA VALEUR INITIALE DES DIAMETRES APPARENTS.

Nous remarquons, en première approche, deux phases distinctes. La première correspond aux pressions transmurales négatives (à gauche du trait en pointillés noirs sur la figure). Dans toute cette zone les diamètres apparents ont des sens de variation opposés. *D* diminue, pendant que *d* augmente. Le tuyau est effondré et ou elliptique. Nous remarquons également que les variations sont fortement non linéaires. Les axes ne varient que de 10% pendant les deux premiers tiers de variation de la pression, soit près de 3000 Pa, (entre  $p_{\text{ini}}$  et  $p_0$ ), puis de 90% en à peine 1600 Pa (entre  $p_{10\%}$  et  $p_0$ ). A partir de la pression transmurale nulle,  $p_0$ , les deux diamètres apparents sont égaux et faiblement croissant (à droite du trait en pointillés bleus sur la figure). Le tuyau est gonflé, sa section est circulaire. L'augmentation des valeurs des deux axes est quasi linéaire, de l'ordre de 2% pour 1000 Pa.

#### ! *LA FORME*

Pour les mesures de formes, nous présentons, en figure 91, les résultats d'une séquence d'acquisition d'images obtenues par la caméra haute définition (après corrections géométriques) dans les mêmes conditions que précédemment, c'est-à-dire pour le même tuyau et à la même altitude. La pression mesurée simultanément à été reportée à chaque image correspondante.

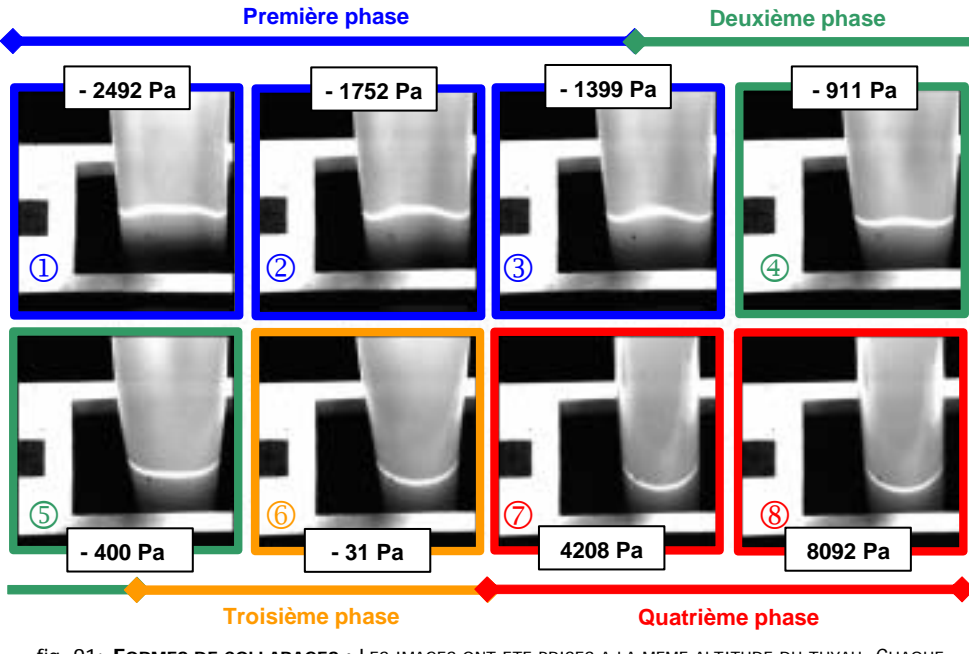

fig. 91: **FORMES DE COLLABAGES :** LES IMAGES ONT ETE PRISES A LA MEME ALTITUDE DU TUYAU. CHAQUE PHOTO CORRESPOND A UN ETAT STATIQUE DIFFERENT ET DONC A UNE PRESION TRANSMURALE DIIFERENTE INDIQUEE DANS LES CASES ATTENANTES. LES COULEURS CORRESPONDENT AUX QUATRE PHASES SUCCESSIVES D'ETAT DE TUYAU, COLLABAGE AVEC CONTACT EN BLEU (PREMIERE PHASE), COLLABAGE SANS CONTACT EN VERT (DEUXIEME PHASE), ELLIPTIQUE EN ORANGE (TROISIEME PHASE) ET GONFLEMENT EN ROUGE (PREMIERE PHASE).

Nous observons à l'aide de cette méthode de mesure les quatre phases caractéristiques mentionnées dans les études des tuyaux souples. La première concerne les trois premières photos, 1, 2 et 3, encadrées de bleu sur la figure 91, et correspond à un état effondré du tuyau avec contact. Pour des pressions supérieures, mais ne dépassant pas -400 Pa, le tuyau est toujours effondré suivant une géométrie à deux lobes mais sans contact (images 4 et 5 entourées de vert sur la figure 91). La troisième phase, dite elliptique en raison des formes que prennent les sections du tuyau s'étend jusqu'à la pression transmurale nulle (image 6 entourée de orange sur la figure 91). Au-delà, le tuyau est en surpression, ses sections sont circulaires, nous sommes dans la quatrième et dernière phase dite gonflée comme le montrent les deux dernières images que nous avons retenues et qui sont encadrées de rouge sur la figure 91.

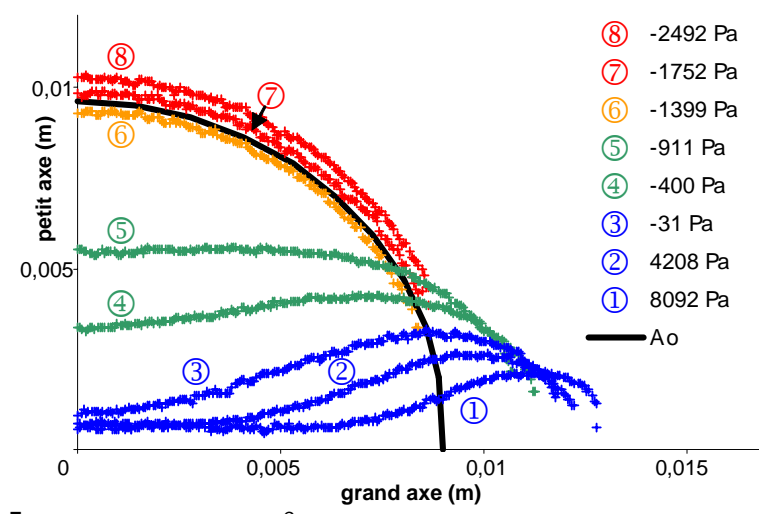

fig. 92: **EVOLUTION DES CONTOURS :** CHAQUE COURBE CORRESPOND A UN ETAT STATIQUE DIFFERENT ET DONC A UNE PRESSION TRANSMURALE DIIFERENTE INDIQUEE EN LEGENDE. LES COULEURS ET LES NUMEROS DE COURBES CORRESPONDENT A CEUX DE LA FIGURE 91. (MESURES REALISEES PAR PASCAL GUESDON)

A partir des précédentes images, qui constituent nos données brutes, nous avons effectué un traitement à l'aide du logiciel Imascan présenté dans le paragraphe concernant les chaînes de mesures. Cette étape nous permet d'obtenir les courbes de périmètres des sections pour différentes pressions transmurales comme le montre la figure 92.

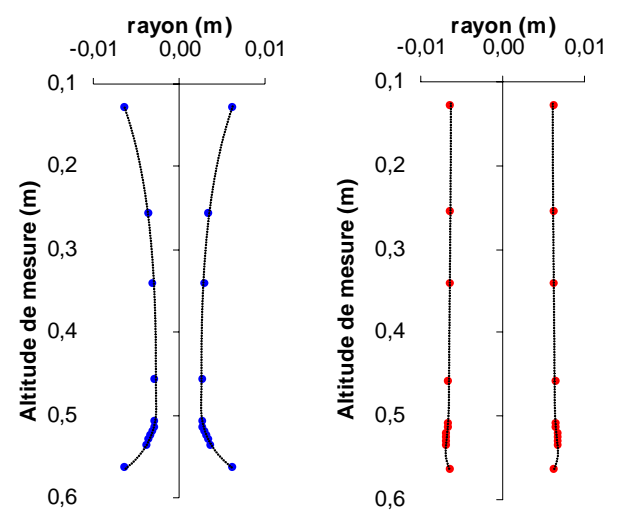

fig. 93: **FORMES INITIALES DES TUYAUX SOUPLES**: LES COURBES EN POINTILLES NOIRS ONT ETE RECONSTRUITES A PARTIR DES MESURES AUX DIFFERENTES ALTITUDES POUR UN TUYAU VIDE, POINTS BLEUS A GAUCHE ET POUR UN TUYAU PLEIN, POINTS ROUGES A DROITE. (MESURES REALISEES PAR PASCAL GUESDON)

En répétant les mesures, à différentes altitudes, pour un même état de tuyau nous obtenons un échantillonnage de la forme du tuyau sur toute sa longueur. En interpolant entre les points de mesures, nous obtenons ainsi la forme complète du tuyau. C'est ce qui est présenté sur la figure 93 pour deux configurations différentes d'un tuyau de 18 mm de diamètre extérieur tendu à 24% de déformation. Dans le premier cas, à gauche sur la figure 93 le tuyau est vide, alors que dans le second, à droite sur la figure 93 il est rempli.

Dans le cas du tuyau souple vide, la pression au niveau de la prise basse était de –4500 Pa. Dans l'autre cas, correspondant à un état initial rempli, la pression, toujours dans la prise basse, était de 12500 Pa.

#### ! *LOI D'ETAT*

La loi d'état, nous l'avons rappelé en introduction générale, a la forme mathématique suivante :

$$
p\text{-}P_{ext} = f(A)
$$

La problématique qui nous est posée est donc, de connaître *p-Pext*, c'est-à-dire la pression transmurale *pt*, ainsi que *A* afin de pouvoir caractériser la fonction *f* en accédant aux valeurs qu'elle prend. Si la pression transmurale, *pt*, est donnée directement par les mesures expérimentales, l'aire, elle ne l'est pas. Cependant, nous disposons de deux méthodes expérimentales permettant d'y accéder : la mesure des diamètres par ombroscopie laser et la mesure de forme de collabage issue des images de la caméra.

Dans le premier cas nous avons calculé l'aire à partir des relevés expérimentaux des deux diamètres apparents *d* et *D* en utilisant la formule suivante :

$$
A = \pi \frac{dD}{4}
$$

Cette méthode, que nous qualifions d'elliptique, en raison de la formule précédente, est extrêmement simple et donc rapide à obtenir. Elle correspond également à ce qui est implémenté dans les échographes actuels, ou le praticien relève petit et grand axes d'un vaisseau pour en calculer l'aire. Cependant, comme le montre le schéma suivant, elle n'est rigoureusement exacte, par définition, que pour des sections elliptiques, ce qui, bien que médicalement observé dans une très large majorité de cas, ne correspond pas à toutes les formes que peut prendre un tuyau souple. En particulier lorsque le tuyau est effondré avec ligne de contact cette méthode induit une surestimation significative.

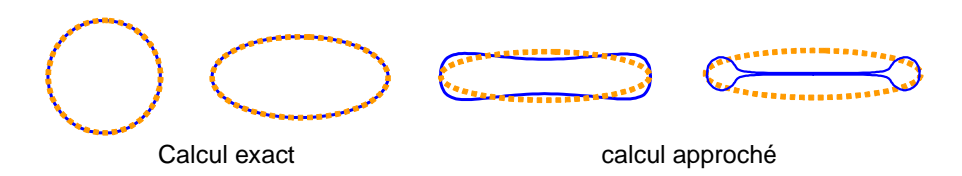

Dans le deuxième cas nous disposons des courbes de périmètres des sections pour différentes pressions transmurales comme nous l'avons montré plus haut. Nous avons alors effectué un traitement de données pour lisser les résultats, puis reconstruire les parties manquantes du bord<sup>31</sup> et enfin intégrer l'aire sous chaque courbe pour obtenir finalement une section associée à une pression transmurale. Cette méthode est beaucoup plus lourde à mettre en œuvre mais beaucoup plus précise que la précédente.

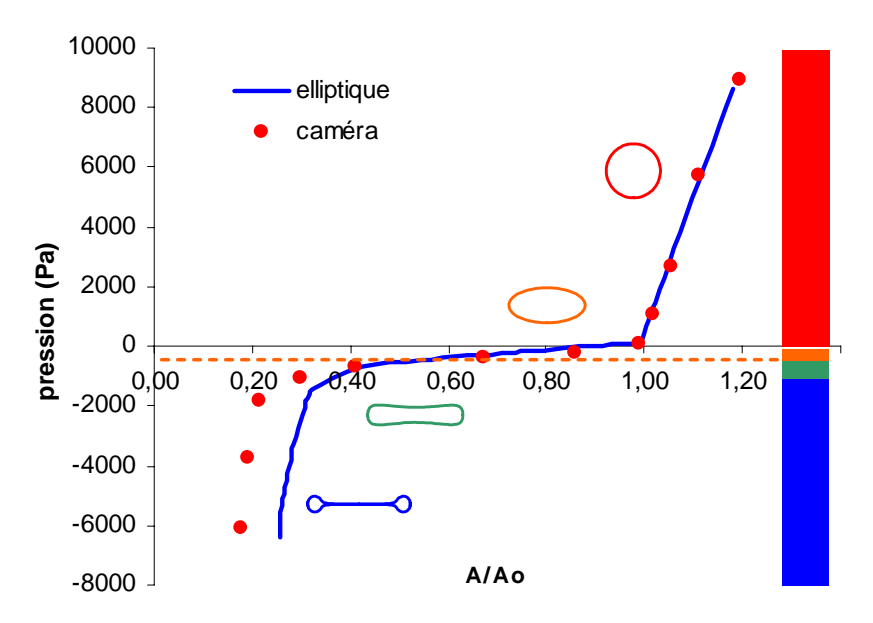

fig. 94: **COMPARAISON « ELLIPTIQUE » ET « CAMERA » :** LA COURBE BLEUE EST ISSUE DE CALCULS D'AIRE PAR LA METHODE ELLIPTIQUE. LES POINTS ROUGES ONT ETE OBTENUS A PARTIR DU TRAITEMENT DES IMAGES PROVENANT DE LA CAMERA. LES COULEURS SUR LE COTE DROIT CORRESPONDENT AUX QUATRE PHASES CARCTERISTIQUES DU TUYAU SOUPLE. LE TRAIT ORANGE DELIMITE LA ZONE DE SUPERPOSITION DES DEUX METHODES. (MESURES REALISEES PAR PASCAL GUESDON)

Nous présentons en figure 94 les lois d'état obtenues par ces deux méthodes pour un même tuyau souple de 40,6 cm de longueur, de 18 mm de diamètre extérieur et 6 dixième de millimètre d'épaisseur, tendu à 24% de déformation. Pour les aires correspondant au gonflement, lorsque que *pt* est positive, (première phase en rouge sur la figure 94) ce qui ne correspond qu'à 20% de variation positive d'aire par rapport à *A0*, mais plus de la moitié de la gamme de pression (9000 Pa), ainsi que celles des écrasements elliptiques, pour  $p_t$  négative comprise entre 0 et -400 Pa, (deuxième phase en orange sur la figure 94) soit 40% de diminution par rapport à *Ao*, les courbes sont complètement superposées (au dessus du trait orange). Les deux méthodes sont bien équivalentes. On retrouve donc bien l'évolution quasi linéaire remarquée sur l'analyse des variations des diamètres apparents. Par contre, pour des pressions transmurales fortement négatives, (troisième et quatrième phase en vert et bleu, en dessous du trait orange sur la figure 94) nous observons très nettement la surestimation du calcul issu de la méthode elliptique. Dans ces phases, l'aire diminue encore de plus de 40% par la méthode caméra contre seulement 20% par la méthode elliptique. L'erreur commise par celle-ci est alors de 50% à partir de -2000 Pa.

### **B.2.b. Résultats dynamiques - Remplissage**

Pour les mêmes raisons que dans le cadre des mesures statiques précédentes, nous ne présentons, dans un premier temps, les enregistrements expérimentaux avec leur description pour

 $\overline{a}$ 

<sup>&</sup>lt;sup>31</sup> Voir courbe 13, page 122

le débit (figure 95), la pression (figure 96), les diamètres apparents (figure 97) et les formes de collabage (figure 98) pour un seul tuyau d'épaisseur 0,6 mm, de diamètre 18 mm et de longueur 38,5 cm pour une déformation de 25%, lors d'un remplissage. Le temps de remplissage a été défini à partir du repérage des temps  $t_{dot}$  correspondant au début de variations des enregistrements bruts (en l'occurrence l'instant de la première variation du débitmètre) et t<sub>fin</sub>, correspondant à la stabilisation des enregistrements bruts (en l'occurrence l'instant de la dernière variation de la pression en haut du tuyau)

#### ! *LE DEBIT*

Nous présentons en figure 95 l'enregistrement du signal de débit. Nous observons quatre phases distinctes. La première, correspond à une montée rapide et non linéaire vers le débit maximum. Cette période, située entre les instants t<sub>début</sub> et t<sub>1</sub> sur la figure 95, représente 13% du temps de remplissage total, soit 0,8 secondes.

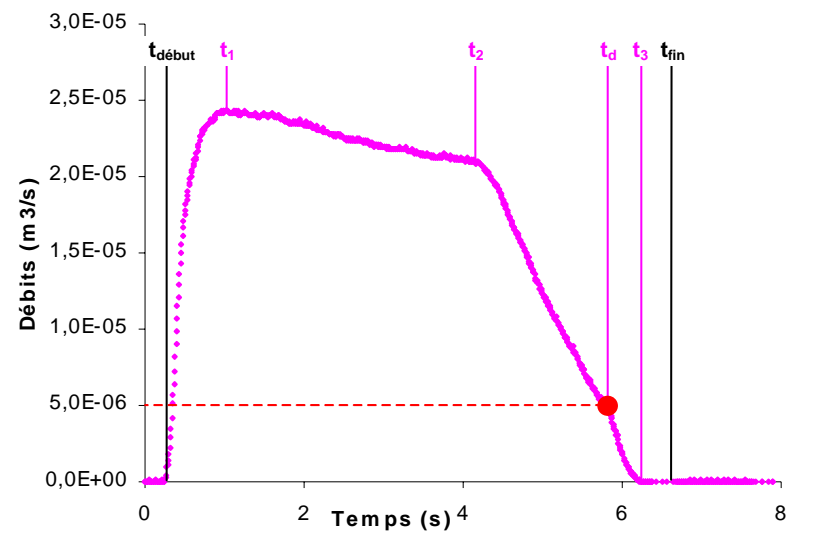

fig. 95: **MESURE DE DEBIT, REMPLISSAGE** : LA COURBE ROSE MONTRE LA VARIATION TEMPORELLE DU DEBIT PENDANT TOUTE UN REMPLISSAGE. LE POINT ROUGE CORRESPOND A LA LIMITE INFERIEURE DE MESURE DU DEBITMETRE.

La deuxième montre, en première approche (nous reviendrons sur cet aspect un peu plus loin), une décroissance linéaire du débit pendant 3,2 secondes, entre les instants  $t_1$  et  $t_2$ , ce qui correspondant à 51% du remplissage complet. Nous avons également observé que cette période correspondait au passage du front de collabage sur toute la longueur du tuyau. La troisième phase montre une décroissance plus importante et non linéaire du débit occupant 25% de la durée totale de remplissage soit 1,6 secondes situées entre  $t_2$  et  $t_d$ . Enfin, la dernière phase montre un décrochement brutal du débit entre les instants  $t_d$  et  $t_3$ . Nous associons ce phénomène au débitmètre car la valeur du débit à l'instant du décrochage (point rouge d'abscisse  $t_d$  sur la courbe 95) correspond à la fois à la valeur limite de fiabilité des mesures de débit donnée par le constructeur d'une part et à celle que nous avons établie lors de l'étalonnage (soit  $5.10^{-6}$  m $3$ /s). Au delà de  $t<sub>d</sub>$  les débits sont trop faibles pour être mesurés correctement. C'est aussi pourquoi nous remarquons que les instants de fin de débit,  $t_{3}$ , et de fin de remplissage,  $t_{fin}$  ne sont pas les mêmes.

#### ! *LA PRESSION*

Les courbes d'évolution temporelle de la pression sont présentées en figure 96. La courbe rouge correspond au signal issu de la prise située en bas du tuyau et la bleue en haut de celui-ci. Pour les deux signaux de pression nous remarquons, trois phases distinctes, mais de périodes différentes suivant les capteurs. Elles correspondent aux mêmes phases que celles concernant le débit à l'exception de la dernière comme nous allons le voir.

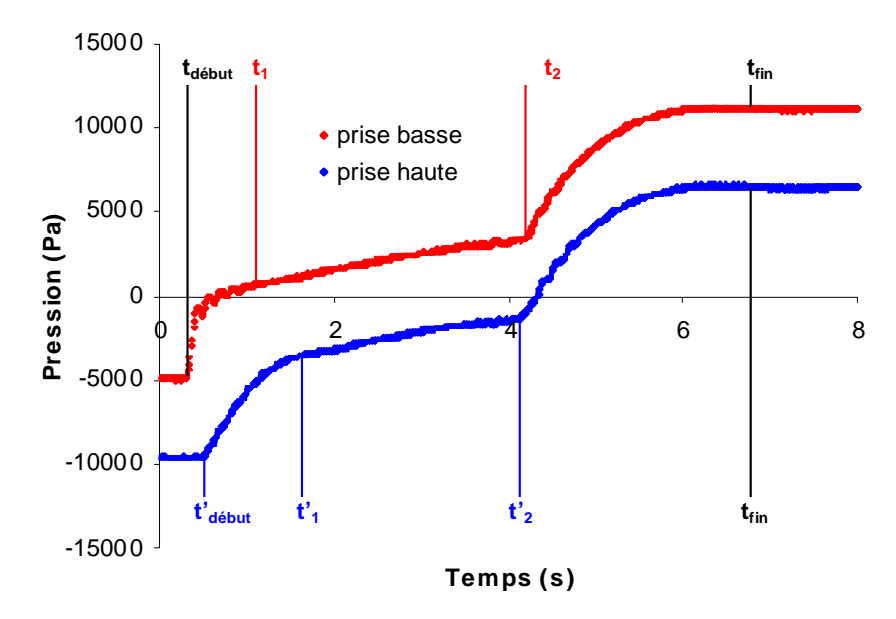

fig. 96: **MESURES DE PRESSION, REMPLISSAGE** : LES COURBES ROUGE ET BLEUE REPRESENTENT L'ENREGISTREMENT DE LA PRESSION DANS LES PRISES SITUEES RESPECTIVEMENT EN BAS EN HAUT DU TUYAU SOUPLE PENDANT UN REMPLISSAGE.

La première, constitue une augmentation rapide de la pression. En bas de tuyau (courbe rouge) elle devient positive en quelques secondes entre  $t_{\text{debut}}$  et  $t_1$ . Cette phase correspond au début de la disparition de la ligne de contact issue du collabage. A l'instant  $t<sub>1</sub>$ , la pression est nulle en bas du tuyau souple (c'est pourquoi sur la courbe elle est légèrement positive puisque la prise de pression est située quelques centimètres en dessous), ce qui correspond à l'égalité entre pression intérieure et pression extérieure et donc à une aire *A0*. A cet instant la pression en haut du tuyau est également remontée mais moins rapidement. La durée de la première phase est deux fois plus grande en haut qu'en bas du tuyau. Elle commence à t'début, situé 0,2 secondes après tdébut, et dure 1,3 secondes jusqu'à t'1, ce qui représente 21% du remplissage complet. Lors de la deuxième phase, la pression croît apparemment linéairement pendant 50% du temps de remplissage en bas du tuyau (3,2 secondes entre  $t_1$  et  $t_2$ ), et 37% en haut (2,3 secondes entre  $t'_1$  et  $t_2$ ). Il faut également noter la présence d'oscillations rapidement amorties autour de  $t_1$  qui semblent traduire la présence d'une onde de pression. Nous reviendrons sur ce phénomène un peu plus loin, dans l'interprétation. La troisième phase, montre une croissance non linéaire des signaux de pressions jusqu'à une valeur maximum et commençant au même instant  $t_2$  en haut et en bas du tuyau. Cette dernière phase occupe à peu près 30% du la durée totale de remplissage (période allant de  $t_2$  à  $t_{fin}$ ).

#### ! *LES DIAMETRES APPARENTS*

La mesure des diamètres apparents a été, dans ce cas, effectuée au milieu du tuyau souple, à 24 cm au dessus de la prise basse, soit à 19 cm du début du tuyau. Nous présentons en figure 97 les résultats correspondant à cette cote pour mettre en évidence l'évolution des diamètres apparents hors des zones d'influence des attaches. Nous remarquons trois phases dans l'évolution des mesures issues du « Keyence » qui, rappelons-le, bien qu'elles soient présentées sur le même graphe correspondent à deux remplissages différents. La première phase s'étend de t<sub>début</sub> à t<sub>a</sub>, ce qui constitue une durée de 3 secondes et représente un peu moins de la moitié du temps de remplissage complet (47%). Durant cette période, le grand diamètre décroît de 40% à l'inverse du petit qui augmente de 80%. A t<sub>a</sub>, les courbes se rejoignent pour  $A/A<sub>o</sub> = 1$  ce qui correspond à la première configuration circulaire du tuyau souple à cette altitude. La deuxième phase commence alors et dure 1 secondes jusqu'à  $t_2$  qui marque le moment où toutes les sections du tuyau sont circulaires. Durant ce temps, les deux diamètres ont la même croissance, très lente. Lors de la dernière phase les courbes restent superposées jusqu'à la fin du temps de remplissage complet, soit pendant 3,4 secondes (53% du temps).

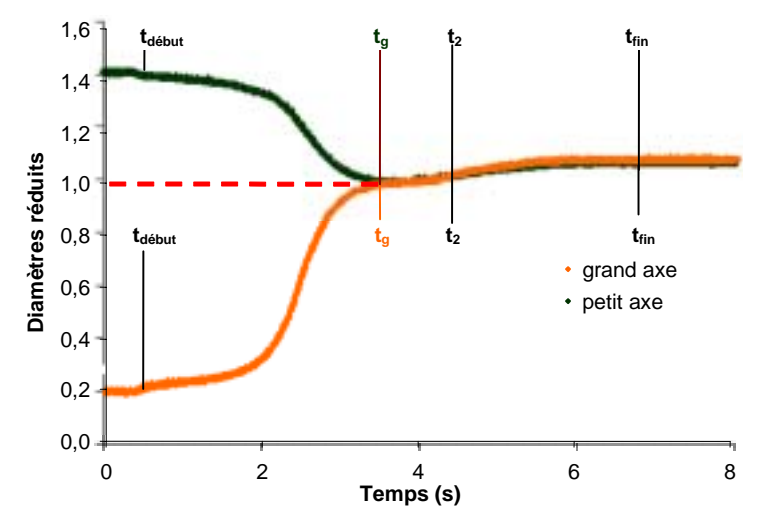

fig. 97: **MESURES DE DIAMETRES, REMPLISSAGE** : LES COURBES MARRON ET ORANGE CORRESPONDENT AUX ENREGISTREMENTS DES DIAMETRES APPARENTS, RESPECTIVEMENT GRAND ET PETIT. CES GRANDEURS ONT ETE NORMALISEES PAR LE DIAMETRE A PRESSION TRANSMURALE NULLE.

#### ! *LA FORME*

Nous avons positionné la nappe laser à la même altitude que précédemment pour effectuer l'enregistrement des formes du tuyau. Le résultat obtenu est un film à 50 images par secondes durant 30 secondes. Il n'est donc pas possible de représenter ici toutes les images acquises. Nous avons décidé d'en sélectionner une dizaine pour couvrir l'ensemble de la transition entre les instants où le tuyau est complètement écrasé et où il est gonflé. Nous appelons cet évènement passage du front de remplissage ou front de collabage. Nous avons ensuite effectué les posttraitements identiques à ceux des acquisitions statiques pour finalement obtenir des valeurs de section en fonction du temps. Nous disposons ainsi d'un échantillonnage de l'évolution de l'aire du tuyau souple durant le passage du front de remplissage. C'est ce que nous présentons en figure 98.

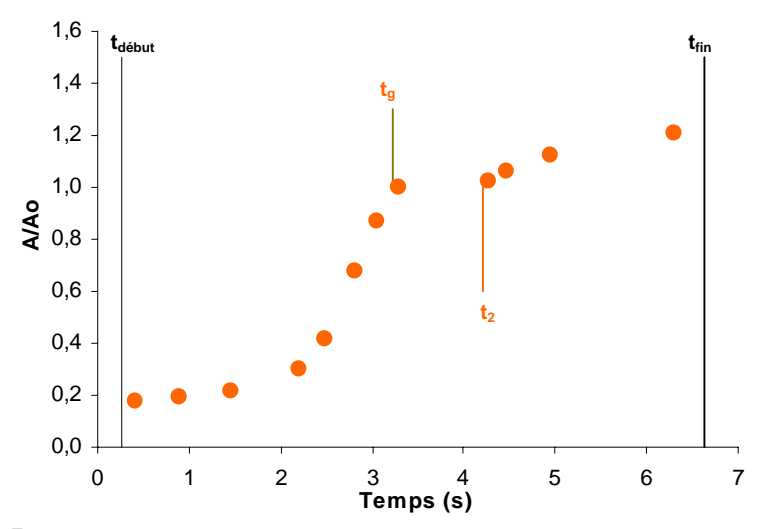

fig. 98: **EVOLUTION DE LA FORME, REMPLISSAGE** : LES POINTS MARRON CORREPONDENT AUX AIRES REDUITES CALCULEES A PARTIR DU FILM DU REMPLISSAGE. NOUS AVONS EGALEMENT REPRESENTE T<sub>G</sub> ET T<sub>2</sub>, COMME TEMPS CARACTERISTIQUES DE LA FIGURE PRECEDENTE.

Nous retrouvons à travers ces résultats les trois mêmes phases que précédemment. Durant les deux premières secondes, le tuyau, à cette altitude, reste collabé. Ce sont les sections aux altitudes inférieures qui augmentent, cette durée correspond au temps que met le front de collabage à atteindre l'altitude d'enregistrement. Nous reviendrons quantitativement sur cet aspect dans le paragraphe dédié à la modélisation de ce phénomène. Lors de cette première phase, nous remarquons, que le passage du front est relativement rapide. Ainsi, en à peine plus d'une

seconde, le tuyau à cette altitude passe d'un état quasiment complètement collabé, soit *A*/*A0*=0,3 à un état ou sa section est circulaire soit *A*=*A0*. Nous retrouvons donc bien une variation rapide juste avant  $t_{\alpha}$ , comme sur les enregistrements des diamètres apparents. La deuxième phase s'étend de  $t<sub>a</sub>$  à  $t<sub>2</sub>$  et est marquée par une évolution très lente de la section pendant 1 seconde, soit 15% du temps de remplissage complet. Au-delà de ce temps  $t<sub>2</sub>$ , qui correspond au moment ou toutes les sections du tuyau sont positives et que l'on retrouve sur tous les enregistrements (débit, pressions et diamètres apparents), s'instaure une reprise d'augmentation de section plus importante jusqu'à la fin du remplissage.

Nous avons pu, à travers tous les enregistrements, retrouver une grande cohérence de la dynamique du remplissage, avec des temps caractéristiques identiques et très marqués sur chacun des enregistrements. Ces phases correspondent à des phénomènes que nous tenterons d'analyser et d'interpréter de manière synthétique un peu plus loin. Avant cela, penchons-nous sur la dynamique de la vidange d'un tuyau souple.

### **B.2.c. Résultats dynamiques – Vidange**

Ici encore, nous présentons, les enregistrements expérimentaux, et leur description pour un seul tuyau d'épaisseur 0,6 mm, de diamètre 18 mm et de longueur 38,5 cm pour une déformation de 25%, lors d'une vidange. Nous assurons ainsi une cohérence d'observation avec les résultats dynamiques. Les mesures portant sur les autres tuyaux seront utilisées dans le paragraphe prochain. Nous présentons les quatre types d'enregistrement habituel : le débit (figure 99), les pressions en haut et en bas du tuyau (figure 100), les diamètres apparents (figure 101) et les formes de collabage (figure 102). Le temps total de vidange a été défini à partir du repérage de  $t_{\text{debut}}$ , correspondant au début de variations des enregistrements du débitmètre et  $t_{\text{fin}}$ , correspondant à la stabilisation des enregistrements bruts issus de la prise de pression située en haut du tuyau)

#### ! *LE DEBIT*

Sur la figure 99, qui représente le signal de débit de vidange en fonction du temps, nous observons cinq phases distinctes. La première, correspond à une montée rapide et non linéaire vers le débit maximum. Cette période est située entre les instants t<sub>début</sub> et t<sub>1+</sub>. Elle représente 6% du temps de remplissage total, soit 0,5 secondes, soit deux fois moins que pour le débit de remplissage.

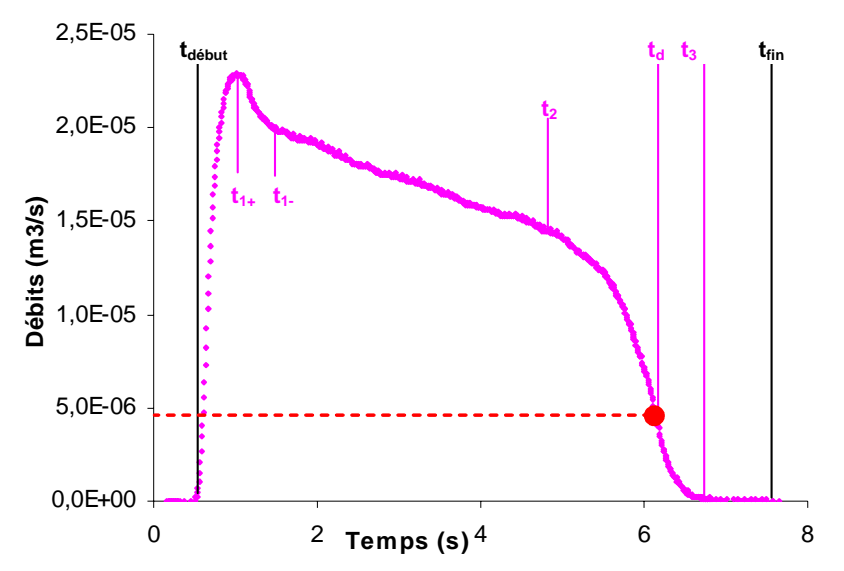

fig. 99: **MESURES DE DEBIT, VIDANGE** : LA COURBE ROSE MONTRE LA VARIATION TEMPORELLE DU DEBIT DURANT UNE VIDANGE. LE POINT ROUGE CORRESPOND A LA LIMITE INFERIEURE DE MESURE DU DEBITMETRE. NOUS AVONS EGALEMENT REPORTE LES TEMPS SIGNIFICATIFS DU PHENOMENE.

La deuxième, entre les instants  $t_{1+}$  et  $t_{1-}$ , correspond à une décroissance très rapide du débit sur une très courte durée, (0,6 s). Ensuite, (nous reviendrons également sur cet aspect un peu plus loin), le débit décroît apparemment linéairement pendant  $3,3$  secondes, entre les instants  $t<sub>1</sub>$ . et t<sub>2</sub>, ce qui correspondant à la moitié de la vidange complète. Nous avons, comme pour le remplissage, observé que cette période correspondait à la descente du front de collabage sur toute la longueur du tuyau. La quatrième phase montre une décroissance plus importante et non linéaire du débit occupant 16% de la durée totale de remplissage soit 1,2 secondes situées entre  $t_2$  et  $t_d$ . Enfin, la dernière phase, s'étendant au delà de  $t_d$ , qui correspond à la valeur de décrochage du débitmètre, ne présente pas de discontinuité comme lors du remplissage mais nous ne pouvons nous fier à cette partie de la courbe puisqu' au delà de  $t<sub>d</sub>$  les débits sont théoriquement trop faibles pour être mesurés correctement. C'est aussi pourquoi nous remarquons que les instants de fin de débit,  $t_{3}$ , et de fin de remplissage,  $t_{fin}$  ne sont pas les mêmes. Nous retenons que globalement l'allure du débit de vidange est la même que celle du débit de remplissage.

#### ! *LA PRESSION*

Les courbes de pressions en fonction du temps sont présentées en figure 100. La courbe rouge correspond au signal issu de la prise située en bas du tuyau et la bleue en haut de celui-ci. Comme pour le remplissage, trois phases distinctes, sont observées. Cependant dans le cas de la vidange les périodes sont similaires quelque soit le capteur. Nous retrouvons les mêmes temps caractéristiques identifiés sur le signal débit, à l'exception de  $t_{1+}$ .

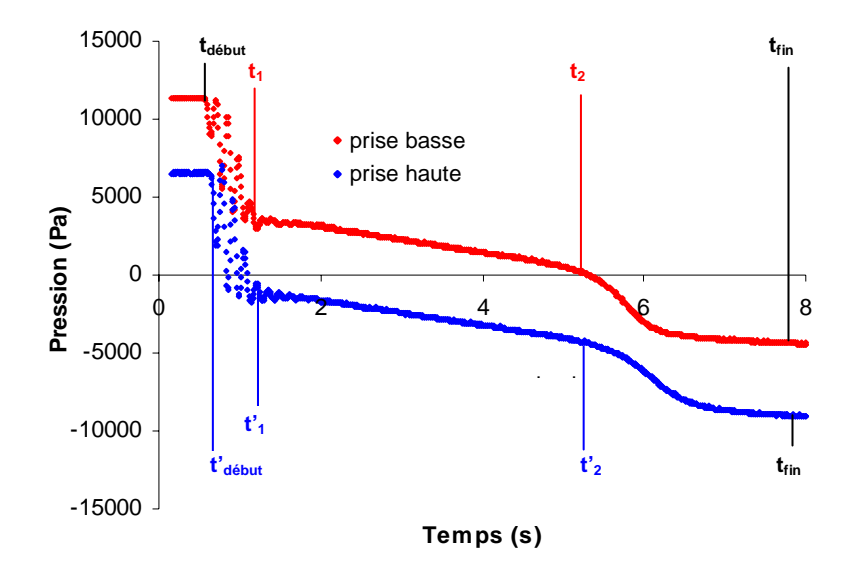

fig. 100: **MESURES DE PRESSION, VIDANGE**: LES COURBES ROUGE ET BLEUE REPRESENTENT L'ENREGISTREMENT DE LA PRESSION DANS LES PRISES SITUEES RESPECTIVEMENT EN BAS ET EN HAUT DU TUYAU SOUPLE PENDANT UNE VIDANGE.

La première phase est caractérisée par une chute brutale de la pression. En haut de tuyau (courbe bleue) elle devient négative en quelques secondes entre  $t'_{\text{debut'}}$  et  $t'_1$ . Cette phase correspond au collabage de la zone de bord supérieur. A l'instant  $t'_{1}$ , la pression est nulle en haut du tuyau souple (c'est pourquoi sur la courbe elle est légèrement négative puisque la prise de pression est située quelques centimètres au dessus), ce qui correspond à l'égalité entre pression intérieure et pression extérieure et donc à une aire *A0*. A cet instant la pression en bas du tuyau a chuté également brutalement. Les durées de la première phase sont identiques, que le signal soit issu de la prise haute ou de la prise basse, avec un très léger retard au démarrage pour la prise haute (environ cinq centièmes de secondes). De t<sub>début</sub> à t<sub>1</sub> (ou de t'<sub>début</sub> à t'<sub>1</sub>) il s'est écoulé 0,8 secondes ce qui représente 11% de la vidange complète. Lors de la deuxième phase, la pression décroît apparemment linéairement pendant 52% du temps de vidange aussi bien en haut que en bas du tuyau (soit 3,8 secondes entre  $t_1$  et  $t_2$  ou entre  $t_1$  et  $t_2$ ). Cette phase correspond à la descente du front de collabage. Pendant ces deux premières phases, Il faut noter la présence d'importantes d'oscillations qui s'amortissent après t<sub>1</sub>. La troisième phase, montre une décroissance non linéaire des deux signaux de pressions jusqu'à une valeur minimum de fin de

vidange. Elle commence au même instant  $t<sub>2</sub>$  en haut et en bas du tuyau. A ce moment la pression en bas du tuyau devient négative, toutes les sections sont collabées. Cette dernière phase occupe à peu près 35% du la durée totale de remplissage (période allant de  $t_2$  à  $t_{fin}$ ). Nous remarquons également que le signal provenant de la prise haute converge plus lentement vers sa valeur finale.

#### ! *LES DIAMETRES APPARENTS*

Nous avons effectué les mesures de diamètres apparents dans la partie supérieure du tuyau souple, à 28 cm au dessus de la prise basse, soit à 23 cm du début du tuyau, et donc une dizaine de centimètres plus haut que pour la mesure de remplissage. Nous présentons en figure 101 les résultats correspondant à cette altitude.

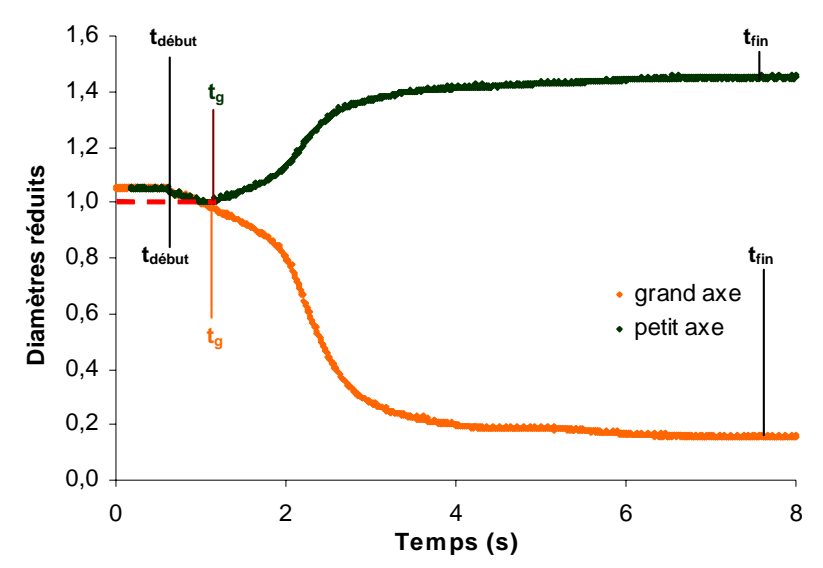

fig. 101: **MESURES DE DIAMETRES, VIDANGE** : LES COURBES MARRON ET ORANGE CORRESPONDENT AUX ENREGISTREMENTS DES DIAMETRES APPARENTS, RESPECTIVEMENTS GRANDS ET PETITS. CES GRANDEURS ONT ETE NORMALISEES PAR LE DIAMETRE A PRESSION TRANSMURALE NULLE. LE TRAIT EN POINTILLE ROUGE CORRESPOND A CETTE VALEUR.

Deux phases, contre trois en remplissage, sont présentes dans l'évolution des mesures issues du « Keyence ». Ceci est du à la proximité de l'extrémité haute du tuyau. De ce fait, les diamètres décroissent immédiatement. La première phase s'étend donc de t<sub>début</sub> à t<sub>g</sub>, soit une durée très courte d'environ une demi seconde (6% de la vidange complète). Pendant cette phase, petits et grands diamètres sont confondus, les sections restent donc circulaires. Au-delà, les sections se collabent, la deuxième et dernière phase commence. Elle s'étend de  $t<sub>g</sub>$  à  $t<sub>fin</sub>$  et représente 94% du temps de vidange complet. Durant cette période, le grand diamètre croît de 45% à l'inverse du petit qui diminue 80%.

#### ! *LA FORME*

Le protocole de mesure de forme que nous avons utilisé pour la mesure de forme est exactement le même que celui de la mesure de remplissage : même altitude que les diamètres apparents, film à 50 images par secondes, traitement de données pour finalement obtenir des valeurs de sections. Nous présentons en figure 102 l'évolution temporelle de la section. Nous retrouvons les deux phases observées juste avant. Durant la première demi seconde, le tuyau est gonflé les sections sont supérieures à *A0* et décroissent quasi linéairement (ce qui correspond à l'allure de la partie positive de la loi d'état. Lors de la deuxième phase, qui couvre plus de 90% de l'enregistrement, la section s'effondre rapidement passant de *A*=*A0* à *A*/*A0*= 0,3 (qui est presque sa valeur finale) en un peu plus d'une seconde. Au-delà la section diminue lentement jusqu'à tfin.

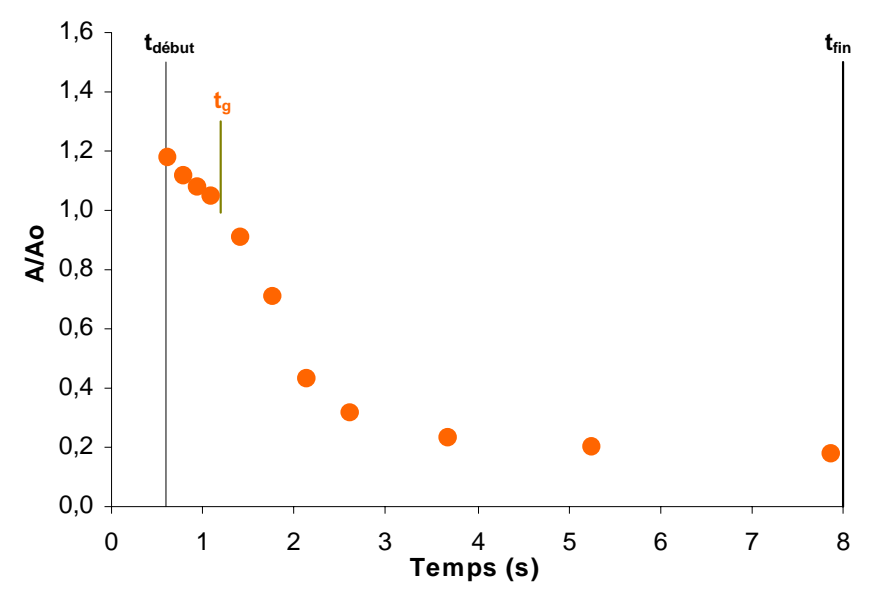

fig. 102: **EVOLUTION DE LA FORME, REMPLISSAGE** : LES POINTS MARRON CORREPONDENT AUX AIRES REDUITES CALCULEES A PARTIR DU FILM DU REMPLISSAGE. NOUS AVONS EGALEMENT REPRESENTE T<sub>G</sub> ET T<sub>2</sub>, COMME TEMPS CARACTERISTIQUES DE LA FIGURE PRECEDENTE.

Nous avons, comme pour l'analyse des résultats du remplissage, retrouvé une grande cohérence entre les enregistrements, avec des temps caractéristiques identiques et très marqués sur chacun d'entre eux. En résumé, pour le remplissage comme pour la vidange, nous observons que l'écoulement s'effectue en trois phases distinctes bien marquées :

- ! *DEMARRAGE FORTEMENT NON-LINEAIRE*
- ! *ECOULEMENT QUASI-LINEAIRE*
- ! *ARRET NON LINEAIRE*

Les premières et dernières phases s'effectuent sur des temps courts, alors que la durée de la phase intermédiaire dépend de la longueur du tuyau. Ces phases correspondent donc à une série de phénomènes que nous allons maintenant tenter d'interpréter.

# **B.3. Modélisation – Interprétation**

#### **B.3.a. Lois d'état**

Revenons quelques instants sur les lois d'états. Nous avons mis au point deux méthodes de mesures de loi d'état. Nous avons appliqué ces méthodes pour les différents diamètres, épaisseurs et tensions de tuyaux envisagés en introduction. Nous présentons en figure 103 et 104 les courbes de pression en fonction de l'aire normalisée par la section initiale pour trois tensions correspondant à 10%, 25 % et 40% de déformation d'un tuyau de 18 mm de diamètre et d'épaisseur 0,6 mm. La figure 103 reprend les trois lois d'états obtenues avec la méthode elliptique et la figure 104 avec la méthode caméra.

Les courbes rouge, orange et jaune correspondent respectivement aux trois tensions mentionnées plus haut. Quelque soit la méthode d'établissement de la loi d'état, elliptique ou caméra, nous remarquons que les différences d'une tension à l'autre ne sont pas significatives. La tension, dans cette gamme de valeur, ne semble pas jouer de rôle important.

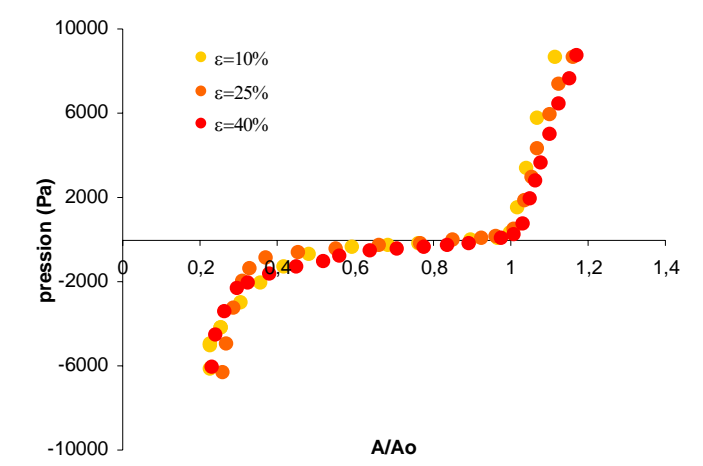

fig. 103: **INFLUENCE DE LA TENSION – METHODE ELLIPTIQUE**: LES POINTS JAUNES, ORANGES ET ROUGES CORRESPONDENT AUX RESULTATS OBTENUS POUR RESPECTIVEMENT 10, 25 ET 45% DE DEFORMATION.

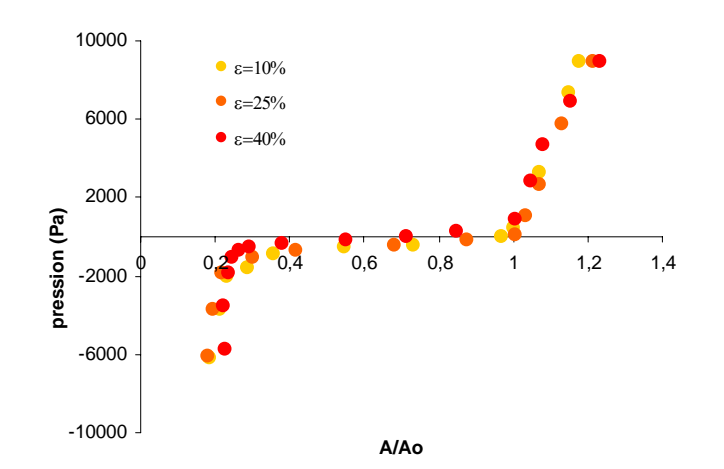

fig. 104: **INFLUENCE DE LA TENSION – METHODE CAMERA**: LES POINTS JAUNES, ORANGES ET ROUGES CORRESPONDENT AUX RESULTATS OBTENUS POUR RESPECTIVEMENT 10, 25 ET 45% DE DEFORMATION.

Nous présentons maintenant les lois d'état obtenues par l'application des deux méthodes à différentes épaisseurs de tuyau envisagées en introduction soit 4, 6 et 8 dixième de millimètre. La figure 105 correspond à la méthode elliptique et la figure 106 à la méthode caméra.

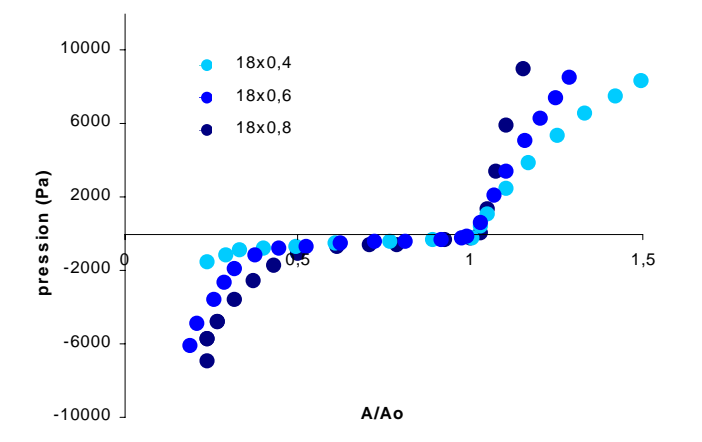

fig. 105: **INFLUENCE DE L'EPAISSEUR – METHODE ELLIPTIQUE**: LES POINTS EN BLEU CIEL, BLEU ET BLEU FONCE CORRESPONDENT AUX RESULTATS OBTENUS POUR RESPECTIVEMENT 0,4 0,6 ET 0,8 MILLIMETRES D'EPAISSEUR.

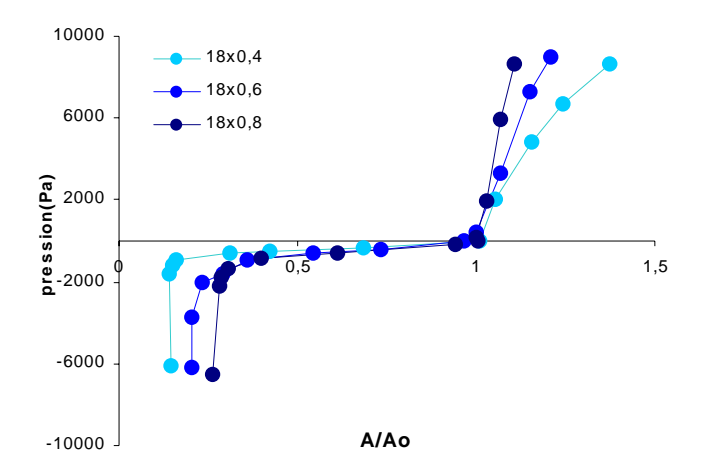

fig. 106: **INFLUENCE DE L'EPAISSEUR – METHODE CAMERA:** LES POINTS EN BLEU CIEL, BLEU ET BLEU FONCE CORRESPONDENT AUX RESULTATS OBTENUS POUR RESPECTIVEMENT 0,4 0,6 ET 0,8 MILLIMETRES D'EPAISSEUR.

Dans chaque cas le tuyau utilisé avait un diamètre extérieur de 18 millimètres et était soumis à la même tension. Les courbes bleu foncé, bleu et bleu ciel correspondent, sur les figures 105 et 106, aux trois épaisseurs différentes, 0.8, 0.6 et 0.4 mm. Nous pouvons, cette fois, observer une augmentation marquée de la pente de la courbe avec l'épaisseur pour les valeurs d'aire normalisée supérieure à 1. Ceci correspond, comme il fallait s'y attendre, à une diminution de l'élasticité du tuyau en raison de l'augmentation de son épaisseur. Le tuyau le plus épais est bien le plus rigide. Pour les sections effondrés, le tuyau le moins épais, donc le plus souple, s'écrase plus que les autres. La courbe en bleu ciel atteint, pour une pression transmurale négative donnée, une valeur d'aire inférieure à celle des courbes en bleue et bleu foncé.

Nous disposons donc maintenant d'un jeu de loi d'état relativement complet pour pouvoir tester différents cas dans le simulateur. Cependant ces lois sont constituées de points expérimentaux, donc de banque de données discrètes permettant d'associer des couples de valeurs de sections et de pressions. En l'état il n'est donc pas possible de prédire la valeur de la pression correspondant à n'importe qu'elle valeur de section. Pour pallier ce problème deux approches sont possibles. La première consiste à choisir une interpolation adaptée pour évaluer les valeurs manquantes. Cela se traduit par des calculs supplémentaires au sein du code. En outre le bruitage des données peut localement induire de grosses erreurs notamment lors d'opération de dérivation. Enfin, il faut affiner l'interpolation pour chaque cas à traiter, ce qui est plus coûteux. Il est donc préférable de chercher et d'utiliser des expressions analytiques calées sur les points expérimentaux et ainsi avoir une continuité de solutions à l'équation d'état. Nous nous proposons donc de tester trois modèles de loi d'état. Le premier d'entre eux est très classique, c'est celui de Fung, très largement utilisé. Ce modèle est à trois paramètres et donc relativement simple d'usage, mais nécessairement moins performant.

#### ! *MODELE DE FUNG (1975)*

Ce modèle a pour expression analytique :

$$
p - P_{ext} = K_p \left[ \left( \frac{A}{A_0} \right)^m - \left( \frac{A}{A_0} \right)^n \right]
$$

Le premier paramètre, *Kp*, est homogène à une pression, les deux autres, *n* et *m* sont sans dimension. Ce modèle est phénoménologique.

Le second modèle que nous avons testé est plus original et plus récent. Il s'agit du modèle de Bassez qui a l'avantage de pouvoir se caler aussi bien sur des lois d'état de veines que sur celles de tuyaux souples mais qui a l'inconvénient d'avoir beaucoup de paramètres.

! *MODELE DE BASSEZ (1998)* 

L'expression analytique de ce modèle, également phénoménologique, est la suivante :

$$
p - P_{ext} = k_1 \left[ \left( \frac{A}{A_0} \right)^{k_2} - 1 \right] + k_3 \left[ \left( \frac{A}{A_0} \right)^{k_4} - 1 \right] + k_5 \left[ \sinh \left( \frac{A}{A_0} - k_6 \right) + \sinh (k_6) \right]
$$

Les paramètres  $k_1$ ,  $k_3$  et  $k_5$  sont homogènes à des pressions,  $k_2$ ,  $k_3$  et  $k_6$  sont sans dimension. Le grand nombre de paramètres permet d'ajuster ce modèle sur un large éventail de points expérimentaux.

Enfin, en plus des deux précédents modèles nous avons testé un modèle physique issu de la théorie des coques minces : le modèle de Shapiro. Sa principale caractéristique est d'être composé d'une expression pour les pressions transmurales positives et une autre pour les pressions transmurales négatives.

#### ! *MODELE DE COQUE MINCE (SHAPIRO 1977)*

Pour les pressions transmurales positives l'expression analytique est :

$$
p - P_{ext} = \frac{E\left(1 + \frac{h_0}{D_0}\right)h_0}{\left(1 + v\right)\left(1 + \frac{2h_0}{D_0}\right)^2 D_0} \left[1 - \left(\frac{A}{A_0}\right)^{\frac{1}{4}}\right]
$$

Pour les pressions transmurales négatives l'expression analytique est :

$$
p - P_{ext} = \frac{E}{12(1 - v^2)} \left(\frac{2h_0}{D_0}\right)^3 \left[1 - \left(\frac{A}{A_0}\right)^{2/3}\right]
$$

Nous présentons en figure 107, la superposition des trois lois d'état obtenues pour un tuyau souple de diamètre 18 mm, d'épaisseur 8 dixièmes de millimètres pour une déformation de 2%. Nous avons retenu la méthode expérimentale basée sur l'utilisation de la caméra en raison de sa précision. Les ajustements des coefficients des lois phénoménologiques ont été obtenus par la méthode des moindres carrés.

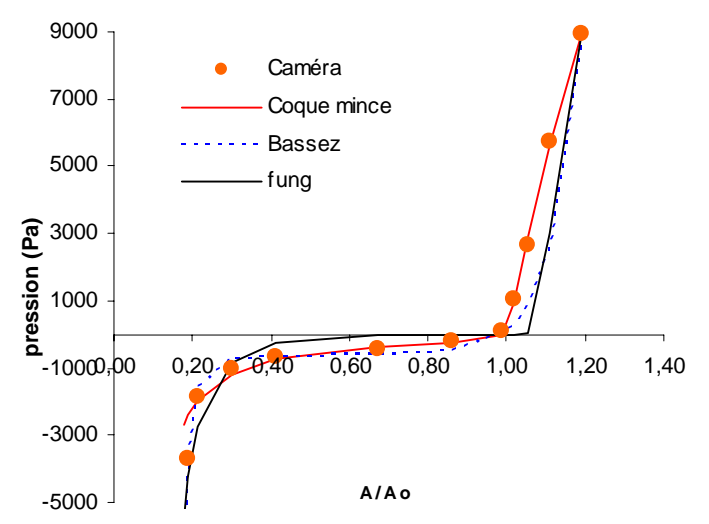

fig. 107: **COMPARAISON DES MODELES DE LOI D'ETAT**: LES POINTS ORANGES CORRESPONDENT AUX MESURES EXPERIMENTALES. LE TRAIT ROUGE REPRESENTE LE MODELE DE COQUE MINCE, LES POINTILLES BLEUS CELUI DE BASSEZ ET LE TRAIT NOIR CELUI DE FUNG.

Dans la partie des pressions transmurales positives, la meilleur loi est celle de Shapiro, puis celle de Bassez alors que celle de Fung est perturbée par la courbure dans les pressions négatives. Pour les sections inférieures à *A0*, nous remarquons également que le modèle physique est le plus proche des points expérimentaux tant que *A*/*A0* est supérieur à 0,2. Au-delà, pour les sections encore plus écrasées l'erreur de la méthode caméra est très importante. Le modèle de Shapiro ne suit plus les points expérimentaux. Le modèle de Bassez n'a pas ce problème. Il se cale parfaitement aux mesures, bien mieux que celui de Fung. C'est donc un bon modèle phénoménologique pour cette gamme de pression.

### **B.3.b. Modèle paramétré de collabage**

La loi d'état associe une valeur de pression à une section. Elle ne donne donc aucune information sur la forme de la section. Or nous avons l'intention d'effectuer des simulations tridimensionnelles de vidange en imposant la cinématique de la paroi. Pour réaliser ce péristaltisme nous devons donc indiquer au code numérique la position de chaque point de la paroi chaque instant. Nous sommes donc à nouveau confrontés au problème de la répartition discrète des points expérimentaux. En effet, même dans le cas des images issues de la caméra nous avons certes beaucoup de points de la paroi et beaucoup d'instants de mesure mais le traitement d'image nécessaire est beaucoup trop lourd pour être utilisé de manière systématique. A titre d'exemple, chaque périmètre est constitué de 300 points toutes les 0,2 secondes, de plus il faut reproduire la mesure sur toute la longueur du tuyau, cela nous mène à gérer un tableau de 12 millions de points si l'on prend des altitudes successives séparées de 5 millimètres. Cette méthode, parfaitement adaptée pour établir les lois d'états n'est donc pas utilisable dans ce cas. L'autre méthode, est beaucoup plus souple mais ne nous fournit que des mesures de diamètres apparents, soit quatre points par pas de temps d'acquisition et par altitude. Comment, alors évaluer les autres points de la paroi à partir de ces quatre points expérimentaux ? C'est ce que nous nous proposons de faire à l'aide du modèle paramétré de collabage que nous avons développé.

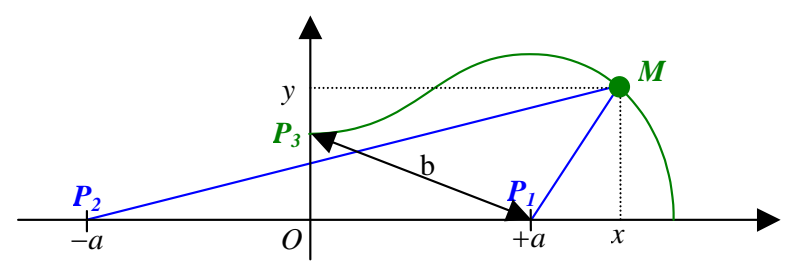

Soit la courbe paramétrée par *a* et *b*, telle que:

$$
MP_{1}.MP_{2}=b^{2} \quad (1)
$$

A partir de l'écriture de  $(1)$ , en coordonnées cartésiennes des longueurs de segments  $MP<sub>1</sub>$  et *MP2*, nous obtenons, à condition de travailler dans l'espace des réels, l'expression de *y* en fonction de  $x$ ,  $a$  et  $b$ :

$$
y = \pm \sqrt{\sqrt{4a^2x^2 + b^4} - (a^2 + x^2)}
$$
 (2)

Nous ne nous intéressons désormais qu'au premier quadrant (*x* et *y* positifs). Nous allons maintenant étudier trois cas particuliers de cette fonction. Tous d'abord les intersections avec les axes nous intéressent. En effet pour les pressions transmurales positives (section circulaire, tuyau gonflé) et négatives avec écrasement elliptique (section non encore collabé) nous connaissons les valeurs que la fonction doit respecter. Ainsi dans ces cas, lorsque  $x=0$   $y=d/2$  et lorsque  $y=0$ , *x*=*D*/2. Le dernier cas de figure à étudier concerne les conditions de tangente horizontale de la fonction. En effet dans le cadre des écrasement à deux lobes (tuyau collabé) nous avons *ymax*=*d*/2. Nous devrions donc à partir de l'étude de cette fonction être capable d'écrire les paramètres *a* et *b* en fonction de *D* et *d*, nos données expérimentales.

#### ! *INTERSECTION AVEC L'AXE DES ABCISSES: Y=0*

Trois cas de figures se présentent:

Si *a* <*b*, il n'existe qu'une solution:  $x = \sqrt{a^2 + b^2}$ Si  $a=b$ , il existe deux solutions:  $x=0$  *et*  $x=\sqrt{a^2+b^2}$ Si  $a > b$ , il existe deux solutions:  $x = \sqrt{a^2 - b^2}$  et  $x = \sqrt{a^2 + b^2}$ 

! *INTERSECTION AVEC L'AXE DES ORDONNEES: X=0* 

Trois cas de figures sont également possible:

Si *a*<*b*, la solution existe.

Si  $a=b$ , il existe une solution :  $y=0$ 

Si *a*>*b*, il n'existe pas de solution.

! *TANGENTE HORIZONTALE:* 

II existe deux solutions : 
$$
x = 0
$$
 et  $x = \frac{\sqrt{4a^4 - b^4}}{2a}$ 

En cet abscisse on a:  $y = \frac{b}{2a}$  $y = \frac{b}{2}$ 2 =

Nous avons désormais tous les éléments nous permettant de paramétrer complètement les différentes phases de la dynamique du tuyau souple. Nous notons désormais *d* en *dexp(t)* et *D* en *Dexp(t)*.

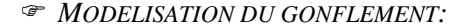

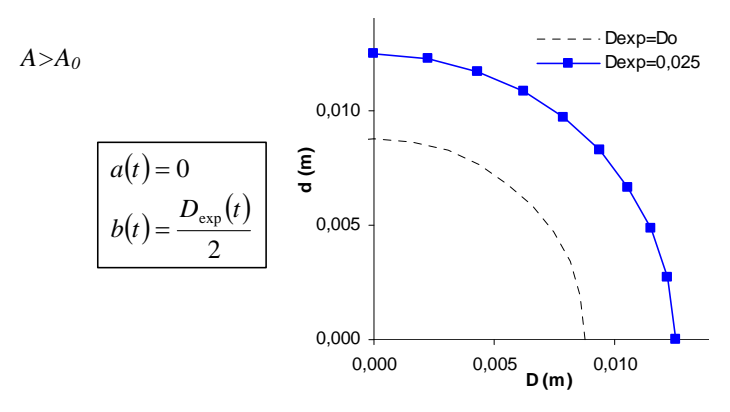

! *MODELISATION DE L'EFFONDREMENT ELLIPTIQUE :* 

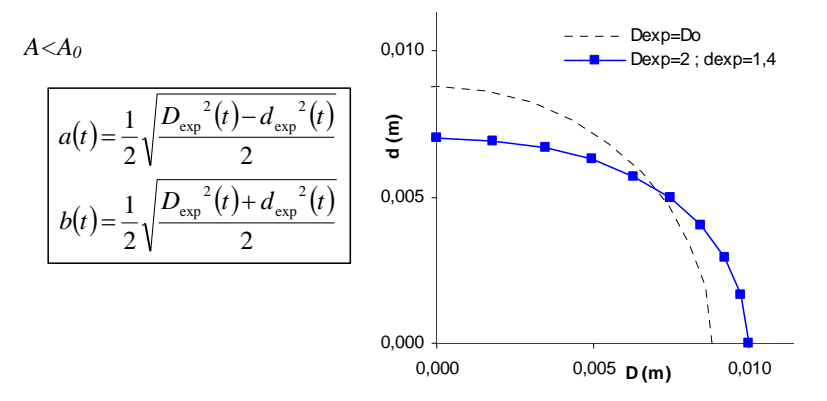

#### Effondrement à deux lobes sans contact :

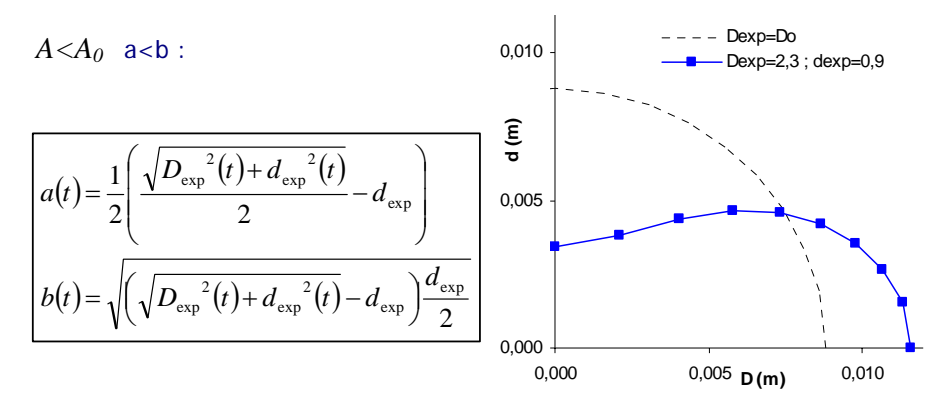

Effondrement à deux lobes avec contact :

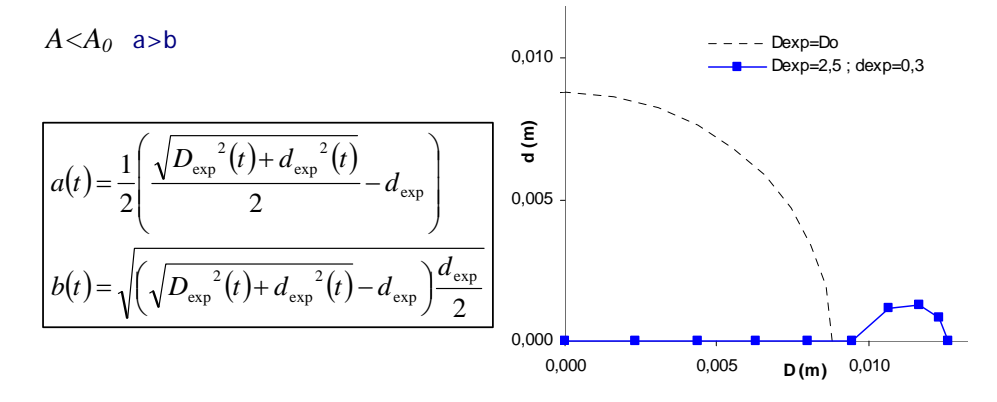

Cette modélisation nous permet d'associer la forme complète, bien qu'idéalisée, de la section d'un tuyau souple. Ainsi à une pression donnée nous avons un couple de données expérimentales (*dexp, Dexp*) qui nous permet de calculer un couple de paramètres (*a,b*) à partir duquel nous traçons une forme de section proche de la réalité. Cependant le périmètre ne reste pas constant lorsque les paramètres varient, mais dans le domaine où nous avons exploité ce modèle, ses variations sont négligeables. Nous présentons en figure 108 une comparaison des formes de section de tuyau issues de la caméra d'une part, et calculées avec le modèle paramétré en correspondance d'autre part.

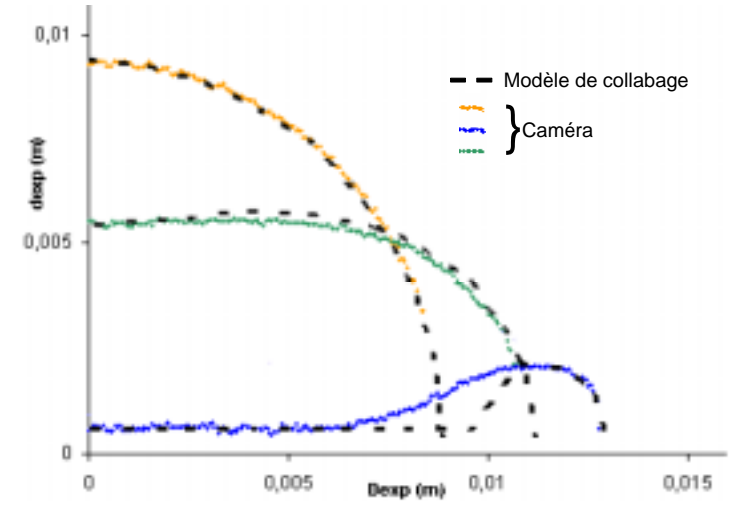

fig. 108: **COMPARAISON DES FORMES DE COLLABAGE**: LES COURBES EN COULEURS SONT ISSUES DE L'ANALYSE DES IMAGES DE LA CAMERA. LES TRAITS NOIRS EN POINTILLES ONT ETE CALCULES AVEC LE MODELE DE COLLABAGE POUR LES VALEURS DE  $D_{EXP}$  et  $d_{EXP}$  correspondantes.

Nous pouvons remarquer une bonne prédiction de la forme complète à partir des valeurs de diamètres apparents, y compris pour l'effondrement avec contact (courbe bleue et pointillé noirs correspondants sur la figure 108).

Nous avons également la possibilité d'affiner le calcul de loi d'état utilisant les mesures de deux diamètres apparents. Jusqu'à présent, à partir de ces données expérimentales nous avions utilisé la méthode elliptique engendrant, comme nous l'avons vu, de grosses erreurs sur l'estimation des sections fortement effondrées en raison de l'inversion de courbure. En calculant l'aire sous une courbe paramétrée telle que nous venons de la décrire nous pouvons améliorer considérablement la détermination de loi d'état à partir des deux paramètres expérimentaux  $d_{exp}$  et  $D_{exp}$  qui eux sont plus faciles à mesurer notamment in vivo.

## **B.3.c. Remplissage-Vidange**

Nous allons maintenant tenter d'interpréter et de modéliser les phénomènes que nous avons décrits plus haut. Que ce soit en vidange ou en remplissage, nous avons pu à travers l'étude de temps caractéristiques corrélés aux états du tuyau établir trois grande phases : un écoulement de démarrage très court, 10 à 15 % du temps total de remplissage ou de vidange ; un écoulement très « linéaire » correspondant au passage d'un front de collabage entre les deux extrémités du tuyau (front montant en remplissage et front descendant en vidange) et représentant l'essentiel du remplissage ou de la vidange et enfin une dynamique de fin de mouvement de fluide caractérisée par l'effondrement du débit et la convergence lente de la pression vers une valeur finale. Essayons de détailler ces trois grandes phases

#### ! *DEMARRAGE DE L'ECOULEMENT*

 Deux aspects sont à retenir de l'écoulement de démarrage. Tout d'abord, une variation très importante de signaux de pressions et de débit. En effet, le débit dans les deux cas atteint son maximum en moins d'1 seconde, quelque soit la longueur du tuyau que nous ayons testé. Nous avons également fait varier la charge hydraulique amont en baissant la cuve à niveau constante haute, cela n'a pas eu d'incidence notable sur la durée du démarrage. Il semble donc que cet état transitoire soit lié à la mise en mouvement du fluide et non à la quantité de fluide à mettre en mouvement. Les signaux de pressions subissent également une importante variation sur une très courte période, d'ailleurs identique à celle du débit. La pression augmente ou chute brutalement respectivement lors du remplissage et de la vidange. Mais nous notons également un déphasage entre les signaux de pressions en haut et en bas du tuyau. Ce phénomène est lié à la propagation de l'onde de pression générée par la mise en mouvement du fluide. C'est le deuxième aspect à retenir du démarrage. Nous allons nous y attarder un instant.

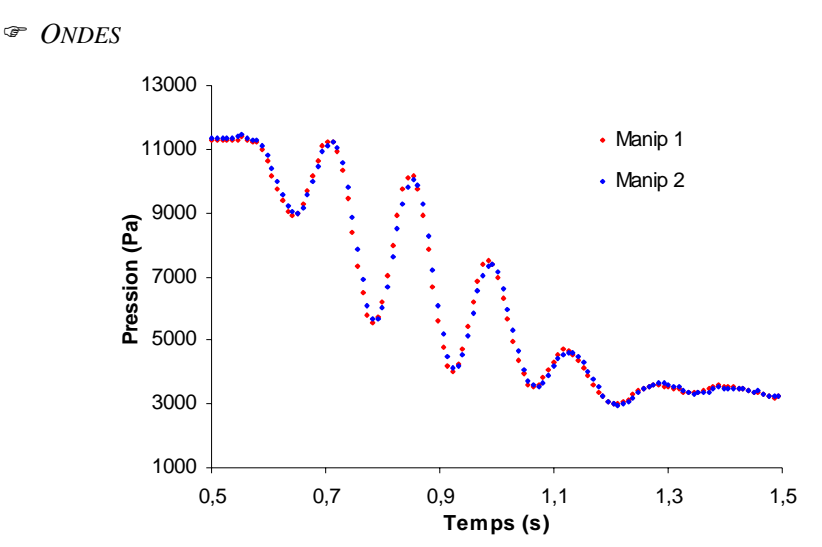

fig. 109: **INVARIANCE DES FREQUENCES D'ONDE**: LA COURBE BLEUE CORREPOND AU SIGNAL DE PRESSION ISSU DE LA PRISE HAUTE PENDANT UNE VIDANGE. LA COURBE ROUGE CORRESPOND AUX MEMES CONDITIONS EXPERIMENTALES MAIS LES MESURES N'ONT PAS ETE REALISEES EN MEME TEMPS.

Après analyse de la période d'oscillations relevées sur les signaux de pressions, il s'avère que cette onde est de fréquence constante pour un tuyau et une déformation donnés. En effet comme le montre la figure 109, qui correspond aux enregistrements de pressions issus de deux vidanges différentes sur un même tuyau, en l'occurrence de 18 mm de diamètre, d'épaisseur 0,8 mm et à 12% de déformation, la superposition de deux courbes est parfaite. En outre il ne peut s'agir d'une onde générée par la vibration propre du tuyau suite à l'ouverture des vannes, puisque d'une part la fréquence mesurée est bien trop élevée, et d'autre part aucune oscillation n'est présente sur les mesures de diamètres.

L'analyse des données des courbes expérimentales permet d'obtenir une vitesse en divisant la longueur séparant les prises de pression par le déphasage mesuré entre les deux signaux de pression. Nous avons répété cette opération plusieurs fois, nous obtenons toujours la même vitesse. Pour le tuyau que nous avons utilisé pour la figure 109, la vitesse est de 3,13 m/s.

Connaissant *p* et *A* à chaque instant, nous pouvons calculer la célérité des ondes de pressions en utilisant la loi de Moens-Korteweg :

$$
c^2 = \frac{A}{\rho} \frac{dp}{dA}
$$

La figure 110 représente la célérité calculée par cette loi en fonction de la pression.

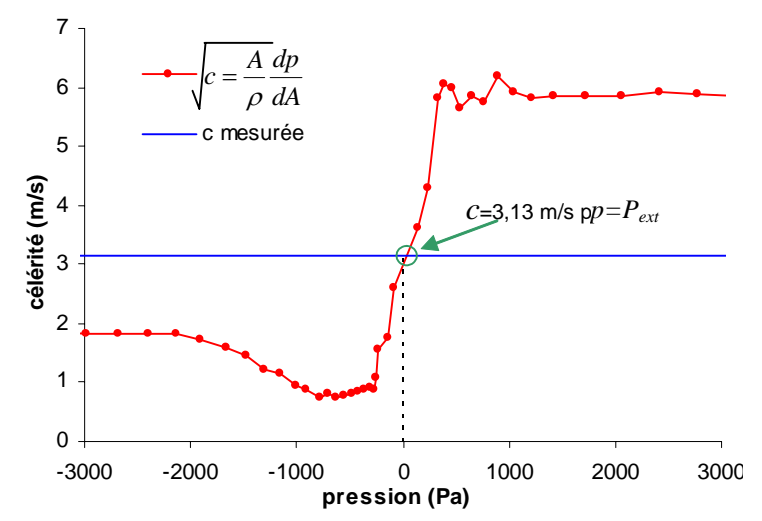

fig. 110: **VERIFICATION DE LA NATURE DES ONDES**: LA COURBE ROUGE REPRESENTE LA FONCTION C CALCULEE PAR LA LOI DE MOENS-KORTEWEG. LE TRAIT BLEU CORRESPOND A LA VALEUR MESUREE SUR LES TRACES DE PRESSION. LES POINTILLES NOIRS MARQUENT L'ABSCISSE DU CROISEMENT DES DEUX PRECEDENTES.

Pour *p-P<sub>ext</sub>*=0 le calcul donne une célérité d'un peu plus de 3 m/s, c'est-à-dire la même vitesse que celle que nous avons relevée sur les signaux de pressions. Nous sommes donc bien en présence d'un phénomène de propagation d'onde dans un tuyau souple générée par la mise en mouvement du fluide.

Ce type de phénomène ne se rencontre guère dans le réseau veineux, en condition normale. Cependant il était important de le quantifier pour la validation du simulateur, car celui-ci doit rendre compte de tous les phénomènes présents dans l'expérience qu'il simule.

#### ! *DYNAMIQUE DE TUYAU RIGIDE, ECOULEMENT QUASI-STATIQUE*

Nous abordons maintenant la phase principale du remplissage ou de la vidange. Les observations expérimentales nous inspirent deux remarques : lors du passage du front de collabage la pression et le débit évoluent très régulièrement d'une part et la forme du front de collabage semble invariante suivant l'altitude d'autre part. Nous allons donc essayer de traduire ces deux observations en équations en posant un certain nombre d'approximations.

Nous raisonnons sur le remplissage. A l'instant *t*, et à l'altitude *h*, la pression transmurale est nulle, la section du tuyau est égale à  $A_0$ . A l'instant suivant,  $t+dt$ , La section  $A=A_0$  est à l'altitude *h+dh* (ou *h-dh* dans le cas de la vidange) comme l'illustre le schéma suivant.

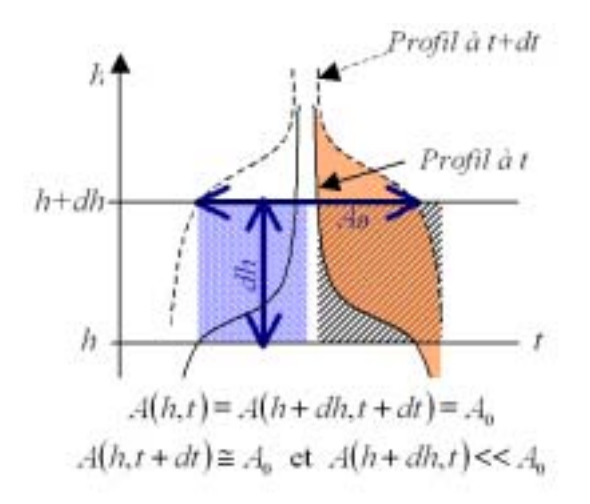

Qu'est devenue la section à l'altitude *h*. Nous avons établi à travers l'étude des résultats expérimentaux, que tant que le front de collabage, donc la section *A*=*A0* n'avait pas atteint le haut du tuyau (ou le bas dans le cas de la vidange) le gonflement des sections inférieures (ou supérieures dans le cas de la vidange) était quasiment nulle. Donc l'aire à l'altitude *h* est quasiment la même pour les instants *t* et *t+dt* et vaut *A0*. Ceci est bien entendu lié à la forme de la loi d'état, qui dès que la pression transmurale devient positive a une pente très raide. Autrement dit, une faible variation de pression, ce qui est le cas entre *t* et *t+dt*, n'engendre qu'une infime variation de section. Dans ce cas, nous faisons l'approximation qu'entre *t* et *t+dt* le volume de fluide, *dV*, qui est entré dans le tuyau s'écrit :

 $dV = A_0 dh$ 

C'est pourquoi nous utilisons l'appellation « dynamique de tuyau rigide ». En réalité la variation de volume entre les instants *t* et *t+dt* correspond à la zone rose sur le schéma précédent, mesurée exactement par la zone hachurée en noire et de manière approchée (A<sub>0</sub>dh/2) par la zone bleue. De ce volume élémentaire, dérive le débit instantané associé :

$$
q(t) = \frac{dV}{dt} = A_0 \frac{dh}{dt}
$$

A partir des observations expérimentales, nous avons également observé que pendant cette phase principale commençant après l'écoulement de démarrage, aussi bien en remplissage qu'en vidange, la pression évolue presque linéairement. Nous faisons alors une deuxième approximation forte en négligeant les pertes de charges. Ainsi, nous supposons que la pression est proportionnelle à la hauteur de fluide durant toute cette phase. Nous écrivons alors :

$$
p(t) = \rho g h(t)
$$

C'est pourquoi nous utilisons l'appellation « écoulement quasi-statique ». Si nos approximations sont correctes, nous pouvons donc relier l'expression du débit en fonction du temps à celle de la pression en fonction du temps par l'expression :

$$
q(t) = \frac{A_0}{\rho g} \frac{dp(t)}{dt}
$$

Nous disposons expérimentalement des deux jeux de données. Nous avons donc dans les deux cas, vidange et remplissage, superposé le graphe de la dérivée temporelle de la pression avec le tracé expérimental du débit. C'est ce que présente les figures 111 et 112, respectivement pour le remplissage et la vidange. Au préalable, nos avons modélisé le signal de pression à l'aide d'un polynôme ajusté sur les données expérimentales afin d'éviter les perturbations dues au bruitage des signaux si nous avions directement dérivé numériquement celles-ci. Nous disposons alors d'une expression analytique pour la pression et donc de sa dérivée pour la superposition avec le débit.

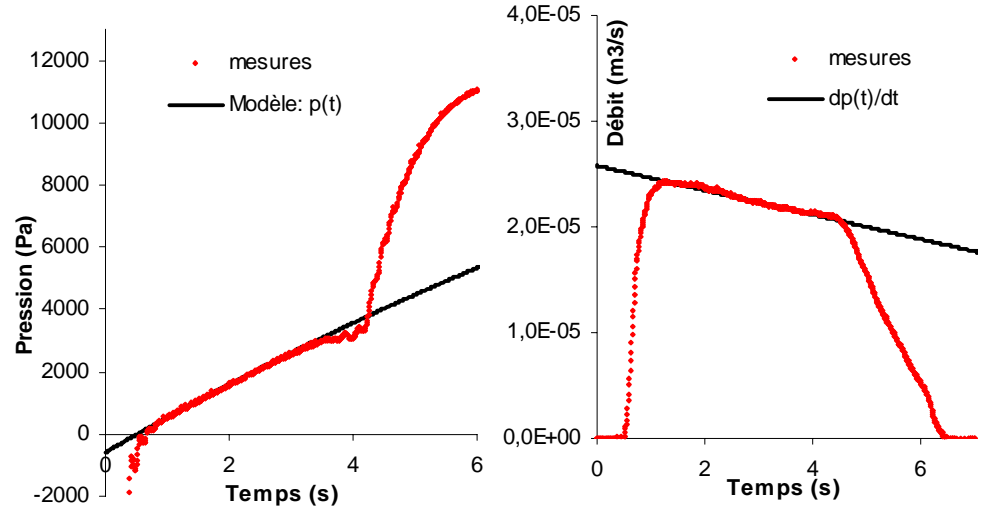

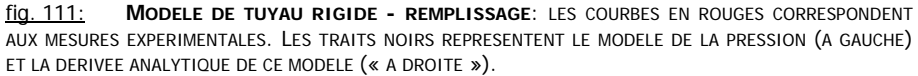

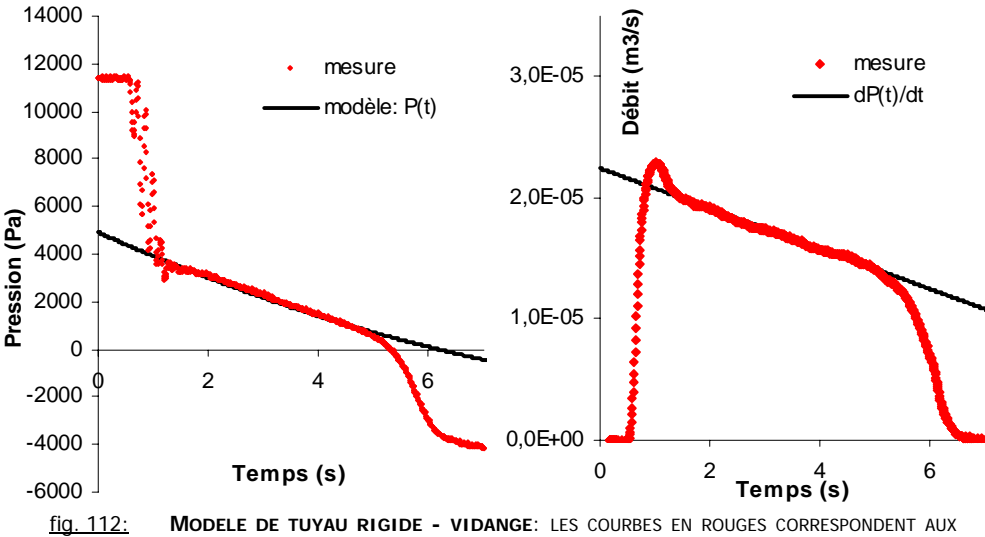

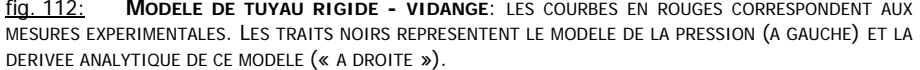

 Nous pouvons remarquer, sur les deux figures, que nos deux approximations sont parfaitement justifiées. Les prédictions du débit sont parfaitement superposées aux mesures expérimentales. Nous ne pouvons cependant pas déterminer correctement les limites de cette modélisation. Pour cela, nous avons appliqué cette méthode sur les données expérimentales. Nous avons alors dérivé numériquement le signal de pression filtré par moyennage et comparé le débit mesuré au débit calculé par l'expression :

$$
q(t) = \frac{A_0}{\rho g} \frac{\langle p(t + \Delta t) \rangle - \langle p(t - \Delta t) \rangle}{2\Delta t}
$$

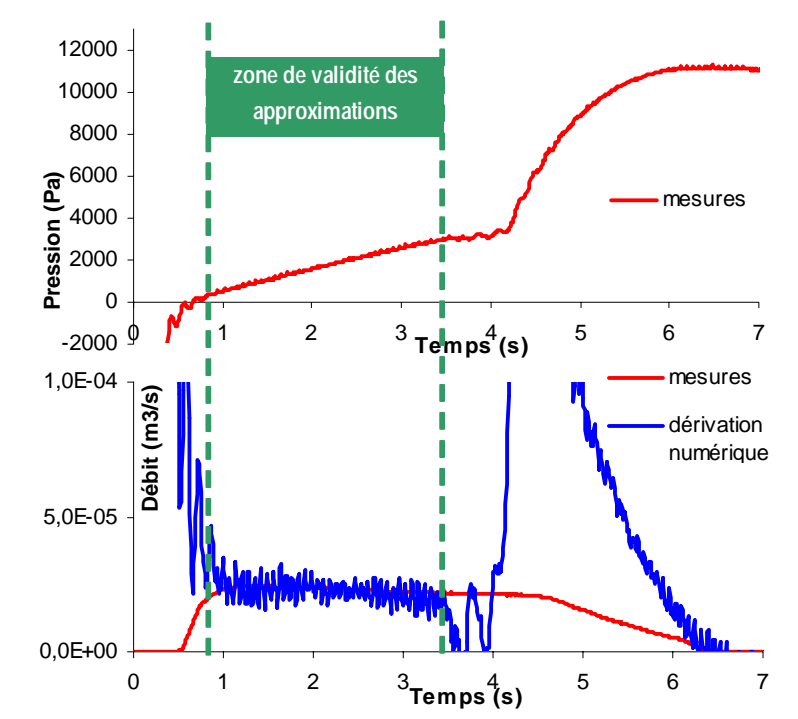

fig. 113: **LIMITES DU MODELE DE TUYAU RIGIDE**: LES COURBES EN ROUGE CORRESPONDENT AUX MESURES EXPERIMENTALES. LA COURBE BLEUE EST ISSUE DE LA DERIVATION NUMERIQUE DU SIGNALE DE PRESSION. LES POINTILLES VERTS DELIMITENT LA ZONE D'ACCORD ENTRE DEBIT CALCULE ET DEBIT MESURE.

Par définition du modèle, les courbes de débits ne se superposent que lorsque la pression varie de manière quasi linéaire. Dès que le front de collabage a atteint le haut du tuyau (à *t*=4 s) le modèle n'est plus adéquat, le débit calculé est fortement surestimé. En effet pendant cette phase. La pression augmente rapidement alors que peu de fluide rentre dans le tuyau : c'est la dynamique du gonflement, l'arrêt du remplissage. La période précédente, entre 3,5 et 4 secondes montre des oscillations importantes du débit calculé. Elles correspondent à une présence d'ondes de pression évoquées plus haut.

#### ! *LE CHANGEMENT DE REPERE*

Revenons un instant sur les équations qui régissent le mouvement. Nous avons vu en introduction qu'en supposant un écoulement rectiligne la simplification à une dimension était justifiée. Nous allons, dans ce qui suit, considérer qu'il n'y a plus qu'une seule variable d'espace *z* et une variable temporelle *t*. Dans ce cas le système d'équations qui gouverne le mouvement d'une particule de fluide est le suivant :

$$
\rho \left( \frac{\partial u}{\partial t} + u \frac{\partial u}{\partial z} \right) = -\frac{\partial p}{\partial z} - \rho (f_v u + g)
$$
  

$$
\frac{\partial A}{\partial t} + \frac{\partial (Au)}{\partial z} = 0
$$
 (1)

L'invariance de forme du front de collabage suivant l'altitude est cohérente avec l'approximation quasi-statique que nous venons d'exposer et la simplification unidimensionnelle. Dans ce cadre, nous imaginons désormais un repère lié au front de collabage et donc se déplaçant à sa vitesse. Nous nous placerons dans celui-ci pour en tirer un certain nombre d'hypothèses facilitant la résolution des équations du système (1).

Soit le changement de repère 
$$
R(O, z) \rightarrow R'(\hat{O}, \hat{z})
$$
 définit par:

$$
z \to \hat{z} = z - U_{R}t
$$

$$
t \to \hat{t} = t
$$

Avec *UR'* = constante, la vitesse du repère local.

Nous alons d'abord vérifier l'hypothèse de constance de cette vitesse. Pour cela nous avons relevé les temps de passage du front de collabage pour différentes altitudes. Nous avons donc pu, connaissant ces dernières, calculer des vitesses moyennes de passage de front d'une altitude à l'autre et vérifier qu'elles étaient quasiment identiques. Nous présentons en figure 114 la mise en œuvre de cette vérification pour un tuyau de diamètre 18 mm, d'épaisseur 0,8 mm et 3% de déformation. Dans ce cas, nous obtenons quatre vitesses semblables :  $6.17.10^{-2}$  m/s,  $6.07.10^{-2}$ m/s,  $6,35.10<sup>-2</sup>$  m/s et  $6,58.10<sup>-2</sup>$  m/s. Devant les faibles variations existant entre ces valeurs (nous avons vérifié d'autres séries d'enregistrements, les écarts sont toujours du même ordre), nous considérons que notre hypothèse de vitesse de repère local constante est raisonnable et nous retenons pour  $U_{R}$ ' la valeur moyenne 6,2.10<sup>-2</sup> m/s.

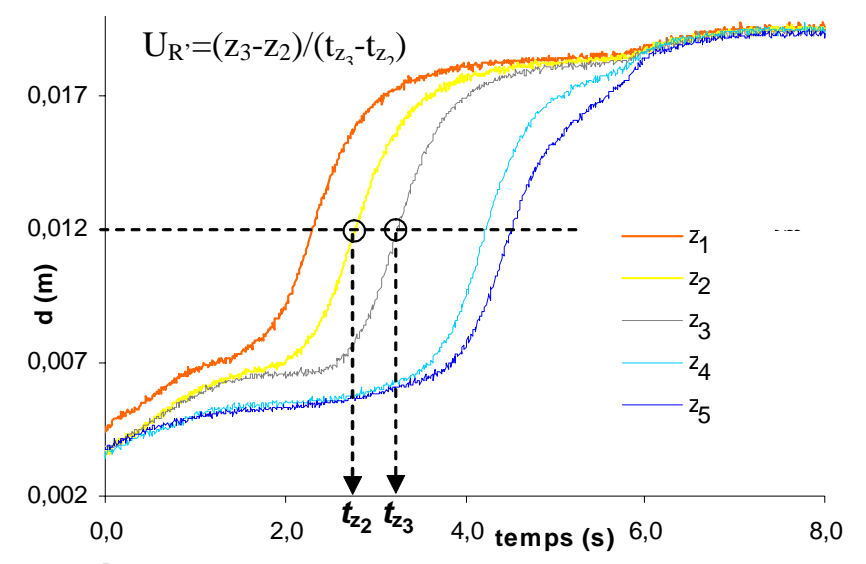

fig. 114: **DETERMINATION DE LA VITESSE DU REPERE LOCAL**: LES COURBES DE COULEURS CORRESPONDENT A LA MESURE DU PETIT DIAMETRE A DIFFERENTES ALTITUDES. LES POINTILLES NOIRS MARQUENT LES TEMPS CARACTERITIQUES T $_{Z2}$  ET T $_{Z3}$  CORREPONDANT A UNE VALEUR DE d.

En remplaçant *u* par  $\hat{u}_0 + U_R$ <sup>,</sup> et en exprimant les opérateurs différentiels dans le nouveau repère, le système d'équation (1) précédent devient:

$$
\rho \left( \frac{\partial \hat{u}}{\partial \hat{t}} + \hat{u} \frac{\partial \hat{u}}{\partial \hat{z}} \right) = -\frac{\partial p}{\partial \hat{z}} - \rho \left[ f_v \left( \hat{u} + U_{R'} \right) + g \right]
$$
\n
$$
\frac{\partial A}{\partial \hat{t}} + \frac{\partial (A\hat{u})}{\partial \hat{z}} = 0
$$
\n(2)

Le système (1) n'est donc pas invariant par ce changement de repère. Dans ces nouvelles équations nous considérons que les variations temporelles sont nulles, nous introduisons donc deux hypothèses supplémentaires :

$$
\frac{\partial A}{\partial \hat{t}} = 0 \text{ et } \frac{\partial \hat{u}}{\partial \hat{t}} = 0
$$

ce qui, après mise sous forme conservative, amène finalement à:

$$
\frac{\partial \left(\frac{\hat{u}^2}{2} + \frac{p}{\rho}\right)}{\partial \hat{z}} = -[f_v(\hat{u} + U_{R}) + g]
$$

$$
\frac{\partial (A\hat{u})}{\partial \hat{z}} = 0
$$

En y ajoutant la loi d'état liant *p* à *A*: *p-Pext* =*f(A)* le système est alors complet, regroupant trois équations pour trois inconnues:

$$
\frac{\partial \left(\frac{\hat{u}^2}{2} + \frac{p}{\rho}\right)}{\partial \hat{z}} = -[f_v(\hat{u} + U_{Rv}) + g] \quad (3)
$$

$$
\frac{\partial (A\hat{u})}{\partial \hat{z}} = 0
$$

$$
p - P_{ext} = f(A)
$$

Deux cas sont alors à envisager : soit  $f_v$  est une constante soit  $f_v$  dépend de  $A$ .

•  $f_v = \text{constant}$ e

Dans ce cas les deux premières équations du système (3) sont intégrables directement :

$$
\frac{\hat{u}^2}{2} + \frac{p}{\rho} = -[f_v(\hat{u} + U_{Rv}) + g]\hat{z} + K_1
$$
  
 
$$
A\hat{u} = K_2
$$

En explicitant  $\hat{u}$  et  $p$  en fonction de  $A$ , nous obtenons une unique équation en  $A$ , à résoudre:

$$
\frac{K_2^2}{2A^2} + \frac{Pext + f(A)}{\rho} = -\left[f_v\left(\frac{K_2}{A} + U_{R'}\right) + g\right]\hat{z} + K_1
$$
 (4)

Nous pouvons alors résoudre numériquement cette équation en effectuant une recherche de zéro par dichotomie. Les constantes d'intégration sont fixées par les conditions aux limites du modèle.

•  $f_v = f(A)$ 

Dans ce cas le système (3) n'est pas intégrable directement, nous repartons du système (2), sous forme non conservative:

$$
\rho \hat{u} \frac{\partial \hat{u}}{\partial \hat{z}} = -\frac{\partial p}{\partial \hat{z}} - \rho [f_v(\hat{u} + U_{Rv}) + g]
$$

$$
A \frac{\partial \hat{u}}{\partial \hat{z}} + \hat{u} \frac{\partial A}{\partial \hat{z}} = 0
$$

A partir de la deuxième équation on a:

$$
\frac{\partial \hat{u}}{\partial \hat{z}} = -\frac{\hat{u}}{A} \frac{\partial A}{\partial \hat{z}}
$$

En remplaçant tous les termes en  $\hat{u}$  et p dans la première équation, notamment en dérivant, par rapport à  $\hat{x}$ , la loi d'état  $f(A)$ , il est possible de se ramener à une unique équation différentielle, en *A*, à résoudre:

$$
\frac{\partial A}{\partial \hat{z}} = \frac{\rho \left[ f_v \left( \frac{K_2}{A} + U_{R} \right) + g \right]}{\left( \rho \frac{K_2^2}{A^3} - \frac{\partial f(A)}{\partial A} \right)}
$$

en posant  $c = \sqrt{\frac{A}{m} \frac{\partial f(A)}{\partial x}}$ *A A f A* ∂  $c = \sqrt{\frac{A \hat{c}}{A}}$ ρ , nous pouvons écrire cette équation différentielle sous forme plus

classique :

$$
\frac{\partial A}{\partial \hat{z}} = \frac{A[f_v(K_2 + AU_{R'}) + g]}{(\hat{u}^2 - c^2)}
$$

si on y adjoint une condition initiale  $K_{0}$ , nous avons à résoudre un problème de Cauchy :

$$
\frac{\partial A}{\partial \hat{z}} = f(A)
$$
  
f(A<sub>0</sub>) = K<sub>0</sub> (4')

La résolution d'un tel système s'obtient aisément à l'aide d'un schéma numérique de Runge Kutta. Que *fv* soit constante ou non, la résolution numérique de (4) ou (4') nous donne des solutions en fonction de  $\hat{z}$  seulement et dans le repère local. Il suffit de faire le changement inverse pour repasser dans le repère fixe et donc obtenir les évolutions temporelles des variables recherchées. Nous présentons en figure 115, les solutions de A calculées pour  $f_v$  =100 et pour  $f_v$ =*f(A)*32 en comparaison avec l'évolution temporelle de l'aire mesurée expérimentalement. Dans ce cas, il s'agit du remplissage d'un tuyau de 18 mm de diamètres, de 0,6 mm d'épaisseur et 3% de déformation. *Pext* est fixée à la pression atmosphérique (conformément à l'expérience) et la loi d'état utilisée est modélisée par la fonction de Fung.

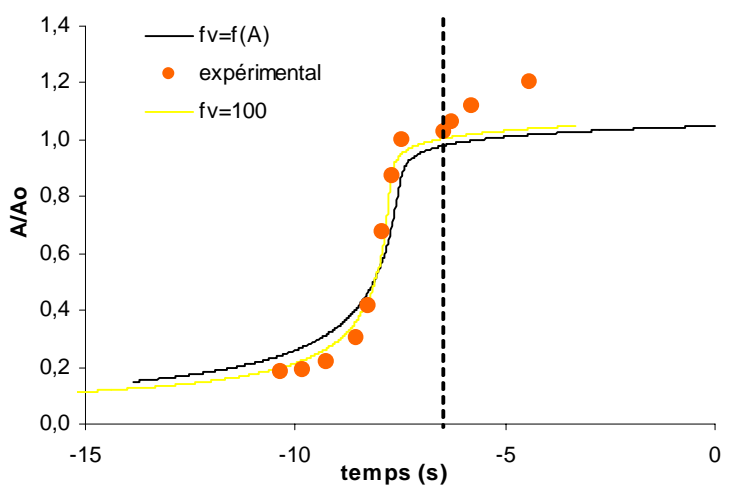

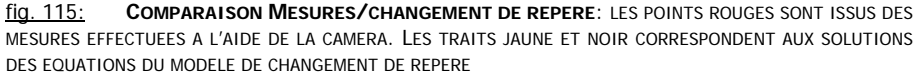

 $^{32}$  nous avons utilisé la fonction :  $f_{_V} = 8\pi\nu \sqrt{\frac{A_0}{A^3}}$ 

 $\overline{a}$ 

Nous observons une bonne superposition des résultats expérimentaux par rapport aux solutions des équations dans le repère local. Mais comme nous l'avons vu dans le précédent paragraphe concernant l'interprétation quasi statique, cette approche n'est valable que dans la période de passage du front de collabage. C'est pourquoi pour les temps situés à droite de la ligne en pointillés noirs il n'y a plus accord entre les différents résultats. En effet cette zone correspond à la troisième grande phase du remplissage, quand toutes les sections sont gonflées quelque soit l'altitude. L'écoulement ralentit alors et s'arrête.

#### ! *ARRET DE L'ECOULEMENT*

En remplissage, comme en vidange, la fin de l'écoulement marque une rupture dans l'évolution des débits, qui chutent rapidement pour devenir nuls, et des pressions qui convergent plus lentement vers leur valeur finale. Comme pour le démarrage nous avons également remarqué que la phase d'arrêt de l'écoulement ne dépend pas de la longueur du tuyau. Dans le cas du remplissage nous avons remarqué en toute fin d'enregistrement un très faible dépassement de la valeur finale atteinte par la pression, comme le montre la figure 116, (pour un tuyau de diamètre 18 mm et d'épaisseur 0,4 mm à 24% de déformation dans ce cas).

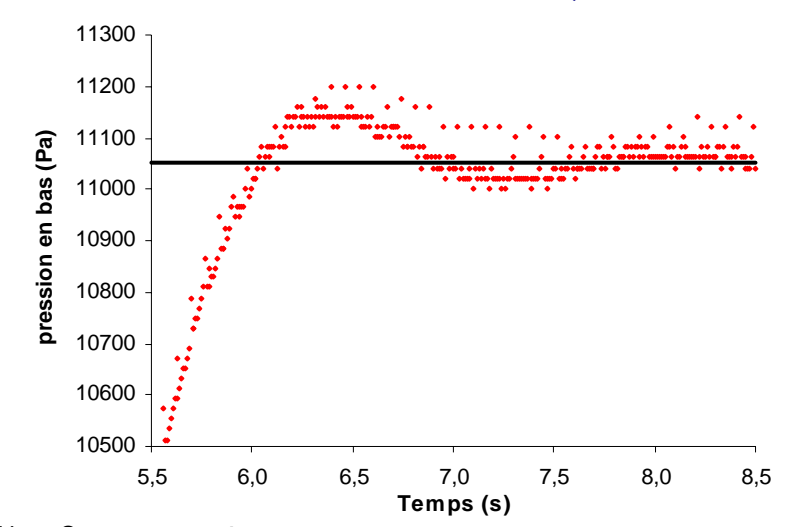

fig. 116: **OSCILLATIONS A L'EQUILIBRE**: LA COURBE ROUGE REPRESENTE LE SIGNAL DE PRESSION DANS LA PRISE BASSE EN FIN DE REMPLISSAGE. LE TRAIT NOIR CORRESPOND A LA VALEUR FINALE DE PRESSION.

Ce phénomène qui s'effectue sur un temps caractéristique, de l'ordre de 2 secondes, semble correspondre à un effet inertiel de l'ensemble du fluide contenu dans tout le circuit hydraulique. Nous avons d'ailleurs remarqué que ce phénomène était d'autant plus important que le tuyau était souple (c'est à dire pour les tuyaux de faible épaisseur). Ce phénomène doit également être présent sur l'enregistrement du débit, mais la limite du débitmètre que nous avons utilisé ne nous permet pas d'accéder aux faibles valeurs et donc en particulier de mesurer si celui-ci oscille avant de devenir nul.

# **C. LES OUTILS NUMERIQUES**

Malgré la quantité importante de données expérimentales que nous avons pu accumuler sur le remplissage et la vidange d'un tuyau souple, nous ne disposons pas d'informations telles que la structure des champs de vitesse ou de cisaillement. Expérimentalement il est impossible d'accéder complètement à ces données. Seuls les outils numériques le permettent. Mais contrairement à la première partie consacrée aux confluences, la résolution numérique des équations régissant la dynamique du fluide dans ce cas est plus compliquée. En effet, nous devons traiter un système dit couplé faisant intervenir la dynamique de la paroi. Ne disposant pas de logiciel qui intègre à la fois la résolution de systèmes d'équations gouvernant la dynamique d'un fluide couplée à celle d'un solide, nous avons donc décidé d'avancer pas à pas à l'aide du logiciel N3S en le développant pour essayer de traiter ce problème. Nous présenterons donc les différentes approches et essais que
nous avons réalisés dans ce cadre. Ils s'articulent autour de deux versants. Le premier est relatif à l'approche péristaltique de la vidange d'un tuyau souple et le second correspond à des tentatives de calculs couplés en deux et trois dimensions. Mais comme nous l'avons expliqué en introduction de cette deuxième partie le choix d'INNOTHERA s'est porté sur le développement complet d'un code de simulation traitant le couplage mais à une dimension dont la validation repose sur les travaux expérimentaux que nous venons d'exposer. Nous présentons donc les comparaisons entre simulations et mesures après avoir exposé brièvement le principe du code 1D.

### **C.1. Le Péristaltisme N3S**

L'approche péristaltique consiste à résoudre les équations de la dynamique du fluide dans un domaine qui se déforme et dont la déformation est connue et donnée par avance comme une condition limite, contrairement à une approche couplée où la déformation résulte du calcul. Le logiciel N3S permet le traitement de ce genre de problème à l'aide de la méthode ALE. Ce terme provient des initiales de l'expression anglaise : « Arbitrary Lagrangian Eulerian ». Habituellement en mécanique des fluides on utilise des approches purement eulérienne reposant sur des domaines fixes et donc mal adaptées au traitement de domaines qui se déforment. En introduisant une dose de formulation lagrangienne dans la méthode, qui est parfaitement adaptée aux domaines déformés, on peut traiter des écoulements dans des enceintes dont les parois ne sont plus fixes. Nous utilisons donc une fonctionnalité présente dans le logiciel que nous avons développé afin d'imposer le mouvement de la paroi. Cette cinématique est issue des données expérimentales utilisées au travers du modèle de collabage.

### **C.1.a. Mise en œuvre**

#### ! *CONDITIONNEMENT DU PROBLEME*

Le domaine fluide Ω, au repos, est un cylindre à section circulaire. Ses paramètres sont *R0*, l'aire de cette section et *L*, la longueur du tuyau. Les bords de Ω sont notés  $\Gamma_{\nu 0}$ , la section d'entrée, Γ<sub>ν1</sub>, la paroi et Γ<sub>σ</sub>, la section de sortie. Sur la paroi (en bleu sur la figure 117) la condition de non-glissement du fluide à la paroi se traduit par l'égalité entre vitesse du fluide  $\vec{v}$  , et vitesse du maillage V<sub>m</sub>, sur Γ<sub>ν0</sub> (zone bleue sur la figure 117) nous imposons une vitesse nulle correspondante à l'extrémité haute du tuyau qui est bouchée. Enfin sur l'autre extrémité (qui, elle, est ouverte), en bas du tuyau, soit  $\Gamma_{\sigma}$  ( en orange sur la figure 117) nous imposons une condition de contrainte nulle. Nous avons, comme précédemment un problème mixte avec conditions de vitesse de type Dirichlet dont une est homogène et une condition sur la contrainte. Ce qui permet de bien poser le problème.

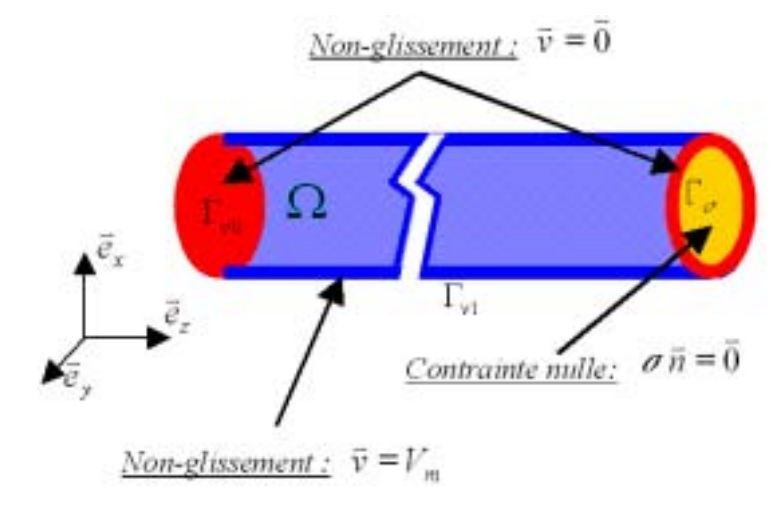

fig. 117: **CONDITIONS AUX LIMITES :** REPRESENTATION TRIDIMENSIONNELLE DU DOMAINE EN ETAT NON DEFORME. EN BLEU, PAROI DU SEGMENT DE CYLINDRE, EN ORANGE LE DISQUE DE SORTIE, EN ROUGE DISQUE D'ENTRE.

Dans l'hypothèse d'un fluide newtonien, incompressible, les équations de Navier Stokes et les conditions aux limites permettent de l'énoncer de la manière suivante:

Trouver  $\vec{v}$  et  $p$  solutions de :

$$
\begin{bmatrix} \rho \left[ \frac{\partial \vec{v}}{\partial t} + \left[ (\vec{v} - \vec{V}_m) \right] \rho \vec{a} \, d \right] \vec{v} \end{bmatrix} = -\frac{\rho \vec{a}}{\rho} + \frac{\partial \vec{v}}{\partial t} \rho + \frac{\partial \vec{v}}{\partial t} \rho \vec{a} \, d\vec{v} \, d\vec{v} \, d\vec{v} \, d\vec{v}
$$
\n
$$
\begin{vmatrix} \vec{v} &= \vec{0} \text{ sur } \Gamma_{\nu 0} \\ \vec{v} &= \vec{V}_m \text{ sur } \Gamma_{\nu 1} & V_m \text{ : vitesse correspondant au déplacement experimental} \\ \n\vec{0} &= \vec{0} \text{ sur } \Gamma_{\sigma} & \sigma \text{ : tensor des taux de contraintes} \end{vmatrix}
$$

Par rapport à la formulation eulérienne pure, on peut remarquer l'introduction du terme  $(\vec{v} - \vec{V}_m)$  remplaçant le terme de convection habituel. La deuxième différence par rapport à la formulation classique réside dans le fait que d'un pas de temps à un autre le maillage s'est déformé. Nous avons donc formulé et programmé un déplacement des nœuds en fonction du temps par l'intermédiaire du modèle de collabage dont les paramètres *a* et *b* dépendent des fonctions *Dexp(t)* et *dexp(t)* issues de l'expérience. Le schéma suivant représente cette prise en compte. Soit à l'instant t le point *M(t)* ayant pour coordonnées *x*, *y* et *z*. Celles-ci dépendent des paramètres *a* et *b* du modèle de collabage que nous avons décrit plus haut. Ceux-ci dépendent des données expérimentales *Dexp* et *dexp* qui elles dépendent du temps, donc *x*, *y* et *z* dépendent du temps et nous pouvons programmer le déplacement de *M*, donc celui de la paroi dans le temps.

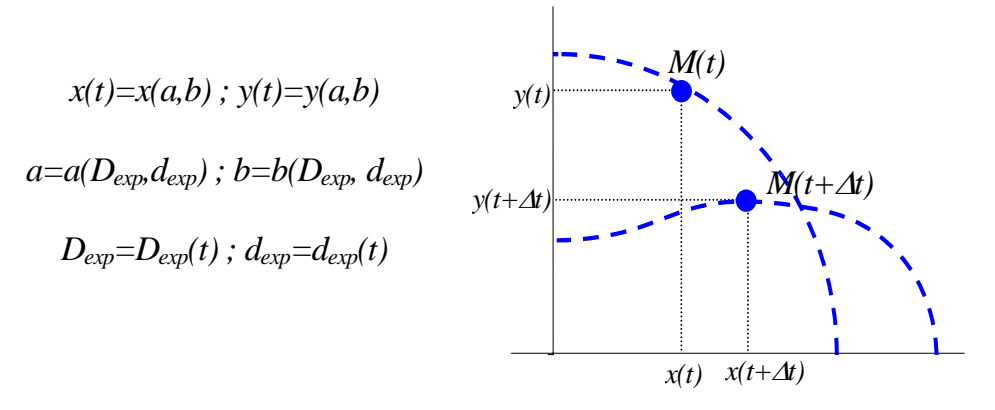

Cette connaissance en chaque instant de la position des points de la paroi nous permet de définir la vitesse du maillage *Vm*. A l'instant *t+*∆*t* les coordonnées de *M* sont *x(t+*∆*t)*, *y(t+*∆*t)* et *z(t+*∆*t)*. Les pas de temps ∆*t* étant très petits nous ne gardons que les termes du premier ordre dans la définition de la vitesse. Par conséquent la condition cinématique de non-glissement à la paroi s'écrit :

$$
\vec{V}_m(M,t+\Delta t) = \frac{\overrightarrow{OM}(t+\Delta t) - \overrightarrow{OM}(t)}{\Delta t}
$$

En résumé, le développement dans le logiciel N3S consiste en l'ajout de routines calculant la nouvelle forme du domaine et les conditions limites correspondantes, comme le montre le schéma suivant.

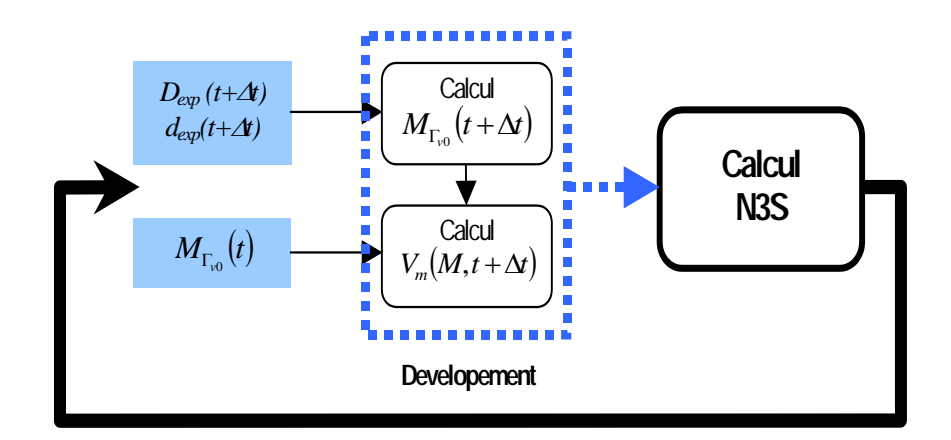

### **C.1.b. Résultats**

Les éléments finis et les algorithmes de résolution que nous avons utilisés sont les mêmes que ceux que nous avons décrits dans la première partie. Nous avons réalisé des simulations correspondant à différentes longueurs de tuyau, nous présentons en figure 118 les résultats obtenus sur un tuyau relativement court (10 cm), ainsi nous pouvons visualiser l'ensemble de la structure. Les conditions de calculs étaient les suivantes : Viscosité : 6.10<sup>-3</sup> Pa.s et pas de temps :  $10^{-2}$  s. La déformation des bords de la structure a été traitée à l'aide d'enveloppes spatiales appliquées sur les fonctions de déformations, *Dexp(t)* et *dexp(t)* que nous avons paramétrées à partir des observations expérimentales portant sur la longueur des effets de bords.

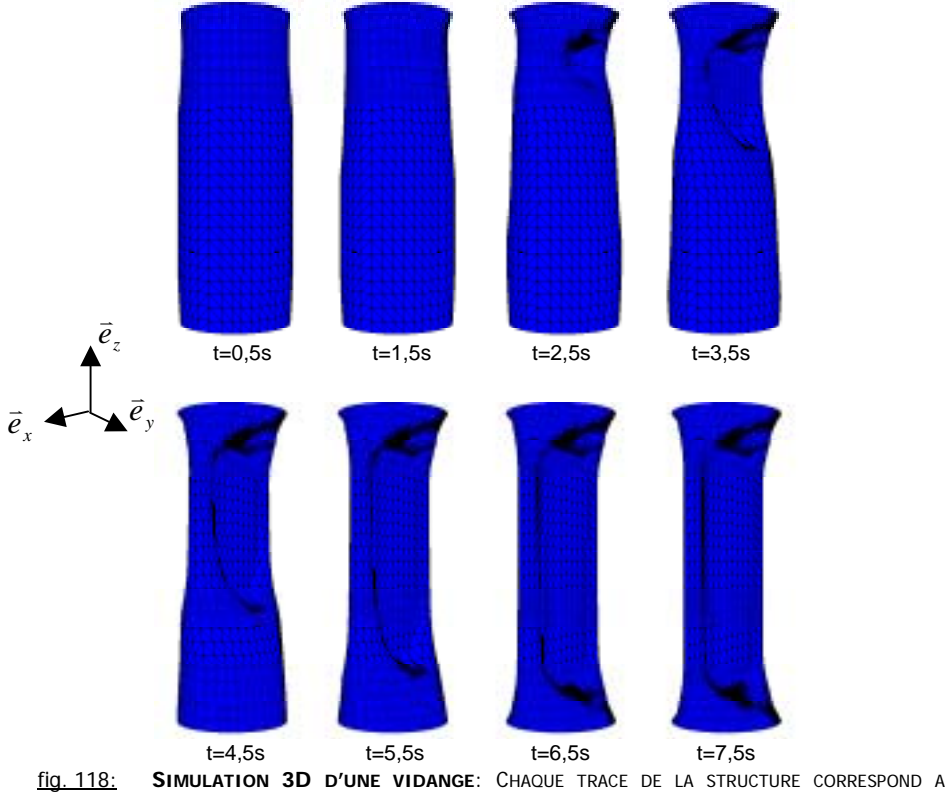

DIFFERENTS INSTANTS DE LA SIMULATION SEPARES PAR UNE SECONDE DE TEMPS PHYSIQUE, SOIT CENT PAS DE CALCUL.

Nous remarquons que le modèle de collabage paramétré à l'aide des données expérimentales permet de rendre parfaitement compte de la cinématique de la paroi. De Même le traitement des effets de bords correspond aux observations expérimentales. Toutefois, cette méthode a ses limites. En effet, lorsque la phase de contact du collabage est atteinte, à *t*=3,5 s, les éléments finis deviennent complètement écrasés. Topologiquement, nous avons une séparation du domaine

en deux sous-domaines correspondant aux lobes de collabages. Cet état ne peut être traité simplement dans le logiciel que nous utilisons. Pour éviter ce problème, nous avons limité l'écrasement à une épaisseur non-nulle, qui correspond donc à une fine lame résiduelle de fluide. C'est la partie centrale du tuyau, parfaitement plane que nous pouvons voir sur la figure 118. Pour la représentation des profils de vitesse, nous avons opté, sur la figure 119, pour un tracé de surface de niveau s'appuyant sur la norme de vecteurs vitesses issus de plans perpendiculaires à l'axe du tuyau et répartis sur huit altitudes différentes sur la longueur. Nous retrouvons bien une quasi invariance de la structure du champ de vitesse en suivant le repère lié au front de collabage comme nous l'avons observé expérimentalement et exposé précédemment dans le modèle de changement de variable.

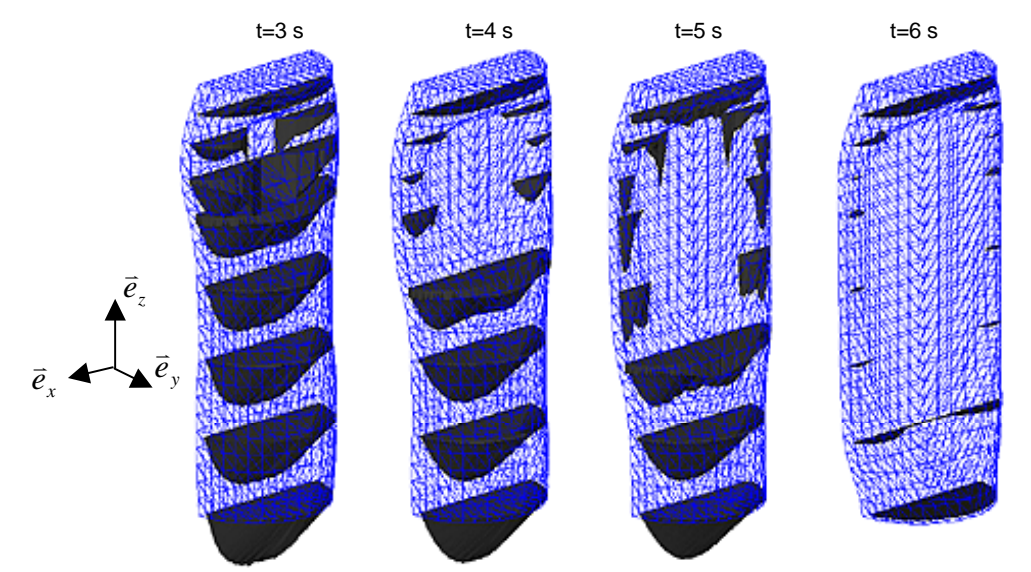

fig. 119: **SIMULATION 3D D'UNE VIDANGE**: **PROFILS DE VITESSE :** CHAQUE TRACE CORRESPOND A UN INSTANT DIFFERENT DE LA VIDANGE. LES PROFILS SONT OBTENUS SUR DES PLANS PARALLELES AUX SECTIONS D'ENTREE.

Nous présentons maintenant, en figure 118, une cartographie des contraintes de cisaillement pariétal à différents instants de la vidange d'un tube de même diamètre que précédemment mais de longueur supérieur (15 cm). Les conditions de calculs et la programmation du déplacement de la paroi sont identiques aux figures précédentes.

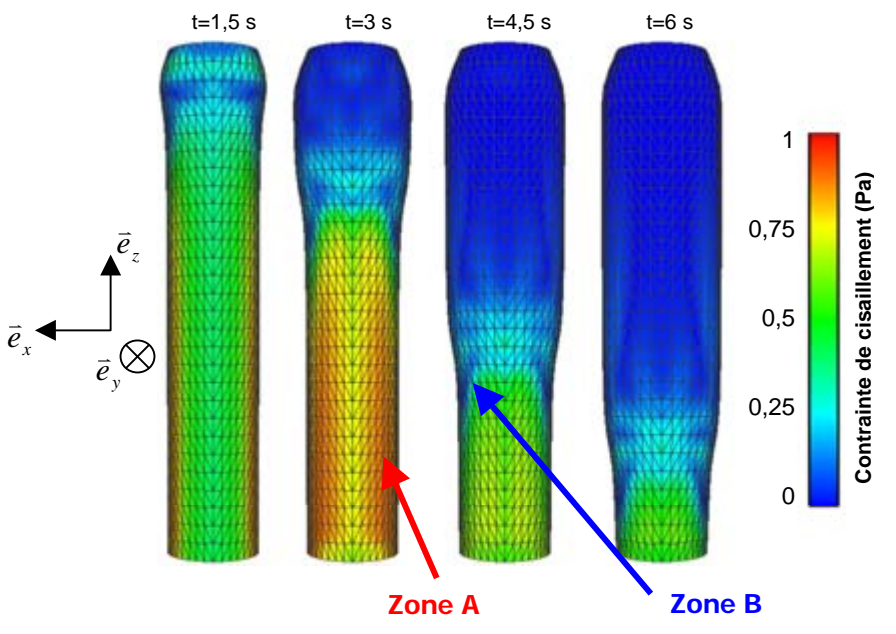

fig. 120: **SIMULATION 3D D'UNE VIDANGE – CONTRAINTE DE CISAILLEMENT PARIETAL**: CHAQUE TRACE REPRESENTE LA PEAU DU MAILLAGE COLORIEE PAR LA VALEUR DE LA CONTRAINTE DE CISAILLEMENT PARIETAL A DIFFFERENTS INSTANTS DE LA VIDANGE. LA ZONE A ET B MONTRENT, RESPECTIVEMENT, LES ZONES DE PLUS FORTES ET PLUS FAIBLES CONTRAINTES.

La zone A correspond à un fort taux de cisaillement pariétal. Il existe donc en aval du collabage, là où la structure est encore cylindrique à section circulaire, un écoulement qui ne possède pas de symétrie axiale comme nous avons pu l'observer sur la figure précédente. La distribution de la vitesse n'est pas la même dans le plan *xy* que dans le plan *yz*. En effet dans le cas contraire, comme en écoulement de Poiseuille par exemple, nous observerions une répartition homogène de la contrainte pariétale. L'écoulement n'est pas axisymétrique bien que le tuyau le soit encore en cet endroit et à ces instants. Nous notons également un transition importante fortes contraintes/faibles contraintes (zone B sur la figure 120) au passage du front de collabage. Du point de vue biomécanique, les cellules endothéliales d'un vaisseau qui s'écrase sont donc soumises à des contraintes mécaniques liées à la déformation de la structure mais également à un frottement du fluide sanguin d'abord diminué puis accru brusquement au passage de la transition gonflé/écrasé. Cette sollicitation joue-t-elle un rôle dans la dégradation de la paroi veineuse, en partie responsable de la maladie veineuse ? Cette hypothèse à été avancée dans le cadre de l'étude de la genèse de plaque athéromateuse présente dans le système artériel et toujours situées dans des zones de fortes variations de contraintes pariétales.

Comme nous l'avons décrit précédemment le traitement péristaltique du couplage permet de parfaitement rendre compte de la cinématique de la paroi lors de la vidange ou du remplissage d'un tuyau souple mais implique une connaissance de son comportement indépendante de l'évolution du calcul afin de pouvoir la programmer. Cette approche permet cependant d'obtenir des informations sur la structure du champ de vitesse ou les contraintes pariétales dont l'intérêt biomécanique est reconnu. De manière plus ambitieuse, la méthode ALE permet, en théorie, de traiter des problèmes couplés tels que le notre sans avoir à connaître a priori la positon de la paroi en chaque instant. En effet, au lieu de faire dépendre la position de celle-ci d'une fonction issue de données expérimentales, il est tout à fait possible de l'indexer sur la pression. Dans cette optique chaque nœud du bord de la structure a un déplacement gouverné par la pression du fluide en ce point. En d'autres termes nous pouvons donc appliquer directement une loi de comportement de type loi d'état où la position de chaque nœud de paroi est une fonction de la pression qui s'y applique. En pratique, dans le logiciel N3S il est bien plus difficile d'utiliser cette approche. A chaque nouvelle configuration du domaine fluide, la pression oscille fortement avant de converger après quelque pas de temps, de sorte qu'il est impossible d'indexer le déplacement des nœuds sur la pression avec la même discrétisation temporelle. Nous avons décidé de ne pas mener plus loin le travail dans ce sens, en raison d'un développement qui aurait été trop long dans la cadre de ce travail. Cela permet néanmoins d'envisager d'intéressantes perspectives à venir.

### **C.2. Le Modèle 1D**

Revenons maintenant à l'objectif initial : la validation du simulateur dynamique dont le principe repose sur la résolution des équations unidimensionnelles présentées en introduction. Dans ce cadre le tuyau souple devient un segment unidimensionnel composé de *m* nœuds, d'abscisse *i*, séparés entre eux par un pas d'espace fixe ∆*x*.

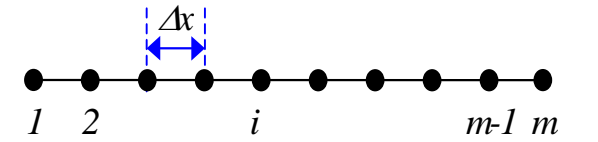

La méthode qui est utilisée dans ce cas est celle des différences finies. De nombreux schémas numériques basés sur cette approche existent. Beaucoup ont été essayés pour traiter notre problème. N'ayant pas eu en charge le développement, la programmation et la comparaison de ces différentes méthodes nous ne présentons que le schéma finalement retenu.

### **C.2.a. Schéma de Mc CORMACK**

Le schéma de Mac Cormack a déjà été utilisé pour résoudre des systèmes d'équations gouvernant la dynamique 1-D des écoulements instationnaires à travers des tubes collabables.

(Pedley, 87) Il s'agit d'un schéma d'ordre 2, à deux étapes. La première, dite de prédiction, permet d'obtenir une solution approchée qui est ensuite corrigée dans la seconde. Pour tous les nœuds intermédiaires (pour *i*=2 à *m*-1), la solution est obtenue par différences finies décentrées directes (entre *i* et *i*+1) pour le pas prédicteur et par des différences finies inverses (entre *i*−1 et *i*) pour le pas de correction. Après avoir mis les équations du système couplé sous la forme conservative, celles-ci sont regroupées en une seule équation vectorielle suivante :

$$
\frac{\partial V}{\partial t} + \frac{\partial F}{\partial x} + S = 0
$$

avec les expressions des vecteurs *V*, *F* et *S* suivantes :

$$
V = \begin{Bmatrix} u \\ A \end{Bmatrix}; F = \begin{Bmatrix} \frac{u^2}{2} + \frac{p}{\rho} \\ A u \end{Bmatrix}; S = \begin{Bmatrix} f_v u + g \\ 0 \end{Bmatrix}
$$

Le schéma prédicteur est alors le suivant:

$$
\widetilde{\boldsymbol{V}}_i^{\,n+1} = \boldsymbol{V}_i^{\,n} - \frac{\Delta t}{\Delta x} \Big(\, \boldsymbol{F}_{i+1}^{\,n} \text{ - } \boldsymbol{F}_i^{\,n}\, \Big) \hspace{-0.05cm} - \Delta t \boldsymbol{S}_i^{\,n}
$$

où est  $\widetilde{\mathbf{V}}_{\text{i}}^{n+1}$  la solution intermédiaire appelée prédicteur de  $\mathbf{V}_{\text{i}}^n$  au pas de temps  $n$ +1. Et le schéma correcteur s'écrit :

$$
V_i^{n+1} = \frac{1}{2} \Big( V_i^n + \widetilde{V}_i^{n+1} \Big) - \frac{\Delta t}{\Delta x} \Big( \widetilde{F}_i^{n+1} - \widetilde{F}_{i-1}^{n+1} \Big) - \Delta t \widetilde{S}_i^{n+1}
$$

où  $\widetilde{\mathbf{S}}_{\text{i}}^{n+1}$  est le prédicteur de  $\mathbf{S}_{\text{i}}^n$  .

Pour le premier nœud, soit *i*=1, seul le prédicteur est utilisé. En effet, il n'est pas possible d'écrire un correcteur puisque le nœud *i*-1 n'existe pas. De même pour le dernier nœud, seul le correcteur est utilisé en raison de l'absence de nœud *i*+1. Pour ces raisons, en ces nœuds le schéma n'est plus qu'à l'ordre 1. A chaque nœud et à chaque pas de temps sont calculées la vitesse débitante, *u*, et l'aire, *A*. La pression, *p*, correspondant à cette dernière est alors obtenue par une troisième équation, appelée loi d'état comme nous l'avons expliqué en introduction, mais à laquelle a été ajouté un terme prenant en compte la tension longitudinale, *T*, du tuyau. L'expression de la loi d'état est alors :

$$
p - P_{ext} = f(A) - \frac{T}{R}
$$

où *R* est le rayon de courbure longitudinale. Ce terme dépendant de *A* est calculé de la manière suivante :

$$
\frac{1}{R} = \frac{1}{2\sqrt{\pi A_0}} \frac{\partial^2 A}{\partial x^2}
$$

La tension longitudinale est estimée à l'aide du modèle de veines présenté au début de cette partie au paragraphe B.1.c. La fonction *f(A)* est également issue des mesures expérimentales afin d'avoir une comparaison réellement possible entre simulation et expériences.

Les calculs ont été effectués avec un pas d'espace fixe équivalent à un centième de la longueur totale du tuyau. Le pas de temps, lui, est variable et recalculé en fonction du critère de convergence à chaque étape de calcul.

### **C.2.b. Résultats**

Pour confronter les résultats issus de la simulation avec les mesures expérimentales, deux types de calculs sont utilisés. Ils diffèrent par la manière dont est posé le problème numérique, plus particulièrement dans la manière de poser les conditions limites. Dans le premier cas, le débit, correspondant aux mesures expérimentales, est imposé en entré du tuyau et nous comparons en cet endroit la pression calculée par le simulateur et la pression mesurée par le capteur connecté à la prise basse. Cette confrontation est présentée en figure 121. Dans le deuxième cas c'est la pression mesurée expérimentalement qui est imposée comme condition limite dans le calcul, et la confrontation se fait sur le débit. Nous présentons ce résultat en figure 122. Pour clarifier les idées nous avons regroupé sur le schéma suivant les deux approches différentes.

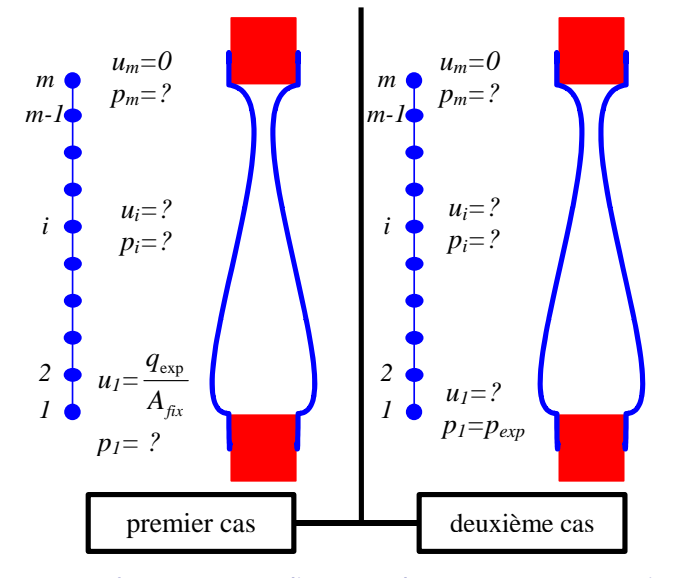

Dans les deux cas présentés, le tuyau a un diamètre de 1,8.cm et une épaisseur de 0,8 mm. Sa longueur est de 40 cm pour une déformation de 24%,ce qui correspond à une tension longitudinale de 275 N/m. Les conditions initiales qui sont utilisées sont les suivantes : la vitesse est nulle en tout nœud, l'aire correspond, via la loi d'état, à la répartition hydrostatique de la pression à partir de la pression expérimentale imposée dans le premier nœud, soit –5000 Pa au nœud 1 à  $t=0$ .

#### ! *PREMIER CAS : CONDITION LIMITE DE DEBIT IMPOSE*

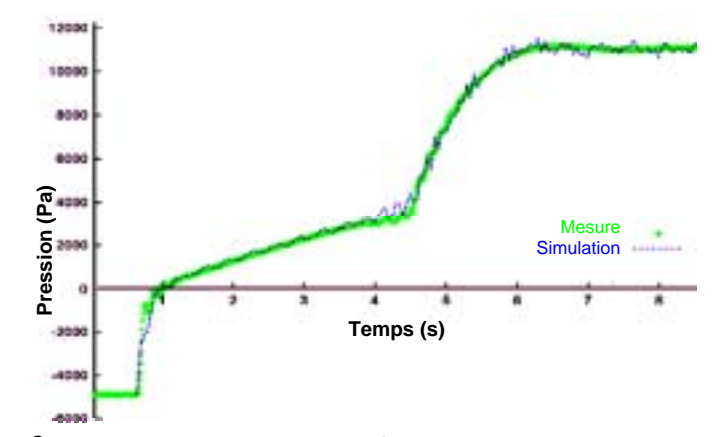

fig. 121: **SIMULATION DE LA PRESSION LORS D'UN REMPLISSAGE**: LA COURBE VERTE REPRESENTE LE SIGNAL DE PRESSION DANS LA PRISE BASSE, ET LES POINTILLES NOIRS LA SIMULATION DE PRESSION EN BAS DU TUYAU. LE TUYAU A UNE LONGUEUR TOTALE DE 40 CM.

Outre la très bonne superposition globale des deux courbes, nous remarquons que le simulateur dynamique rend également compte des ondes de pressions que nous avons enregistrées

expérimentalement. Plus localement, nous remarquons la persistance d'oscillation de pression tout au long du remplissage numérique.

#### ! *DEUXIEME CAS : CONDITION LIMITE DE PRESSION IMPOSEE*

Dans ce deuxième cas également, la superposition entre données expérimentales et résultats de simulation est bonne. Nous notons tout de même un démarrage du débit numérique bien plus rapide que celui mesuré expérimentalement. Il est peut-être possible d'attribuer cet écart à l'inertie du débitmètre au démarrage.

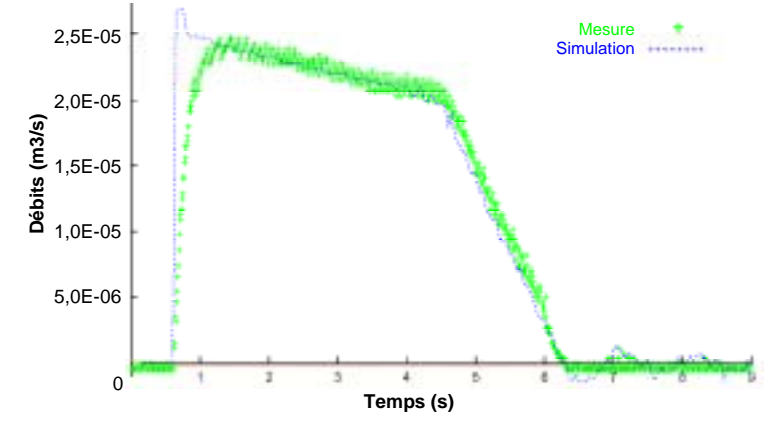

fig. 122: **SIMULATION DU DEBIT LORS D'UN REMPLISSAGE**: LA COURBE VERTE REPRESENTE LE SIGNAL DE DEBIT, ET LES POINTILLES NOIRS LA SIMULATION DE DEBIT.

Les deux résultats que nous venons de présenter montrent, comme pour les autres configurations de tuyau que nous avons testées, que l'outil numérique est capable de simuler correctement le remplissage ou la vidange d'un tuyau souple qu'il soit conditionné en pression ou en débit. Cette alternative dans le choix des conditions limites est intéressante dans le cadre d'une application biomécanique. En effet, lorsque cet outil numérique sera utilisé pour simuler le réseau veineux jambier complet les conditions limites seront des deux types : débit imposé dans les nombreux points d'entrée du réseau mais également pression imposée en sortie du réseau, c'est à dire dans la veine fémorale commune avec la possibilité de comparer le débit calculé avec celui mesuré par echo-doppler dans ce vaisseau.

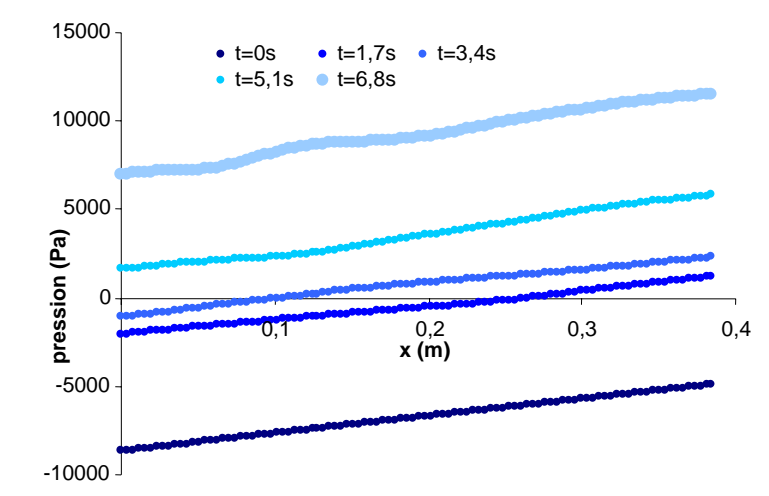

fig. 123: **SIMULATION DE LA PRESSION FONCTION DE L'ABSCISSE AXIALE:** LES COURBES BLEUES CORRESPONDENT A LA DISTRIBUTION DE LA PRESSION LE LONG DU TUYAU A DIFFERENTS INSTANTS DU REMPLISSAGE.

Nous présentons maintenant, pour terminer, et à titre d'exemple car le simulateur dynamique n'en est qu'au début de sa phase d'exploitation, un résultat que seule la simulation peut nous

fournir. La figure 123 présente donc le tracé de la pression en tous points du tuyau et à différents instants d'un remplissage. Expérimentalement il n'est pas possible d'accéder à cette donnée. Ce résultat confirme ce que nous avions supposé précédemment. En effet, nous remarquons que quelque soit l'instant choisi, la pression croit linéairement avec la longueur du tuyau, ce qui signifie que, dans ces conditions de remplissage, la pression est quasiment identique à la pression hydrostatique.

La dynamique de l'écoulement est donc comparable à une suite d'états statiques. Nos approximations « tuyau rigide » ou « quasi statique » développées précédemment sont donc tout à fait justifiées puisque cohérentes à la fois avec l'observation expérimentale et avec les résultats de la simulation numérique.

# **CONCLUSION**

Nous arrivons maintenant au terme de ce mémoire. Quels aspects faut-il en retenir ? Avonsnous atteint nos objectifs ? Quelles suites pouvons-nous en attendre ? En ce qui concerne la première grande partie de ce travail, l'étude des confluences veineuses, remarquons tout d'abord que les objectifs initialement imposés ont été respectés. Nous avons pu mettre en œuvre un modèle numérique, reposant sur une validation expérimentale, et qui s'est révélé être un outil très souple s'inscrivant parfaitement dans la logique d'une science appliquée à un secteur industriel. En effet, en étant capable de fournir des éléments quantitatifs sur les pertes de charges singulières des confluences nous avons permis une progression concrète du modèle global du système veineux des membres inférieurs chez l'homme. En outre, du point de vue de la connaissance scientifique, nous avons pu mettre en évidence que ce type de singularité avait des caractéristiques propres comme la structure du champ de vitesse. Nous avons pu également voir que les valeurs des paramètres caractérisant les confluences physiologiques tels que l'angle et le rapport de branchement correspondaient, pour un régime d'écoulement donné, à la minimisation de dépense énergétique du fluide. De même l'étude non newtonienne a permis une avancée notable. Là encore à partir de résultats quantitatifs, nous avons apporté au modèle global la possibilité de prendre en compte le comportement rhéologique du sang de manière bien plus précise, ce qui n'était pas possible avant. Plus généralement, nous avons mis en évidence que tout écoulement de fluide dont la viscosité est fonction de la vitesse de cisaillement peut être considéré, au moins globalement, comme un écoulement de fluide newtonien satisfaisant à la même relation pression-débit, à condition que l'écoulement ne soit pas développé. L'investigation clinique tendant à montrer que les écoulements veineux ne sont jamais développés en raison de la fréquence des différentes singularités, confluences mais également coudes ou brusques changements de section, nous considérons que cette approche non newtonienne peut être le point de départ d'une généralisation aux autres types de singularités géométriques. L'étude des confluences veineuses a donc, non seulement satisfait à nos attentes, mais également permis de jeter les bases d'éventuels travaux futurs.

La deuxième partie présentée dans ce mémoire a également satisfait à nos attentes. Bien que différente dans son approche, (nous n'avions pas pour objectif de contribuer au modèle global par l'apport de sous-modèle locaux comme dans la première partie) elle a néanmoins permis à celui-ci d'avoir le droit d'exister. En effet, grâce à cette campagne de mesure, nous avons pu vérifier que le modèle numérique unidimensionnel était fiable et robuste dans toutes les configurations de prise en compte de conditions limites. Mais plus encore, l'expérience a également mis en lumière un autre aspect de la dynamique des tuyaux collabables que nous n'avions pas envisagé au départ. Ainsi, les interprétations simples tirées de l'observation des courbes ont pu montrer que sous certaines conditions de loi d'état et de charge hydraulique le comportement d'un tuyau souple en remplissage ou en vidange était assimilable à celui d'un tuyau rigide à l'air libre. Cet aspect, que nous n'attendions pas initialement, participe à l'originalité de ce travail. Les premiers résultats de simulation numérique viennent, en outre, le confirmer. Cependant, les approches de simulation numériques tridimensionnelles qui bien que qualitativement intéressantes se sont révélées trop lourdes à gérer et l'utilisation du logiciel N3S n'est probablement pas la meilleure piste dans ce domaine. C'est donc cet aspect qui reste le plus ouvert. Il serait intéressant de poursuivre sur cette voie, car les simulations numériques tridimensionnelles offrent une richesse d'information et donc de source de modélisation très importante mais bien plus compliquer à gérer que celles que nous offre la méthode unidimensionnelle qui dans le cadre industriel semble parfaitement adapté.

Quel avenir nous réserve donc cet outil ? Actuellement, la phase de construction du réseau veineux jambier complet, c'est à dire correspondant au modèle que nous avons présenté en introduction, est achevée et les premiers calculs vont rapidement permettre de tester différents profils de contention. Ainsi, l'outil de simulation permettra le gain de temps et de coût escompté par Les laboratoires INNOTHERA. Mais désormais le point critique pour l'utilisation correcte du logiciel est la fabrication d'une base de données physiologiques capable d'alimenter correctement le simulateur. L'outil étant fonctionnel, sa validité ne dépend plus que de la pertinence du choix de

ses paramètres. Quelles lois d'état pour quelles veines ? Quelle valeur de pression extérieure pour prendre en compte les variations de pressions musculaires lors de la marche ? Pour répondre à ce genre de questions il est nécessaire de réaliser des campagnes d'essais cliniques permettant de recueillir des données in vivo telles que l'enregistrement dynamique de pression intraveineuses et intramusculaires. Celles-ci serviront à nourrir l'outils mais également vérifier la cohérence des simulations. Cette phase est actuellement en cours et nous attendons avec impatience qu'elle nous livre ses résultats afin de pouvoir continuer cette grande entreprise de modélisation du réseau veineux jambier humain.

# **BIBLIOGRAPHIE**

# **A. THESES**

- *1) BASSEZ S.* **« Modélisation de l'hémodynamique veineuse des membres inférieurs. Application à la contention. » (1997)** *Thèse de physique, Université Paris 7.*
- *2) BITBOL M.* **« Modèle hydromécanique de la dynamique des valves cardiaques. » (1980)**  *Thèse de physique, Université Paris 7.*
- *3) BONIS M.* **« Ecoulement visqueux permanent dans un tube collabable elliptique. » (1979)** *Thèse de physique, Université de Compiègne.*
- *4) DEPLANO V.* **« Ecoulement tridimensionnel dans une bifurcation de section rectangulaire. Structures secondaires et instabilités. » (1992)** *Thèse de Mécanique des fluides, Université d'Aix-Marseille 2.*
- *5) FRANCO A.* **« Abord de la physiologie et de la pathologie veineuse des membres inférieurs à l'aide de la pléthysmographie avec occlusion. » (1974)** *Thèse de médecine, Faculté de médecine de Grenoble.*
- *6) LANGLET A.* **« Ecoulement stationnaire en conduite collabable : étude théorique et expérimentale d'un limiteur de débit. » (1992)** *Thèse de mécanique, Université Paris 12.*
- *7) NAHMIAS J.* **« Perte de charge dans les tuyaux collabables. » (1980)** *Thèse de physique, Université Paris 6.*
- *8) PALERMO T.* **« Etude de l'effondrement d'un tube élastique encastré. Modélisation d'une prothèse valvulaire cardiaque. » (1988)** *Thèse de physique, Université Paris 7.*
- *9) RIBREAU C.* **« Sur la loi d'état, la perte de charge, la nature, de l'écoulement permanent en conduite collabable inclinée. » (1991)** *Thèse de mécanique, Université Paris 12.*

# **B. ARTICLES**

- *10) ALIMI Y.S., BARTHELEMY P., JUHAN C.* **« Venous pump of the calf : A study of venous and muscular pressures. »** *Journal of vascular surgery, 1994; Vol.20, No5, pp.728-735.*
- *11) ARAKI C.T., BACK T.L., PADBERG F.T., et al* **« The significance of calf muscle pump function in venous ulceration. »** *Journal of vascular surgery, 1994; Vol.20, No 6, pp.872- 877.*
- *12) BARENDSEN G.J., VAN DEN BERG J.* **« Venous Capacity, Venous Refill Time and the Effectiveness of the Calf Muscle Pump in Normal Subjects. »** *Angiology-Journal of vascular Diseases, Mars 1984; pp.163-172*
- *13) BERTRAM C.D.* **« Simple resistive models for steady flow through uniform and tapered-stiffness collapsible tubes. »** *Journal of Fluids and Structures, 2000; Vol.14, pp.593-612.*
- *14) BERTRAM C.D. CHEN W.* **« Aqueous flow limitation in a tapered-stiffness collapsible tube. »** *Journal of Fluids and Structures, 2000, Vol.14, pp.1195-1214.*
- *15) BERTRAM C.D., SHEPPEARD M.D.* **« Interactions of pulsatile upstream forcnig with flow-induced oscillations of a collapsed tube : mode-locking. »** *Medical Engineering & Physics, 2000; Vol.22, pp.29-37.*
- *16) BERTRAM C.D., CASTLES R.J.* **« Flow limitation in uniform thick-walled collapsible tubes. »** *Journal of Fluids and Structures, 1999, Vol.13, pp.399-418*
- *17) BERTRAM C.D., PYTHOUD F., STERGIOPULOS N., MEISTER J.J.* **« Pulse wave attenuation measurement by linear and nonlinear methods in nonlinearly elastic tubes. »** *Medical Engineering & Physics, 1999; Vol.21, pp.155-166.*
- *18) BERTRAM C.D., GODBOLE S.A.* **« Area and Pressure Profiles for Collapsible-Tube Oscillations of Three Types. »** *Journal of Fluids and Structures, 1995; Vol.9, pp.257-277.*
- *19) BERTRAM C.D., SHEPPEARD M.D., JENSEN O.E.* **« Prediction and Measurement of the Area-Distance Profile of Collapsed Tubes During Self-Excited Oscillation. »** *Journal of Fluids and Structures, 1994; Vol.8, pp.637-660.*
- *20) BERTRAM C.D., PEDLEY T.J.,* **« A mathematical model of unsteady collapsible tube behaviour. »** *J. Biomechanics, 1982; Vol.15, No.1, pp.39-50*
- *21) BITBOL M., DANTAN P., PERROT P., ODDOU C.* **« Collapsible tube model for the dynamics of closure of the mitral valve. »** *J.Fluid Mech, 1982; Vol.114, pp.187-211.*
- *22) BLYTH M.G., MESTEL A.J.* **« Steady flow in a dividing pipe. »** *J. Fluid Mech, 1999; Vol.401, pp.339-364*
- *23) BROOK B.S., PEDLEY T.J.* **« A model for time-dependant flow in (giraffe jugular) veins : uniform tube properties. »** *Journal of Biomechanics, 2002; Vol.35, pp.95-107.*
- *24) BUCKLEY J.C., PESHOCK R.M., GUNNAR BLOMQVIST C.* **« Deep Venous Contribution to hydrostatic Blood Volume Change in the human Leg. »** *The American journal of cardiology, septembre 1988; pp.449-453.*
- *25) CANCELLI C., PEDLEY T.J.* **« A Separated-flow model for collapsible- tube oscillations. »** *J. Fluid Mech., 1985; Vol.157, pp.375-404*
- *26) CHRISTOPOULOS D., NICOLAIDES A.N., COOK A., et al* **« Pathogenesis of venous ulceration in relation to the calf muscle pump function »** *Surgery, Vol 106, N°5.*
- *27) COWLEY S.J.* **« Elastic jumps on fluid-filled elastic tubes. »** *J.Fluid Mech, 1982; Vol.116, pp.459-473.*
- *28) ELAD D., KATZ D., KIMMEL E., et al* **« Numerical schemes for unsteady fluid flow through collapsible tubes. »** *J. biomechanical Engineering, janvier 1991; Vol.13, pp.10-17.*
- *29) ETHIER C.R., PRAKASH S., STEINMAN D.A., et al.* **« Steady flow separation patterns in a 45 degree junction. »** *J. Fluid Mech, 2000; Vol.411, pp.1-38*.
- *30) GORDON C. OATES* **« Fluid flow in soft-walled tubes. Part 1 : Steady flow. »** *Medical and Biological Engineering, november 1975; pp.773-779.*
- *31) GORDON C. OATES* **« Fluid flow in soft-walled tubes. Part 2 : Behaviour of finite waves. »** *Medical and Biological Engineering, November 1975; pp.780-784.*
- *32) GUOHAO Dai, GERTLER J.P., KAMM R.D.* **« The Effects of External Compression on Venous Blood Flow and Tissue Deformation in the Lower Leg. »** *J. biomechanical Engineering, december 1999; Vol.121, pp.557-564.*
- *33) HAENEN J.H., M.C.H. JANSSEN, BRAKKEE A.J.M., et al* **« Venous reflux has a limited effect on calf muscle pump dysfunction in post-thrombotic patients. »** *The Biochemical Society and the Medical Research Society, 2000.*
- *34) HASOI Y., ZUKOWSKI A., KAKKOS S.K., et al* **«Ambulatory venous pressure measurements : New parameters derived from a mathematic hemodynamic model. »** *Journal of vascular surgery, juin 2002; Vol.36, No 1.*
- *35) HAYASHI S., HAYASE T., KAWAMURA H*. **« Numerical Analysis for Stability and Self-Excited Oscillation in Collapsible Tube Flow. »** *J. biomechanical Engineering, august 1998; Vol.120, pp.468-475.*
- *36) HEIL M.* **« Airway Closure : Occluding Liquid Bridges in Strongly Buckled Elastic Tubes. »** *J. biomechanical Engineering, october 1999; Vol.121, pp.487-493.*
- *37) JAN D.L., KAMM R.D., SHAPIRO A.H.* **« Filling of Partially Collapsed Compliant Tubes. »** *J. biomechanical Engineering, february 1983; Vol.105, pp.12-18.*
- *38) JENSEN O.E., PEDLEY T.J.* **« The existence of steady flow in a collapsed tube. »** *J.Fluid Mech, 1989, vol. 206, pp. 339-374.*
- *39) KAMM R.D.* **« Bioengineering Studies of Periodic External Compression as Prophylaxis Against Deep Vein Thrombosis. Part 1 : Numerical Studies. »** *J. biomechanical Engineering, may 1982; Vol.104, pp.87-95.*
- *40) KAMM R.D.* **« Bioengineering Studies of Periodic External Compression as Prophylaxis Against Deep Vein Thrombosis. Part 2 : Experimental Studies on a Simuled Leg. »** *J. biomechanical Engineering, may 1982; Vol.104, pp.87-95.*
- *41) KECECIOGLU I., McCLURKEN M.E., KAMM R.D., et al* **« Steady, supercritical flow in collapsible tubes. Part 1. Experimental observations. »** *J. Fluid Mech., 1981; Vol.109, pp.367-389*.
- *42) KECECIOGLU I., McCLURKEN M.E., KAMM R.D., et al* **« Steady, supercritical flow in collapsible tubes. Part 2. Theoretical studies Experimental observations. »** *J. Fluid Mech., 1981; Vol.109, pp.391-415*.
- *43) KORNELIK S., NAILI S., ODDOU C., et al* **« Interactions fluide-paroi. »***, C. R. Acad. Sci. Paris, t. 328, Série II b, p. 685-692, 2000, Mécanique des fluides / Fluid mechanics.*
- *44) KU D.N.,* **« Blood flow in arteries. »** *Annual review of fluid mechanics, 1997; Vol.29, pp.399-434.*
- *45) LANGLET A., NAILI S., RIBREAU C.* **« Loi de Poiseuille dans une conduite cylindrique obtenue par aplatissement uniforme d'un tube initialement cylindrique. »** *La Houille Blanche, 1-1992.*
- *46) LOWE T.W., PEDLEY T.J.* **« Computation of Stockes Flow in a Channel with a Collapsible Segment. »** *Journal of Fluids and Structures, November 1995; Vo.9, Issue 8, pp.885-905.*
- *47) MIZUSHIMA J., TAKAHASHI H.* **« Transitions of flow in a distributor cavity with one inlet and two outlets. »** *Journal of the Physical Society of Japan, 1999; Vol.68, No 11, pp.3514-3519.*
- *48) NAILI S., THIRIET M., RIBREAU C.* **« Etude tridimensionnelle des contraintes de cisaillement à la paroi dans un tube de section droite non circulaire. »** *C. R. Mécanique, 2002 ; Vol.330, pp.483-490.*
- *49) NAKAMURA M., EBA T., ROACH M.R., et al,* **« Numerical study on three-dimensional unsteady blood flow through an artery with a small side branch. »** *JSME international journal. Series C, 1999; Vol.42, No 3, pp.673-679.*
- *50) NAKAMURA M., ROACH M.R., MACLEAN N.F., et al,* **« Numerical study on the unsteady flows through the bifurcation of the porcine renal artery. »** *JSME international journal. Series B, 1998; Vol.41, No 2, pp.262-269.*
- *51) ONG J., ENDEN G., POPEL A.S.* **« Converging three-dimensional Stokes flow of two fluids in a T-type bifurcation. »** *J. Fluid Mech., 1994; Vol.270, pp.51-71.*
- *52) PALERMO T., FLAUD P.* **« Etude de l'effondrement à deux et trois lobes de tubes élastiques. »** *J. Biophysique et biomécanique, 1987 ; Vol.11, No 3, pp.105-111.*
- *53) PEDLEY T.J. « Longitudinal Tension Variation in Collapsible Channel : A New Mechanism for the Breakdown of Study Flow. » J. biomechanical Engineering, february 1992; Vol.114, pp.60-67*
- *54) QUEMADA D.l* **« Hémorhéologie et écoulements diphasiques dans le système vasculaire. »** *La Houille Blanche, 1978 ; No 3.*
- *55) QUEMADA D., DUFAUX J.* **« Vers une caractérisation rhéologique du sang, étude de quelques exemples. »** *Journal des maladies vasculaires, 1978 ;Vol.3, pp.27-29*
- *56) QUEMADA D.,* **« Hémorhéologie : principes et applications. »** *J Biophys. Et Méd. Nucl., 1980 ; Vol.4, No 3, pp.195-211.*
- *57) RANGER K.B.* **« Two and three-dimensional models for flow through a junction. »**  *Physics of fluid. A, 1993; Vol.5, No 12, pp.3029-3037.*
- *58) RAJU S.R., FREDERICKS R., LISHMAN P., et al. « Observations on the calf venous pump mechanism : Determinants of postexercise pressure. » Journal of vascular surgery, March 1993; Vol.17, No 3, pp.459-469.*
- *59) RAJU S.R., GREEN A.B., FREDERICKS R.K., et al.* **« Tube Collapse and Valve Closure in Ambulatory Venous Pressure Regulation. »** *Journal of endovascular surgery, 1998; Vol.5, pp.42-51.*
- *60) RAJU S.R., HUDSON C.A., FREDERICKS R., et al.* **« Studies in Calf Venous Pump Function Utilizing a Two-valve Experimental Model. »** *Eur. J. Vasc. Endovasc. Surg.,1999; Vol.17, pp.521-532.*
- *61) RIBREAU C., NAILI S., LANGLET A.* **« Collapse of thin-walled elliptical tubes for high values of the major-to-minor axis ratio.** *Journal of Biomechanical Engineering, 1993; Vol.115.*
- *62) RIBREAU C., LEMAIRE R., GEIGER D.* **« Effet de la respiration sur le retour veineux. Modèle de simulation. »** *Phlébology, 1985 .*
- *63) RODNEY K., THEODORE A., WILSON* **« Flow limitation in a collapsible tube. »** *Journal of applied physiology, july 1972; Vol.33, No 1.*
- *64) ROSEMARY W., PEDLEY T.J., RILEY D.S.* **« Viscous flow in collapsible tubes of slowly varying elliptical cross-section. »** *J. Fluid Mech., 1977; Vol.81, part 2, pp.273-294.*
- *65) SAU A., LAHIRI A.K.* **« On the asymmetry of flow through a bifurcated channel. »** *Acta mechanica, 1997; Vol.124, No 1-4, pp.79-88.*
- *66) SCHIAS D., MATHIOULAKIS D.S.* **« Pulsating flow in a 90 degree bifurcation. »** *Journal of fluids engineering; 2000, Vol.122, No 3, pp.569-575.*
- *67) SHIM E. B., KAMM R. D.,* **« Numerical simulation of steady flow in a compliant tube or channel with tapered wall thickness.** *Journal of Fluids and Structures, 2002, 16(8), pp. 1009-1027.*
- *68) SIERRA ESPINOSA F.Z., BATES C.J., O'DOHERTY T.* **« Turbulent flow in a 90 degree pipe junction. Part 1: Decay of fluctuation upstream the flow bifurcation. »** *Computers & Fluids, 2000; Vol.29, No 2, pp.197-213.*
- *69) SIERRA ESPINOSA F.Z., BATES C.J., O'DOHERTY T.* **« Turbulent flow in a 90 degree pipe junction. Part 2: Reverse flow at the branch exit. »** *Computers & Fluids, 2000; Vol.29, No 2, pp.215-233.*
- *70) SMITH F.T., JONES M.A.* **« One to few and one-to-many branching tube flows. »** *J. Fluid Mech; 2000; Vol.423, pp.1-31.*
- *71) TANG D., YANG J., YANG C.* **« A Nonlinear Axisymmetric Model With Fluid-Wall Interactions for Steady Viscous Flow in Stenotic Elastic Tubes. »** *J. biomechanical Engineering, october 1999; Vol.121, pp.494-501.*
- *72) THIRIET M., RIBREAU C.* **« Computational flow in a collapsed tube with wall contact. »** *Mec. Ind., 2000 ; Editions scientifiques et médicales Elsevier SAS, Vol.1, pp.349-364.*
- *73) TREVELY P.M.J., ELLIOTT L., INGHAM D.B.* **« Potential flow in a semi-infinite channel using the Schwartz-Christoffel transformation. »** *Computer methods in applied mechanics and engineering; 2000; Vol.189, No 1, pp.341-359.*
- *74) TUTTY O.R.* **« Flow in a tube with a small side branch. »** *J. Fluid Mech., 1988; Vol.191, pp.79-109.*
- *75) VAN CLEEF J.F.* **« Modèle dynamique de la pompe musculaire du mollet dans l'insuffisance veineuse profonde. »** *Phlébologie, 1992; Vol.45, No 3, pp.259-263.*
- *76) VAN CLEEF J.F., GRITON P., CLOAREC M.* **« Modèle dynamique de la pompe musculaire du mollet. »** *Phlébologie, 1990 ; N°2.*
- *77) YAMAGUCHI R.* **« Flow structure and variation of wall shear stress in asymmetrical arterial branch. »** *Journal of fluids and structures, 1999 ; Vol.13, No 4, pp.429-442.*
- *78) YAMAGUCHI R., KOHTOH K.* **« Sinusoidal variation of wall shear stress in daughter tube through 45 degree branch model in laminar flow. »** *Journal of biomechanical engeneering, 1994; Vol.116, No 1, pp.119-126.*

## **C. AUTRES OUVRAGES**

- *79) COMOLET R.*, **« Biomécanique circulatoire »** *1984, MASSON*.
- *80) FUNG Y.C.*, **« Biomechanics : Circulation »** *1984, SPRINGER-VERLAG*
- *81) FUNG Y.C.*, **« Biomechanics : Motion, Flow, Stress and Growth »** *1990, SPRINGER-VERLAG*
- *82) FUNG Y.C.*, **« Biomechanics : Mechanical Properties of Living Tissues »** *1993, SPRINGER-VERLAG*
- *83) JAFFRIN M.Y. GOUBEL F.,* **« Biomécanique des fluides et des tissus.** » *1998, TECHNIQUE ET DOCUMENTATION*
- *84) MEISTER J.J.*, **« Physique du système cardio-vasculaire »** *Cours en génie médical 1996- 1997.*
- *85) PUTZ R., PABST R.,* **« Atlas d'anatomie humaine SOBOTTA.** » *2000, TECHNIQUE ET DOCUMENTATION*
- *86) TORTORA, GRABOWSKI,* **« Principes d'anatomie et de physiologie.** » *Editions DeBoeck, 2nd édition française.*

# **ANNEXES**

# **A. ETUDE SUR LE MAILLAGE**

### **A.1. But de l'étude**

Habituellement les maillages que nous utilisons pour représenter les vaisseaux sanguins sont idéalisés. Les parois sont parfaitement régulières. Physiologiquement la situation est complètement différente. Au fil de l'âge, les parois peuvent devenir très irrégulières. Nous avons donc voulu nous rendre compte de l'effet d'une paroi non idéalisé sur la structure de l'écoulement. Pour cela nous avons simulé en deux dimensions l'écoulement plan d'un fluide newtonien en régime statique. Les dimensions caractéristiques de cet écoulement sont les suivantes : longueur égale à 0,2 m, largeur égale à 1,3 cm. La viscosité est fixée à 5 mPa.s et le débit d'entrée est de 1.10-5 m3/s (600 ml/min). Dans ce cas nous pouvons définir un nombre de Reynolds basé sur la largeur et dont la valeur est alors 200. Dans un premier cas, les deux bords, supérieurs et inférieurs, de l'écoulement sont parfaitement rectilignes. Dans le second cas le bord supérieur a été « bruité » par dispersion aléatoire des nœuds autour de la position qu'ils occupaient dans le premier cas. Nous avons imposé le débit en entrée et une contrainte nulle en sortie. Nous avons alors regardé quelles modifications cette variation du maillage apportait sur la structure des champs de vitesse, des taux de cisaillement et de la répartition de pression le long de l'écoulement.

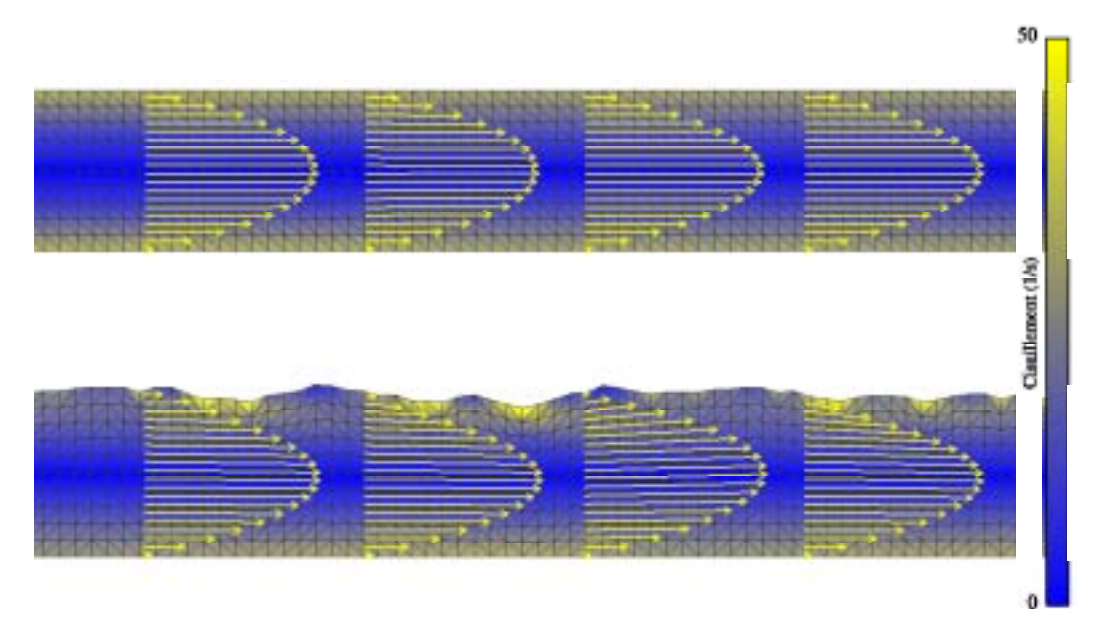

La figure précédente présente la comparaison des deux situations. Nous y avons représenté la structure coloriée par la norme de la vitesse de cisaillement ainsi que des vecteurs vitesses s'appuyant sur des segments de droites perpendiculaires au sens principal d'écoulement et régulièrement réparti dans sa longueur.

Deux points sont à remarquer :

- La structure globale du champ de vitesse n'est pas modifiée
- Localement, des petites variations de la vitesse de cisaillement sont observées.

Nous présentons maintenant la distribution de la pression le long de la longueur de l'écoulement, sur trois axes différents, le premier est situé en bas de l'écoulement, là où la paroi est toujours rectiligne. Le deuxième est au centre de l'écoulement, et le dernier en haut de l'écoulement près de la paroi bruitée. Dans la figure suivante, les pointillés rouges correspondent au cas ou les deux bords sont rectilignes et la courbe bleue à celui avec la paroi bruitée. Le tracé de droite correspond au premier axe, celui du milieu au deuxième et celui de droite au troisième.

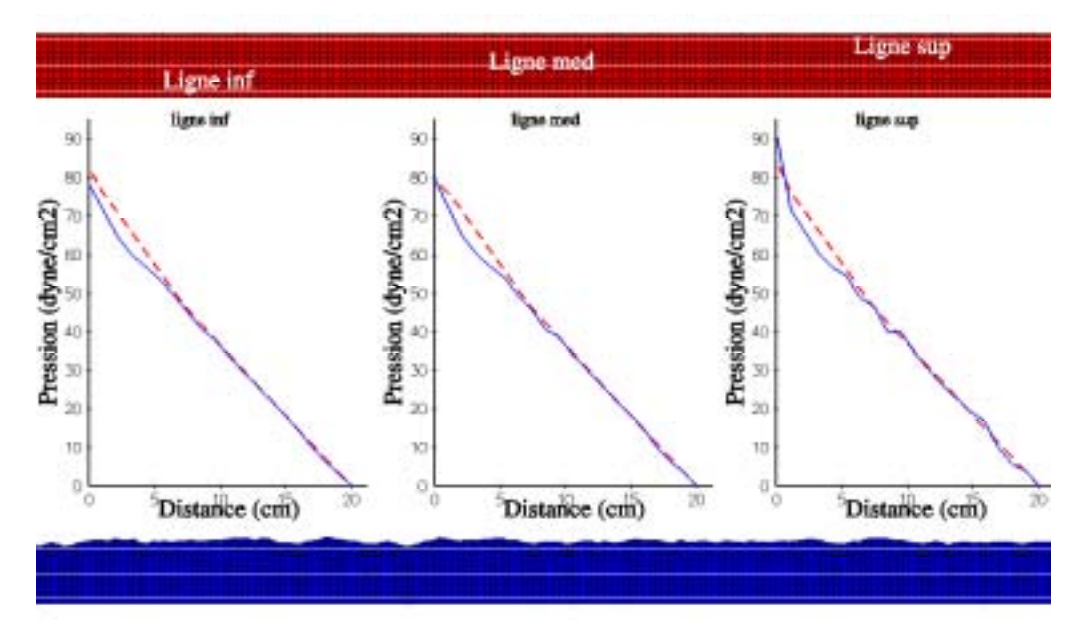

Là encore, globalement, les répartitions de pression sont comparables d'un cas à l'autre. Les différences sont de plus en plus perceptibles à mesure que l'on s'approche du bord irrégulier. La perturbation semble être plus présente en entrée de l'écoulement en raison de la condition limite de sortie.

### **A.2. Conclusion**

A travers cette étude succincte nous pouvons conclure que l'utilisation de paroi idéalisée est justifiée pour représenter des vaisseaux sanguins. En effet, à la fois la structure du champ de vitesse et la relation pression débit sont globalement conservées quelque soit le degré d'irrégularité de la paroi. Ceci est d'autant plus vrai que les irrégularités que nous avons pris en compte dans cette comparaison sont largement supérieures aux imperfections de parois rencontrées physiologiquement.

# **B. PUBLICATIONS**

Computer Methods in Biomechanics and Biomedical Engineering, 2002 VoL. 5 (6), pp. 421-429

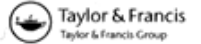

## A Digital Model for the Venous Junctions

F. CROS<sup>a,b,\*</sup>, P. FLAUD<sup>a</sup> and PH. DANTAN<sup>a</sup>

"Laboratoire de Biorhéologie et d'Hémodynamique Physico-Chimique-CNRS ESA7057-Université PARIS VII, Denis DIDEROT LBHP-Tour 33/34-2° étage-case 7056 2, place Jussieu-75251 PARIS Cedex 05, France: <sup>b</sup>INNOTHERA Laboratoire

(Received 4 January 2001; In final form 17 May 2001)

The venous network in the lower limbs is composed of a considerable number of confluent junctions. Each of these singularities introduces some blood flow disturbances. Each physiological junction is unique, in terms of its geometry as well as the blood flow rate. In order to account for this great variability, we developed a numerical model based on the use of the N3S code (a software package for solving Navier-Stokes equations). To test the validity of the model, one of the numerical simulations is compared with the data obtained in the corresponding experimental configuration. The velocity measurements were carried out with an ultrasonic pulsed Doppler velocimeter. We also measured pressure differences using differential sensors. The numerical computations were then used to obtain the values of the flow variables at any point, with various geometrical and flow configurations. As far as the velocity field is concerned, a very marked three-dimensional pattern with swirls was observed. The pressure evolution was also strongly disturbed, with a non-linear decrease. All these data indicate that confluence effects cannot be neglected when evaluating pressure decreases. With a tool of this kind, it is possible to accurately predict the disturbances associated with any geometrical configuration or any flow rate.

Keywords: Venous confluence; Computational fluid dynamics; 3D Model; Finite elements method (FEM); Non-linear effects

#### **NOMENCLATURE**

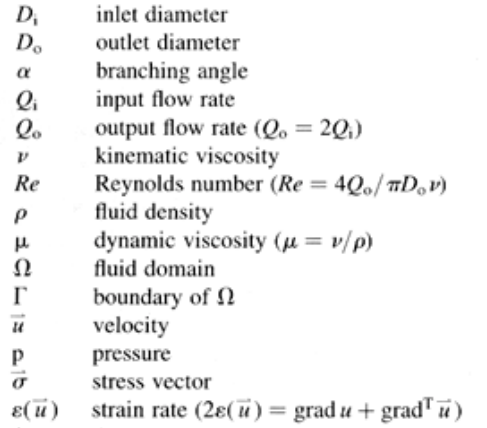

 $\Delta t$ time step

#### **INTRODUCTION**

Although venous hemodynamics, from the functional point of view, are as important as arterial ones, this topic has attracted little attention so far in the literature. In terms of public health, however, this is an important problem. It has been estimated that 57% of all women and 26% of all men in France (the average age for these diseases is  $40-50$ years) are affected at present by chronic venous conditions, which amounts to 14 million people (only 11 million of whom are undergoing treatment) and costs the State approximately 15 billion francs a year. Although the effects of these conditions are well known, the causes are rather complex, which makes them difficult to determine. The possibility of using a complementary approach to the medical one is, therefore, of great interest. Numerical simulations in fluid mechanics have yielded some interesting information about blood velocities and

<sup>\*</sup>Corresponding author. Address: Laboratoire de Biorhéologie et d'Hémodynamique Physico-Chimique, CNRS ESA7057, Université PARIS VII, Denis DIDEROT LBHP-Tour 33/34, 2° étage-case 7056 2, place Jussieu-75251, Paris Cedex 05, France.

ISSN 1025-5842 print/ISSN 1476-8259 online © 2002 Taylor & Francis Ltd DOI: 10.1080/1025584021000011109

pressures, especially in the case of geometrical singularities. For example, it is necessary to determine the pressure distribution because this can account for deformation of the veins: excessive distension of the leg veins (varicose veins, heavy legs) results in venous insufficiency. The velocity field can be used to calculate the shear rate, on which the blood viscosity depends (if one assumes blood to be non-Newtonian), and the wall shear stress, which can be related to lesions of the walls (atheroma, stenosis, endothelium damage). One can, thus, see how these physical data can be used to understand, diagnose and treat pathological phenomena.

The venous network is characterized by a large number of small vessels. These are generally equipped with valvules ensuring that the blood will circulate in a given direction, and they eventually meet up, forming large ducts leading to the heart. It is, therefore, possible to define four types of geometrical singularities: valvules, bends, changes of cross-section and junctions. Up to now, most of the work done in this field has consisted in studying the venous system by assuming that they involve a steady flow of a Newtonian fluid in collapsible ducts  $[1-4]$ . There are many *in vivo* medical studies giving pressure and blood volume data recorded in various vessels in various postures [5,6]. These studies are invaluable, but yield only qualitative models [7]. In the present study, it was proposed to deal only with junctions. Junctions between vessels (defined as either bifurcations: one inlet, two outlets or confluences: two inlets, one outlet) have been mainly studied in the arterial system, as for example, in the case of the carotid junction. Some authors have carried out numerical studies on a 2-D stationary flow [8], or compared experimental and numerical data on pulsating flows [9]. Others have simulated non-stationary flows in deformable geometries [10]. Some studies have also been published on the only arterial junction existing in the human body (the vertebrobasilar junction). These include numerical simulations and experimental comparisons [11-13]. However, their authors have assumed the existence of Reynolds numbers three times higher than those actually encountered in venous hemodynamics. In addition, the junction model was composed of cylinders with rectangular sections, which is quite unlike the actual physiological geometry. Only Ravensbergen [13] refers to a digital model with a circular section, and compares it with an experimental model with a rectangular section. No studies have been published so far to our knowledge on the venous junctions. In view of the considerable differences existing between arterial and venous hemodynamics, it seemed to be necessary to study the venous confluence.

The aim of the present study was to test the validity of a digital model for the venous junction by comparing it with an experimental model, and to develop an efficient tool for predicting velocities and pressures. In particular, it was observed that the additional pressure losses induced by singularities of this kind cannot be neglected when attempting to calculate the pressure loss occurring in a whole venous network. This study, which was carried out in collaboration with the INNOTHERA Laboratories and the CNRS, is part of a larger project in which it is proposed to build up a complete model of the venous system in the lower limbs. The model will subsequently be applied to exactly determine the pressure and optimize a compression stocking mechanism.

In the first step, we will define an experimental model for a given geometry, in order to check the accuracy of the computations (in terms of the convergence, stationary state, etc.) The main results obtained so far will be presented and compared with experimental data.

#### **MODEL**

#### Principle

In order to simulate the venous flow through a junction, we take a stationary flow involving a Newtonian fluid in a tube with rigid walls. These assumptions can be justified as follows: the input to the venous system in the lower limbs corresponds to the output of the microcirculatory network, which is mainly stationary for physiological reasons. Actually, the pulsatile nature of the venous system is strongly attenuated as one moves away from the heart, as well as from the rib cage that provides, during breathing, a non-stationary component. As a matter of fact, the main non-stationary components in the lower limbs are those emerging from the calf muscle pump and the crushing of the arch of the foot, mainly during walking. The steadiness of the flow (at least in the standing and lying positions) and the zero displacement of the walls amply justify the rigid wall assumption. We also decided to ignore the fact that blood is non-Newtonian.

To validate the digital model experimentally, we considered the following particular case: duct crosssections are circular and the junction has two orthogonal planes of symmetry. For the sake of accuracy and experimental convenience, the inlet diameters,  $D_i =$  $1.6 \times 10^{-2}$  m, in the case of the two input branches, and the outlet one,  $D_0 = 2.4 \times 10^{-2}$  m, were not taken to be on the same scale as human leg veins. However, the flow rate  $(Q_i = 9.8 \times 10^{-6} \text{ m}^3 \text{ s}^{-1}$ , i.e. 0.61/min) and the selected viscosity (6 mPas, i.e. 6 cP) correspond to a Reynolds number,  $(Re = 170)$  in keeping with the deep leg venous network junctions (Fig. 1).

#### **Settings**

#### **Problem Conditioning**

Let us consider  $\Omega$ , an  $R^3$  bounded open set, where  $\Gamma =$  $\Gamma_{u1} \cup \Gamma_{u2} \cup \Gamma_{\sigma}$  is the closure (Fig. 2). Concretely,  $\Omega$  is the domain filled by the fluid including the junction,  $\Gamma_{u1}$ , the edge (gray zone in Fig. 2),  $\Gamma_{u2}$ , the input sections (dotted black zones in Fig. 2) and  $\Gamma_{\sigma}$ , the output section (black zone in Fig. 2). Two kinematic conditions are imposed: no slipping of the fluid against the wall

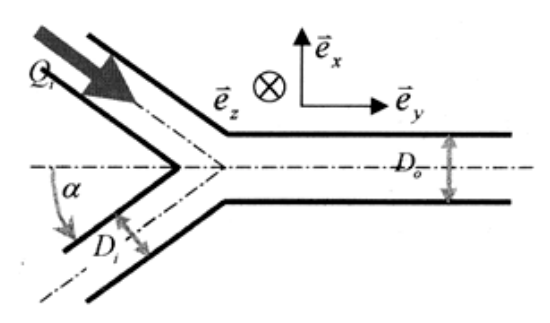

FIGURE 1 Model parameter.

(that is to say, null velocity on the edges) and a Poiseuille profile on the inlet sections; as well as a dynamic condition: null pressure (the reference pressure) at the outlet

Assuming that we are dealing with an incompressible Newtonian fluid, the Navier-Stokes Eq. (1), the incompressibility condition (2), the boundary conditions  $(3,4,5)$  and the initial conditions  $(6)$  lead to the following well-posed problem:

$$
\rho \left[ \frac{\partial \vec{u}}{\partial t} + (\vec{u} \cdot \text{grad}) \vec{u} \right] = -\text{grad} \, p + 2\mu \cdot \text{div}[\text{grad}(\vec{u})] \quad (1)
$$

$$
\operatorname{div} \vec{u} = 0 \tag{2}
$$

$$
\vec{u} = \vec{0} \quad \text{at } \Gamma_{u1} \tag{3}
$$

$$
\overrightarrow{u} = \overrightarrow{U}_d \quad \text{at } \Gamma_{u2} \tag{4}
$$

$$
\vec{\sigma} = \vec{0} \quad \text{at } \Gamma_{\sigma} \tag{5}
$$

$$
\vec{u} = \vec{u}_0(x, y, z) \quad \text{if} \quad t = 0 \tag{6}
$$

where the pressure  $p$  and the velocity  $\vec{u}$  are unknown.

This is a mixed problem. The velocity conditions are Dirichlet ones. The zero stress condition at the outlet (Eq. 5) corresponds to a zero-isobar pressure imposed at the outlet (reference pressure). At this point, the viscous part of the stress tensor is assumed to be negligible in comparison with its spherical part (this is justified by the low viscosity value and by the fully developed flow assumed to occur at the outlet).

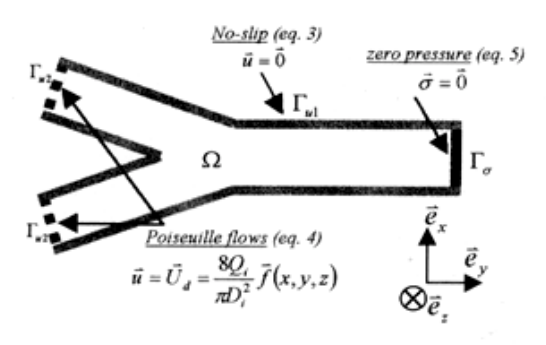

FIGURE 2 Boundary conditions.

#### **Time Discretization**

The time domain is discretized by introducing a constant time interval  $\Delta t$ . At the *n*th time step,  $t = n\Delta t$ ,  $\overline{u}_{n+1}$  is calculated from  $\vec{u}_n = \vec{u}(x, y, z, t_n)$  using a two-level scheme. The first step, which is called the convection step, consists of solving Eq. (1) without the right hand side, using the characteristics method. In other words, one has to solve for  $t \in ]t_n, t_{n+1}[$ , the problem:

$$
\frac{\partial \tilde{u}}{\partial t} + (\vec{u}_n \cdot \text{grad})\tilde{u} = 0 \quad \tilde{u}(x, t_n) = \vec{u}_n(x)
$$

where  $\tilde{u}$  is an intermediate velocity field convected by  $\tilde{u}_n$ . which is the velocity field at the end of the previous time step.

The second level, which is known as the diffusion step, consists of calculating  $\vec{u}_{n+1}$  from  $\vec{u}$  by solving the following Stokes problem:

$$
\rho \frac{u_{n+1} - \tilde{u}}{\Delta t} - \mu \operatorname{div}(\operatorname{grad} \vec{u}_{n+1}) = -\operatorname{grad} p_{n+1}
$$

$$
\operatorname{div} \vec{u}_{n+1} = \vec{0}
$$

The numerical scheme obtained is consistent, unconditionally stable and first order accurate in time.

#### Variational Formulation

In our case, the weak formulation of the above problem is: To find  $\vec{u}_{n+1} \in U$  satisfying

$$
\begin{vmatrix} \overrightarrow{u}_{n+1} = \overrightarrow{0} & \text{in } \Gamma_{u1} \\ \overrightarrow{u}_{n+1} = U_d & \text{in } \Gamma_{u2} \end{vmatrix}
$$

and  $p_{n+1} \in P$ , such that:

$$
\begin{cases}\n\forall \overrightarrow{w} \in U; \ \overrightarrow{w} = 0 \quad \text{at } \Gamma_u = \Gamma_{u1} \cup \Gamma_{u2} \\
\forall q \in P \\
a(\overrightarrow{u}_{n+1}, \overrightarrow{w}) + b(\overrightarrow{w}, p_{n+1}) = L(\overrightarrow{w}) \\
b(\overrightarrow{u}_{n+1}, q) = 0\n\end{cases}
$$

with:

$$
a(\vec{u}, \vec{w}) = \rho \int_{\Omega} \vec{u} \vec{w} d\Omega + \mu \Delta t \int_{\Omega} (\text{grad } \vec{u} : \text{ grad } \vec{w}) d\Omega
$$

$$
b(\vec{u}, q) = \Delta t \int_{\Omega} q \, \text{div } \vec{u} d\Omega
$$

$$
L(\vec{w}) = \rho \int_{\Omega} \vec{u} \vec{w} d\Omega + \Delta t \int_{\Gamma_{\sigma}} \vec{\sigma} \vec{w} d\Gamma
$$

where  $U$  and  $P$  are acceptable sets of solutions for the velocity and pressure (i.e. functions fulfilling the boundary conditions, which are continuous and derivable once for the pressure and twice for the velocity in the domain).

423

F. CROS et al.

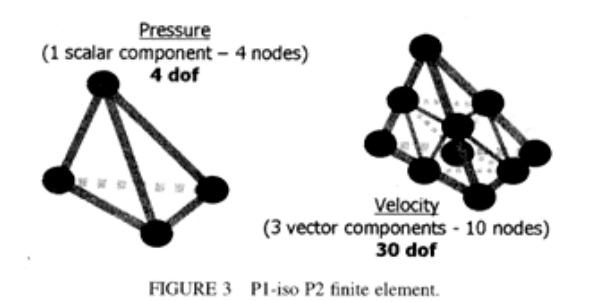

#### **Finite Elements**

The spatial discretization is based on the Galerkin approximation of the solutions using finite dimensional subsets. A triangulation based on tetrahedrons is built throughout the domain  $\Omega$  with nodes located at the vertex of the tetrahedrons (Figs. 3 and 4). To model the pressure set  $P$ , first degree interpolation polynomials are used. By adding nodes on the middle of each edge of the tetrahedrons, a finer triangulation is obtained. The velocity set  $U$  is modeled using first degree interpolation polynomials defined on the finer mesh. This method of approximation, which requires only one kind of polynomial, is almost as accurate as that obtained with second degree polynomials defined on the coarser mesh. Each element is called P1-iso P2. This finite element has 34 degrees of freedom. The meshes were carried out with Simail (Simulog), and the FEM resolution code used was N3S (EDF: the French electricity board).

#### NUMERICAL COMPUTATION

#### Convergence

#### **Established Flows**

Before starting to use the results of the numerical simulations, it was necessary to check that the calculations

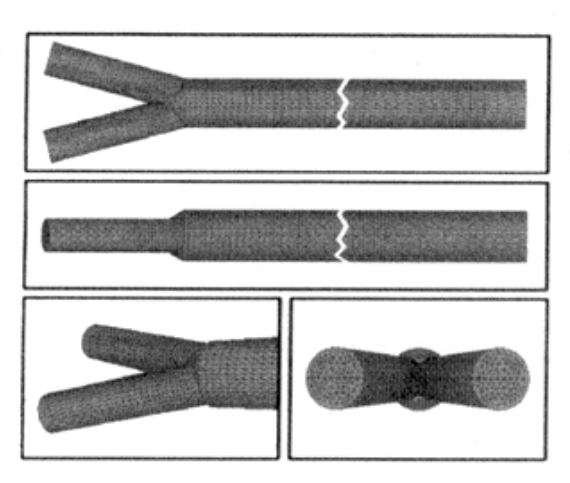

FIGURE 4 Mesh used for the computation.

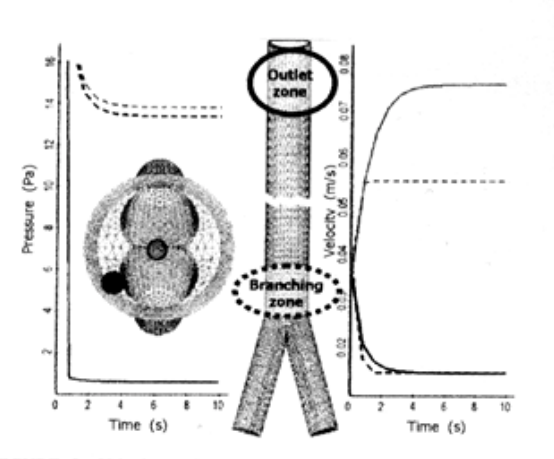

FIGURE 5 Velocity and pressure convergence observed in various points: continuous lines at the output section; dashed lines at branching zone; grav for the center and black for the edges.

were run for a sufficiently long time to yield convergent solutions. The initial conditions [Eq. (6)] correspond to an arbitrary initial state (flow onset). Because of the steady boundary conditions and the Reynolds number values, the solution was likely to be laminar and steady. The solution was, therefore, expected to tend towards a stationary pressure and velocity state (Fig. 5). It is essential to record these time-evolving parameters at various points, because the calculations do not converge equally quickly everywhere. In particular, the longest velocity convergence time was recorded at the outlet and in the center of the flow (gray line on Fig. 5, right side). On the other hand, the pressure took longer to reach a steady value just after the disturbance due to the branching (gray dashed lines on Fig. 5, left side), and on the edges of the domain (black dashed lines on Fig. 5, left side). It can be seen from these figures that the velocity convergence time was roughly twice as long as the pressure convergence time.

#### **Developed Flow**

After checking the convergence time, we have to check whether the flow is fully developed. If the mesh is sufficiently long, the solution will tend towards a Poiseuille flow, and it will, therefore, be possible to make comparisons with an exact solution. Four entities were checked quantitatively: the velocity profile axisymetry (Fig. 6), the axial and radial velocity values and the magnitude of the pressure gradient (Fig. 7). First we looked at the axisymetry of the velocity profiles. In Fig. 6, the diametrical x-axis velocity profile is given in dotted lines, and the  $z$ -axis velocity profile in full lines. These are superimposed at the output of the mesh. The velocity is theoretically maximum on the y-axis and must be consistent with the total input flow rates. This condition can be written as follows:

$$
V_{\text{axis}_{\text{outlet}}} = \frac{8Q_s}{\pi D_s^2} = \text{Br} \cdot V_{\text{axis}_{\text{inlet}}}
$$

424

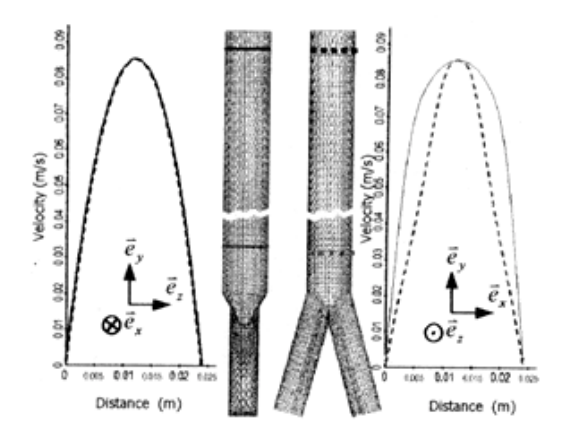

FIGURE 6 Velocity Profiles Axisymetry: the diametrical velocity profiles are given at two locations: left output of the mesh; right just after the bifurcation. In each case they are presented in the yz plane (continuous lines) or in the yx plane (dashed lines).

where Br is twice the ratio between the inlet and outlet section areas.

One can see from Fig. 7 (curve 1) that the theoretical limit velocity value along the y-axis is reached before the end of the mesh, which confirms that the length chosen was sufficient. It is then necessary to check that the magnitude of the velocity, as defined by  $V_{\perp} = \sqrt{v_x^2 + v_z^2}$ , tends to zero as the flow develops. Figure 7 (curve 2) gives

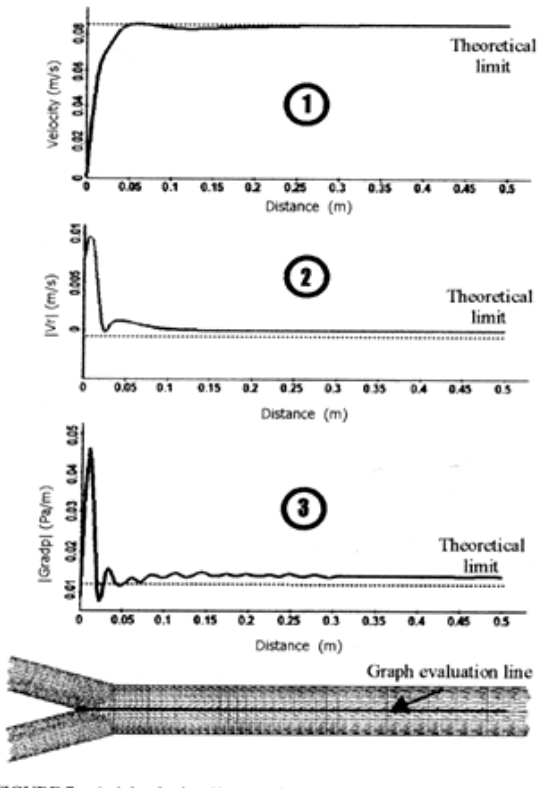

FIGURE 7 Axial velocity,  $V_{\perp}$  magnitude, pressure gradient magnitude.

the computed value of  $V_{\perp}$  along the outlet tube axis. One can see here that the radial velocity becomes negligible after 5 to 6 diameters downstream from the junction. Lastly, we focus on the outlet pressure gradient magnitude. Its theoretical value for a Poiseuille flow is defined by:

$$
|\text{grad } p| = \frac{8\mu Q_s}{\pi R_s^4} = \frac{4\mu \text{Br} V_{\text{axis}_{\text{radat}}}}{R_s^2}
$$

But this value is a limit which is reached only when the flow is fully developed. To check this point, the value of the pressure gradient magnitude along the output tube axis (y-axis) was plotted as shown in Fig. 7 (curve 3). It can be noted that this parameter is much more sensitive. Indeed, it requires only 5 diameters after the junction for the velocity to reach its limit value, whereas 15 diameters are needed in the case of the modulus of the pressure gradient.

#### **Results**

All the results presented here are expressed in the International System of units, without any a-dimensionalisation. This enabled us to make valid comparisons between the numerical and experimental data. For example, a systematic error in the velocity (resulting from the Doppler method, for example, where a multiplying factor is involved) would be masked by a-dimensionalisation. In particular, in these comparisons we used the raw results, unlike some authors, who have a-dimensioned their velocity profiles by taking the maximum values (at the center).

#### **Velocity Profiles**

The processes occurring at a junction can be said to be the superimposition of two well-known effects in fluid mechanics: the one associated with bending, and the other with a sudden enlargement. On the  $x-y$ plane, the main effect which can be observed is the presence of swirls resulting from the bending. On the other hand, on the  $y-z$  plane, the development of a boundary layer and a flat profile, characteristic of sudden enlargement, can be seen very clearly. The greatest disturbance is that generated by the change of section: a distance corresponding to 10 diameters was required on the  $y-z$  plane, as compared with only 5 diameters on the  $x-y$  plane, for these effects to disappear (Fig. 8).

#### **Secondary Flows**

Figure 9 gives the velocity projected onto a cutting plane downstream of the junction. The occurrence of bending effects is clearly confirmed, with the presence of four swirls. Two symmetry planes can be observed, which were due to the geometry of the tubes: the  $xOy$  plane and the  $yOz$ plane. By encoding the cutting plane (Fig. 9, on the right)

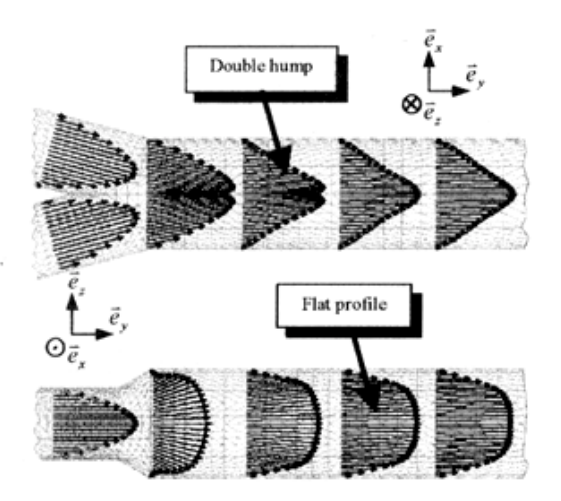

FIGURE 8 Velocity profiles in the xy or yz plane.

in terms of the pressure (gray levels), it is easy to locate the high and low pressure zones associated with the swirls.

#### **Isocontour of Pressure**

By plotting pressure isosurfaces (3D) or isocontours (as in 2D), disturbances generated by the junction can be detected. Flat discs, or straight lines associated with developed flow are continuously transformed into curved surfaces or lines. Figure 10, gives these isocontours in the two perpendicular planes  $xOy$  and  $zOy$ . They were also encoded in terms of the pressure. It can be seen once more that the flow disturbance resulting from the change of cross-section is carried further into the flow than that resulting from the bending: the isocontours become straight after a shorter distance from the junction on the left side of Fig. 10 than on the right side.

#### **Pressure Distribution**

Figure 11 gives the pressure distribution along a central line of the mesh. Still, the effects of the disturbance can be

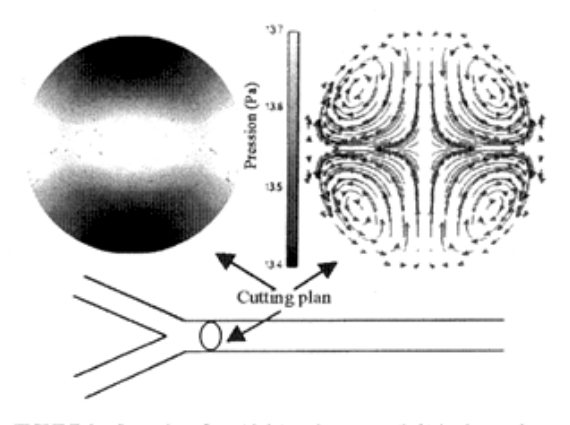

FIGURE 9 Secondary flow (right) and pressure (left) in the xz plane.

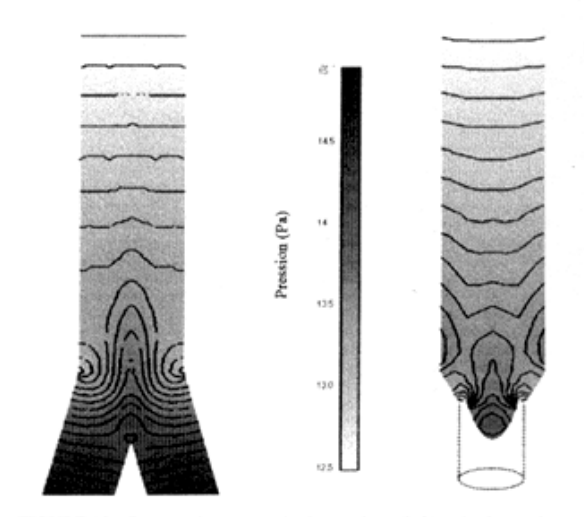

FIGURE 10 Pressure isocontour in the xy plane (left) or in the yz plane (right).

clearly seen. In particular, one can observe a central zone where the flow is disturbed (gray zone between the dotted lines on the figure), which is characterized by a non-linear change in the pressure; and two zones of regular flow where the pressure decreases linearly in agreement with Poiseuille's law. Quantitatively, the pressure difference between the inlet and the outlet of the junction (in the case of physiological lengths, lengths corresponding to a vein between two junctions) is 7% greater than the regular head loss calculated on the basis of Poiseuille's law (4.8 Pa by simulation as compared with 4.5 Pa using Poiseuille's law, in the case of a 18-cm long tube). Thus singular head loss is not negligible, and corresponds to an additional loss of energy.

#### **Validation**

Before the digital model could be used, its validity had to be checked by making comparisons with experimental data. We drew up velocity profiles by using ultrasonic velocimetric methods (Pulsed Doppler: Signal Processing DOP 1000) and pressure differences between the inputs and outputs of the junctions using differential pressure

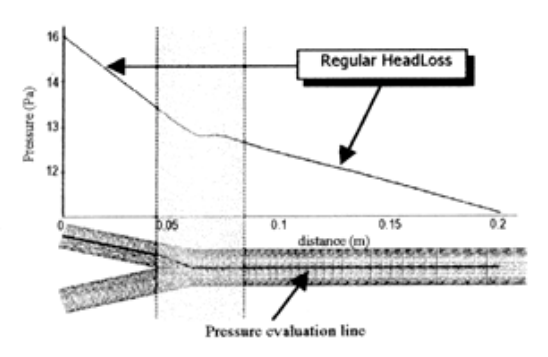

FIGURE 11 Pressure evolution as a function of the distance.

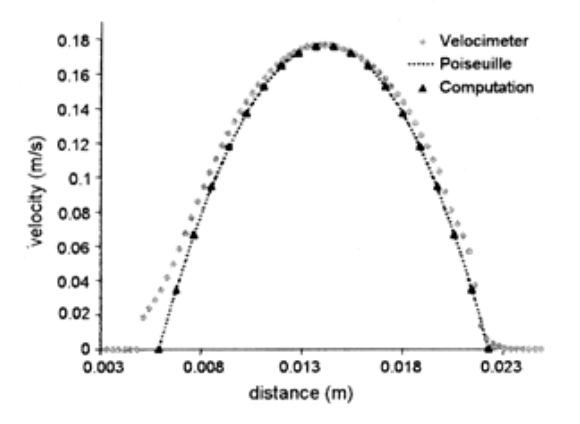

FIGURE 12 U.S. Doppler velocimeter experimental data compared to computation and Poiseuille theory (straight tube).

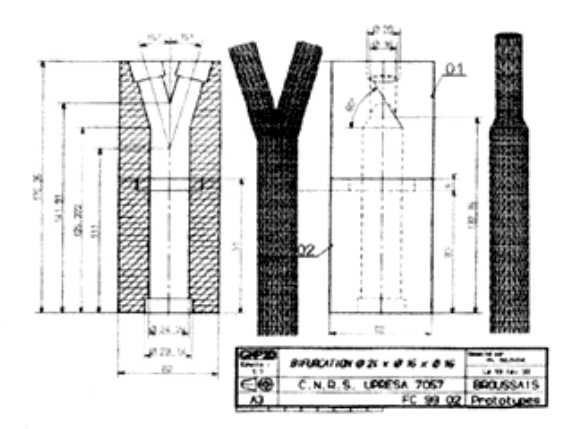

FIGURE 13 Design map of the physical bifurcation used for the experimental bench and the associated mesh.

sensors (SEDEME FAS 76). In order to evaluate the precision (accuracy) of these methods of measurement, we first used a Poiseuille flow so as to be able to make comparisons between numerical, experimental and analytical results (Fig. 12). In the second step, we tested the junction model with the parameters introduced in paragraph 3.1. We, therefore, designed a hydrodynamic measurement bench including a junction corresponding the model, that is, to say with an identical mesh geometry and hydrodynamic behavior (Fig. 13). We then compared the experimental measurements and simulated numerical velocity profiles obtained at three particularly interesting points (Fig. 14). The first one was located just downstream of the meeting-point between the two input flows, the second one, 10 diameters farther down and the last one, 20 diameters downstream of the latter one. In all three cases, we plotted the velocity profile in the two orthogonal planes of symmetry, but along a non-diametrical axis corresponding to the direction of the ultrasonic velocimeter probe. This explains the asymmetry of the curves, whereas the flow had the two same planes of symmetry as the model. We observed a nearly exact fit between the experimental and numerical results. For the pressure, we made measurements using various Reynolds numbers from 50 to 350. The results obtained by simulation were in quite good agreement with the experimental ones (Fig. 15). In view of the above findings, the validity of the numerical model can be said to have been confirmed.

#### **Model Predictions**

We carried out simulations with various geometries and Reynolds numbers. Nine different meshes with angles of junctions ranging in 20° steps from 10 to 170° were used. This range of variation corresponds to all the possible physiological situations. With each of these geometries,

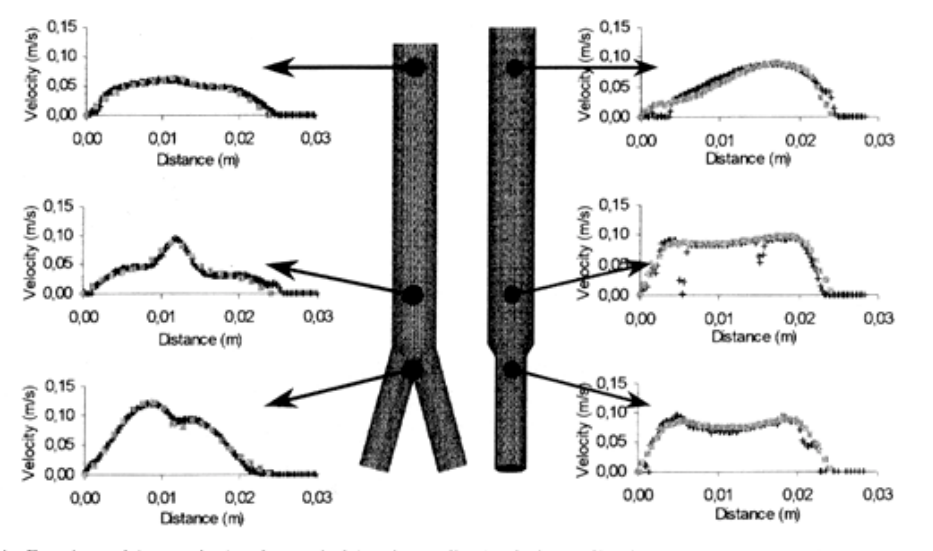

FIGURE 14 Experimental (grey points) and numerical (continuous lines) velocity profiles, in the xy plane (left) and in the zy plane (right).

F. CROS et al.

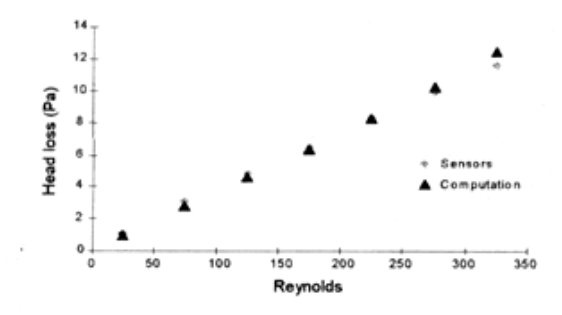

FIGURE 15 Experimental and computed pressure differences as a function of the Reynolds number

10 computations were carried out with different Reynolds numbers, ranging in steps of 30 from 30 to 300. As an example, we have given (in Fig. 16) the velocity profiles and secondary flows obtained in two different zones with two angles  $(30^{\circ}$  and  $150^{\circ})$  and three Reynolds numbers (90, 180 and 270). The same scale was used in order to highlight the differences. The first zone of disturbance was located just at the meeting-point between the two input branches and the second one, two diameters downstream. Lastly, Fig. 17 shows head losses corresponding to the Reynolds number and the two previous angles.

These results call for the following comments: first of all, from the qualitative point of view, we obtained results similar to those of Ravensbergen et al.  $[11-13]$  on arterial junctions. Although the values published by the latter authors were lower (because of the lower Reynolds numbers), these non-linear effects are not negligible, particularly in terms of the pressure loss. Upon increasing the angle of the junction and/or the Reynolds number, we observed an increase in the pressure loss. Over and above our initial objectives, this finding confirms the importance of taking into account the singular pressure losses resulting from the junctions, which should not be neglected in any comprehensive model for the venous circulation.

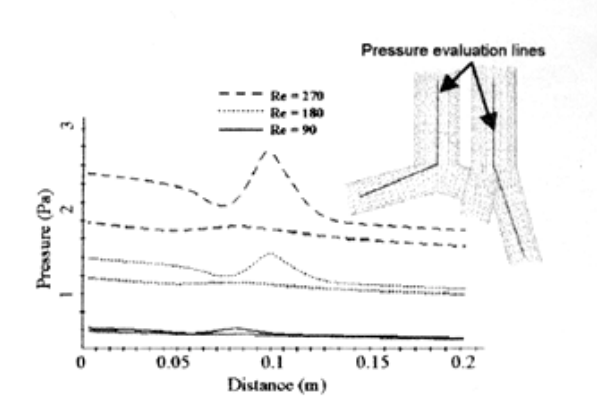

FIGURE 17 Pressure distribution given for three Revnolds numbers and two values of the bifurcation angle, 10 (left) and 170° (right).

#### **CONCLUSION**

Here we have presented some of the many possibilities that this numerical model can offer. This type of "in silico" simulation can be said to be a highly flexible tool for obtaining information which cannot be provided by experimental measurements or analytical calculations. For example, hemodynamic parameters such as the shear stress or local pressure field would be difficult or almost impossible to measure. One immediate application of the model is the determination of the wall shear stress. Another one is the calculation of singular head losses. Each junction actually causes a small head loss, due to disturbance of the flow, which increases with the angle of the junction and the Reynolds number. When only one junction is present, this effect is negligible: the difference in pressure between the input and the output of the system can be calculated by adding together the regular head losses occurring at all the inlets and outlets (with Poiseuille's law in the case of cylindrical ducts and Newtonian fluid). But to calculate the head loss of an entire junction network, this approximation will not be good enough.

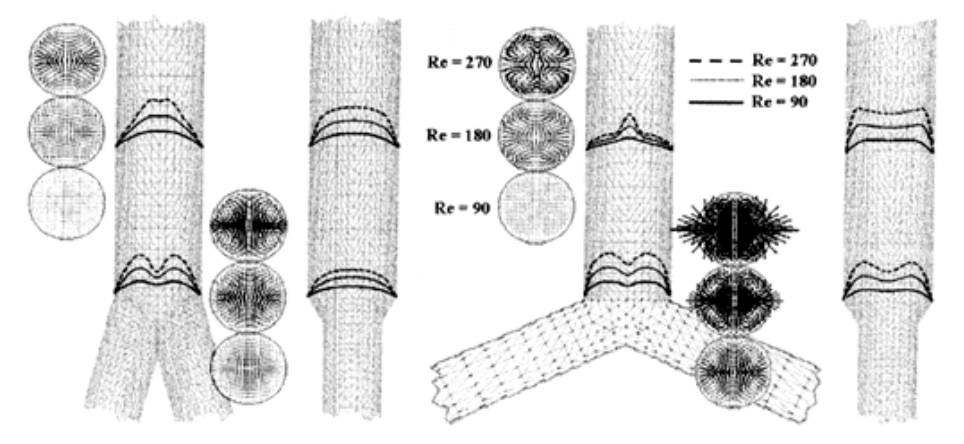

FIGURE 16 Velocity fields presented for three Reynolds numbers and two values of the bifurcation angle, 10 (left) and 170° (right).

Although the model presented here yields a good approximation of the steady venous flow, assuming that we are dealing with a Newtonian fluid, we have to be aware of its limitations. The time dependency of the flow (breathing, motion) due to the great deformability of the veins cannot be neglected in various situations. In addition, the non-Newtonian behavior of blood and its thixotropy plays an important and generally neglected role in venous hemodynamics. It is worth mentioning, for example, that the junctions in the range of flow under consideration give rise to velocity profiles with weak shear rates in a broad band around the axis, and that the sequence of junctions present in the venous tree almost always prevents the profiles from having enough space or time to develop. The weak shear rate zones therefore seem to be maintained for a sufficiently long period of time to allow blood aggregation and a strong increase in the viscocity to occur. It is now proposed to take these thixotropic effects into account in the model, but this involves greatly developing the original codes.

#### **Acknowledgements**

The authors would like to thank the technical staff at the Laboratoire de Biorhéologie et d'Hémodynamique Physisco-chimique, especially Mr Jean Louis COUNORD, whose work made the experimental bench possible. We would also like to thank INNOTHERA Laboratoires for their involvement in this research.

#### **References**

- [1] Shapiro, A.H. (1977) "Steady flow in collapsible tubes", ASME J. Biomech. Eng. 99, 126.
- [2] Kamm, R.D. and Pedley, T.J. (1989) "Flow in collapsible tubes: a brief review", ASME J. Biomech. Eng. 111, 185-191.
- Ribreau, C. (1989) "Hémodynamique veineuse: équations de base", Maladies Vasc. 14(4), 287-293.
- [4] Bassez, S. (1998) "Modélisation de l'hémodynamique veineuse des membres inférieurs, applmication à la contention", These de doctorat, Université PARIS VII.
- [5] Claeys, R., Thiery, L. and Uytterhaegen, Ph. (1993) "La pompe musculaire du mollet, vidéophlébographie et EMG simultanée", Phlébologie 46(2), 287-292.
- [6] Alimi, Y.S., Barthelemy, P. and Juhan, C. (1994) "Venous pump of the calf: a study of venous and muscular pressures", J. Vasc. Surg.  $20(5)$ ,  $728 - 735$ .
- [7] Raju, S., Fredericks, R., Lishman, P., Neglen, P. and Morano, J. (1993) "Observations on the calf venous pump mechanism: determinants of post exercise pressure", J. Vasc. Surg. 17(3), 459-469
- [8] Bramley, Sloan (1989) "Numerical solution for two-dimensional flow in a branching channel using boundary fitted coordinates", Comput. Fluids 15, 297-311.
- [9] Rieu, R., Pellissier, R. and Farahifar, D. (1989) "An experimental investigation of flow characteristics in bifurcation models", Eur. J. Mech. 8(1), 73-101.
- [10] Reuderink, P.J. (1998) "Analysis of the flow in a 3D distensible model of the carotid artery bifurcation", Ph.D., Université PARIS VII
- [11] Krijger, J.K.B., Heethar, R.M., Hillen, B., Hoogstraten, H.W. and Ravensbergen, J. (1992) "Computation of the steady threedimensional flow in a model of the basilar artery", J. Biomech.  $25(12)$ ,  $1451 - 1465$ .
- [12] Ravensbergen, J., Krijger, J.K.B., Hillen, B. and Hoogstraten, H.W. (1995) "Merging flow in an arterial confluence: the vertebro-basilar unction", J. Fluid Mech. 304, 119-141.
- [13] Ravensbergen, J., Krijger, J.K.B., Hillen, B. and Hoogstraten, H.W. (1996) "The influence of the angle of confluence on the flow in a vertebro-basilar junction model", J. Biomech. 29(3), 281-299.

## Filling a collapsible tube

### By Jose-Maria Fullana<sup>(1)</sup>, François Cros<sup>(1)</sup>, Patrice Flaud<sup>(2)</sup> and Stéphane Zaleski<sup>(3)</sup>

(1) Laboratoires Innothéra 7-9 Avenue Francois-Vincent Raspail 91110 ARCUEIL

<sup>(2)</sup> Laboratoire de Biorhéologie et d'Hydrodynamique Physicochimique CNRS, Université René Diderot (Paris 7)

> (3) Laboratoire de Modélisation en Mécanique. CNRS, Université Pierre et Marie Curie (Paris 6)

> > Jose-Maria.Fullana@Innothera.com

(Received 27 March 2003)

We investigate experimentally and numerically the filling of a collapsible tube, motivated by venous hemodynamics in the lower limbs. The experiments are performed by filling an initially collapsed flexible tube, applying pressure through a hydraulic circuit. The tube law and the tube tension have been previously measured. The tube shape, the flow rate and the pressure at the two ends of the tube are measured continuously. The filling occurs in three stages: a rapid equilibration of the pressure near the tube entry with atmospheric pressure, a quasi steady filling of the tube with a linearly rising pressure, and a final stage of tube inflation. Our numerical model consists in the classical one-dimensional collapsible tube equations. Excellent quantitative agreement is found between computations and experimental data. We show experimentally observed shapes near the tube end that indicate possible three dimensional effects, however these effects do not impair significantly the ability of the one-dimensional model to describe the experiment. Traveling waves of strong amplitude are observed in the simulations and the experiments.

#### 1. Introduction

In this article, we investigate the filling of an elastic, collapsible tube with a liquid. The filling is a time-dependent process, which we investigate through laboratory experiments and two theoretical models.

The authors' aim in this study is to gain a better understanding of blood flow in the veins. The problem of fluid flow in biological vessels in general is complicated by the elasticity of the vessel walls. Many studies have been devoted to flow in arteries, airways or veins (Pedley (1980); Fung (1993)). In the present case, veins are sometimes very deformable, to the point where they may collapse to almost vanishing cross section. Venous flow is an important aspect of human physiology, as the orthostatic posture in humans creates a large pressure difference between the heart and the tip of the lower limbs. The pressure exerted by the heart is not sufficient to ensure an efficient circulation of the blood in these limbs. Thus a second mechanisms occurs in healthy human physiology, in which the action of the muscles of the calves helps to periodically drain and fill the internal veins. This mechanism is called the muscular pump of the calf. It is important as it reduces the internal vein pressure at the extremity of the legs. When it ceases to function, various pathologies, such as oedema and varicose veins may occur.

Here we focus on an idealized process of vein filling. The initial state of our flexible tube is entirely collapsed, with very low pressure. After opening of an external hydraulic line, the tube starts filling and we observe the corresponding dynamics. We also investigate a one dimensional theoretical model of collapsible tube. This model is integrated numerically and the results are compared with the experiment. This provides us with precise experimental data and a quantitative comparison with the theory of collapsible tubes, which leads to a first step in the understanding  $\overline{2}$ 

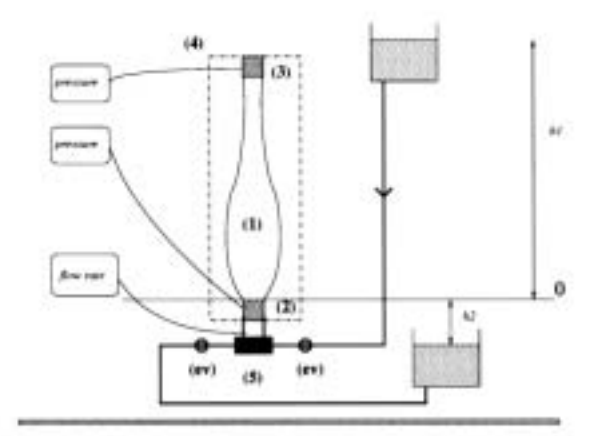

FIGURE 1. The hydrodynamic bench.

of the full physiological process of vein filling and draining. For instance, sudden postural changes from a lying to a standing up position lead to rapid filling of the veins.

There have been numerous previous studies of flow in elastic and collapsible tubes, with applications to flows through arteries, veins, bronchi or urethrae (Griffiths (1971), Young and Tsai (1975), McClurken et al. (1981), Jan et al. (1983), Elad et al. (1987), Kamm and Pedley (1989)). Many authors have proposed one-dimensional flow equations coupling elastic and fluid mechanical effects. This equations have been shown to display a critical flow regime, when the flow velocity equals the velocity of wavy perturbations of large wavelength Shapiro (1977). Phenomena such as flow limitation in Starling resistors (Conrad (1969), Holt (1969)), transition between supercritical and subcritical flow have been observed. Most experiments reproduce the set up of the Starling heartlung machine: an horizontal tube with a supercritical section. In this case, many articles Jensen and Pedley (1989); Jensen (1990, 1992) study the self oscillations of the system in steady in and out flow conditions. Other papers study the influence of space and time-varying external pressure (Kamm and Shapiro (1979); Kamm (1982); Olson et al. (1982)). The effect of longitudinal tension was studied in Pedley (1992). For Reynolds number of physiological interest Young and Tsai (1975) measured the pressure drop through constricted tubes, Matsuzaki and Fung (1976, 1977) studied the separation phenomenon in two-dimensional channels. The situation where flow separated near a constriction was studied numerically by Cancelli and Pedley (1985); Matsuzaki and Matsumoto (1989); Ikeda and Matsuzaki (1999). In (Cancelli and Pedley (1985)) flow separation is modeled by a step change in the non linear momentum advection term of the equations.

In contrast, our experiment involves a vertical tube filled with water in which gravity plays an important role, and flow is always subcritical. The external pressure is constant. On the other hand the in or out flow is strongly time dependent. Thus a marked difference with the previous work is the study of the filling or draining effects, and the detailed comparison with experiment.

Our objective is to cross validate experimental and numerical work on this issue. The detailed quantitative comparisons allow to show that effects not incorporated in the models, such as 3D effects near the ends of the tube, are of little influence on the quantitative results. On the other hand, important factors or parameters should be put into focus by this study.

#### 2. Experimental setup and results

The hydrodynamic bench is depicted on figure 1. It is composed of a flexible tube (1) maintained in vertical position by its ends. It is fixed on two rigid brass pipes (2 and 3) of larger diameter and whose section were made slightly elliptic in order to force collapses in the double-lobe mode.

The end position of the flexible tube is adjustable in height, we thus have the possibility of varying the tube tension. Two pressure sensors (at the top and bottom) measure the pressure temporal variations.

The upper brass pipe is closed on top. The lower brass pipe is part of a hydrodynamic circuit designed to carry the fluid upon filling and draining. This circuit contains two tanks in which a constant water level is maintained. This water level is adjustable which allows to obtain the desired

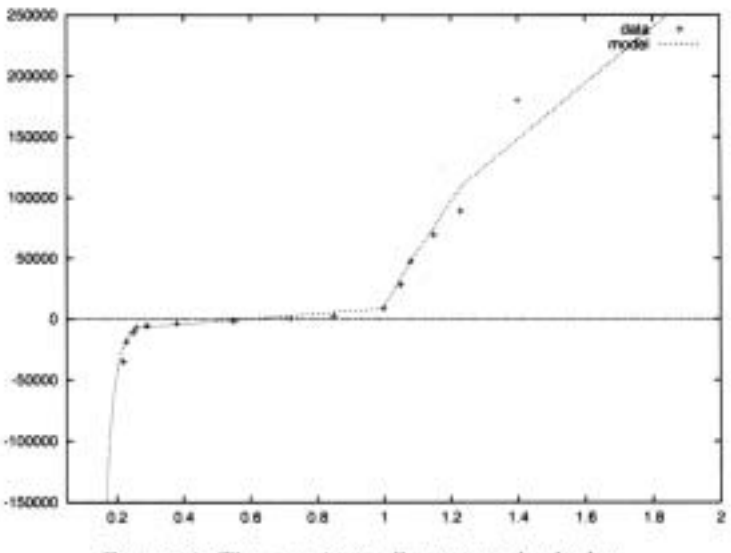

FIGURE 2. The experimentally measured tube law

hydraulic charge. The circuit may be switched to the high level tank for filling or the low level tank for draining experiments. At the exit of the high-level tank a flow-meter is inserted in series in the circuit. We then placed a electromechanical valve allowing to start the filling. To ensure a hydraulic resistance a zone of strong constriction (5) is placed between the valve and the lower end of the flexible tube.

The device is completed by four digital measure chains. The first two measure the hydrodynamical variables : pressure and flow rate. The other two measure the tube diameter in two different directions at the same location, yielding the small and large axis of the section.

Measurements of flow were carried out with a flow-meter (Digiflow DFS 3W). Pressure measurements were carried out with a differential membrane sensor (Sedme-Thomson FAS 63). It measures the pressure difference between the interior of the pipe and the atmospheric pressure. Such a pressure captor is characterized by a very small flow rate into the device as the membrane deforms. For measurements of the tube area we used either one of two methods: 1) a laser device and 2) a Keyence apparatus measuring the apparent diameter.

In the static configuration (no flow), we thus directly have the transmural pressure and the cross-section area. This allows to measure the tube law. If p is the pressure inside the tube and p<sub>ext</sub> the pressure outside, the transmural pressure  $p - p_{\text{ext}}$  is related to the tube area A by the tube law

$$
p = f(A/A_0) + p_{\text{ext}} \tag{2.1}
$$

where  $A_0$  is an arbitrary reference area. In the present setup,  $p_{ext}$  is the atmospheric pressure. Its variations are negligible and we thus shift the origin of the pressure axis so that  $p_{ext} = 0$  in the rest of this paper. We measure  $f$  by a series of experiments where the tube is filled with air at various pressures. Measurements are made far enough from the walls to avoid the effect of longitudinal tension described below. The result is shown in Figure 2

We also measured the longitudinal tension  $T$  of the tube before each filling experiment, using the same bench equipped with a dynamometer. In the dynamical configuration each pressure sensor is connected to the same acquisition chart which records the temporal signal of pressure flow. Finally for the pipe shape we use a high-definition camera (Adimec MX12p - 60 images/seconds). We record the zone of the flexible tube on which a very fine laser sheet is projected, outlining thus the form of the section. To summarize we have the possibility of making synchronous acquisitions on complete cycles of draining and of filling.

#### 3. Collapsible tube model and numerical predictions

We assume an unsteady, incompressible one-dimensional flow through a collapsible tube. The length scale for the variation of tube shape, velocity and pressure is large compared to the diameter

TABLE 1. Parameters used in the computation (see text). T L  $pgh_1$ paha An  $A<sub>1</sub>$ Leiscuit 40.6 110412 -23436.5 194000 3.56 2.75 5.5 200 150

of the tube. This assumption may fail in some cases, for instance near the ends of the tube where it attaches to rigid pipes. However these regions are limited in size and the simplification is so useful that it is very difficult to consider an alternative. This also means that transverse variation of pressure are neglected.

Therefore we consider the flow as one-dimensional: the pressure  $p(x, t)$  and the velocity  $u(x, t)$ are uniform over each cross-section. We note  $A(x, t)$  the area of the tube cross section. Longitudinal non-uniformities in the tube shape are represented by gradients of the area  $A(x,t)$ . The governing equations for the fluid flow are the conservation of mass Shapiro (1977)

$$
\frac{\partial A}{\partial t} + \frac{\partial}{\partial x}(AU) = 0,\t\t(3.1)
$$

and conservation of momentum

$$
\rho \frac{\partial U}{\partial t} + \rho U \frac{\partial U}{\partial x} = -\frac{\partial p_i}{\partial x} - \rho g - f_v,\tag{3.2}
$$

The momentum loss due to viscous effects is included in  $f<sub>v</sub>$ . This function depends on the precise flow condition (Cancelli and Pedley 1985). Our approach is to use a semi analytical expression given by Ribreau et al. (1994), it is based in the thin-shell theory and it includes some three-dimensional characteristics of the flexible membrane into a simple polynomial function  $\mathcal{F}$ . We define  $f_v$  as

$$
f_v(A, U; \nu, A_0) = \mathcal{F}(A/A_0) \frac{\pi \nu U}{8A}
$$
\n(3.3)

where

$$
\mathcal{F}(s) = a_0 + a_1 s + a_2 s^2 + a_3 s^3 \tag{3.4}
$$

and the coefficients are given by Ribreau et al. (1994).

The mechanical characteristics of the tube are described by the experimental tube law (2.1), to which we add a tension term

$$
p = f(A/A_0) - T/R.\tag{3.5}
$$

where  $f$  is the experimental filling law,  $T$  is the longitudinal tension of the tube and  $R$  the longitudinal radius of curvature. Indeed we assume a circular cross-section of radius  $r = \sqrt{A/\pi}$ , and

$$
\frac{1}{R} = \frac{\partial^2 r}{\partial x^2} \left[ 1 + \left( \frac{\partial r}{\partial x} \right)^2 \right]^{-3/2}
$$
\n(3.6)

which we approximate by

$$
\frac{1}{R} = \frac{1}{2\sqrt{\pi A_0}} \frac{\partial^2 A}{\partial x^2}
$$
\n(3.7)

It is clear that these approximations for the curvature cease to be valid when the tube section ceases to be circular. This happens when the tube is strongly collapsed. We use for  $T$  the value measured prior to the experiment, thus neglecting any variation as the tube deforms during the filling process, following the experimental study of McClurken et al. (1981).

The boundary conditions at the top of the tube  $(x = L)$  are  $A(L) = A_1$  where  $A_1$  is the external cross-section area of the rigid pipe, and  $U(L) = 0$ . At the bottom of the tube  $A(0) = A_1$  while for  $U$  and  $p$  two approaches were used:

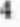

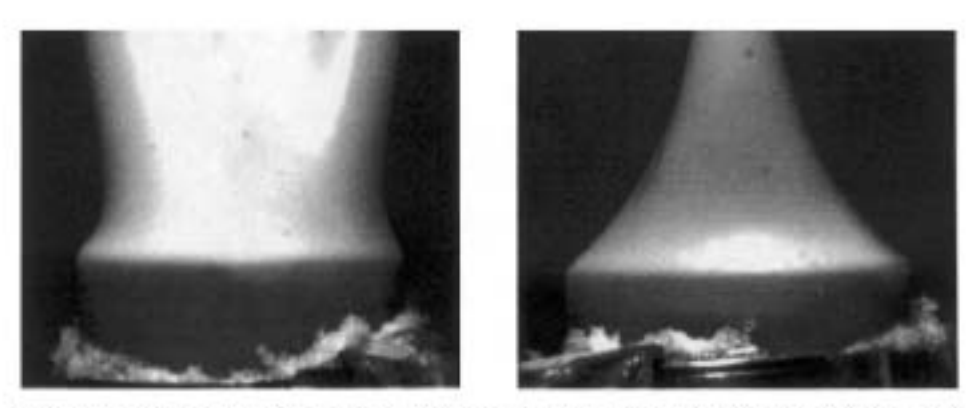

FIGURE 3. Two orthogonal views of the initial state near the lower end of the flexible tube.

• An imposed flow rate  $A_1U(0) = Q(t)$  where  $Q(t)$  is determined as discussed below and  $A(0) =$  $A_1$ .

• The second approach couples the flexible tube to a model of the hydraulic circuit. To model the upstream circuit, we introduce the mechanical properties of the rigid part of the system: the pressure drop across the rigid tube will be modeled by a resistive and an inertial term.

The main contribution to the resistive term is classically taken proportional to the square flow rate, and the inertial one as an effective length times the fluid acceleration, thus

$$
p(0,t) = p_R - \rho L_{\text{circuit}} \frac{dU}{dt}(0,t) - k L_{\text{circuit}} \rho U^2(0,t)
$$
\n(3.8)

where  $p_R = \rho g h_1$  is the reference pressure or the hydrostatic pressure difference between the free surface of the feeding reservoir at height  $h_1$  and the origin of the flexible tube,  $L_{\text{electro}}$  is the equivalent length, and  $k$  is a friction coefficient. The friction coefficient  $k$  has dimensions of length and depends on a complex length on the shape of the hydraulic circuit. The circuit contains a portion of narrow diameter designed to stabilize the flow rate.

The initial state of the tube is prepared by first filling the tube and making sure that no air remains. The tube is then drained into the lower reservoir at height  $h_2$  so that the transmural pressure at the origin is negative and the tube is completely collapsed. The valve is then closed and the tube is connected to the upper reservoir at height  $h_1$ . The initial condition is thus a uniform negative pressure  $p(x, 0) = \rho g(h_2 - x)$  and a static profile  $A(x, 0)$  which is the solution of equation (3.5) with imposed pressure.

#### 4. Results

Figure 3 shows the initial state near the lower end of the flexible tube. The tube is strongly collapsed by the negative pressure and the deformation is clearly not axisymmetric. The results of pressure and flow rate measurements as well as numerical predictions for a typical experiment are shown on figure 4 and 6. In our parameter range the filling process occurs in three phases, each with a different dominant phenomena.

i) Initial transient: Experimental observation shows a rapid increase of the flow rate, together with a jump of the pressure from  $p_{init}$  to zero. Waves are seen to propagate along the tube with a short period. The jump to approximately 0 pressure may be explained by the simple model given below.

ii) Quasi-steady filling: the quasi constant flow rate measured at the tube entry marks the beginning of the second phase. The pressure increases more slowly and in an approximately linear way. The flow rate decreases slowly during this phase.

iii) Final stage: The flow rate decreases rapidly to near zero. The irregular bumps in the flow rate data are artifacts of the flow metering procedure. The pressure has a clear change of slope and convergences slowly to the reservoir pressure  $\rho gh_2$ . Our computations are performed by discretizing the tube equations using a standard Macormack scheme. Convergence was observed when varying the number of grid points from  $N = 25$  to 200 (Figure 5). The result of these computations, using the model hydraulic circuit is shown on Figures 4 and 6. The determination of model parameters

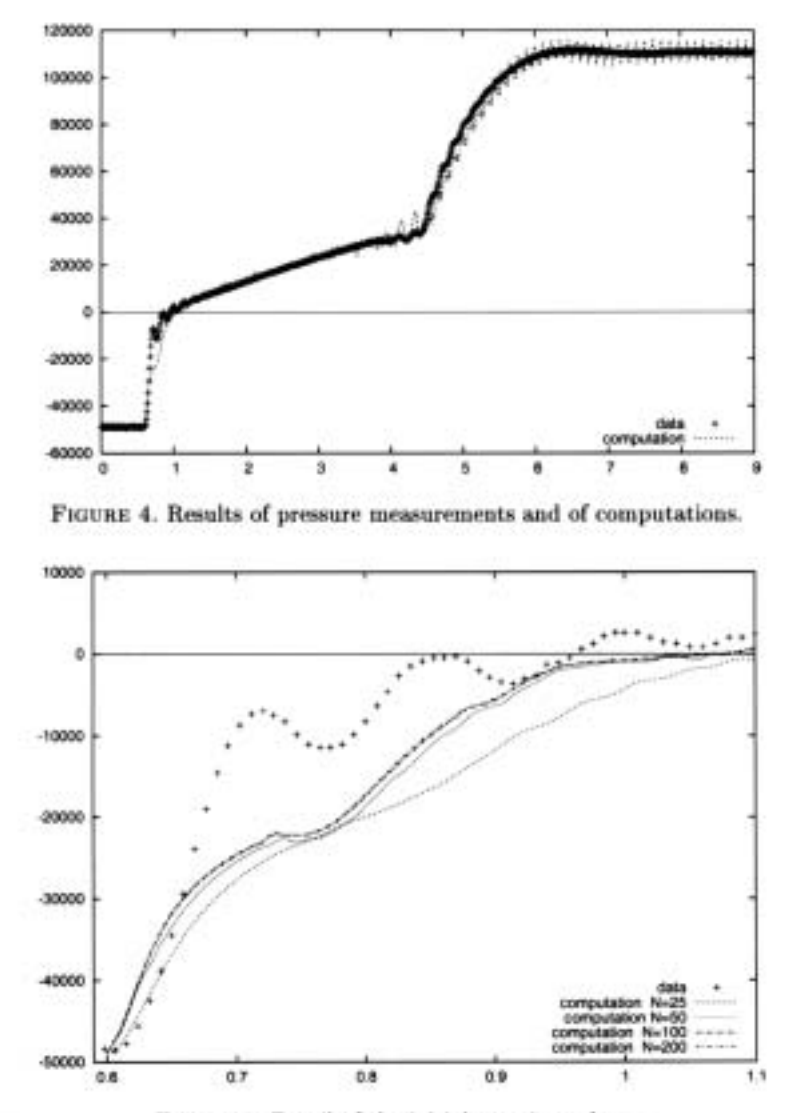

FIGURE 5. Detail of the initial transient phase.

was done as follows. The model hydraulic circuit (3.8) has two parameters. To determine Leircuit we performed an independent experiment on the same bench with a rigid tube instead of the flexible one, which yielded  $L_{\text{circuit}} = 150$ . Due to the difficulty to precisely reproduce the same experimental conditions the resistance parameter  $k$  was fit by adjusting the flow rate in the quasi-steady filling phase. The parameters L,  $A_1$ ,  $h_1$ ,  $h_2$  and T are directly measured. The results are very sensitive to small variations of the three parameters  $A_1$ ,  $h_1$  and  $h_2$  while moderate variations of T have little effect on the results. The tube law (3.5) is a piecewise interpolation from the measured values as shown on figure 2. The results of the fit are very sensitive to the tube law. (In particular, we found that an initially erroneous tube law, obtained from a different procedure for the measurement of A, gave markedly worse results).

The correspondence between measurements and computations is very good except in some aspects. For the pressure signal in the initial transient phase , the pressure does not rise exactly as in the experiments as shows on figure 5. Varying  $L_{\text{circuit}}$  does not improve the agreement. It is likely instead that three-dimensional effects play a role there. There is also a strong oscillation of the pressure at the end of the quasisteady filling phase. Our computations show that waves of very large amplitude travel back and forth along the tube at this stage (see Figure 7). The pressure

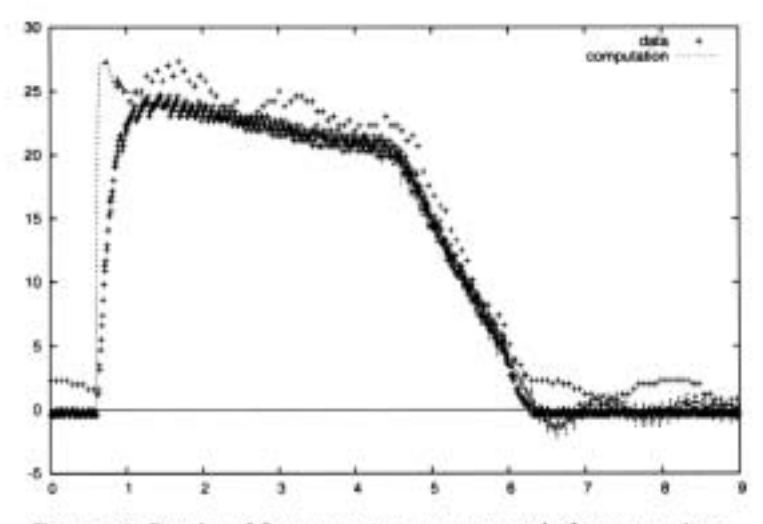

FIGURE 6. Results of flow rate measurements and of computations.

waves are superimposed on a strong hydrostatic pressure gradient and are seen to travel to the right in the case selected. The flowrate shows waves trapped near the top of the tube (on the left) as well as waves reaching the bottom of the tube and reflecting there. The flowrate varies very little at the bottom, which shows that the boundary condition mostly fixes the flowrate.

Comparing the flowrate with experiments also shows very good agreement. However the experimental rise of the flowrate seems slower than the computed one. This is due to the inertia of the flowmeter, a feature which was independently observed.

Changing the boundary conditions at the bottom of the tube we imposed an artificial flowrate signal that closely mimics the real inflow. As shown on Figure 8 the artificial flowrate rises discontinuously (indeed we expect a much faster rise than what is seen in the flowmeter data because of the inertia of the flowmeter) then decreases with two linear slopes. It is then blocked to zero (which filters some oscillations of the flow rate around zero occuring when the tube slowly reaches equilibrium). The boundary condition is then  $q(0,t) = q_{\text{synth}}(t)$  and p is left free. The result, shown on Figure 9 is very similar to the result using the hydraulic circuit. There are however larger oscillations of pressure at the end of the experiment, probably due to the blocking of the flow rate at entry in the final phase.

In a similar way we attempted to impose the pressure at entry. The boundary condition is  $p(0,t) = p_{exp}(t)$  and q is left free. In this case we just apply the experimentally recorded pressure at entry  $p_{exp}(t)$  shown on Figure 4. The resulting flow rate is shown on Figure 10. Very wide variations of the calculated flowrate are seen. This indicates a very large sensitivity of the system to errors in the pressure or in parameters. The direct forcing of the pressure in the boundary condition is not a well-posed problem, and the coupling with the hydraulic circuit appears necessary.

#### 5. Conclusions

Our experimental results show that in the the range of parameters considered in this study, and in particular with the kind of tube law that we have, the filling of the tube occurs in three stages, one of them being a quasisteady filling. It is likely that this type of behavior applies to external veins which in quasi contact with the atmosphere and not to the internal veins which have a different tube law. Our study also shows that a one-dimensional collapsible tube model describes well this behavior, both quantitatively and qualitatively. No particular stability or convergence problems are found. However we note that the boundary conditions play a very important role. The types of boundary conditions that we have tested in this study are adequate, but other may cause difficulty. For instance imposing at the tube entry a flow rate not consistent with the tube parameters may lead to unphysical fluctuations.

We see a clear deviation from experiment in the initial transient. We do not have a sure ex-

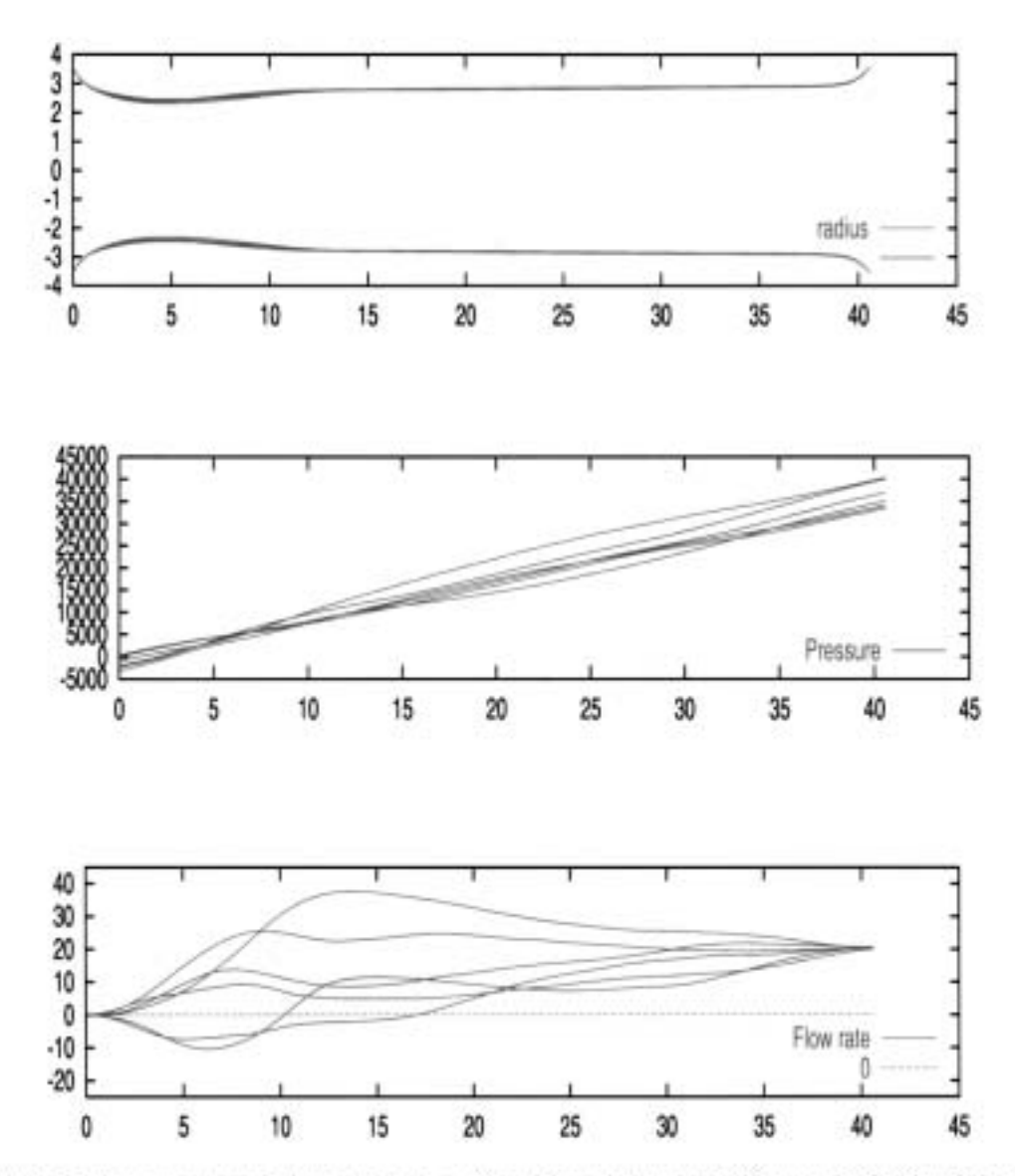

FIGURE 7. Three superposed plots at time  $t = 4.35$  with an interval of 0.02 seconds. Origin of the time axis is as on the previous figures. The  $x$  axis is reversed, tube bottom is on the right. (a) The tube radius (b) The pressure (c) the flow rate.

planation for this deviation. The flow rate measurements on this time scale are obscured by the flowmeter bandwidth inertia and the tube area varies very little during the transient. The observed waves are the result of the interaction of fluid mechanics with a complex three dimensional tube structure which cannot be attained by the present model.

However the predictions of the model in the subsequent stages are not significantly affected by the initial transient. It is likely that the collapsible tube model would also yield quantitatively correct predictions for biomedical applications.

#### **REFERENCES**

- C. Cancelli and T. J. Pedley. A separated flow model for collapsible tube oscillations. J. Fluid Mech., 1985.
- W. A. Conrad. Pressure-flow relationships in collapsible tubes. IEEE Transactions on Biomedical Engineering, 1969.
- D. Elad, R. D. Kamm, and A. H. Shapiro. Choking phenomena in a lung like model. ASME J. Biomech. Eng., 1987.
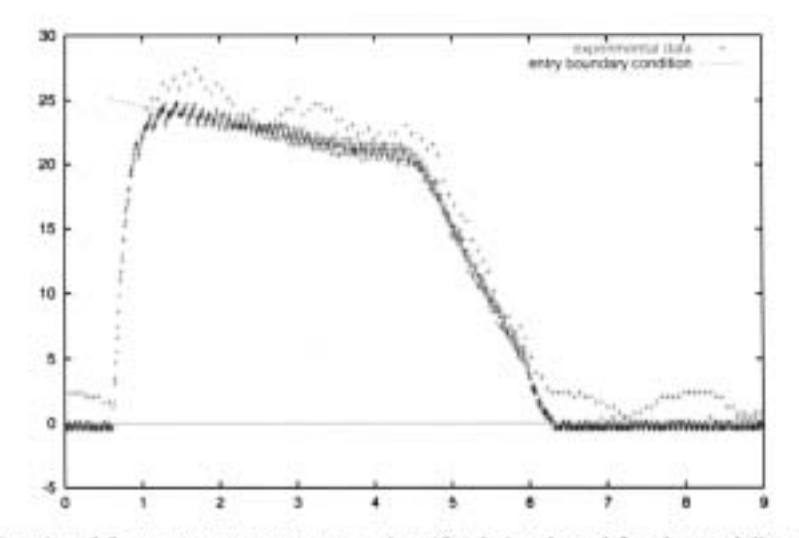

FIGURE 8. Results of flow rate measurements and artificial signal used for the modeling of flow entry.

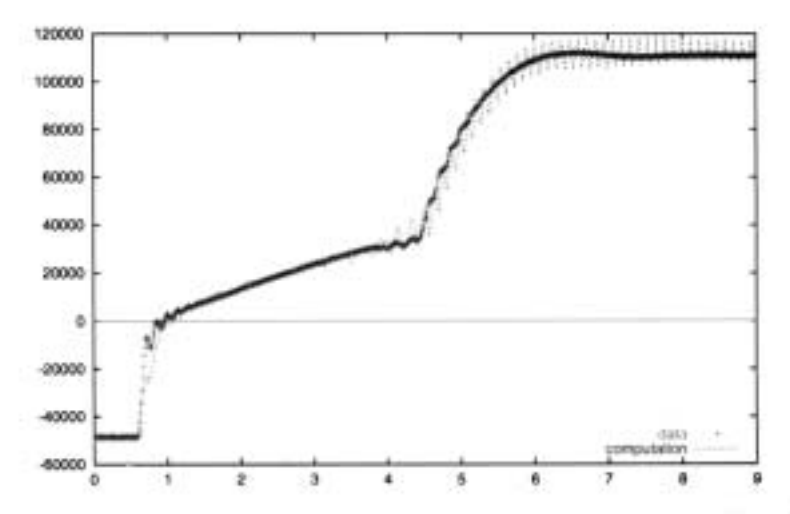

FIGURE 9. Results of pressure measurements and of computations with the artificial flow entry.

- Y. C. Fung. Biomechanics: Mechanical Properties of Living Tissues. Springer-Verlag. New York, 1993.
- D. J. Griffiths. Hydrodynamics of male micturation. I. theory of steady flow through elastic walled tubes. Med. Biol. Eng., 1971.
- J. P. Holt. Flow through collapsible tubes and through in situ veins. IEEE Trans. Bio-Med. Engng., 1969.
- T. Ikeda and Y. Matsuzaki. A one-dimensional unsteady separable and reattachable flow model for collapsible tube-flow analysis. J. Biomech. Eng., 1999.
- D. L. Jan, R. D. Kamm, and A. H. Shapiro. Filling of partially collapsed compliant tube. J. Biomech. Eng., 1983.
- O. E. Jensen. Instabilities of flow in a collapsed tube. J Fluid Mech., 1990.
- O. E. Jensen. Chaotic oscillations in a simple collapsible-tube model. ASME J. Biomech. Eng., 1992.
- O. E. Jensen and T. J. Pedley. The existence of steady flow in a collapsed tube. J. Fluid Mech., 1989.
- R. D. Kamm. Bioengineering studies of periodic external compression as prophylaxis against deep vein thrombosis - Part I: Numerical studies. J. Biomech. Eng., 1982.
- R. D. Kamm and T. J. Pedley. Flow in collapsible tube: a brief review. J. Biomech. Eng., 1989.
- R. D. Kamm and A. H. Shapiro. Unsteady flow in a collapsible tube subjected to external pressure of body forces. J. Fluid Mech., 1979.
- Y. Matsuzaki and Y. C. Fung. On separation of a divergent flow at moderate Reynolds numbers. J. Appl. Mech., 1976.

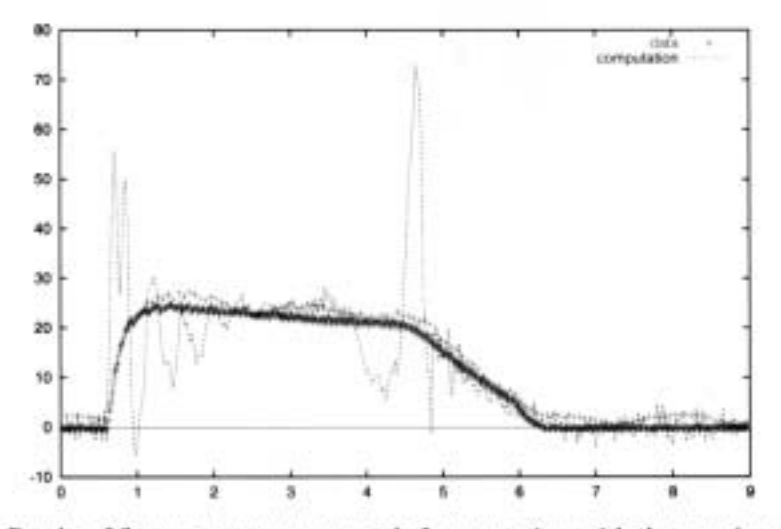

FIGURE 10. Results of flowrate measurements and of computations with the experimental pressure imposed at entry.

- Y. Matsuzaki and Y. C. Fung. Unsteady fluid dynamic forces on a simply-supported circular cylinder of finite length conveying a flow, with applications to stability analysis. J. Sound Vibr., 1977.
- Y. Matsuzaki and T. Matsumoto. Flow in a two-dimensional collapsible channel with rigid inlet and outlet. ASME J. Biomech. Eng., 1989.
- M. E. McClurken, I. Kececioglu, R. D. Kamm, and A. H. Shapiro. Steady, supercritical flow in collapsible tubes. Part 2. Theoretical studies. J Fluid Mech, 109:391-415, 1981.
- D. A. Olson, R. D. Kamm, and A. H. Shapiro. Bioengineering studies of periodic external compression as prophylaxis against deep vein thrombosis - Part II: Experimental studies on a simulated leg. J. Biomech. Eng., 1982.
- T. J. Pedley. The fluid mechanics of large blood vessels. Cambridge University Press, London, 1980.
- T. J. Pedley. Longitudinal tension variation in collapsible channels: A new mechanism for the breakdown of steady flow. J. Biomech. Eng., 1992.
- C. Ribreau, S. Naili, and A. Langlet. Head losses in smooth pipes obtained from collapsed tubes. J. Fluids Struc., 8:183-200, 1994.
- A. H. Shapiro. Steady flow in collapsible tubes. Asme J. Biomech. Eng., 1977.
- D. F. Young and F. Y. Tsai. Flow characterists in models of arterial stenosis. I. Steady flow. J. Biomech., 1975.

## **RESUME :**

*L'objectif de ce travail est de contribuer à la modélisation globale du système veineux jambier entrepris par les Laboratoires Innothera, en étudiant deux de ces aspects singuliers. La première partie porte sur les confluences. A l'aide d'une étude numérique validée expérimentalement nous proposons deux modèles permettant, d'une part de prédire la perte de charge singulière d'une confluence en fonction de sa géométrie et de son régime d'écoulement et, d'autre part, de prendre en compte les effets non newtoniens du sang en introduisant une viscosité dont la valeur dépend du débit. La seconde partie porte sur le remplissage et la vidange d'un tuyau souple. A l'aide d'un banc hydrodynamique nous avons développé une méthode de mesure de loi d'état de ces tuyaux et un modèle rendant compte de la cinématique de leur paroi. Enfin, nous avons réalisé la validation d'un code de simulation numérique permettant de résoudre le problème de l'écoulement d'un fluide dans une conduite déformable.* 

## **DISCIPLINE :**

*Mécanique des Fluides et des tissus biologiques* 

## **MOTS-CLEFS :**

*Hémodynamique veineuse - Membre inférieur - Confluences - Remplissage et vidange - Interaction fluide structure - Vélocimétrie ultrasonore - Mesure de pressions - Ombroscopie - Simulation numérique - Eléments finis - Code 1D - Perte de charge singulière - Non-newtonien - Lois d'état de tuyaux collabables* 

## **ADRESSE DU LABORATOIRE :**

*Laboratoire de Biorhéologie et d'Hémodynamique Physico-chimique Université PARIS 7 - DENIS DIDEROT UMR CNRS 7057 Tour 33-34 et 33-43 2ème étage - Case 7056 2 place JUSSIEU 75251 PARIS Cedex 05 Tel : 01 44 27 43 33 - Fax : 01 44 27 43 35 www.lbhp.jussieu.fr*